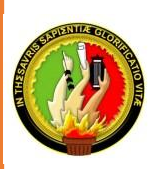

 $\overline{a}$ 

# UNIVERSIDAD NACIONAL DE LOJA

l.

# ÁREA DE LA ENERGÍA, LAS INDUSTRIAS Y LOS RECURSOS NATURALES NO RENOVABLES

**CARRERA DE INGENIERÍA EN SISTEMAS**

**Análisis, Diseño, y Simulación de una red multiservicio de Fibra Óptica tipo anillo para unir el casco urbano de la ciudad de Loja.**

> **TESIS PREVIA A LA OBTENCIÓN DEL TÍTULO DE INGENIERO EN SISTEMAS**

# **AUTORES:**

José Antonio Achupallas España

Olger Ramiro Paucar Pizarro

# **DIRECTORA:**

Ing. Lorena Elizabeth Conde Zhingre, Mg. Sc

 Loja – Ecuador 2014

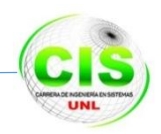

# <span id="page-1-0"></span>**CERTIFICACIÓN DEL DIRECTOR**

Loja, 6 de noviembre de 2014

Ing. Lorena Elizabeth Conde Zhingre, Mg. Sc.

**DIRECTORA DE TESIS**

**CERTIFICA:**

Haber dirigido, revisado y corregido el trabajo de tesis **"Análisis, Diseño, y Simulación de una red multiservicio de Fibra Óptica tipo anillo para unir el casco urbano de la ciudad de Loja"**, realizado por los egresados **José Antonio Achupallas España** y **Olger Ramiro Paucar Pizarro**, previo a la obtención del título de **INGENIERO EN SISTEMAS**.

En vista de que el mismo reúne los requisitos necesarios, autorizo su presentación y defensa ante el tribunal que se designe para el efecto.

Atentamente

ørena E. Conde Zh. Mg. Sc. Docente CIS

**DIRECTORA DE TESIS**

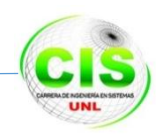

# <span id="page-2-0"></span>**AUTORÍA**

Nosotros **José Antonio Achupallas España** y **Olger Ramiro Paucar Pizarro**, declaramos ser autores del presente trabajo de tesis y eximimos expresamente a la Universidad Nacional de Loja y a sus representantes jurídicos de posibles reclamos o acciones legales por el contenido de la misma.

Adicionalmente aceptamos y autorizamos a la Universidad Nacional de Loja, la publicación de nuestra tesis en el Repositorio Institucional – Biblioteca Virtual.

**Autor:** José Antonio Achupallas España

**Firma:**

**Cédula:** 1104316482

**Fecha:** 6 de Noviembre de 2014

**Autor:** Olger Ramiro Paucar Pizarro

**Firma:**

**Cédula:** 1104373285

**Fecha:** 6 de Noviembre de 2014

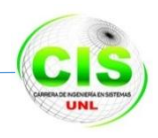

## <span id="page-3-0"></span>**CARTA DE AUTORIZACIÓN DE TESIS POR PARTE DE LOS AUTORES,**  PARA LA CONSULTA, REPRODUCCIÓN PARCIAL O TOTAL **PUBLICACIÓN ELECTRÓNICA DEL TEXTO COMPLETO.**

Nosotros **José Antonio Achupallas España** y **Olger Ramiro Paucar Pizarro**, declaramos ser autores de la tesis titulada: **Análisis, Diseño, y Simulación de una red multiservicio de Fibra Óptica tipo anillo para unir el casco urbano de la ciudad de Loja,** como requisito para optar al grado de: **Ingeniero en Sistemas;** autorizamos al Sistema Bibliotecario de la Universidad Nacional de Loja para que con fines académicos, muestre al mundo la producción intelectual de la Universidad, a través de la visibilidad de su contenido de la siguiente manera en el Repositorio Digital Institucional:

Los usuarios pueden consultar el contenido de este trabajo en el RDI, en las redes de

información del país y del exterior, con las cuales tenga convenio la Universidad.

La Universidad Nacional de Loja, no se responsabiliza por el plagio o copia de la tesis que realice un tercero.

Para constancia de esta autorización, en la ciudad de Loja, a los seis días del mes de Noviembre del dos mil catorce.

**Firma:**

**Firma:**

**Autor:** José Antonio Achupallas España **Cédula:** 1104316482 **Dirección:** Ciudadela "Las Palmas" calles Berlín y Atenas **Correo Electrónico:**  jaae\_pro@hotmail.com **Teléfono:** 072610157 **Celular:** 0979403534

**Autor:** Olger Ramiro Paucar Pizarro **Cédula:** 1104373285 **Dirección:** Ciudadela "Borja" calles Bello Horizonte y Maturín **Correo Electrónico:**  rpaucarp@gmail.com **Teléfono:** 072552222 **Celular:** 0999198191

#### **DATOS COMPLEMENTARIOS**

**Director De Tesis:** Ing. Lorena Elizabeth Conde Zhingre, Mg. Sc.

**Tribunal de Grado:** Ing. Luis Roberto Jácome Galarza, Mg. Sc. Ing. Waldemar Victorino Espinoza Jaramillo, Mg. Sc. Ing. Gabriela Viñan Rueda, Mg. Sc.

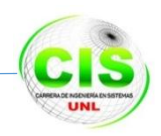

# <span id="page-4-0"></span>**DEDICATORIA**

Agradezco a Dios por ayudarme a entender que día a día él nos da una oportunidad más para luchar por lo que queremos y deseamos, a mis padres José Achupallas y Carmen España por su apoyo incondicional que me han dado y por el esfuerzo que hicieron para formar la persona que soy.

A mis hermanos, sobrinos y novia, por las palabras de ánimo que me brindaban día a día y a todos mis compañeros que de alguna u otra manera supieron apoyarme.

José Antonio Achupallas España

Dedico este proyecto investigativo a Dios por darme la vida y la salud de cada día; a mis padres Olger y Laura quienes son el ejemplo de mi existencia y la fuerza de superacion en los retos que me he propuesto porque me brindan aliento, consejos sabios y palabras de constancia en los momentos dificiles que conllevó el desarrollo de la presente tesis de grado.

Olger Ramiro Paucar Pizarro

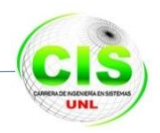

# <span id="page-5-0"></span>**AGRADECIMIENTO**

Al culminar el proyecto de fin de carrera, queremos expresar nuestro más profundo y sincero agradecimiento a todas aquellas personas que, de alguna forma, participaron durante su desarrollo.

A la Universidad Nacional de Loja, por brindarnos la oportunidad de tener una formación académica y profesional con sólidas bases científicas, técnicas, pertinencia social y valores.

A la Carrera de Ingeniería en Sistemas, en especial a los docentes que nos acompañaron a lo largo de nuestra formación profesional, brindándonos su dedicación, conocimientos y sabios consejos.

Al Coordinador de la Carrera de Ingeniería en Sistemas, Ing. Luis Roberto Jácome Galarza, Mg., por habernos colaborado con la información y permisos necesarios para el desarrollo de nuestro proyecto de fin de carrera.

Un extensivo agradecimiento a nuestra tutora, Ing. Lorena Elizabeth Conde Zhingre, Mg. Sc., por su esfuerzo, visión crítica en cada etapa de desarrollo del proyecto, su rectitud en su profesión como docente, por sus consejos, que nos incentivaron a formarnos como investigadores.

A nuestra querida familia, por su incondicional apoyo, tanto al inicio como al final de nuestra carrera, pilares fundamentales en nuestras vidas. Gracias por darnos la oportunidad de hacer realidad este sueño compartido, por alentarnos a ser constantes y salir delante de las adversidades.

A Dios por habernos acompañado y guiado a lo largo de nuestra carrera profesional, por ser nuestra fortaleza en los momentos difíciles y por brindarnos una vida llena de aprendizajes, experiencias y sobre todo felicidad.

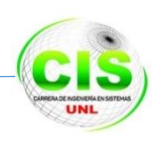

# <span id="page-6-0"></span>Índice de Contenidos

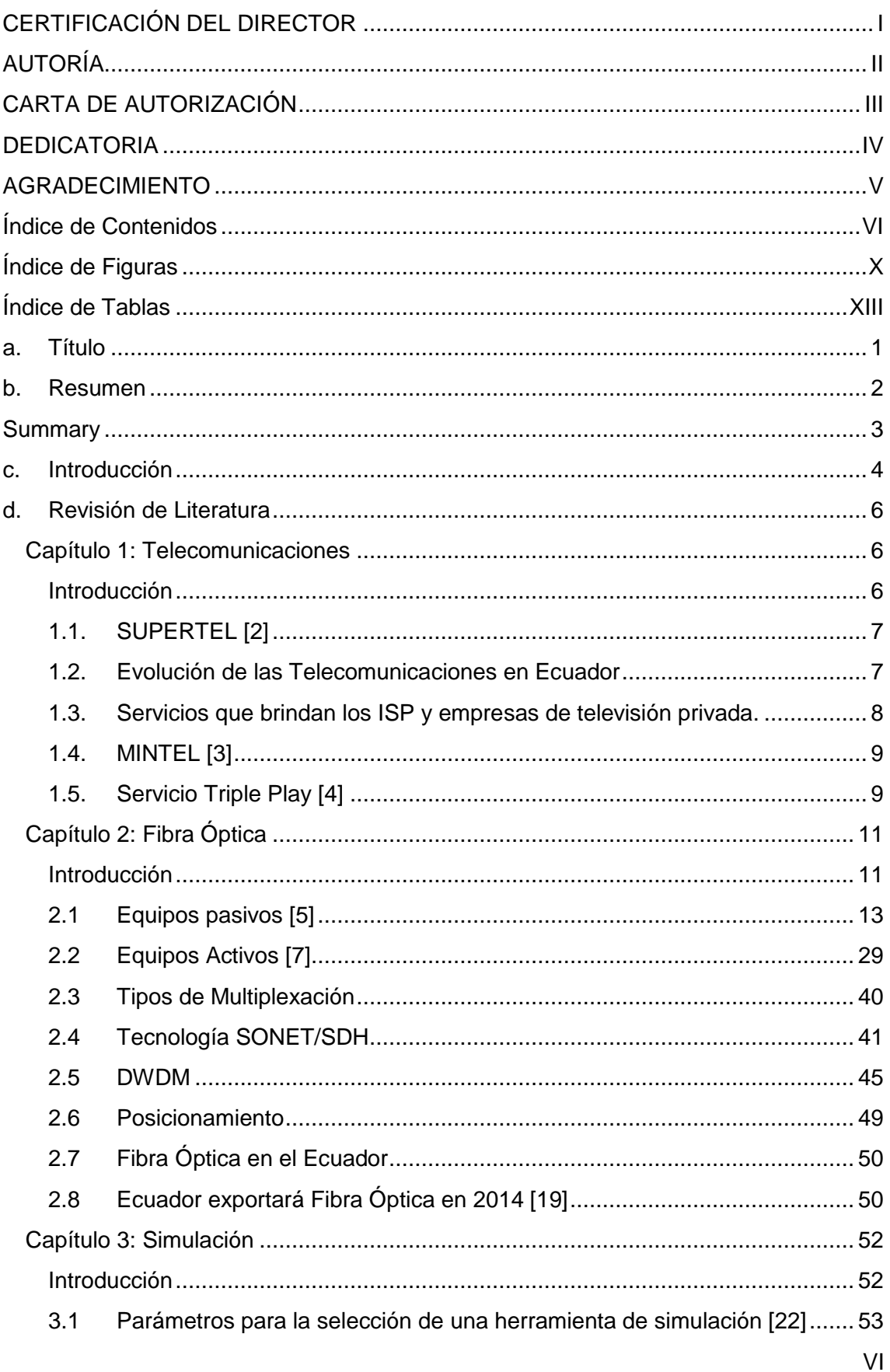

#### **Carrera de Ingeniería en Sistemas Anillo de fibra ATOAV**

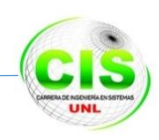

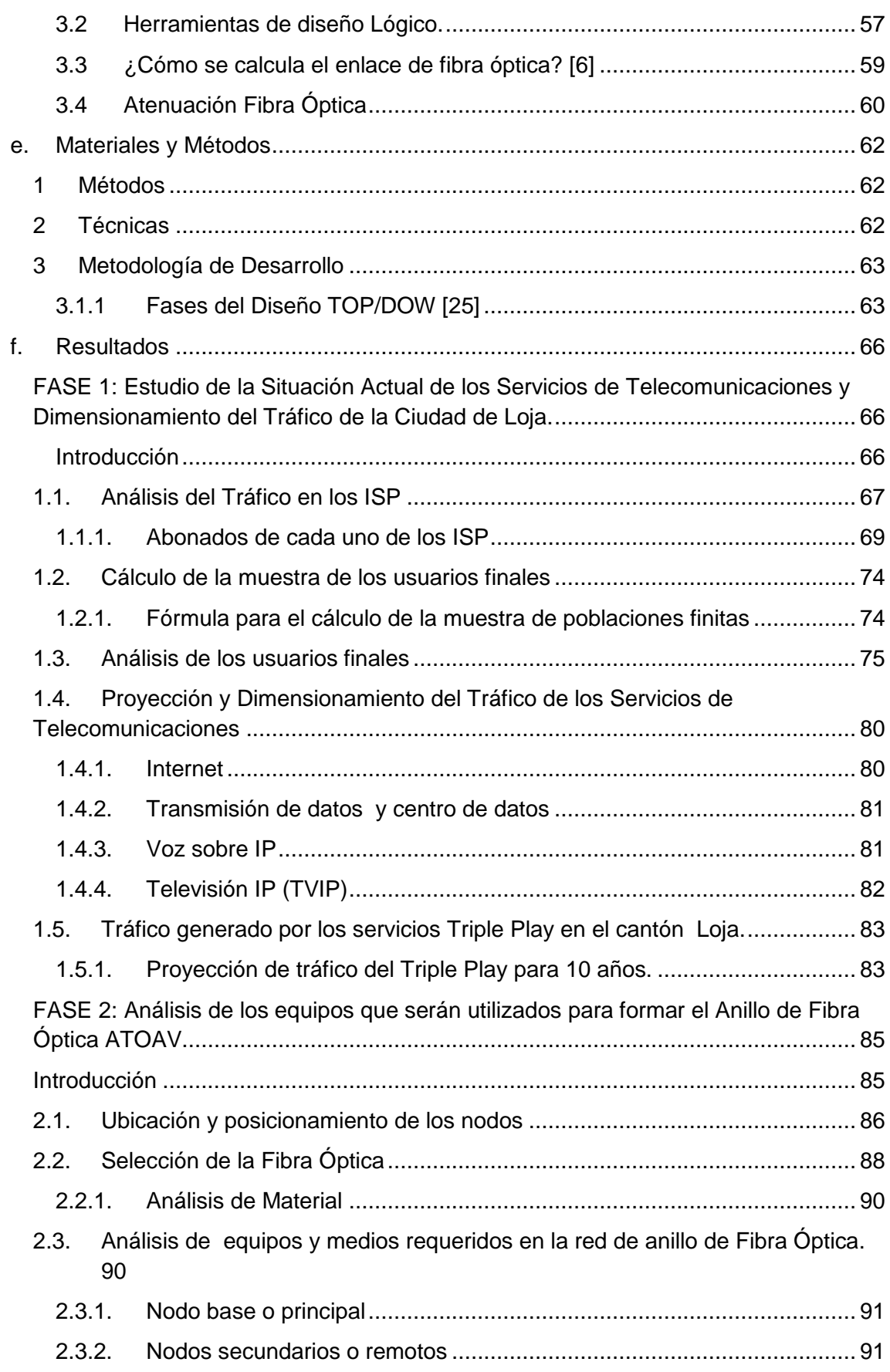

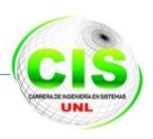

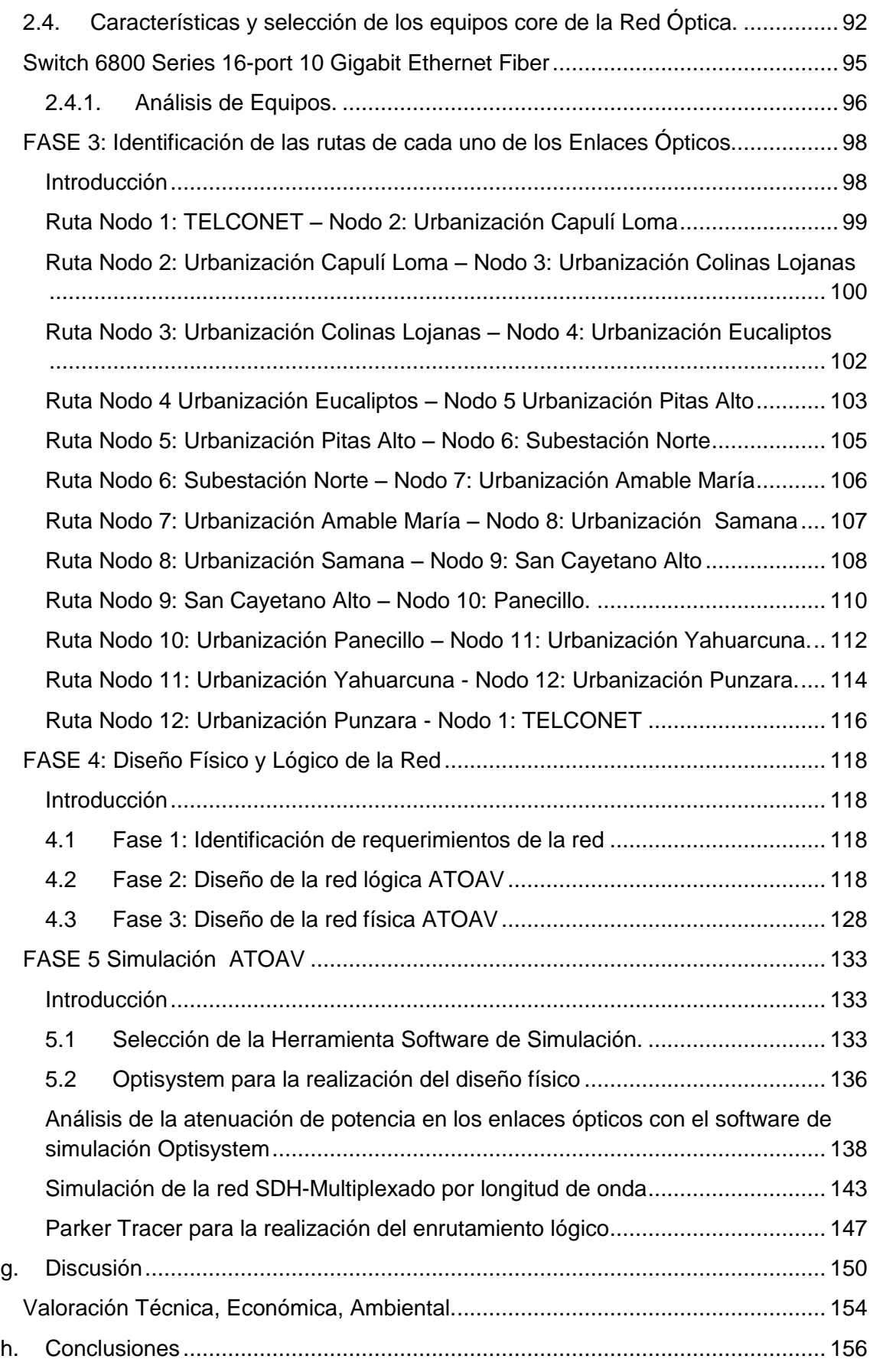

#### **Carrera de Ingeniería en Sistemas Anillo de fibra ATOAV**

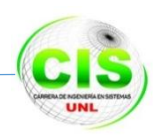

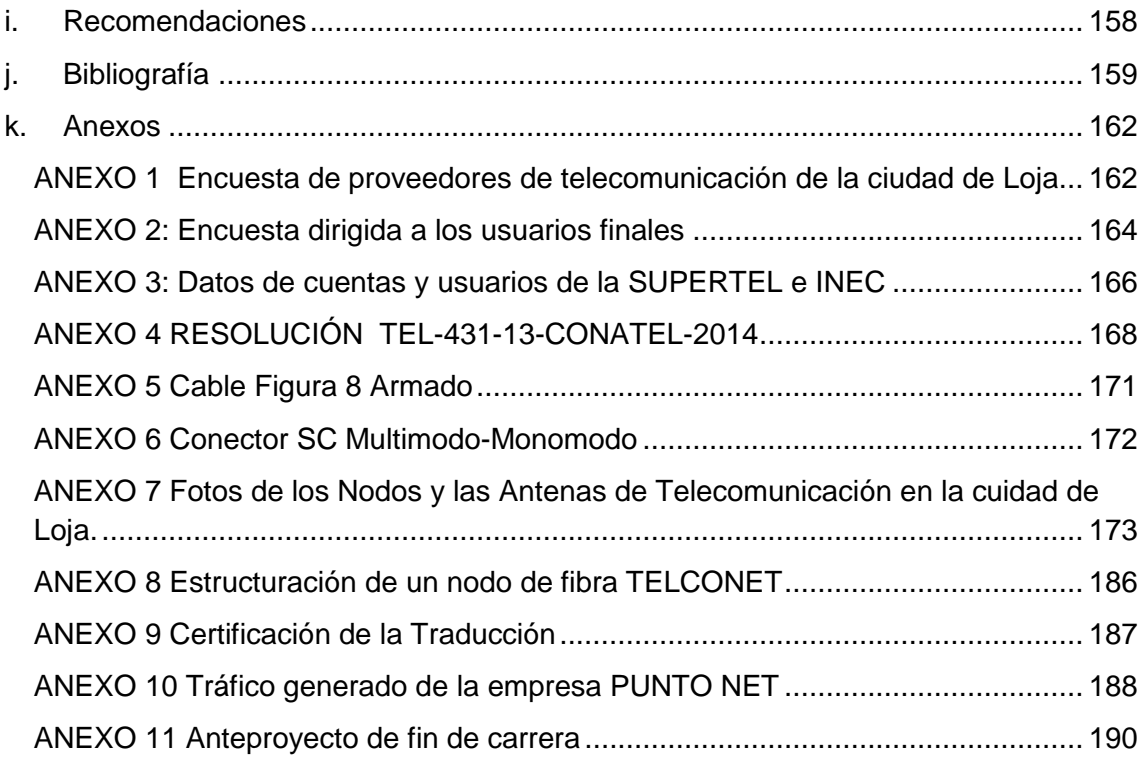

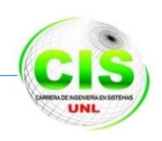

# <span id="page-10-0"></span>Índice de Figuras

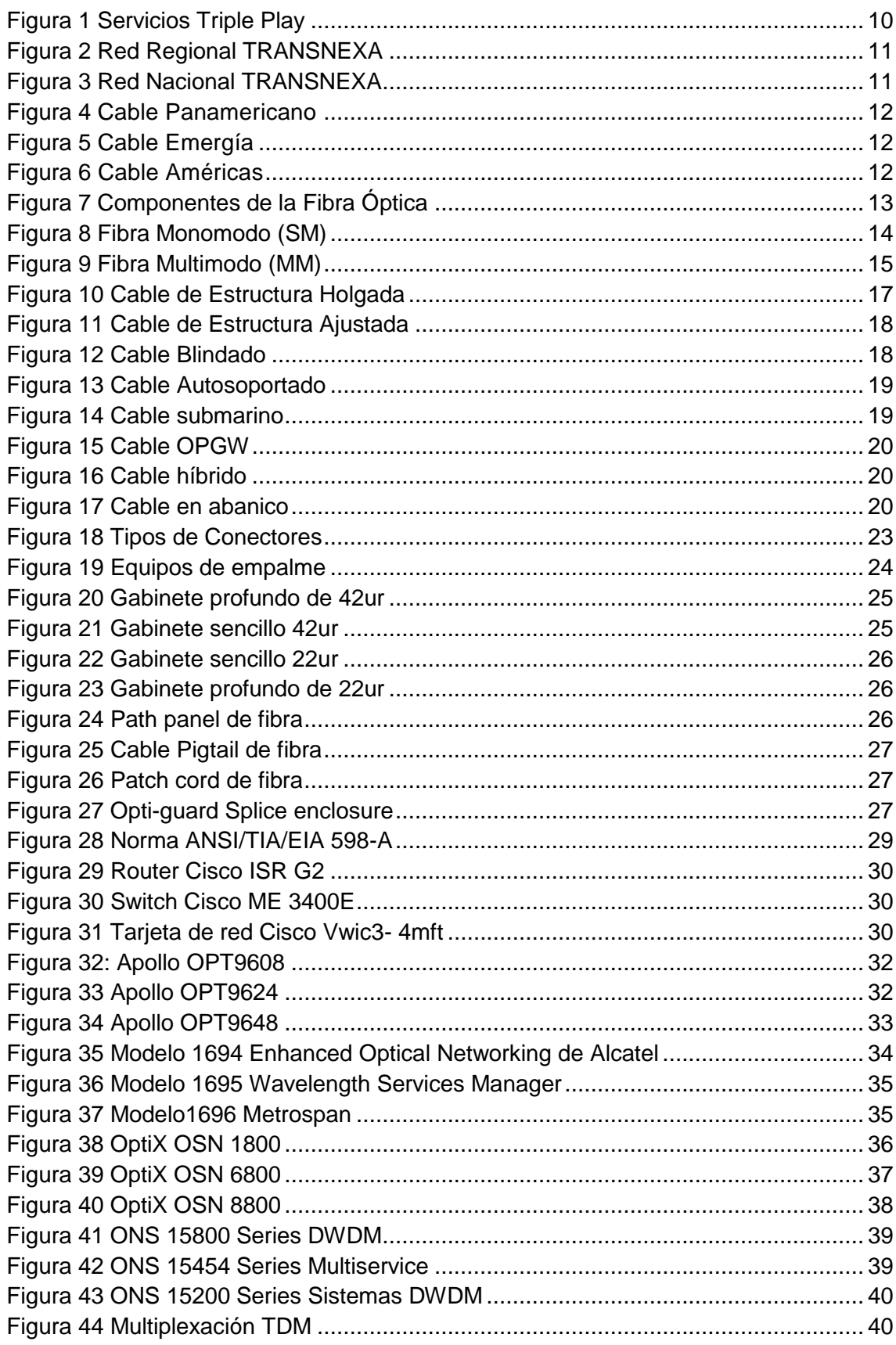

#### **Carrera de Ingeniería en Sistemas Anillo de fibra ATOAV**

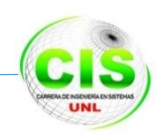

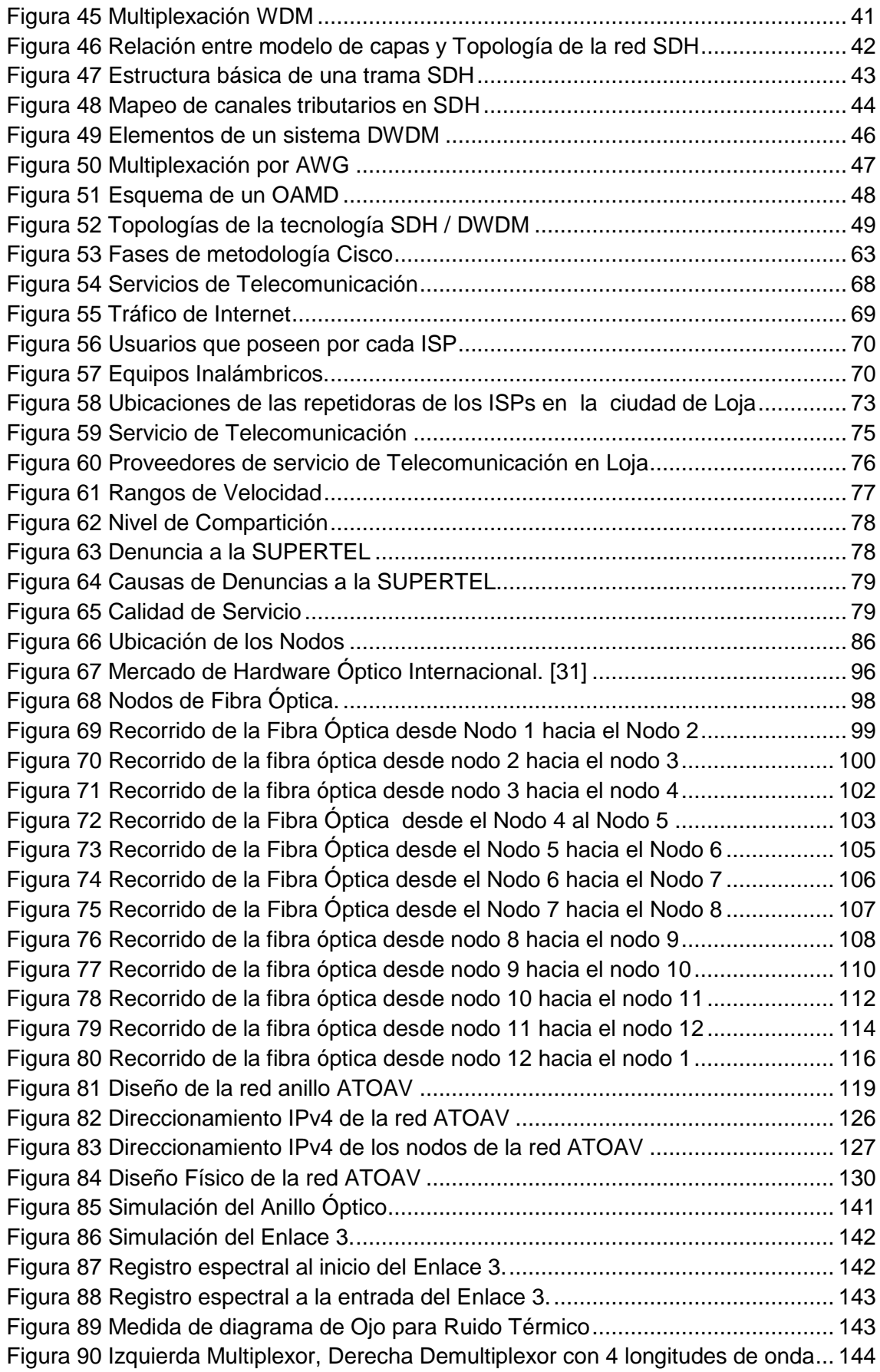

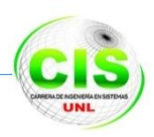

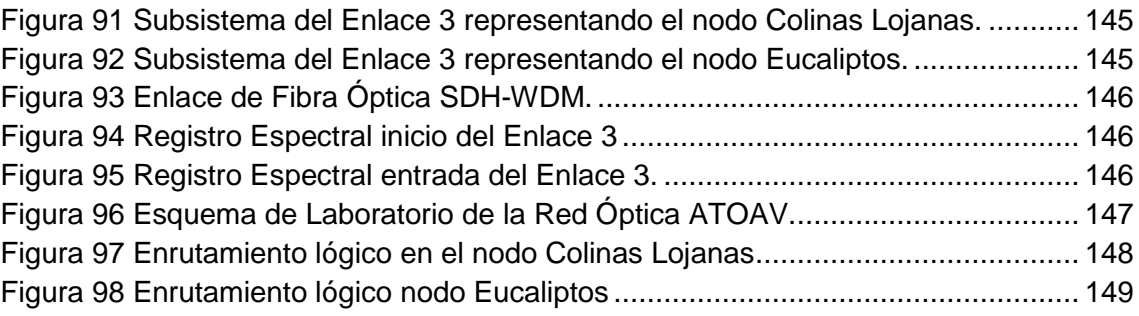

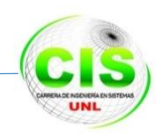

# <span id="page-13-0"></span>**Índice de Tablas**

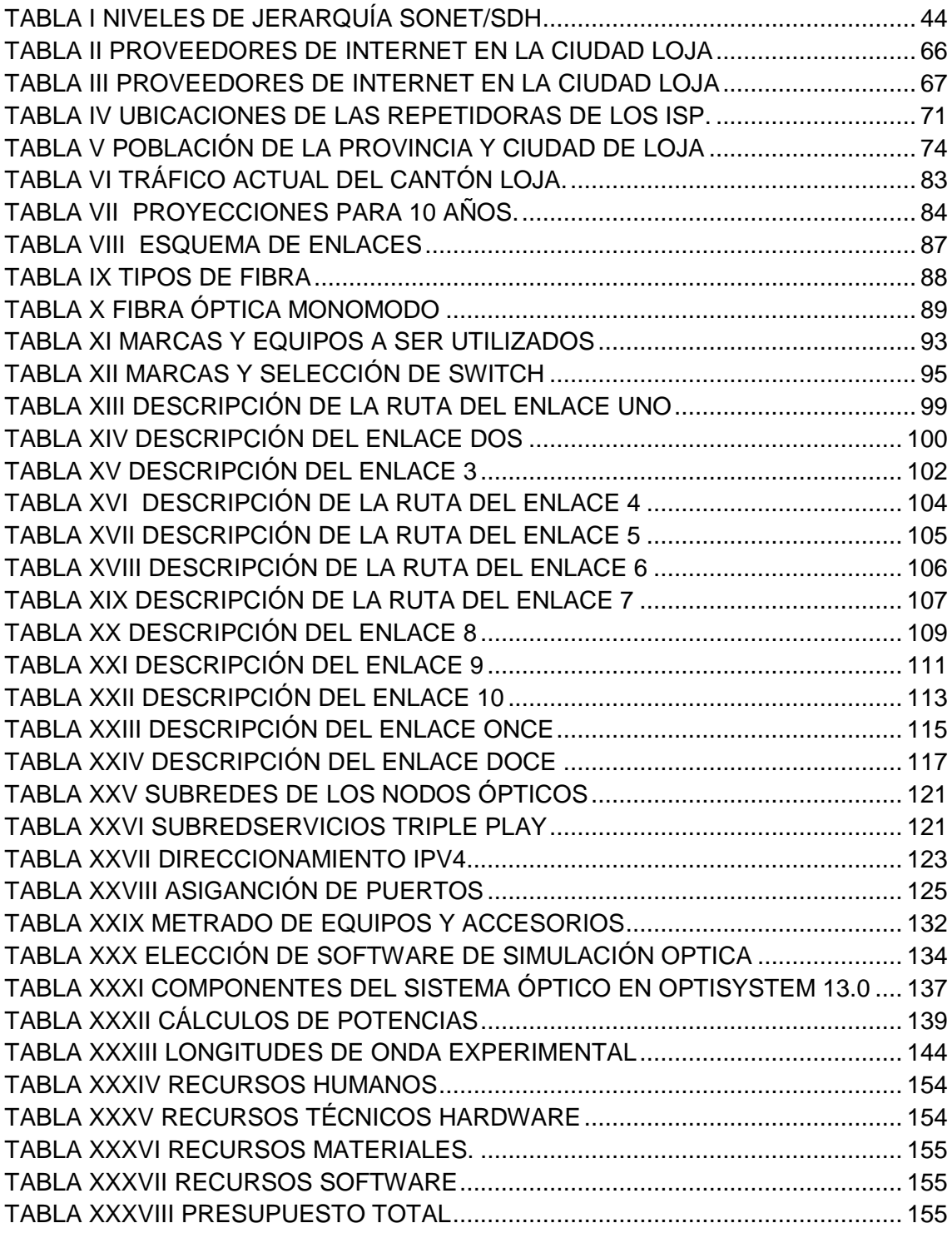

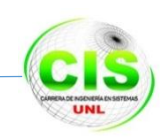

# <span id="page-14-0"></span>**a. Título**

Análisis, Diseño, y Simulación de una red multiservicio de Fibra Óptica tipo anillo para unir el casco urbano de la ciudad de Loja.

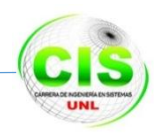

# <span id="page-15-0"></span>**b. Resumen**

En este proyecto de fin de carrera se describe el proceso de análisis, diseño y simulación de una Red Multiservicio (SDH-WDM) basada en anillos de fibra óptica, partiendo de la topología de anillo y los servicios triple play que se van a prestar.

Luego se establecen los requerimientos de equipamiento por nodos primarios y nodos secundarios (colectores), tomando en cuenta la matriz de tráfico probable que circula por estos nodos, y las necesidades de conexiones redundantes para los anillos principales.

Adicionalmente, se describen las características más importantes de los equipos a instalarse en la red óptica para luego describir la red de sincronismo y sus requerimientos de diseño físico y lógico, esenciales para el buen funcionamiento de una red SDH-WDM.

Por otro lado se detalla la capacidad de la red para trabajar con la tecnología DWDM en la cual se describen los equipos que la soportan. Igualmente se documenta como se trasmite las longitudes de onda sobre los hilos de fibra en los enlaces bidireccionales SDH-WDM y sus ventajas competitivas.

Finalmente, se representa la simulación con el software seleccionado donde se describe el correcto funcionamiento del diseño Físico y Lógico con los elementos constituyentes de la red óptica ATOAV.

Este proyecto sirve como base para el diseño e implantación de una red Multiservicios basadas en anillos de fibra óptica.

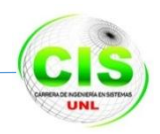

# <span id="page-16-0"></span>**Summary**

Within this final year project a process analysis, design and simulation of a Multiservice Network based on optical fibre rings (SDH-WDM), based on ring topology and using triple play services, is hereby described.

Equipment requirements were then established based on primary and secondary nodes (collectors), taking into account the probable traffic matrix using these nodes, and the needs of redundant connections to the main rings.

Additionally, the most important characteristics of the equipment to be installed in the optical network are described and later the network synchronization and its hardware and software requirements essential to the proper functioning of a SDH-WDM network design.

Furthermore the ability of the network to interface with DWDM technology as well as the supporting equipment is depicted. In addition, how wavelengths over fibre strands in SDH-WDM bidirectional links are transmitted is documented as well as their competitive advantages.

Finally, the selected software simulation where the correct operation of hardware and software with the constituent elements of the ATOAV optical network is presented.

This project serves as a basis for the design and implementation of a Multiservice Network based on optical fibre rings.

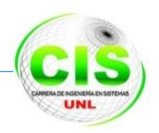

## <span id="page-17-0"></span>**c. Introducción**

El desarrollo de la informática y su integración con las telecomunicaciones dan como surgimiento nuevas formas de comunicación como es la telemática, aceptada cada vez más por los usuarios finales. Permitiendo intercambiar fácilmente información con otras regiones lejanas del planeta a través de la red de redes denominada la Internet.

Tomando como referencia el apartado anterior, se planteó el proyecto de fin de carrera y se delimitó la simulación de un anillo de fibra óptica que una el casco urbano de la ciudad de Loja.

Dadas las directrices a seguir, para cumplir con el objetivo principal del proyecto, fue necesario plantear una serie de objetivos específicos que los mostramos a continuación:

- Realizar un análisis de la situación actual, que permita determinar la penetración de servicios de Telecomunicaciones que tiene el casco urbano de la Ciudad de Loja.
- Analizar los equipos que soporten los servicios principales de telecomunicaciones que intervienen en los enlaces de fibra óptica aplicado a redes WAN.
- Realizar el análisis de la red de fibra óptica tipo anillo para identificar el posicionamiento geográfico óptimo de los nodos que van a integrar esta red.
- Realizar el diseño físico y lógico de la red multiservicios de fibra óptica tipo anillo.
- Experimentar a través de un simulador el funcionamiento eficiente de la red de fibra óptica tipo anillo que satisfaga el tráfico actual y con proyección a 10 años del cantón Loja.

Para cumplir con los objetivos específicos se procedió a realizar una serie de actividades que se documentó en el proyecto de tesis.

La información aquí proporcionada se presenta por secciones, la constancia del material bibliográfico utilizado para el desarrollo del proyecto se encuentra en la Sección REVISIÓN DE LITERATURA en la cual se cita la información que se utilizó para documentar la base teórica del proyecto.

En la Sección MATERIALES Y MÉTODOS, se encuentran todos los pasos y recursos utilizados para elaborar ordenadamente el proyecto de fin de carrera , los métodos **Analítico y Top / Dow de Cisco**, permitieron tener una guía de casos de éxito donde se aplicó la topología anillo de fibra óptica, la utilización de la encuestas y la observación fueron las técnicas que ayudaron en las fases que forman parte de la metodología de desarrollo; las cuales nos sirvieron para la elección de los equipos y ubicación adecuada en el anillo de tal forma que al realizar la simulación funcione con precisión y prevención de cualquier percance que se pueda presentar.

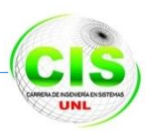

La Sección RESULTADOS, muestra en detalle lo que se obtuvo por cada una de las fases establecidas en la metodología de desarrollo, aquí se encuentra la información de los proveedores de los diferentes servicios de telecomunicaciones, de los usuarios consumidores como también los datos proporcionados por la SUPERTEL, que en conjunto contribuyeron a obtener información real y precisa para la obtención de un aproximado de los equipos y recursos necesarios para armar el anillo de fibra óptica con una proyección de 10 años de duración.

La Sección DISCUSIÓN contiene la descripción de los objetivos específicos planteados, los cuales se cumplieron en su totalidad; la experimentación se la efectuó a través de la simulación, por el alto costo de los equipos no se pudo implementar el diseño creado en un escenario real, sin embargo la similitud de la realidad con el software utilizado en el proyecto es el esquema para la implementación del anillo de fibra óptica en el caso que se decidiera realizarlo de forma física, finalmente se concluye realizando una valoración técnica, económica y ambiental en base a lo planificado y lo obtenido al concluir el proyecto fin de carrera.

La Sección CONCLUSIONES presenta las experiencias relevantes que se dieron en el desarrollo de las fases de la metodología, destacando los aspectos más importantes en cuanto a los proveedores, consumidores, el servicio triple play, el análisis en la elección de los equipos y de la ubicación de tal forma que tenga el soporte para diferentes contingencias que se puedan presentar en el escenario real, de igual forma se destaca que para realizar las conclusiones se tomó en cuenta los recursos bibliográficos científicos y el apoyo de la información de los cuadros estadísticos de la SUPERTEL.

En la Sección RECOMENDACIONES, se enumeran las futuras líneas de investigación que surgen como un aporte a la sociedad, y al desarrollo de las telecomunicaciones, además de ser un aporte para una futura implementación.

Para finalizar se presenta la Sección BIBLIOGRAFÍA, que contiene las referencias de los recursos bibliográficos, que apoyaron al desarrollo del proyecto al igual que la Sección ANEXOS.

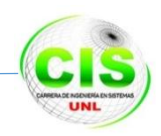

# <span id="page-19-0"></span>**d. Revisión de Literatura**

## <span id="page-19-1"></span>**Capítulo 1: Telecomunicaciones**

## <span id="page-19-2"></span>**Introducción**

En este capítulo se realiza un estudio de la teoría de las Telecomunicaciones, la evolución que ha tenido durante estos últimos años y la proyección a la que va encaminada a futuro con el servicio Triple Play, esto mediante nuevos mecanismos, herramientas y técnicas que la tecnología brinda en la actualidad, también se hablara de las entidades de gobierno encargadas de su control en el Ecuador.

En cuanto a las telecomunicaciones son cualquier transmisión y recepción de señales electromagnéticas que contengan información que se comunica a distancia como televisión, radio, telefonía e internet, estas tecnologías son sumamente importantes tanto en nuestra vida cotidiana como en las empresas e instituciones pues hacen que podamos estar en constante comunicación a cortas y largas distancias. La capacidad de comunicarnos de forma inmediata es lo que ha llevado a las telecomunicaciones a evolucionar en infraestructura y tecnología.

Telecomunicación fue definido en la reunión conjunta de la XIII Conferencia de la UTI (Unión Telegráfica Internacional) y la III de la URI (Unión Radiotelegráfica Internacional) que se inició en Madrid el día 3 de septiembre de 1932 [1].

La definición aprobada fue: "Telecomunicación es toda transmisión, emisión o recepción, de signos, señales, escritos, imágenes, sonidos o informaciones de cualquier naturaleza por hilo, radioelectricidad, medios ópticos u otros sistemas electromagnéticos". Después surgió el módem que hizo posible la transmisión de datos entre computadoras y otros dispositivos para luego en los sesentas comenzar a utilizar a la telecomunicación en el campo de la informática con el uso de satélites de comunicación y las redes de conmutación de paquetes.

En los setentas se dio inicio a las redes de computadoras y los protocolos y arquitecturas que servirían de base para las telecomunicaciones modernas e inicia la Arpanet que dio origen al internet. En los ochentas inician los ordenadores personales y aparecen las redes digitales y en la última década de siglo XX se da inicio al Internet con la expansión de la fibra óptica. A principios del siglo XXI inicia la interconexión de

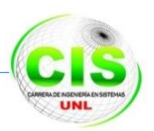

las telecomunicaciones a través de nueva tecnología de comunicación inalámbrica compacta y multifuncional. [1]

## <span id="page-20-0"></span>**1.1. SUPERTEL [2]**

La Superintendencia de Telecomunicaciones (SUPERTEL), es el organismo encargado buscar efectivizar las telecomunicaciones; asumiendo el compromiso de brindar un servicio de excelencia a la colectividad, basado en la Constitución de la República, las normas jurídicas, la normativa y reglamentación interna, la Misión, Visión, y los valores institucionales; fomentando en los servidores una conducta que genere un apropiado ambiente de trabajo.

Las superintendencias son organismos técnicos de vigilancia, auditoría, intervención y control de las actividades económicas, sociales y ambientales, y de los servicios que prestan las entidades públicas y privadas, con el propósito de que estas actividades y servicios se sujeten al ordenamiento jurídico y atiendan el interés general.

#### <span id="page-20-1"></span>**1.2. Evolución de las Telecomunicaciones en Ecuador**

La evolución de las telecomunicaciones se ha ido incrementando a la par con la evolución de las tecnologías como las TIC´s, la necesidad de contar con formas más ágiles para establecer la comunicación ha dado paso al desarrollo de mejores canales y vías donde la información pueda transportarse de manera más rápida, buscando contar con mayores estándares de calidad en la misma.

En el Ecuador todavía las Telecomunicaciones se manejan con sistemas cableados y radiales, con poca participación de redes de fibra óptica a nivel nacional y mucho más a nivel local, sin embargo cabe señalar que el gobierno ecuatoriano ha invertido durante los últimos 6 años en el sector de la tecnología y telecomunicaciones, se busca reestructurar el país desde los sistemas informáticos y aprovechar las Tecnologías de Información y Comunicación (TIC) para generar conocimiento.

En el año 2009, se creó el Ministerio de Telecomunicaciones y de la Sociedad de la Información, agrupando a las instituciones relacionadas con el área de telecomunicaciones con el fin de fortalecer la democratización, diversificación y universalización de las Tecnologías de la Información y Comunicación [3].

Entre los logros del MINTEL, destacan avances en el acceso a y regulación de las telecomunicaciones.

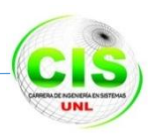

#### <span id="page-21-0"></span>**1.3. Servicios que brindan los ISP y empresas de televisión privada.**

Los proveedores de internet han sido una parte clave para el desarrollo de las telecomunicaciones, contribuyendo en su crecimiento y calidad, en Loja existen 9 ISP registrados en la SUPERTEL, que son los que brindad servicios de internet, así también contamos con empresas privadas que dan el servicio de telefonía fija y móvil como lo son Claro y Movistar además también contamos con la empresa nacional de CNT que brinda también este tipo de servicio y adicional otros más como lo es la televisión satelital y digital, entre otros.

#### **1.3.1. Conexiones a Internet**

Existe un importante crecimiento de las conexiones a Internet en el país, ya que en el 2006 apenas se contaba con 207.277 conexiones para atender a los usuarios de Internet y a marzo 2014 este número creció a **5.489.848** conexiones, señalando que a nivel de Loja también se vio reflejado este incremento.

Cabe recordar que cada conexión fija a Internet puede atender a varios usuarios con lo que Ecuador ocupa los primeros puestos a nivel regional respecto del crecimiento de usuarios y conexiones de Internet, experimentando una de las tasas más altas de crecimiento anual compuesto entre el 2006 y 2014 [2].

#### **1.3.2. Internet Móvil**

Acceder a Internet es fundamental para el desarrollo educativo, económico y tecnológico del país de ahí que se ha potenciado el acceso a Internet móvil. En el 2006, no existía ninguna conexión móvil, para marzo 2013 la cifra llegó a 3´521.966 conexiones a Internet móvil activas.

La instalación de Infocentros Comunitarios en todo el país, fomenta la participación, organización y el protagonismo de los sectores populares. Al cierre de diciembre de 2012, existen 373 Infocentros a nivel nacional, un total de 503.669 beneficiarios, y usuarios capacitados y certificados en TIC, 36.136.

#### **1.3.3. Banda Ancha**

El crecimiento de la Banda Ancha va acompañado de la extensión de la fibra óptica que, en los últimos años, se multiplicó 10 veces. En el 2007 existían apenas 3.500 km de

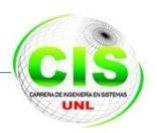

fibra, pero la necesidad de incrementar el acceso a los servicios de telecomunicaciones, a través de la fibra óptica, se extendió hasta alcanzar 35.111,3 km instalados hasta marzo 2013. En el 2007 solo 27 cantones estaban conectados a marzo 2013, 150 cantones conectados del país están conectados con fibra óptica.

En Loja los ISP no tienen fibra óptica en la última milla, por lo que sus servicios que brindan de comunicación se realizan de forma inalámbrica y cableada.

## **1.3.4. Telefonía móvil**

La telefonía móvil ha tenido un incremento explosivo, alcanzando un total de líneas activas de 17´402.572, que representan el 115.04% de penetración de la población nacional, Desde el 2006 se duplicó la cantidad de usuarios de telefonía móvil, cuando solo existían 8´485.050.

## <span id="page-22-0"></span>**1.4. MINTEL [3]**

El MINTEL busca incrementar el acceso y cuidar la economía de quienes contratan el servicio para lograr calidad y precios justos; desde el 2010 el precio del Kbps se disminuyó en un 60% y la velocidad de navegación creció hasta en un 50%.

Este organismo cumple la función de coordinar, asesorar y medir la eficiencia de las telecomunicaciones a nivel nacional.

## <span id="page-22-1"></span>**1.5. Servicio Triple Play [4]**

En la actualidad debido a los altos avances tecnológicos que se tiene en país las empresas van modernizando sus plataformas tecnológicas que sirven para brindar un mejor servicio a un menor costo lo que hace que los usuarios a nivel nacional puedan acceder y disfrutar de los mismos. Pero así mismo da molestias a los usuarios porque deben realizar contratos en varias empresas para obtener sus servicios como lo es el de Internet, Telefonía fija y móvil, Televisión y voz móvil y mensualmente ir a cancelar su consumo en diferentes lugares.

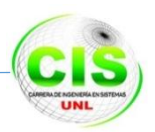

Es por eso que ahora las empresas están empezando a brindar dos y hasta tres servicios por un valor módico lo que genera que exista un incremento de abonados dentro cada una de ellas dando inicio al llamado servicio de triple play donde se unen tres servicios en uno como lo son Internet, TVIP, Voz sobre IP, como se muestra en la figura 1.

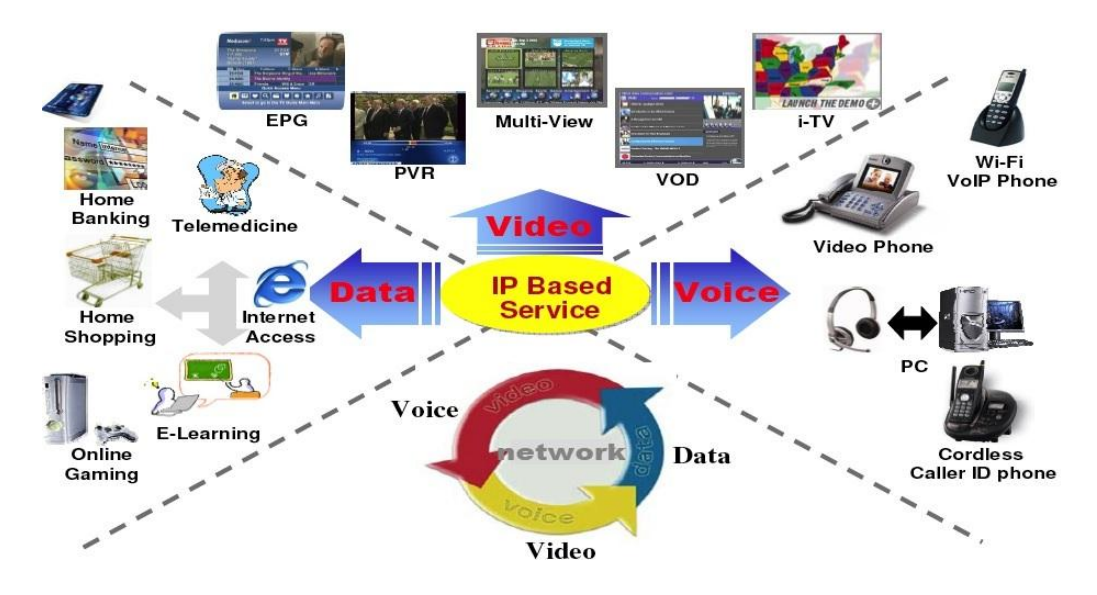

**Figura 1 Servicios Triple Play**

## <span id="page-23-0"></span>**Conclusión de Telecomunicaciones**

El estudio que se realizó acerca de las telecomunicaciones en el capítulo permitió tener una idea más clara de lo que se refiere a comunicación usando diferentes medios de transmisión y a lo que van enfocados cada uno de los servicios que se brindan en la actualidad ya sean estos mediante la Internet, televisión digital, voz sobre Ip, centros de datos etc.

Estos cambios en la telecomunicación se están dando no solo a nivel mundial sino que también en nuestro país ya que cada una de las empresas se están actualizando en sus equipos, como en su parte técnica permitiendo brindar servicios de calidad a menores costos como lo es el servicio de Triple Play, adicional en nuestro país existen instituciones del gobierno que se encargan de velar por los intereses de los usuarios finales que poseen cada una de las empresas es decir se encargan de verificar que el servicio brindado sea proporcional al cobro del mismo y no sea excesivo.

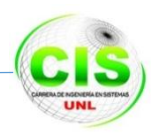

# <span id="page-24-0"></span>**Capítulo 2: Fibra Óptica**

## <span id="page-24-1"></span>**Introducción**

Los sistemas de telecomunicaciones requieren de una red de transporte (Backbone) que permita transportar la información de los servicios (Triple Play) a altas velocidades de manera interna como también entre ciudades. Para lo cual la fibra es el medio que permite realizar este tipo de trasmisión, es por ello que este capítulo detalla todo lo concerniente a la Fibra óptica, topologías, equipos, posicionamiento y al tendido de fibra, por ser considerado un medio de alta capacidad y velocidad.

A nivel de América existen empresas que brindan el servicio de fibra a nuestro país como lo es TELECOM y TRANSNEXA [5] con su red regional y nacional, como se indica en la figura 2 y 3, estas empresas lo hacen de manera terrestre y el Cable Panamericano, Emergía y Américas son de tipo submarino los mismos que recorre la costa del Pacífico como se lo indica en las figuras 4, 5 y 6.

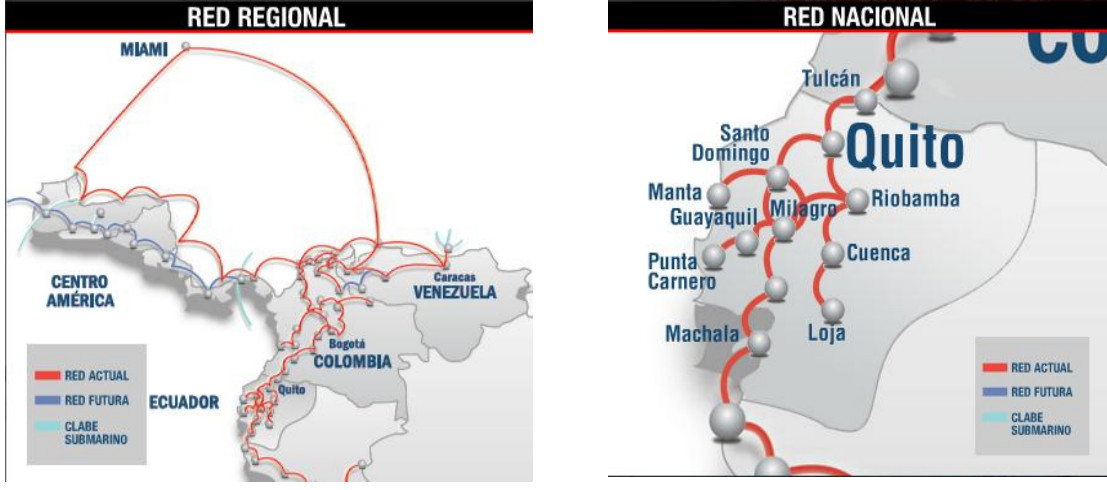

**CABLES DE FIBRA ÓPTICA TRANSPORTADOS DE FORMA TERRESTRE**

<span id="page-24-2"></span>

Figura 2 Red Regional TRANSNEXA Figura 3 Red Nacional TRANSNEXA

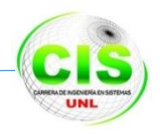

## **CABLES DE FIBRA ÓPTICA TRANSPORTADOS DE MANERA SUBMARINA**

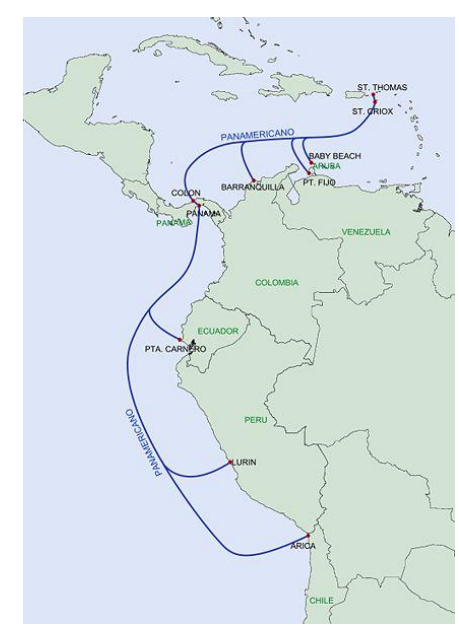

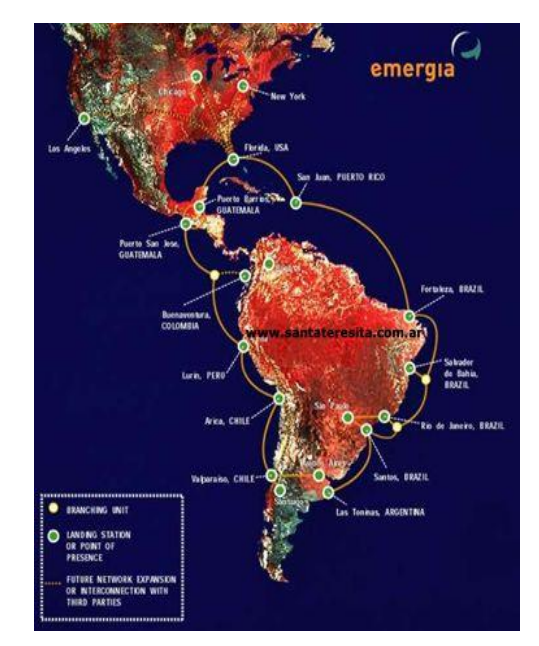

<span id="page-25-0"></span>Figura 4 Cable Panamericano **Figura 5 Cable Emergía** 

<span id="page-25-1"></span>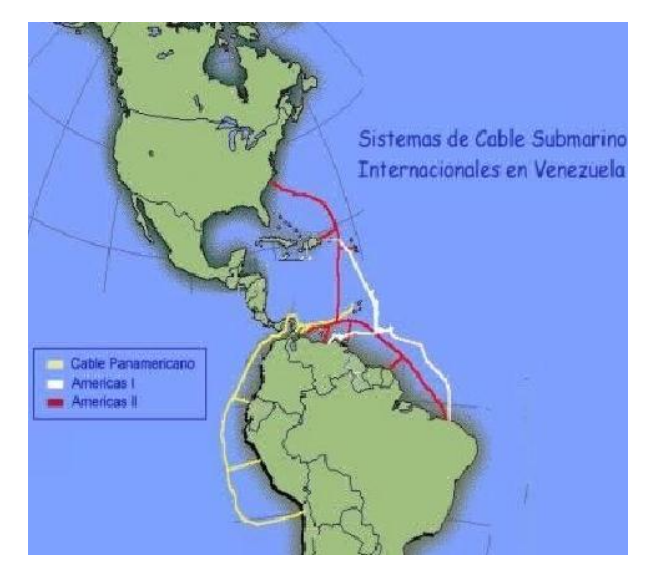

Figura 6 Cable Américas

<span id="page-25-2"></span>A partir de estas conexiones las diferentes empresas en el Ecuador tienden redes dorsales implementadas principalmente en la costa, estas redes son de propiedad de empresas operadoras de telecomunicaciones tales como CNT EP, TransTelco, TELCONET S.A., CLARO S.A entre otras. A su vez, en esta red dorsal, cada empresa tiene instalados nodos, puntos en los cuales puede insertarse y extraerse información para que sea transportada hacia su destino final.

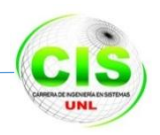

### <span id="page-26-0"></span>**2.1 Equipos pasivos [5]**

Los equipos pasivos son elementos que se utilizan para interconectar los enlaces de una red de datos y su uso se define en las normativas internacionales. Entre las que tenemos la Fibra Óptica, Conectores de fibra, Armarios, Paneles, Tomas, Canalizaciones, Bandeja de fibra, Módulo Path Panel, Pigtail, Patch Cord, etc.

#### **2.1.1 Fibra Óptica**

La Fibra Óptica es un medio de transmisión físico capaz de brindar velocidades y distancias superiores a las de cualquier otro medio de transmisión (cobre e inalámbricos).Son pequeños filamentos de vidrio ultra puro por el cual se pueden mandar haces de luz de un punto a otro en distancias que van desde 1m hasta N kilómetros.

#### **2.1.2 Componentes de la Fibras Óptica**

Los cables de fibra óptica están formados por dos componentes básicos, los cuales deben ser seleccionados adecuadamente en función del trabajo a desarrollar:

**Núcleo óptico:** Formado por el conjunto de las fibras ópticas, conforma el sistema guíaondas responsable de la transmisión de los datos. Sus características vendrán definidas por la naturaleza de la red a instalar. Definirá si se trata de un cable con fibras Monomodo, Multimodo o mixto.

**Elementos de protección:** Su misión consiste en proteger al núcleo óptico frente al entorno en el que estará situado el cable, y consta de varios elementos (Cubiertas, armadura, etc.) superpuestos en capas concéntricas a partir del núcleo óptico. En función de su composición, el cable será interior, exterior, para instalar en conducto, aéreo, etc. Esto se lo puede verificar en la figura 7.

<span id="page-26-1"></span>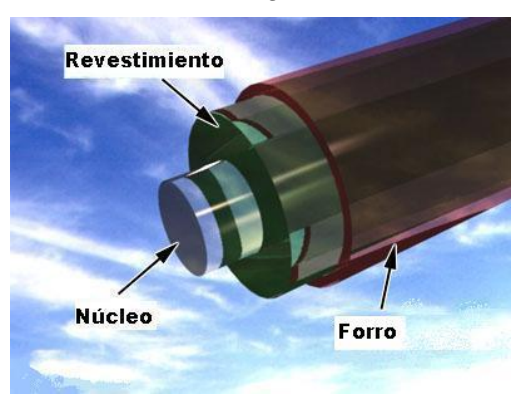

Figura 7 Componentes de la Fibra Óptica

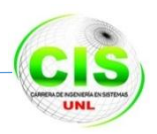

## **2.1.3 Tipos de fibra óptica**

La luz tiene muchos modos o caminos de propagación, debido a esto la longitud recorrida por los rayos es distinta, por lo que un impulso de luz a la entrada de la fibra, saldrá disperso por el extremo opuesto, con lo cual queda limitado el ancho de banda de la fibra óptica. Respecto a su modo de propagación, la fibra óptica se clasifica de la siguiente manera:

**Monomodo:** Las dimensiones del núcleo son comparables a la longitud de onda de la luz, por lo cual hay un solo modo de propagación y no existe dispersión. El ancho de banda de un sistema de fibra monomodo está limitado por la dispersión cromática material y por la dispersión cromática guía-onda, la cual se especifica en la forma picosegundos/ (nanómetro x kilómetro) (ps/nm x km). También está limitado por parámetros del equipo tales como los tiempos de subida del generador de luz y del fotodetector. Hay fibras ópticas monomodo convencionales con una dispersión cercana a cero a 1550 nm y que se conocen como fibras de dispersión desplazada. También hay fibras ópticas con dispersión cercana a cero tanto a 1310 como a 1550 nm, y se conocen como fibra óptica de dispersión plana como se lo demuestra en la figura 8

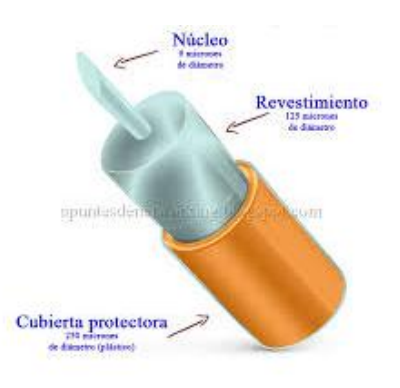

Figura 8 Fibra Monomodo (SM)

<span id="page-27-0"></span>**Multimodo**: Contiene varios modos de propagación, lo que ocurre en consecuencia el efecto de dispersión. La fibra óptica multimodo se subdivide en:

- **Índice escalón (STEP INDEX):** Presenta dispersión, reducido ancho de banda y su costo es bajo debido a que su producción es tecnológicamente sencilla.
- **Índice gradual (GRADED INDEX):** Su costo es más elevado, pero su ancho de banda también es mucho mayor.

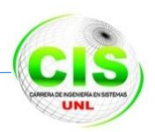

En las fibras multimodo, se puede disminuir la dispersión haciendo variar lentamente el índice de refracción entre el núcleo y el recubrimiento (multimodo de índice gradual).

El índice de refracción se concentra más hacia el núcleo de la fibra óptica y menos hacia los extremos. Por otra parte, la velocidad de propagación es inversamente proporcional al índice de refracción. Por ello, los modos que se propagan por el centro, lo harán a menor velocidad que los que recorren un camino más largo, como son los que se desplazan por la periferia de las fibras ópticas. Consecuentemente, se tiende a compensar la dispersión en las fibras multimodo con un índice de refracción gradual. La dispersión del pulso de luz dentro de la fibra, depende fundamentalmente, del perfil del índice de refracción de la fibra óptica y del diámetro del núcleo. El perfil del índice de refracción varía según el tipo básico de fibra óptica (monomodo, multimodo o índice gradual y multimodo índice escalón).

Asimismo, se entiende por dispersión del pulso de luz, al proceso por el cual un pulso se ensancha, a medida que se propaga por la fibra óptica. Dicho ensanchamiento se debe a que en el extremo final de la fibra, los rayos de luz llegan con tiempos de arribo diferentes, conformando en consecuencia un pulso más ancho que el que originalmente salió del otro extremo de la fibra óptica. Este proceso limita la cantidad de información a transmitir y en consecuencia se dice que limita el ancho de banda como se lo indica en la figura 9.

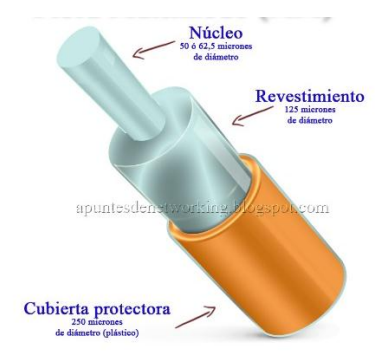

Figura 9 Fibra Multimodo (MM)

## <span id="page-28-0"></span>**2.1.4 Estructura de los Cables de Fibra Óptica**

Existen diferentes tipos de fibra óptica, y cada una es para aplicaciones diferentes, como para uso Médico, de control, de iluminación, de imprenta y el de Telecomunicaciones, todo depende de su estructura del cable de fibra, por su composición hay tres tipos disponibles actualmente:

Núcleo de plástico y cubierta plástica

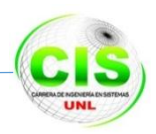

- Núcleo de vidrio con cubierta de plástico (frecuentemente llamada fibra PCS, El núcleo silicio cubierta de plástico)
- Núcleo de vidrio y cubierta de vidrio (frecuentemente llamadas SCS, silicio cubierta de silicio)

Las fibras de plástico tienen ventajas sobre las fibras de vidrio por ser más flexibles y más fuertes, fáciles de instalar, pueden resistir mejor la presión, son menos costosas y pesan aproximadamente 60% menos que el vidrio. La desventaja es su característica de atenuación alta: no propagan la luz tan eficientemente como el vidrio. Por tanto las de plástico se limitan a distancias relativamente cortas, como puede ser dentro de un solo edificio.

Las fibras con núcleos de vidrio tienen baja atenuación. Sin embargo, las fibras PCS son un poco mejores que las fibras SCS. Además, las fibras PCS son menos afectadas por la radiación y, por lo tanto, más atractivas a las aplicaciones militares. Desafortunadamente, los cables SCS son menos fuertes, y más sensibles al aumento en atenuación cuando se exponen a la radiación.

Cable de fibra óptica disponible en construcciones básicas:

- Cable de estructura holgada y
- Cable de estructura ajustada.

**Cable de estructura holgada:** consta de varios tubos de fibra rodeando un miembro central de refuerzo, y rodeado de una cubierta protectora. El rasgo distintivo de este tipo de cable son los tubos de fibra. Cada tubo, de dos a tres milímetros de diámetro, lleva varias fibras ópticas que descansan holgadamente en él. Los tubos pueden ser huecos o, más comúnmente estar llenos de un gel resistente al agua que impide que ésta entre en la fibra. El tubo holgado aísla la fibra de las fuerzas mecánicas exteriores que se ejerzan sobre el cable como el de la figura 10.

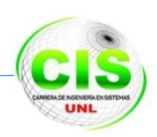

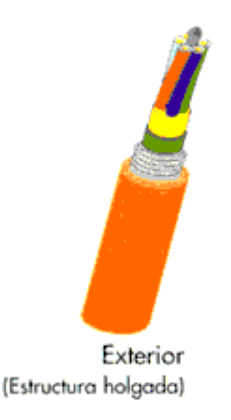

Figura 10 Cable de Estructura Holgada

<span id="page-30-0"></span>**Cable de tubo Holgado:** el centro del cable contiene un elemento de refuerzo, que puede ser acero, Kevlar o un material similar. Este miembro proporciona al cable refuerzo y soporte durante las operaciones de tendido, así corno en las posiciones de instalación permanente. Debería amarrarse siempre con seguridad a la polea de tendido durante las operaciones de tendido del cable, y a los anclajes apropiados que hay en cajas de empalmes o paneles de conexión.

La cubierta o protección exterior del cable se puede hacer, entre otros materiales, de polietileno, de armadura o coraza de acero, goma o hilo de aramida<sup>1</sup>, y para aplicaciones  $t$ anto exteriores como interiores. Con objeto de localizar los fallos con el OTDR $2$  de una manera más fácil y precisa, la cubierta está secuencialmente numerada cada metro (o cada pie) por el fabricante.

**Tubo holgado de cable de fibra óptica:** los cables de estructura holgada se usan en la mayoría de las instalaciones exteriores, incluyendo aplicaciones aéreas, en tubos o conductos y en instalaciones directamente enterradas. El cable de estructura holgada no es muy adecuado para instalaciones en recorridos muy verticales, porque existe la posibilidad de que el gel interno fluya o que las fibras se muevan.

**Cable de estructura ajustada:** contiene varias fibras con protección secundaria que rodean un miembro central de tracción, y todo ello cubierto de una protección exterior. La protección secundaria de la fibra consiste en una cubierta plástica de 900 μm de diámetro que rodea al recubrimiento de 250 μm de la fibra óptica, así mismo la

<sup>1</sup> Aramida: es una abreviación del término "*aromatic polyamide*", y designa una categoría de [fibra](http://es.wikipedia.org/wiki/Fibra_sint%C3%A9tica)  [sintética,](http://es.wikipedia.org/wiki/Fibra_sint%C3%A9tica) robusta y resistente al calor.

<sup>2</sup> OTDR: (Optical Time Domain Reflectometer) es un instrumento óptico-electrónico usado para caracterizar una fibra óptica

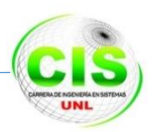

protección secundaria proporciona a cada fibra individual una protección adicional frente al entorno así como un soporte físico. Esto permite a la fibra ser conectada directamente (conector instalado directamente en el cable de la fibra), sin la protección que ofrece una bandeja de empalmes. Para algunas instalaciones esto puede reducir el coste de la instalación y disminuir el número de empalmes en un tendido de fibra. Debido al diseño ajustado del cable, es más sensible a las cargas de estiramiento o tracción y puede ver incrementadas las pérdidas por micro curvaturas.

Por una parte, un cable de estructura ajustada es más flexible y tiene un radio de curvatura más pequeño que el que tienen los cables de estructura holgada. En primer lugar, es un cable que se ha diseñado para instalaciones en el interior de los edificios. También se puede instalar en tendidos verticales más elevados que los cables de estructura holgada, debido al soporte individual de que dispone cada fibra como se lo demuestra en la figura 11.

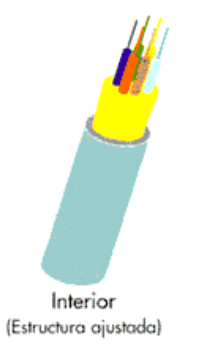

Figura 11 Cable de Estructura Ajustada

<span id="page-31-0"></span>**Cable blindado:** tienen una coraza protectora o armadura de acero debajo de la cubierta de polietileno. Esto proporciona al cable una resistencia excelente al aplastamiento y propiedades de protección frente a roedores. Se usa frecuentemente en aplicaciones de enterramiento directo o para instalaciones en entornos de industrias pesadas. El cable se encuentra disponible generalmente en estructura holgada aunque también hay cables de estructura ajustada como se lo muestra en la figura 12.

<span id="page-31-1"></span>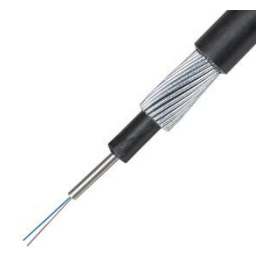

Figura 12 Cable Blindado

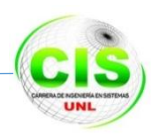

Cable de fibra óptica con armadura entre las cuales existen también otros cables de fibra óptica para las siguientes aplicaciones especiales:

**Cable aéreo figura 8 o autosoportado:** es un cable de estructura holgada diseñado para ser utilizado en estructuras aéreas. No requiere un fijador como soporte. Para asegurar el cable directamente a la estructura del poste se utilizan abrazaderas especiales. El cable se sitúa bajo tensión mecánica a lo largo del tendido como se indica en la figura 13.

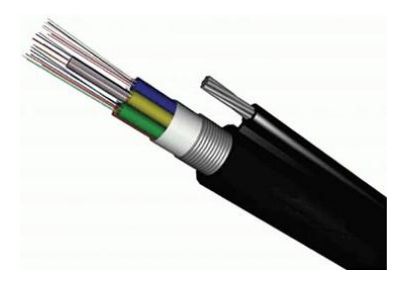

Figura 13 Cable Autosoportado

<span id="page-32-0"></span>**Cable submarino:** es un cable de estructura holgada diseñado para permanecer sumergido en el agua. Actualmente muchos continentes están conectados por cables submarinos de fibra óptica transoceánicos como el de la figura 14.

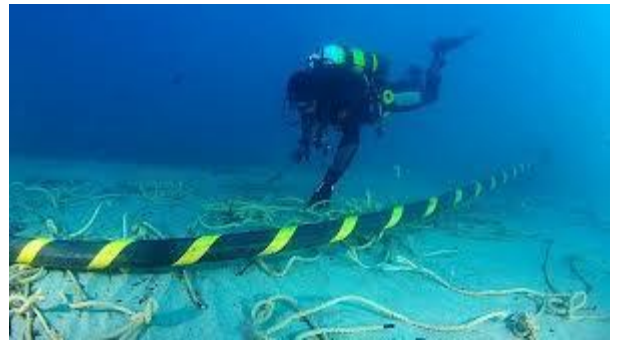

Figura 14 Cable submarino

<span id="page-32-1"></span>**Cable compuesto tierra-óptico (OPGW):** es un cable de tierra que tiene fibras ópticas insertadas dentro de un tubo en el núcleo central del cable. Las fibras ópticas están completamente protegidas y rodeadas por pesados cables a tierra. Es utilizado por las compañías eléctricas para suministrar comunicaciones a lo largo de las rutas de las líneas de alta tensión como el de la figura 15.

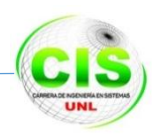

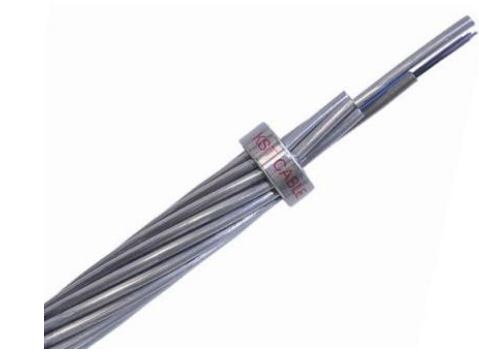

Figura 15 Cable OPGW

<span id="page-33-0"></span>**Cables híbridos:** es un cable que contiene tanto fibras ópticas como pares de cobre como se lo puede ver en la figura 16.

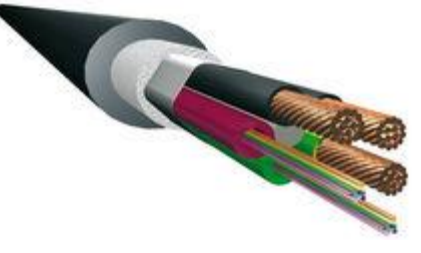

Figura 16 Cable híbrido

<span id="page-33-1"></span>**Cable en abanico:** es un cable de estructura ajustada con un número pequeño de fibras y diseñado para una conexión directa y fácil (no se requiere un panel de conexiones) como el de la figura 17.

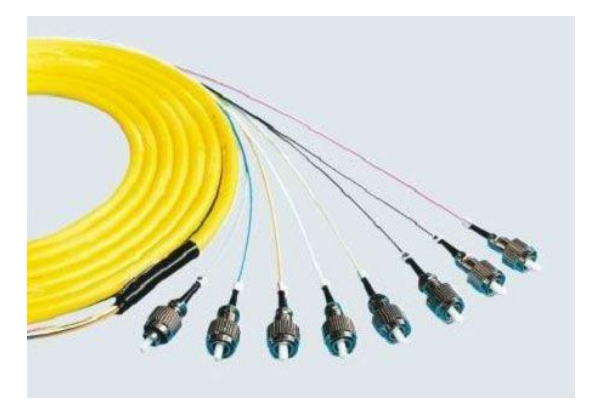

Figura 17 Cable en abanico

#### <span id="page-33-2"></span>**2.1.5 Tipos de conectores**

#### **Conector ST**

Los conectores ST fueron creado s en los 80`s por AT&T y deriva del inglés "Straight Tip", tienen un diseño tipo bayoneta que permite alinear el conector de manera sencilla al adaptador. Su mecanismo de acoplación tipo "Empuja y Gira" asegura que el conector no tenga deslizamientos y desconexiones. El cuerpo del conector sujeta la férula,

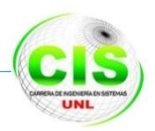

ofreciendo una mejor alineación y previniendo movimientos rotatorios. El ST ha sido el conector más popular en las redes de área local (LAN) por su buena relación calidadprecio. El conector ST, tienen un diseño tipo bayoneta que permite alinear el conector de manera sencilla al adaptador. Su mecanismo de acoplación tipo "Empuja y Gira" asegura que el conector no tenga deslizamientos y desconexiones.

Son fabricados de acuerdo con los requerimientos de las normativas IEC, ANSI/TIA/EIA y Telcordia. El conector es diseñado con ferrule 2.5mm y cuerpo metálico resistente a la corrosión. El cuerpo del conector sujeta la ferrule, ofreciendo una mejor alineación y previniendo movimientos rotatorios, ofreciendo una excelente alineación entre dos fibras.

#### **Características**

- Sistema de acoplación tipo bayoneta.
- Posee una ferrule de cerámica de alta precisión de 2.5mm.
- Acabado en metal resistente a la corrosión.
- Ofrece baja pérdida de inserción, retorno y reflexión trasera.
- Ideal para un terminado PC para fibras de múltiples modos o UPC para fibras de un solo modo.

## **Conector SC**

Los conectores SC, tienen un diseño versátil que permite alinear el conector de manera sencilla al adaptador. Su mecanismo de acoplación tipo "Push Pull" lo asegura al adaptador de manera sencilla. El cuerpo del conector sujeta la férula, ofreciendo una mejor alineación y previniendo movimientos. El conector SC es el más popular tanto en LAN como en redes de transporte: operadoras telefonías, CATV.

Los conectores SC son diseñados con ferrule 2.5mm y cuerpo de plástico resistente. El cuerpo del conector sujeta la ferrule, ofreciendo una mejor alineación y previniendo movimientos. Las ferrules son fabricadas en cerámica de zirconio de alta precisión, ofreciendo una excelente alineación entre dos fibras y pueden tener un terminado en PC, UPC o APC.

## **Características**

- Sistema de acoplación tipo "Push Pull".
- Posee una ferrule de cerámica de alta precisión.

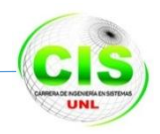

- Acabado en plástico resistente.
- Ofrece baja pérdida de inserción, retorno y reflexión trasera.
- Ideal para un terminado PC para fibras de múltiples modos y UPC o APC para fibras de un solo modo.

#### **Conector FC**

Los conectores FC fueron creados en los 80`s por NTT por su nombre en inglés "Fiber Connection", tienen un diseño versátil tipo rosca que permite asegurar y alinear el conector de manera firme en el adaptador. Su mecanismo de acoplación tipo Rosca asegura que el conector no tenga deslizamientos o desconexiones.

El cuerpo del conector sujeta la férula, ofreciendo una mejor alineación y previniendo movimientos. Las partes de los conectores son: Férula (Cilindro que rodea la fibra a manera de PIN), Cuerpo (Es la base del conector), Ojillo de crimpado (Es el que sujeta la fibra al conector), Bota (Es el mango del conector). Los conectores FC, tienen un diseño versátil tipo rosca que permite asegurar y alinear el conector de manera firme en el adaptador. Su mecanismo de acoplación tipo Rosca asegura que el conector no tenga deslizamientos o desconexiones.

Los conectores FC, es diseñado con ferrule 2.5mm y cuerpo metálico resistente a la corrosión. El cuerpo del conector sujeta la ferrule, ofreciendo una mejor alineación y previniendo movimientos. Las ferrules son fabricadas en cerámica de zirconio de alta precisión, ofreciendo una excelente alineación entre dos fibras.

#### **Características**

- Sistema de acoplación tipo Rosca.
- Posee ferrule de cerámica de alta precisión.
- Acabado en metal resistente a la corrosión.
- Ofrece baja pérdida de inserción, retorno y reflexión trasera.
- Ideal para un terminado PC para fibras de múltiples modos y UPC para fibras de un solo modo.

## **Conector LC**

Desarrollados en 1997 por Lucent Technologies, los conectores LC tienen un aspecto exterior similar a un pequeño SC, con el tamaño de un RJ 45 y se presentan en formato
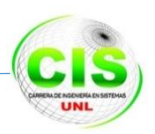

Simplex o Dúplex, diferenciándose externamente los de tipo SM de los de tipo MM por un código de colores. El LC es un conector de alta densidad SFF diseñado para su uso en todo tipo de entornos: LAN, operadoras de telefonías, CATV.

Los conectores LC, tienen un diseño versátil que permite alinear el conector de manera sencilla al adaptador. Su mecanismo de acoplación tipo "Push Pul" se asegura al adaptador de manera rápida.

Los conectores LC, contienen una ferrule de 1.25mm y cuerpo de plástico resistente. El cuerpo del conector sujeta la ferrule, ofreciendo una mejor alineación y previniendo movimientos. Las ferrules son fabricadas en cerámica de zirconio de alta precisión, ofreciendo una excelente alineación entre dos fibras.

#### **Características**

- Sistema de acoplación tipo "Push Pull".
- Posee una ferrule de cerámica de alta precisión.
- Acabado en plástico resistente.
- Ofrece baja pérdida de inserción, retorno y reflexión trasera.
- Ideal para un terminado PC para fibras de múltiples modos o para fibras de un solo modo.

Estos tipos de conectores que se mencionaron anteriormente en la redacción realizada se los indica en la figura 18.

|                                | <b>CONECTORES SIMPLES</b> |         |                      |
|--------------------------------|---------------------------|---------|----------------------|
|                                |                           |         |                      |
| <b>NOMBRE</b>                  | FC                        | ST      | $\overline{SC}$      |
| Típico IL<br>(No APC)<br>en Db | 0.2                       | 0.4     | 0.2                  |
| ORL típico<br>en dB            | 65 (APC)<br>50(UPC)       | 50      | 65 (APC)<br>50 (UPC) |
| Tipo de<br>Pulido              | SPC/UPC/APC               | SPC/UPC | SPC/UPC/APC          |

Figura 18 Tipos de Conectores

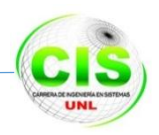

## **2.1.6 Sistema de empalme por fusión**

Es recomendable la utilización de este sistema porque nos ofrece la posibilidad de fusión de fibra óptica la cual consiste en la unión de hilos de fibra por medio de un arco voltaico que "funde" la fibra de vidrio consiguiendo la unión de las distintas densidades del cable, obteniendo niveles de atenuación inferiores a 0,05dB.

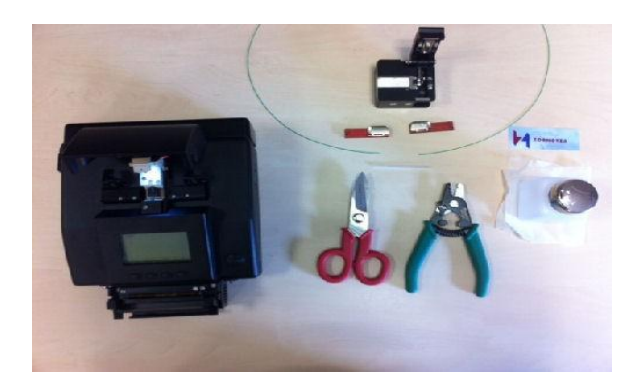

Figura 19 Equipos de empalme

#### **2.1.7 Gabinetes y Bandejas de fibra óptica (ODF's) [6]**

Los Gabinetes han sido diseñados para alojar equipo de telecomunicaciones en rack estándar de 19". Son fabricados en acero laminado en frio, calibre 12, 14 y 16 para sus diferentes partes, ofreciendo una estructura confiable y sólida. Acabado en pintura líquida horneada en color negro resistente a la corrosión.

Los gabinetes se presentan con una puerta frontal de cristal templado que permite monitorear los equipos sin la necesidad de abrirse, o con puerta ventilada la cual permite un mayor flujo de aire dentro del gabinete.

Los gabinetes de 42UR y 22UR cuentan con una puerta trasera, diseñada con pequeñas perforaciones para ventilar el gabinete, las que impiden el sobrecalentamiento en los equipos.

#### **Gabinete profundo de 42ur incluye:**

- Puerta delantera ventilada o de cristal templado con cerradura y dos llaves.
- Puede abrirse en un ángulo de 180<sup>°</sup>.
- Puerta trasera ventilada con cerradura y 2 llaves.
- $\bullet$  Ideal para equipos informáticos profundos.
- Paneles laterales desmontables.
- Paneles desmontables para la entrada del cable en la parte superior e inferior.

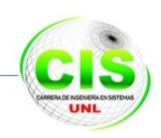

- 4 ruedas
- 4 tornillos niveladores.

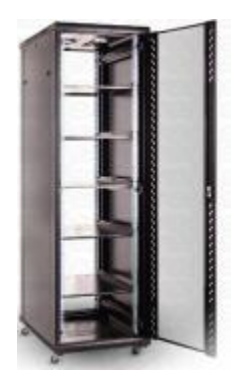

Figura 20 Gabinete profundo de 42ur

#### **Gabinete sencillo 42ur incluye**

- Puerta delantera ventilada o de cristal templado con cerradura y dos llaves.
- Puede abrirse en un ángulo de 180°.
- Puerta trasera ventilada con cerradura y 2 llaves.
- Paneles laterales desmontables.
- Paneles desmontables para la entrada del cable en la parte superior e inferior.
- 4 ruedas.
- 4 tornillos niveladores.

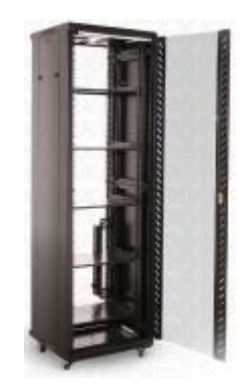

Figura 21 Gabinete sencillo 42ur

#### **Gabinete sencillo 22ur**

- Puerta delantera ventilada o de cristal.
- Templado con cerradura y dos llaves.
- Puede abrirse en un ángulo de 180°.
- Puerta trasera ventilada con cerradura y 2 llaves.
- Paneles desmontables para la entrada del cable en la parte superior e inferior.

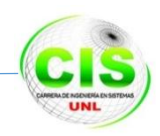

- 4 ruedas.
- 4 tornillos niveladores.

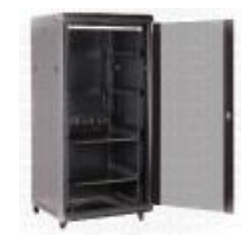

Figura 22 Gabinete sencillo 22ur

#### **Gabinete profundo de 22ur**

- Puerta delantera ventilada o de cristal.
- Templado con cerradura y dos llaves.
- Puede abrirse en un ángulo de 180°.
- Ranura adicional para un segundo extractor.
- Puerta trasera ventilada con cerradura y 2 llaves.
- $\bullet$  Ideal para equipos informáticos profundos.
- Paneles desmontables para la entrada del cable en la parte superior e inferior.
- 4 ruedas.
- 4 tornillos niveladores

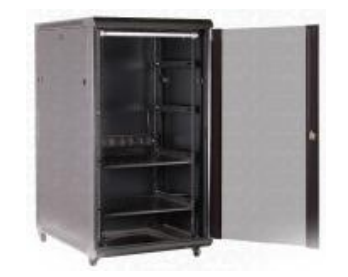

Figura 23 Gabinete profundo de 22ur

## **2.1.8 Módulo Path panel de fibra óptica**

Los módulos Path panel son aquellos que se instalan en la bandeja de fibra óptica.

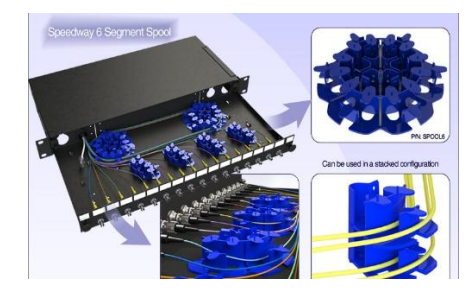

Figura 24 Path panel de fibra

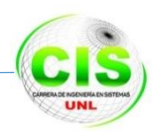

## **2.1.9 Terminación en pigtail**

Un pigtail es un cable de fibra óptica con un conector ensamblado en fábrica en uno de sus extremos, que irá conectado al correspondiente sistema de distribución. El extremo que queda sin conectorizar será el que se unirá a la terminación del cable de fibra entrante como se muestra en la figura 25.

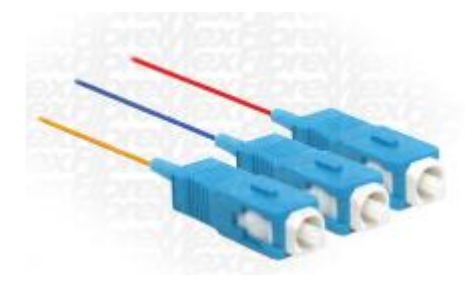

Figura 25 Cable Pigtail de fibra

#### **2.1.10 Patch cord de fibra óptica**

Los patch cord de fibra óptica son los que van a dar la conectividad desde la bandeja de fibra óptica hacia los switch y routers ópticos como el de la figura 26.

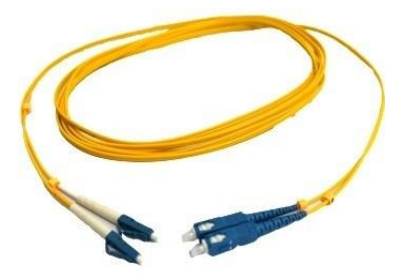

Figura 26 Patch cord de fibra

En este caso la selección del patch cord de fibra monomodo va de acuerdo, a los puertos de los router y switch ópticos SFP de tipo conector LC.

## **2.1.11 Opti- guard splice enclosure**

Es la denominada caja de empalmes en tipo de instalaciones de cables de fibra óptica,

es donde se almacenan los empalmes de fibra óptica en las instalaciones aéreas.

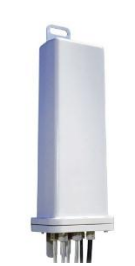

Figura 27 Opti-guard Splice enclosure

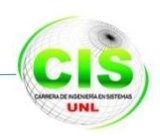

## **2.1.12 Normas y Estándares de la Fibra Óptica**

Hace referencia a la norma ANSI/TIA/EIA 598-A Optical Fiber Cable Color Coding. En ella se indica que las fibras deben de ser agrupadas, cada grupo estará compuesto por 2, 4, 6 hasta 12 fibras ópticas. Además menciona los 12 colores:

- 1 Azul 7 Rojo
- 2 Naranja 8 Negro
- 3 Verde 9 Amarillo
- 4 Café 10 Morado
- 5 Gris 11 Rosa
- 6 Blanco 12 Aqua

Cuando el primer grupo ya sea utilizado por completo, se creará otro grupo teniendo en cuenta la clasificación según la norma:

- Grupo 1 Azul y sus 12 colores
- Grupo 2 Naranja y sus 12 colores
- Grupo 3 Verde y sus 12 colores
- Grupo 4 Café y sus 12 colores
- Grupo 5 Gris y sus 12 colores
- Grupo 6 Blanco y sus 12 colores
- Grupo 7 Rojo y sus 12 colores
- Grupo 8 Negro y sus 12 colores
- Grupo 9 Amarillo y sus 12 colores
- Grupo 10 Morado y sus 12 colores
- Grupo 11 Rosa y sus 12 colores
- Grupo 12 Aqua y sus 12 colores

De esta manera podemos tener desde 2 fibras hasta 144 fibras en un solo cable como se lo muestra en la figura 28.

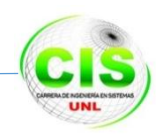

#### Código de color de la fibra óptica para Tubo holgado, Tubo estrecho(TIA/EIA-598)

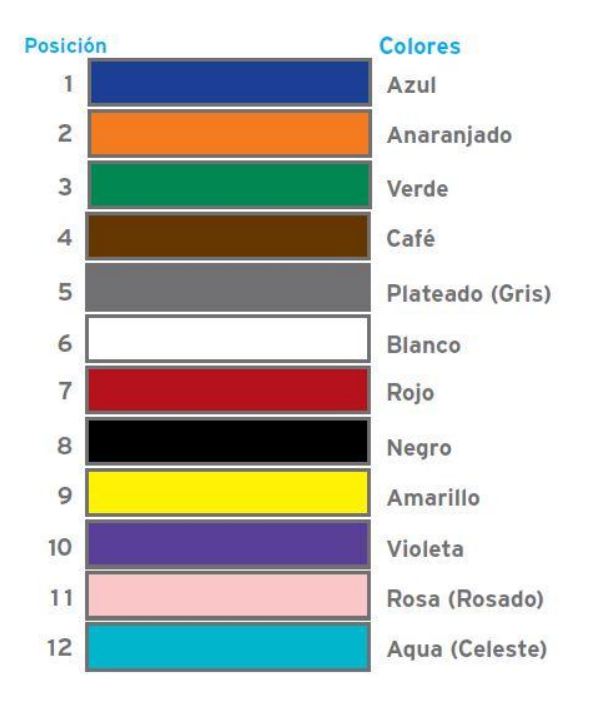

Figura 28 Norma ANSI/TIA/EIA 598-A

# **2.2 Equipos Activos [7]**

.

Los equipos activos son dispositivos que distribuyen la banda ancha a equipos de una red como los computadores. Los equipos activos son los dispositivos que distribuyen en forma activa la información a través de la red, como concentradores, redes inalámbricas y switches, ADMs.

Los concentradores transmiten señales eléctricas por un cable que se añade para reforzar la señal del cable y para servir de bus o anillo activo.

El bridge o puente es el dispositivo que conecta las redes y proporciona la comunicación entre dos o más segmentos de red o subred, estos se usan para ampliar la extensión de la red o el número de nodos que la constituyen, reducen el cuello de botella del tráfico

**Compuerta** pasarela consiste en una computadora u otro dispositivo que actúa como traductor entre dos sistemas que no utilizan los mismos protocolos de comunicaciones, formatos de estructura de datos, lenguaje o arquitecturas.

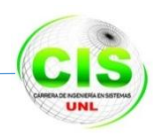

## **2.2.1 Enrutador o router**

Es un dispositivo de hardware para interconexión de red de ordenadores que opera en la capa tres a nivel de red, este dispositivo conecta las redes informáticas que aseguran el enrutamiento de paquetes entre redes o determinar la mejor ruta que debe tomar el paquete de datos.

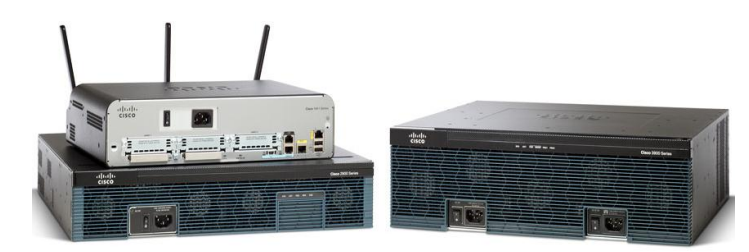

Figura 29 Router Cisco ISR G2

#### **2.2.2 Switch o conmutador**

Es un dispositivo de interconexión de redes de computadores que opera en la capa 2 a nivel de enlace de datos del modelo ISO, su función es interconectar dos o más segmentos de red, pasando datos de un segmento a otro de acuerdo con la dirección MAC de destino de las tramas en la red.

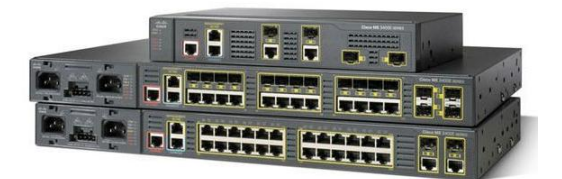

Figura 30 Switch Cisco ME 3400E

#### **2.2.3 Tarjeta de Red**

Es el dispositivo de conexión del computador o cualquier otro equipo de red con el cable de transmisión. Las tarjetas de red disponen de varios tipos de conectores, como BNC o RJ45 para conexión de cableado coaxial o utp.

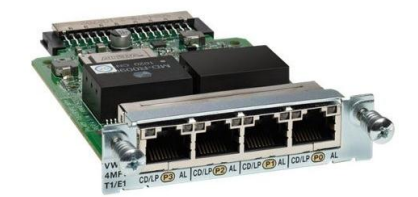

Figura 31 Tarjeta de red Cisco Vwic3- 4mft

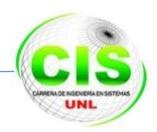

## **2.2.4 Equipos DWDM.**

A continuación se describen los equipos DWDM de las siguientes marcas de fabricantes:

- ECI Telecom.
- Alcatel- Lucent.
- Huawei.
- Cisco.

# **2.2.4.1 ECI TELECOM [8]**

La marca ECI Telecom fabrica equipos que hacen parte de la familia Apollo desarrollada para redes WDM de nueva generación. Estas plataformas han sido diseñadas para facilitar una instalación simple y fácil mantenimiento. La inserción en caliente de tarjetas y módulos permite un rápido mantenimiento y reparación sin afectación del tráfico. El diseño del chasis de todas las plataformas se ajustan a normas y especificaciones mecánicas internacionales.

A continuación se enlista varios equipos que fabrica esta empresa:

- Apollo OPT9608.
- Apollo OPT9624.
- Apollo OPT9648.

## **Apollo OPT9608**.

Este equipo presenta las siguientes características:

- Soporta una capacidad de crossconexión de 160 Gbps.
- Permite agregación de tráfico desde capa 0 a capa 3.
- Presenta 8 ranuras de servicio.
- Permite la funcionalidad ROADM para soportar el transporte dinámico de longitudes de onda óptica.
- Soporta 20 λ.
- Permite configurar servicios (10GE) Gigabit Ethernet (GE), Fast Ethernet (FE), STM-16, STM-4, STM-1.
- Tiene 225 mm de alto y 300 mm de profundidad como se muestra en la figura 32.

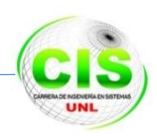

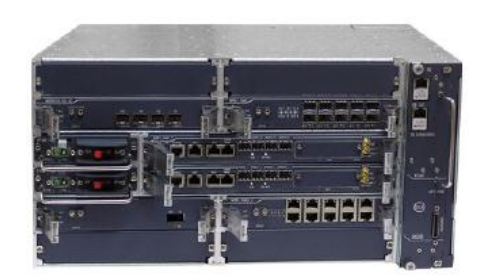

Figura 32: Apollo OPT9608

#### **Apollo OPT9624.**

Este equipo presenta las siguientes características:

- Soporta una capacidad de crossconexión de 480 Gbps.
- Permite agregación de tráfico desde capa 0 a capa 3.
- Soporta 24 ranuras de servicio.
- $\bullet$  Soporta 40 λ.
- Permite la funcionalidad ROADM para soportar el transporte dinámico de longitudes de onda óptica.
- Permite configurar servicios (10GE) Gigabit Ethernet (GE), Fast Ethernet (FE).
- Tiene 675 mm de alto y 300 mm de profundidad como se muestra en la figura 33.

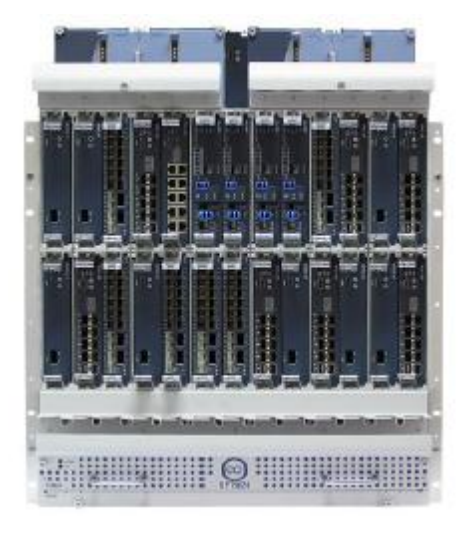

Figura 33 Apollo OPT9624

#### **Apollo OPT9648.**

Este equipo presenta las siguientes características:

- Soporta una capacidad de crossconexión de 1 Tbps.
- Permite agregación de tráfico desde capa 0 a capa 3.

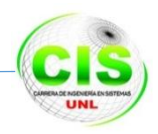

- Soporta 48 ranuras de servicio.
- Soporta 80 λ.
- Permite la funcionalidad ROADM para soportar el transporte dinámico de longitudes de onda óptica.
- Permite configurar servicios (10GE) Gigabit Ethernet (GE), Fast Ethernet (FE).
- Tiene 1440 mm de alto y 300 mm de profundidad como se muestra en la figura 34.

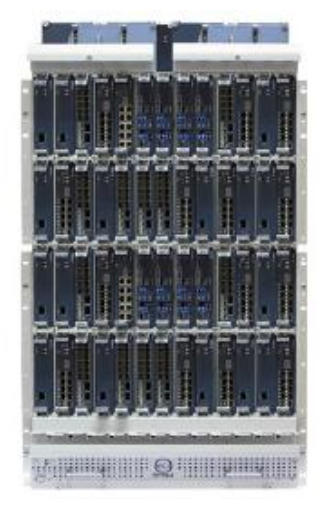

Figura 34 Apollo OPT9648

## **2.2.4.2 ALCATEL-LUCENT [9]**

La marca Alcatel Lucent, fabrica varios equipos con tecnología DWDM. Estos equipos ayudan a extender las capacidades de redes metropolitanas económicamente, sin agregar cable de fibra óptica redundante. Consta de un sistema DWDM de varias longitudes de onda diseñado para entregar hasta 1 Tbps de capacidad protegidos sobre un solo hilo de fibra. Este sistema reforzado es muy rentable, muy escalable para anillos DWDM de acceso metropolitanos y regionales. Soporta varios km sin regeneración eléctrica, topologías de fibra en anillo y punto a punto y los equipos soportan interfaces ópticas como OC-3/STM1, OC-12/SMT4, OC-48/STM16, OC192/STM64, Gigabit Ethernet, 10 Gigabit Ethernet, etc.

A continuación se enlista varios equipos que fabrica esta empresa:

- Alcatel-Lucent 1694 Enhanced Optical Networking.
- Alcatel-Lucent 1695 Wavelength Services Manager.
- Alcatel-Lucent 1696 Metrospan (Metro WDM).

#### **Alcatel-Lucent 1694 Enhanced Optical Networking**

El equipo de la figura 35 presenta las siguientes características:

• Soporta una capacidad de crossconexión de 1 Tbps.

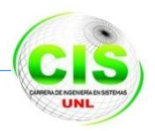

- Permite la funcionalidad ROADM para soportar el transporte dinámico de longitudes de onda óptica.
- Soporta 80 longitudes de onda.
- Permite configurar servicios STM-16, STM-4, STM-1, (10GE) Gigabit Ethernet (GE), Fast Ethernet (FE).
- Permite trabajar con topologías punto a punto, malla y anillo.

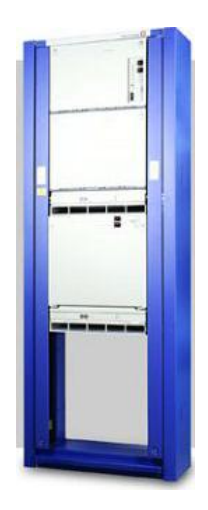

Figura 35 Modelo 1694 Enhanced Optical Networking de Alcatel

# **Alcatel-Lucent 1695 Wavelength Services Manager.**

El equipo de la figura 36 presenta las siguientes características:

- Soporta una capacidad de crossconexión de 400 Gbps.
- Permite la funcionalidad ROADM para soportar el transporte dinámico de longitudes de onda óptica.
- Soporta 40 longitudes de onda.
- Permite configurar servicios STM-16, STM-4, STM-1, (10GE) Gigabit Ethernet (GE), Fast Ethernet (FE).
- Permite trabajar con topologías punto a punto, malla y anillo.

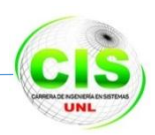

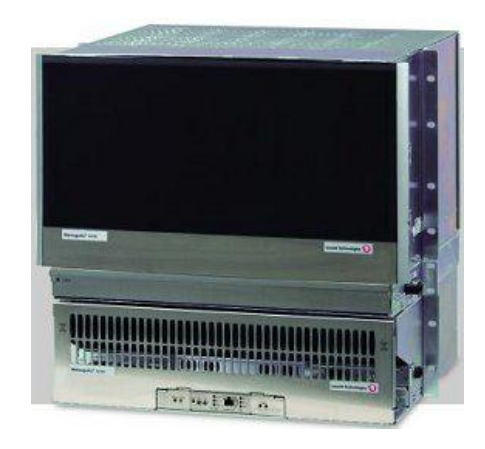

Figura 36 Modelo 1695 Wavelength Services Manager

#### **Alcatel-Lucent 1696 Metrospan (Metro WDM).**

El equipo de la figura 37 presenta las siguientes características:

- Soporta una capacidad de crossconexión de 320 Gbps.
- Permite la funcionalidad ROADM para soportar el transporte dinámico de longitudes de onda óptica.
- Soporta 32 longitudes de onda.
- Permite configurar servicios STM-16, STM-4, STM-1, (10GE) Gigabit Ethernet (GE), Fast Ethernet (FE).
- Permite trabajar con topologías punto a punto, malla y anillo.

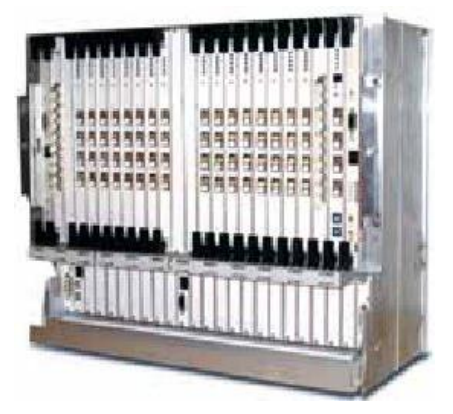

Figura 37 Modelo1696 Metrospan

# **2.2.4.3 HUAWEI TECHNOLOGIES [10]**

Huawei se esfuerza por brindar a los operadores de todo el mundo una solución de transporte unificada, sin congestión que ofrece velocidad ultra-alta, alta confiabilidad de inteligencia. Esta oferta de transporte unificado es compatible con varias soluciones que

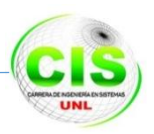

integran sistemas WDM/OTN, MSTP/ MSTP híbrido y logra el aprovisionamiento instantáneo de servicios con ancho de banda masivo.

El sistema WDM es una plataforma básica de transporte para la moderna red de telecomunicaciones de alta velocidad. El sistema WDM basado en OTN, que ofrece flexibilidad de SDH y es fácil de mantener, encarna el desarrollo de una innovadora red de transporte. Los productos WDM de Huawei facilitan la transmisión mejorada de banda ancha mediante la integración de las tecnologías WDM/OTN, ROADM, interruptor T-bit, modulación óptica sintonizable, ASON/GMPLS y LAN switch, entre otras.

A continuación se enlista varios productos que fabrica esta marca

- OptiX OSN 1800.
- OptiX OSN 6800.
- OptiX OSN 8800.

#### **OptiX OSN 1800.**

La serie OSN 1800 como se observa en la figura 38, está compuesta por dispositivos WDM/OTN compactos. Amplían de manera novedosa la recomendación ITU G.709 sobre OTN para que abarque todos los servicios desde 2M a 10G.

- Soporta una capacidad de crossconexión de 400 Gbps.
- $\bullet$  Soporta 40 λ DWDM, 8 λ CWDM.
- Permite la funcionalidad ROADM para soportar el transporte dinámico de longitudes de onda óptica.
- Servicios completos desde 2M a 10G en un único backhaul<sup>3</sup>.
- Las interfaces de servicio incluyen E1, STM-1/4/16/64, OC- 3/12/48/192, FE, GE, FC, GPON, EPON.
- CWDM y DWDM comparten tarjetas, sólo cambia SFP/XFP.
- Permite trabajar con topologías punto a punto, malla y anillo.

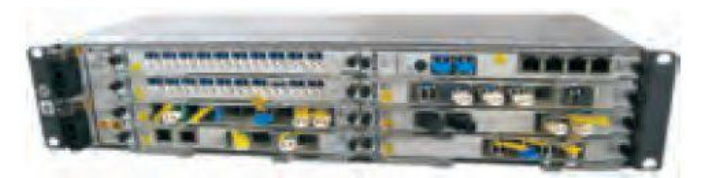

Figura 38 OptiX OSN 1800

#### **OptiX OSN 6800.**

<sup>&</sup>lt;sup>3</sup> Backhaul= es la porción de una red jerárquica, que comprende los enlaces intermedios entre el núcleo o backbone, y las subredes en sus bordes.

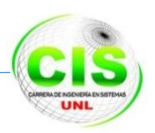

OptiX OSN6800 es una plataforma WDM multiservicio inteligentes basada en OTN/ASON metro de Huawei, como se observa en la figura 39, diseñadas para operadoras de red que requieren sistemas flexibles y rentables con capacidad para multiplexar, transportar y conmutar datos a gran velocidad y aplicaciones de almacenamiento, video y voz.

- Soporta una capacidad de crossconexión de 800 Gbps.
- Permite la funcionalidad ROADM para soportar el transporte dinámico de longitudes de onda óptica.
- Tiene un alcance máximo de 5000 km con lambdas de 10Gbps
- Soporta 80 λ en DWDM y 16 λ en CWDM.
- Los servicios 16M-2,5 Gbps se pueden mapear para generar los ODUk y VCX.
- Permite configurar servicios STM-16, STM-4, STM-1, (10GE) Gigabit Ethernet (GE), Fast Ethernet (FE).
- Permite trabajar con topologías punto a punto, malla y anillo.

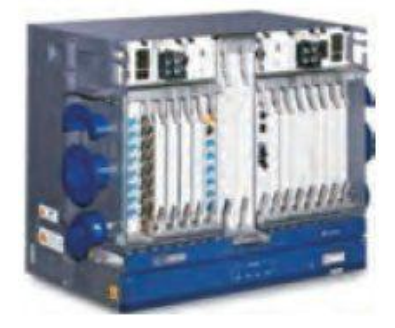

Figura 39 OptiX OSN 6800

#### **OptiX OSN 8800.**

OptiX OSN 8800 es una plataforma de transporte óptico inteligente de próxima generación de Huawei, como se observa en la figura 40. Ofrece grooming dinámico en la capa óptica y grooming flexible en la capa eléctrica. Se aplica principalmente a la capa core backbone, la capa core metro y la capa de convergencia metro.

- Soporta una capacidad de crossconexión de 1,28 Tbps.
- Permite la funcionalidad ROADM para soportar el transporte dinámico de longitudes de onda óptica.
- 64 ranuras (T64) exclusivas por sub- bastidor que soportan el acceso a servicios en masa, conmutación y transporte.
- Permite trabajar con topologías punto a punto, malla y anillo.
- Transporte de 10000 km sin regeneración en 80 λ de 10 Gbit/s.

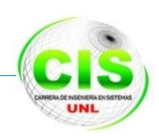

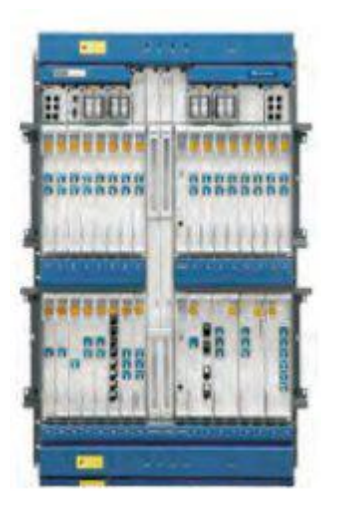

Figura 40 OptiX OSN 8800

# **2.2.4.4 CISCO [11]**

Cisco Systems Inc. es la empresa líder mundial en redes para Internet, cree que Internet está cambiando la manera en la que la gente trabaja, vive, juega y aprende. En el espacio educativo, la visión de Cisco es permitir la creación de ambientes de e-Learning que transformen la manera en la que la gente aprende.

Otras de las funciones de cisco es proporcionar redes amplias con equipamiento de alta tecnología algunos programas de cisco son, Cisco Networking Academy Program, es un completo programa de e-Learning que ofrece a los estudiantes las habilidades de la tecnología de Internet necesarias para enfrentar una economía global.

Cisco Networking Academy Program distribuye equipos para diferentes tipos de tecnologías en redes que existen en la actualidad como se detallan a continuación:

- ONS 15800 Series plataformas DWDM
- ONS 15454 Series Multiservice Provisioning Platforms
- ONS 15200 Series Sistemas DWDM

#### **ONS 15800 Series plataformas DWDM**

El Cisco ONS 1580X longitud de onda de multiplexión por división densa (DWDM) sistemas (ONS 15800/1 y ONS 15808) se ha probado en el campo, a escala de Internet, plataformas de transporte óptico de clase portadora que permite a los proveedores de servicios y de la empresa lo que permite a los clientes maximizar el uso de fibra instalado con más larga distancia (LH) y de larga distancia extendida (ELH) distancias de transmisión. Estos programas han sido diseñados para reducir al mínimo tanto en activo fijo y los gastos en gastos operativos en curso, y se han desplegado con éxito en todo

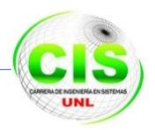

el mundo a través de una base de clientes amplia y diversa este equipo se lo muestra en la figura 41.

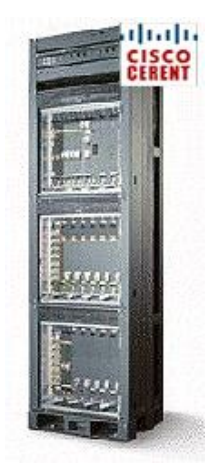

Figura 41 ONS 15800 Series DWDM

## **ONS 15454 Series Multiservice Provisioning Platforms**

Este equipo como se muestra en la figura 42 presenta las siguientes características: Rentable ofrecer servicios de voz, vídeo y soluciones de datos con la cartera óptica integral Cisco de plataformas de aprovisionamiento multiservicio. En el centro de esta cartera es el ONS 15454 Multiservicio Plataforma Provisioning Cisco (MSPP), que proporciona las funciones de varios elementos de la red en una plataforma única, que combina:

- Advanced SONET transporte / SDH a través de OC-192 y STM-64
- Bajo-orden y de orden superior de aseo
- Integrado de multiplexación de longitud de onda densa-división (DWDM) interfaces a través de la óptica conectables
- Interfaces de servicios múltiples, incluidas las instalaciones de IP y Ethernet

El Cisco ONS 15454 MSPP es un elemento fundamental de la arquitectura de red IP de próxima generación de Cisco (IP NGN). Combina la capacidad de transporte óptico de despliegue avanzado, la inteligencia de IP, y la ubicuidad de Ethernet.

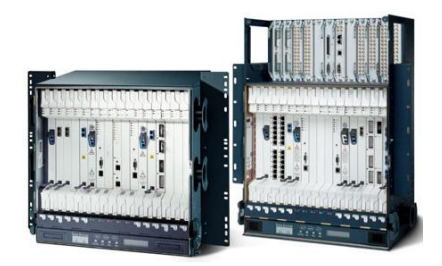

Figura 42 ONS 15454 Series Multiservice

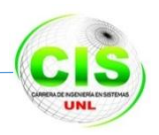

#### **ONS 15200 Series Sistemas DWDM**

Cisco ONS 15200 Series sistemas DWDM como el de la figura 43 consisten de dispositivos intuitivos, compactos, pasivos utilizados en una variedad de aplicaciones. Estos van desde la baja latencia, los centros de datos de interconexión de punto a punto para añadir óptica pasiva o reconfigurable / drop multiplexor- (ROADM) anillos metropolitanos base**.**

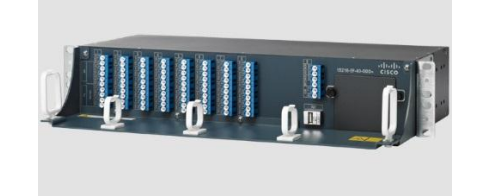

Figura 43 ONS 15200 Series Sistemas DWDM

#### **2.3 Tipos de Multiplexación**

La Multiplexación es el envío de múltiples señales o flujos de información a través de un circuito en forma de una única señal compleja de tal forma que sea posible separar las señales en el extremo de recepción. Los tipos básicos de Multiplexación incluyen TDM (Multiplexación por división de tiempo) y FDM (Multiplexación por división de frecuencia), siendo WDM (Multiplexación por división de longitud de onda) un caso particular en el dominio óptico.

#### **2.3.1 TDM**

La Multiplexación por división de tiempo divide el tiempo en pequeños intervalos, los cuales son asignados a cada señal, de forma que todas comparten el mismo enlace físico según una secuencia definida como se lo demuestra en la figura 44.

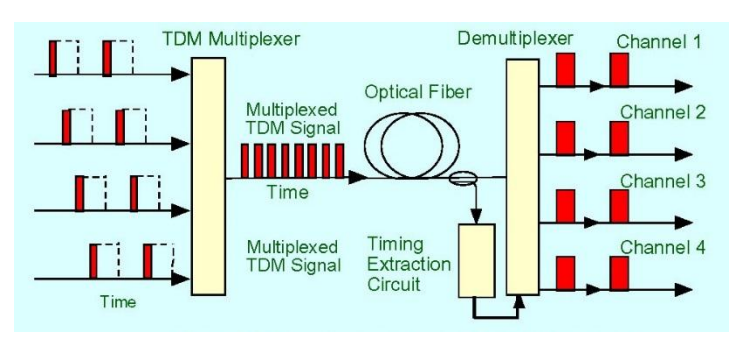

Figura 44 Multiplexación TDM

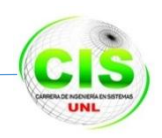

#### **2.3.2 WDM**

La modulación de las ondas de luz permite la transmisión de señales analógicas y digitales en el orden de los GHz o Gbps en una portadora de alta frecuencia, típicamente entre 186 y 196 THz. Con WDM, es posible acoplar fuentes emisoras de luz de diferentes longitudes de onda (λ1, λ2,…λn) sobre el mismo hilo de fibra y separarlas en el otro extremo para su detección con pérdidas mínimas como única solución efectiva en costo al incremento de la capacidad de los hilos existentes como en la figura 45.

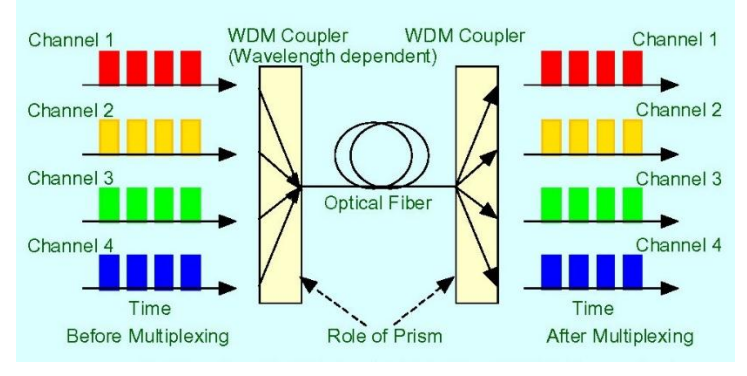

Figura 45 Multiplexación WDM

## **2.4 Tecn**o**logía SONET/SDH**

Tradicionalmente, las jerarquías de transmisión digitales han estado basadas en Multiplexación plesiócrona<sup>4</sup> de señales. La unidad básica de llamadas telefónicas es de 64 Kbps, siendo 24 (en Norteamérica) o 32 (en el resto del Mundo) de estas unidades multiplexadas usando TDM, agregándose a una velocidad de 1.544 Mbps o 2.048 Mbps para una transmisión sobre líneas T1 o E1, respectivamente. Para recuperar un canal de voz de 64 Kbps de un canal PDH de 140 Mbps es necesario demultiplexar hasta el nivel de 2.048 Mbps antes de la ubicación del canal de voz para luego volver a multiplexar todo el grupo restante para que continúe su camino; esto debido a la inserción de bits de relleno para compensar la variación de tasas de bits de las señales de entrada [12].

La industria de las Telecomunicaciones adoptó a SONET/SDH (Synchronous Optical Network/Synchronous como estándar para el transporte óptico de información. SONET usado en Norteamérica y SDH en el resto del mundo, especifican interfaces, anchos de banda, formatos de tramas, métodos de Multiplexación y gestión de TDM (Time Division Multiple Access) síncrona sobre fibra óptica [11].

<sup>4</sup> Plesiócrona =Tecnología usada en la Telecomunicación

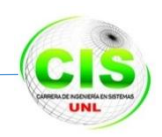

#### **2.4.1 Modelo de capas SDH**

Las redes SDH se dividen en varias capas relacionadas directamente con la topología de la red. La capa de nivel más bajo (física) puede ser un enlace de fibra, radio o satelital. La sección de regeneración es el tramo entre regeneradores. Parte de la tara (RSOH, Regeneration Section Overhead) está disponible para la señalización requerida dentro de esta capa. El resto de la tara (MSOH, Multiplex Section Overhead) se usa para las necesidades de la sección de Multiplexación, que cubre parte del enlace comprendido entre multiplexores. Los contenedores (VC, Virtual Containers) están disponibles como carga útil a ambos extremos de la sección de Multiplexación. La capa de nivel más alto es la aplicación de la red de transporte SDH (IP, ATM, PSTN/ISDN).

Las dos capas de VC representan el proceso de mapeo. El mapeo es el procedimiento por el cual las señales tributarias, tales como PDH o ATM son empacadas dentro de módulos de transporte SDH. VC-4 es usado para señales de 140 Mbps o ATM y VC-12 es usado para señales de 2 Mbps. como se muestra en la figura 46.

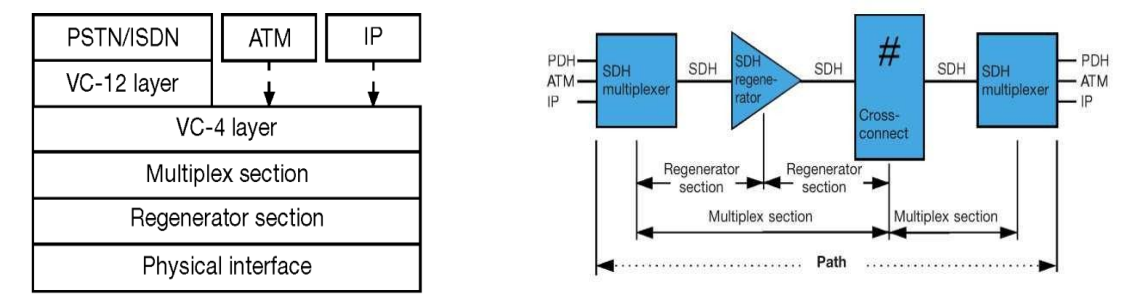

Figura 46 Relación entre modelo de capas y Topología de la red SDH

#### **2.4.2 Componentes de una red SDH**

Regeneradores: tienen el trabajo de regenerar las relaciones de temporalidad y amplitud de los flujos entrantes atenuados y retardados por la dispersión. Multiplexores terminales: son usados para combinar señales plesiócronas y síncronas en flujos de mayor velocidad.

Add/Drop Multiplexor (ADM): las señales plesiócrona y síncronas de baja velocidad pueden ser extraídas e insertadas desde o en flujos SDH de mayor capacidad. Este

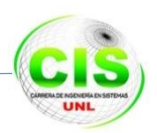

componente hace posible las topologías en anillo, cuya ventaja es la conmutación a un camino de respaldo en escenarios de falla.

Digital Cross-Connect (DXC): permite el mapeo de señales tributarias PDH en contenedores virtuales así como la conmutación de varios contenedores hasta e incluido el VC-4 [13].

## **2.4.3 Estructura básica de una trama SDH**

La recomendación ITU-T G.707 define una trama de 155.52 Mbps llamada STM-1 (Synchronous Transfer Module – 1) y corresponde al primer nivel de la jerarquía SDH. Está formada por una matriz de bytes de 9 filas y 270 columnas, transmitiéndose fila por fila, desde el extremo superior izquierdo hasta el extremo inferior derecho. La tasa de repetición de la trama es 125 milisegundos. Cada byte de carga útil representa un canal de 64 Kbps. El STM-1 es capaz de transportar cualquier señal tributaria PDH (Ej. E4, 140 Mbps). La tara de la trama se divide en:

Tara de sección (SOH): los primeros 9 bytes en cada una de las 9 filas se llaman tara de sección. G.707 hace una distinción entre sección de regeneración (RSOH) y sección de Multiplexación (MSOH), con la finalidad de suplir las funciones de algunas taras para la arquitectura de la red.

Tara de camino (POH): esta tara sumada a un contenedor forman un contenedor virtual (VC). Su misión es monitorear la calidad e indicar el tipo de contenedor como se indica en la figura 47 [13].

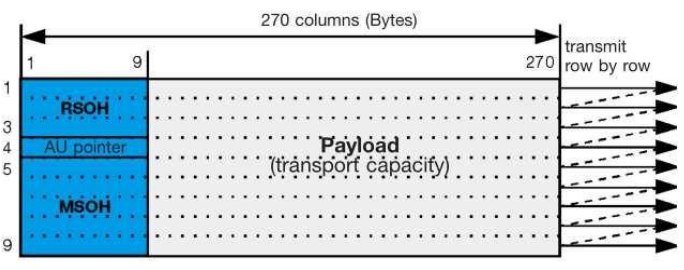

Figura 47 Estructura básica de una trama SDH

## **2.4.4 Mapeo y Multiplexación de canales tributarios**

El contenedor es la unidad básica para canales tributarios. Un contenedor especial (Cn) se provee para cada señal PDH. Estos contenedores siempre son más largos que la carga útil a ser transportada. La capacidad excedente se usa en parte para justificar inexactitud temporal de las señales PDH. Cuando se mapean tributarios síncronos se

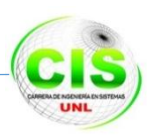

insertan bytes de relleno envés de bytes de justificación. Un contenedor virtual (VC-n) se forma así de la unión de un contenedor y una cabecera de camino (Path Overhead, POH) cuya función es monitorear la calidad de la señal e indicar el tipo de contenedor. El siguiente paso hacia la formación de un STM-n es la adición de un puntero indicando el inicio del POH. La unidad formada por un puntero y un contenedor virtual se llama unidad administrativa (AU-n), pero también puede ser una unidad tributaria (TU-n) de mayor capacidad. Varios TU juntos forman un grupo de unidades tributarias (TUG-n), los cuales pueden formar un VC de mayor capacidad. Uno o más AU forman una unidad de grupo administrativa (AUG). Finalmente, el AUG más la cabecera de sección forman el STM-n.

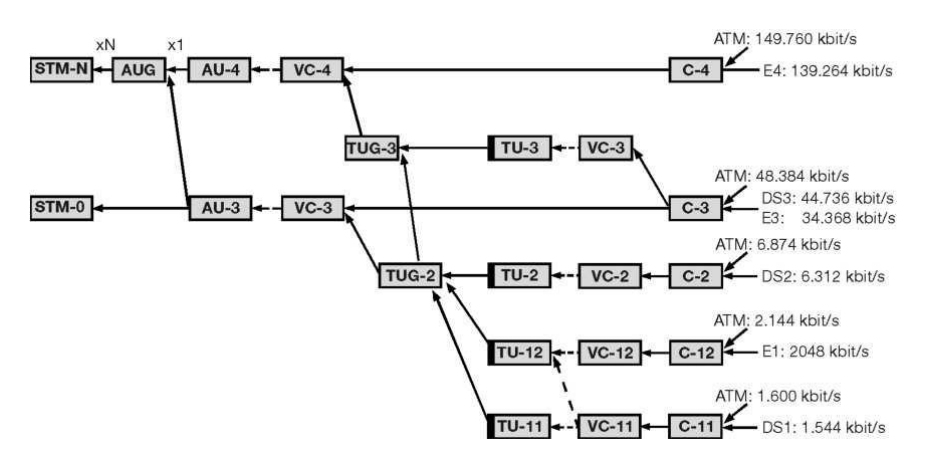

Figura 48 Mapeo de canales tributarios en SDH

#### A continuación se muestra la TABLA I de jerarquía de la tecnología SDH

TABLA I NIVELES DE JERARQUÍA SONET/SDH

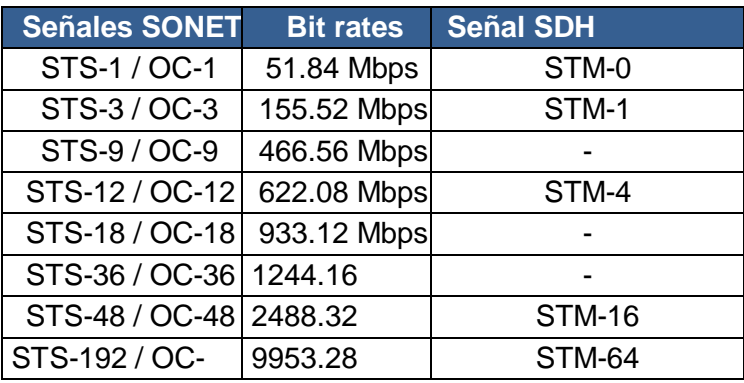

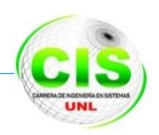

## **2.5 DWDM**

DWDM empezó a finales de los años 80 usando dos longitudes de onda de las regiones ampliamente espaciadas de 1310 y 1550 nm y se llamó WDM de banda amplia. Una segunda generación llamada WDM de banda estrecha surgió a inicios de los 90 con un uso de hasta 8 canales espaciados a un intervalo de 400 GHz en la ventana de 1550 nm. A mediados de los 90 los sistemas DWDM emergieron con entre 16 y 40 canales espaciados entre 100 y 200 GHz. A finales de esa misma década, DWDM era capaz de transportar desde 64 a 160 canales en paralelo, separados entre 50 e incluso 25 GHz [14].

## **2.5.1 Variedades de WDM**

Existen 3 variaciones usadas comúnmente: Broad WDM, Coarse WDM y Dense WDM.

**Broad WDM:** utiliza 2 longitudes de onda: una a 1310 nm y la segunda a 1550 nm. Utiliza multiplexores y demultiplexores de bajo costo con baja pérdida de inserción.

**Coarse WDM:** la recomendación ITU-T G.694.2, "Spectral Grids for WDM Applications: CWDM wavelength grid", especifica 18 canales espaciados 20 nm en el rango de 1271 a 1611 nm. [8]

**Dense WDM:** utiliza longitudes de onda en la banda C en el rango de 1530 a 1565 nm con espaciamientos de 200, 100, 50, o 25 GHz (menos de 0,8 nm) con más de 128 canales [15].

## **2.5.2 Componentes y operación de DWDM**

Los componentes básicos de DWDM pueden ser clasificados según su posición en la red:

- En el lado de transmisión, láseres de longitud de onda estable para la generación de pulsos ópticos, y multiplexores ópticos para la combinación de canales.
- En el enlace, fibra óptica de baja pérdida y optimizada en la banda específica de operación, además de amplificadores para tramos largos de transmisión.
- En el lado de recepción, fotodetectores y demultiplexores ópticos para la separación de los canales.
- Como parte de la arquitectura de la red, Optical Add/Drop Multiplexor (OADM) y Optical Cross-Connect (OXC) esto se lo puede evidenciar en la figura 49.

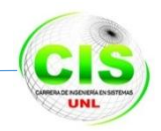

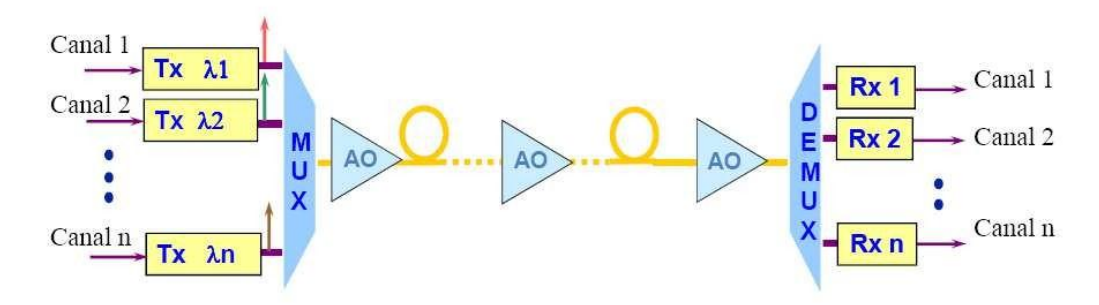

Figura 49 Elementos de un sistema DWDM

#### **2.5.3 Multiplexores y Demultiplexores**

Dado que los sistemas DWDM envían señales de diversas fuentes sobre un mismo hilo de fibra, es necesaria una manera de combinarlas. En el lado de la recepción, el sistema debe ser capaz de separar las componentes discretas de la luz. Estas tareas son realizadas por el multiplexor y demultiplexor, respectivamente. La demultiplexación debe ser realizada antes de la detección de la luz pues los fotodetectores son dispositivos de banda ancha no selectivos de la frecuencia.

En un sistema unidireccional, un multiplexor envía la señal y un demultiplexor la recibe. Dos sistemas serían necesarios para implementar una bidireccionalidad; de esta forma se ubicaría un multiplexor / demultiplexor en cada extremo y se usaría un par de fibras.

Los multiplexores / demultiplexores pueden ser pasivos o activos. El primer tipo está basado en prismas, rejillas de difracción, o filtros, mientras los diseños activos combinan dispositivos pasivos con filtros sintonizables. El principal desafío de estos dispositivos es minimizar el cross-talk para verificar una correcta separación de canales.

Una forma de simple de multiplexar o demultiplexar la luz se puede lograr usando un prisma, un haz paralelo de luz policromática incide sobre un prisma y la luz se refracta en distintas direcciones (efecto arcoíris). Luego de esto, una lente enfoca cada longitud de onda a un punto donde la luz debe ingresar a la fibra. Los mismos componentes pueden ser usados en el sentido inverso para multiplexar la señal.

Otra tecnología se basa en el principio de difracción e interferencia. Cuando un haz de luz policromática incide en una rejilla de difracción, cada longitud de onda se difracta en un ángulo distinto y en consecuencia en puntos distintos del espacio. Usando una lente, estas longitudes de onda pueden enfocarse a distintos hilos de fibra.

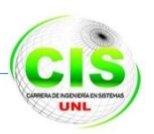

**AWG (Arrayed Waveguide Grating)**: a veces llamado enrutador de rejilla de guía de onda consiste en un arreglo de guías de onda de canal curvo con una diferencia fija en la longitud del camino entre canales adyacentes como el de la figura 50. Las guías de onda están conectadas a cavidades de entrada y salida. Cuando la luz entra en la cavidad, se difracta y entra al arreglo de guías de onda. Ahí la diferencia de longitud óptica de cada guía de onda introduce un desfase en la cavidad de salida, donde se acopla un arreglo de fibras. El proceso resulta en diferentes longitudes de onda con máxima interferencia en diferentes ubicaciones, lo que corresponde a los puertos de salida.

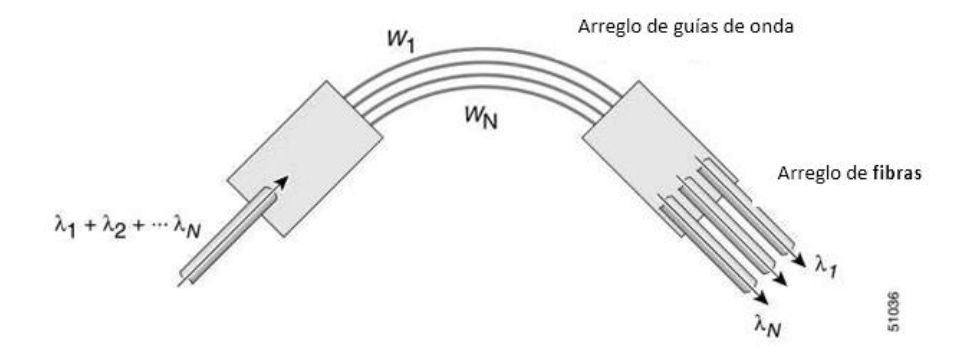

Figura 50 Multiplexación por AWG

**OXC:** el rol principal de una OXC (Optical Cross-Connect) es reconfigurar la red a nivel de longitud de onda para cambios ante la demanda de tráfico. El OXC es usado para interconectar anillos o nodos en una red mallada. Un OXC puede conmutar una longitud de onda de uno a otro puerto siempre que no haya bloqueo y exista continuidad de longitud de onda.

**OADM:** el OADM (Optical Add / Drop Multiplexor), realiza la función de insertar o remover longitudes de onda del enlace. Envés de combinar y/o separar todas las longitudes de onda, el OADM puede seleccionar una en particular y dejar el paso libre del resto, sin conversión eléctrica de la señal. Existen dos tipos de OADM.

- La primera generación es un dispositivo fijo configurado físicamente para añadir y seleccionar longitudes de onda específicas (Fixed OADM o FOADM).
- El segundo tipo es reconfigurable y dinámicamente capaz de seleccionar las longitudes de onda deseadas. (Reconfigurable OADM o ROADM) como se muestra en la figura 51.

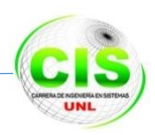

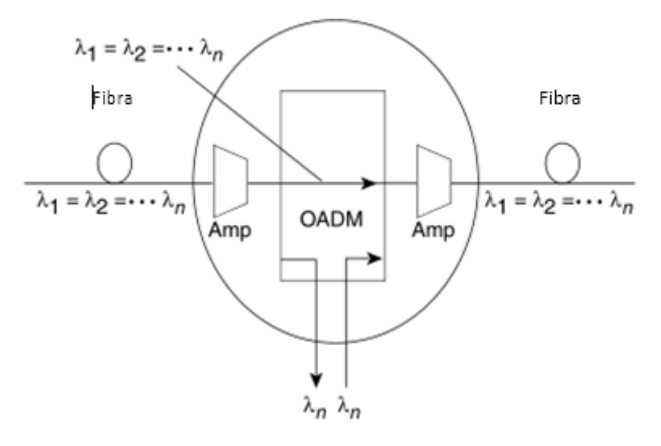

Figura 51 Esquema de un OAMD

#### **2.5.4 Topologías y esquemas de protección en DWDM**

Las topologías que se usa para este tipo de tecnología son la Punto a Punto, Anillo y Malla y se las detalla a continuación como así mismo se las indica en la figura 52.

**Topologías punto a punto:** pueden ser implementadas con o sin OADM. Se caracterizan por velocidad muy altas de canal (10 a 40 Gbps). La protección de primer nivel corresponde al uso de enlaces paralelos de redundancia. La protección de segundo nivel se encuentra en la tarjeta; con transponders, multiplexores y CPU's redundantes.

**Topologías en anillo:** se componen de nodos OADM en los que las longitudes de onda se insertan o seleccionan para tener acceso a los routers, switches o servidores. Manejan velocidades desde 622 Mbps a 10 Gbps. Usan esquemas de protección heredados de SONET/SDH como UPSR (Camino unidireccional conmutada de Anillo) y BLSR (Bidireccional Línea Conmutada de Anillo).

**Topologías en malla:** consisten en nodos ópticos interconectados que requieren protección a nivel de longitud de onda, dado que al estar compuestas por unión de topologías en anillo y punto-punto, un canal de datos puede necesitar cambiar su longitud de onda en su paso a otra red si necesita ser enrrutada o conmutada en caso de fallo [11].

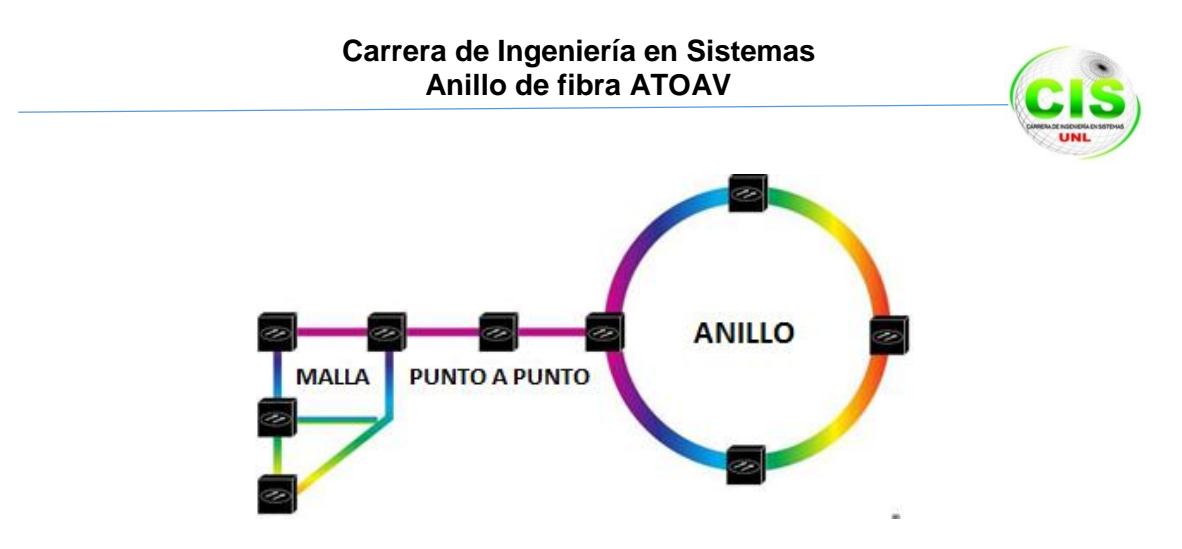

Figura 52 Topologías de la tecnología SDH / DWDM

#### **2.6 Posicionamiento**

La red se diseñó tomando en cuenta la ubicación geográfica de la ciudad de Loja y los sitios que demandarían más ancho de banda.

Todo ello con la finalidad de satisfacer las demandas del mercado de Telecomunicaciones provenientes de operadores autorizados por la SUPERTEL, el sector Corporativo, y los proveedores de acceso a Internet. La red inicialmente fue diseñada en una topología basada en anillos jerárquicos o red de backbone, y los anillos colectores y de acceso.

Para realizar esto se llevaron a cabo las siguientes tareas:

- Se procedió a realizar encuestas a cada uno de los ISP que se encuentran registrados para poder dar el servicio de Internet, en donde se pedía que describan los lugares donde ellos tiene ubicadas sus antenas repetidoras, con el fin de saber los lugares estratégicos para la colocación de los nodos.
- Se procedió a seleccionar los sectores donde deberán ubicarse los nodos tomando en cuenta el número de usuarios que se conectan a Internet, TV Ip y Voz sobre IP.
- Se calcularon las distancias en metros entre los nodos de la red principal.
- Se calcularon las distancias desde los nodos de acceso y los centros de operaciones de los operadores de la cuidad.
- Se estimó la demanda de tráfico para el periodo 2013 a 2023 de ancho de banda de servicios punto a punto que los operadores demandarían hacia sus redes.

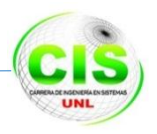

## **2.7 Fibra Óptica en el Ecuador**

En la actualidad en el país existe 35.111 km de fibra [16] de los cuales CNT son propietarios 10.000 Km de fibra óptica instalada en todo el territorio Ecuatoriano siendo esta la más grande a nivel nacional [17].

En el país la fibra mono modo y anillada, permite mayor calidad en la transmisión de datos y garantiza una alta disponibilidad en la red esto es porque incluye una triple protección en el cable, chaquetas de seguridad, material anti-roedores y con alma de acero.

La implementación en el territorio ecuatoriano ha sido a través de canalización subterránea, brindando mayor seguridad para garantizar el servicio como así también área utilizando la red eléctrica de datos para poder llegar a lugares distantes dentro del país todo esto conforme a los estándares internacionales, tales como el 568B.3.1 [18].

## **2.8 Ecuador exportará Fibra Óptica en 2014 [19]**

Ecuador pasará a ser de un país importador a uno exportador de fibra óptica. "Con la creación de esta fábrica, las empresas locales y los proveedores de internet no tendrán que proceder a la importación de material de fibra óptica, sino que la suplirán con dicha fábrica".

Con esta empresa se realizará la venta y provisión de cableado de Fibra Óptica a Ecuador y Latinoamérica, con lo que el país se convierte en una potencia en lo que a cableado de este tipo se refiere. Además, el proyecto se articula con la producción futura de polietileno de la refinería del Pacífico. Es así que casi la totalidad de materia prima se producirá en Ecuador, remarcó el Ministro Guerrero.

Asimismo, la implementación de este cableado permitirá a Ecuador obtener el mejor medio de comunicación de datos e Internet; además, se podrá llegar con Fibra Óptica a cada abonado del país, con un producto ecuatoriano.

La fábrica tendrá suficiente capacidad como para atender las necesidades de: Venezuela, Colombia, Perú, Bolivia, Chile y Argentina.

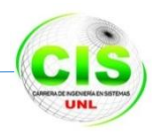

# **Conclusión**

En este capítulo se presentan los conceptos fundamentales de redes de banda ancha y las tecnologías necesarias para su despliegue que serán utilizadas más adelante en el diseño de la red, para lo cual se estudió los medios de transmisión como lo es la Fibra Óptica los equipos que intervienen tanto pasivos como activos, las tecnologías SDH y la DWDM que son las que soportan la transmisión del servicio Triple Play y todo el despliegue que se necesita para poder realizar de manera correcta la simulación de la red anillada en la cuidad de Loja.

Cabe recalcar que la realización de este proyecto sería de gran ayuda al desarrollo de la cuidad y más aun sabiendo que a fines de año 2014 Ecuador será un exportador de esta materia prima por lo que el costo de la implantación de este proyecto bajaría hasta en un 40% según estudios realizados.

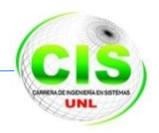

# **Capítulo 3: Simulación**

## **Introducción**

Hoy en día, las herramientas de simulación son un componente fundamental para el diseño, la implementación y el monitoreo de redes de comunicación, porque permiten predecir el comportamiento de diferentes eventos que pueden afectar al desempeño de la red y degradar la calidad de las aplicaciones y los servicios.

Todos estos tipos de software son las herramientas de simulación que juegan un papel importante para evaluar el comportamiento de parámetros como el retardo y el jitter<sup>5</sup> en una red, porque permiten la recreación de escenarios reales con el fin de analizar su desempeño, sin tener que implementar infraestructura física. Además, las simulaciones permiten tener en cuenta numerosas variables y son un método eficaz para la enseñanza y la investigación.

La simulación no es un concepto nuevo; siempre se ha buscado la manera de evaluar sistemas complejos y tal como define Phillips [20], la simulación es la ejecución de un modelo representado por un programa de computadora que permite recrear entornos de red, ahorrando tiempo y dinero. Comercialmente existen simuladores de tiempo continuo y tiempo discreto; la simulación en tiempo discreto modela sistemas que cambian en el tiempo de acuerdo con los diferentes estados que una variable puede tener, algo muy útil para sistemas de comunicación. Los simuladores de tiempo continuo, por su parte, avanzan en el tiempo y constantemente revisan si ha ocurrido algún evento, con el fin de actualizar las variables correspondientes, para, solo en ese caso, realizar la modificación de valores. En el área de investigación de redes es muy costoso desplegar una implementación completa, con múltiples computadores, dispositivos de interconectividad y enlaces para verificar los protocolos o algoritmos de red. La simulación en este sentido permite el ahorro de dinero y tiempo, y hace posible el diseño de redes complejas a partir de módulos simples. Sin embargo, no solo en el mundo de las redes de comunicaciones es útil simular, este concepto aplica a diferentes ciencias e ingenierías, entre otros campos.

Goldstein, Leisten, Stark, y Tickle [21] por ejemplo, plantean el uso de herramientas de simulación de red como parte de un método pedagógico de enseñanza que permite a los estudiantes entender los diferentes conceptos de una manera más clara, sencilla y representada de una manera tangible, basándose en la premisa de que los estudiantes aprenden con mayor facilidad si disfrutan usando una herramienta educativa. Es así

<sup>5</sup> Jitter: se denomina jitter a un cambio indeseado y abrupto de la propiedad de una señal.

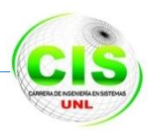

como Pérez-Hardy expone diferentes vías en las que un simulador de red puede ser usado para enseñar a los estudiantes tanto los conceptos básicos como los avanzados, el diseño y los principios de desempeño. De esta manera, aunque la simulación de red es una práctica que se utiliza en la academia, se busca su aplicación también en la industria, ya que ofrece los beneficios descritos por Breslau, que se listan a continuación:

- Mejora la validación del comportamiento de protocolos existentes.
- Permite el desarrollo de nuevos protocolos.
- Brinda la oportunidad de estudiar protocolos a gran escala.
- Permite comparar resultados entre diferentes implementaciones de red.

A continuación, se presenta una serie de parámetros de comparación que sirve como guía para evaluar algunas de las herramientas de simulación más usadas en el ámbito investigativo; así el usuario final cuenta con la fundamentación necesaria para elegir la herramienta que mejor se adapte a sus necesidades.

#### **3.1 Parámetros para la selección de una herramienta de simulación [22]**

Los siguientes parámetros permiten elegir una herramienta de simulación para un uso específico, en determinada área de telecomunicaciones. En cada caso, se define el parámetro y la manera cualitativa para su medición.

#### **3.1.1 Uso investigativo**

Este parámetro tiene como finalidad establecer niveles para comparar el uso de las herramientas de simulación en áreas académicas e investigativas, con el fin de explorar los aportes que han logrado las diferentes comunidades respecto de su uso, y hacer un primer acercamiento que permita identificar las principales implementaciones de red en que son usadas.

Los niveles de medida para constituir puntos de comparación entre el uso investigativo de un simulador de red u otro son:

**Alto.** Indica que la herramienta ha sido utilizada en un alto número de referencias científicas y en proyectos de investigación.

Medio. Este nivel cataloga las herramientas que son usadas frecuentemente en la comunidad investigativa, pero que debido a algunas de sus características o especificaciones técnicas, no han logrado la proliferación deseada.

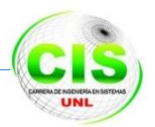

**Bajo.** Esta clasificación indica poco uso investigativo del simulador, debido a las limitaciones de sus características, por lo cual las referencias en los grupos de investigación es mínima.

## **3.1.2 Tipo de licencia**

Para efectos prácticos, dependiendo del tipo de licencia de la herramienta, ella puede tener habilitadas todas sus funciones o solo un grupo de ellas; esto también puede ir ligado con el valor que se cobre por la licencia. Con base en lo anterior, la forma de categorizar los tipos de licencias es:

**Libre.** A partir de esta forma de cuantificación se busca evaluar si las diferentes herramientas de simulación cumplen con las características definidas en Free Software Fundación (2012) para software libre, donde se plantea que el software libre no es necesariamente una herramienta gratuita, sino que, en realidad, lo que la hace libre es la posibilidad que ofrece a los usuarios para editarla, copiarla, ejecutarla, distribuirla, estudiarla y mejorarla. Desde la perspectiva de la Free Software Fundation y la GNU Operation System, los usuarios de programas libres tienen cuatro libertades esenciales:

- **Ejecutar** el programa para cualquier propósito;
- **Estudiar** cómo funciona el programa y adecuarlo a la forma que se desee;
- **Distribuir** el código de un usuario a otro; y
- **Redistribuir** el código modificado a otros.

El software libre debe contar con estas cuatro libertades; el hecho de que se cobre algún valor por un programa no inhibe que el programa pueda ser libre o utilizado según las mismas pautas.

**Comercial.** Se refiere a las licencias que tienen restricciones para el usuario, teniendo en cuenta que su comercialización, costo, duración de uso, edición y libertad de permisos, son controlados y definidos por los propietarios de la herramienta. Este tipo de licencia también es conocida como licencia propietaria, en contrapartida al licenciamiento libre o software libre.

## **3.1.3 Curva de aprendizaje**

Por medio de este parámetro, se busca catalogar el nivel de exigencia de la herramienta para lograr su manejo adecuado. Es un parámetro de suma importancia su medición considera diversos aspectos esenciales:

**Conocimientos previos.** Puesto que el contexto son las redes de comunicación, es de vital importancia conocer aspectos básicos en lo referente a protocolos y estándares de red para enfrentarse a una herramienta potente. Por otra parte, dado que las

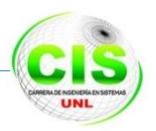

herramientas de alto rendimiento permiten la introducción de código, es importante tener conceptos básicos de programación.

**Uso didáctico de la herramienta.** Existe una gran variedad de simuladores que, en términos de interacción, son sumamente amigables con el usuario, ya que permiten configurar elementos de red de una manera intuitiva, permitiendo observar solo las características básicas del contexto de red; por esta razón, son usados como herramientas didácticas para la iniciación de los estudiantes en los cursos de redes.

De acuerdo con las características planteadas, los niveles definidos para efectuar la medición de este parámetro en cada uno de los simuladores que se presentarán son:

**Alto.** Herramienta en la que es muy importante una fundamentación sólida.

Conocimientos avanzados en redes y programación, puesto que el manejo de la herramienta exige programación de los dispositivos por modificación de su código fuente.

**Medio.** A este nivel se encuentran las herramientas que no requieren una gran cantidad de conocimientos previos en programación o redes y donde toda la carga de aprendizaje se centra en la configuración de los dispositivos de red mediante comandos de consola. **Bajo.** Esta categoría corresponde a las herramientas de uso didáctico, en las que la interacción con el usuario hace que la configuración de simulaciones de red se realice de manera intuitiva.

#### **3.1.4 Plataformas que lo soportan**

Este parámetro es descriptivo, lista los diferentes sistemas operativos en los cuales la herramienta puede correr sin ningún problema. Los sistemas operativos que se tendrán en cuenta son: Windows, Linux, Mac OS y Solaris.

#### **3.1.5 Interfaz gráfica**

Con este parámetro se busca definir la cercanía que tiene la herramienta con el usuario y las facilidades que le presta. La medida de este parámetro tendrá en cuenta tres rangos:

**Alto.** Requiere un nivel de programación mínimo, ya que la herramienta tiene la disposición de trabajar desde todas sus perspectivas con una interfaz gráfica.

**Medio.** Implementa una interfaz gráfica que facilita su uso, pero lo hace de forma limitada; algunas de sus implementaciones deben definirse mediante programación.

**Bajo.** La herramienta no cuenta con interfaz gráfica o ella no es muy amigable con el usuario, lo cual implica la programación de cada elemento dentro de una simulación para su ejecución final.

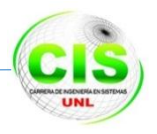

#### **3.1.6 Graficación de resultados**

Las herramientas de simulación se utilizan para recrear el funcionamiento de la red de la manera más real posible. Para ello es necesario realizar medidas de ciertas variables de red, con el fin de realizar un análisis posterior de los datos y comprender así el comportamiento de la red ante diferentes eventos o posibles configuraciones. Una manera de interpretar y analizar los datos de las variables medidas es graficándolos de diversas formas. Dependiendo qué tan potente o amigable sea la herramienta de simulación para realizar esta tarea se han definido los siguientes rangos:

**Buena.** La herramienta posee extensiones o módulos propios para la generación graficas estadísticas las cuales pueden ser manipuladas desde el mismo simulador o ser exportadas a un procesador especializado.

**Aceptable.** Aquellos simuladores que pueden generar datos estadísticos, pero que necesitan de una herramienta externa, para generarlos, procesarlos adecuadamente y presentar la información ordenada al usuario.

**Limitada.** Aquellas herramientas que no cuentan con un módulo propio o extensión para la generación de gráficos; la información estadística puede estar representada en archivos de texto que necesitan de herramientas diferentes a la de simulación para su organización y presentación.

#### **3.1.7 Tecnologías y protocolos de niveles 2 y 3 que soporta**

Parámetro de índole descriptivo en el cual se listan las tecnologías y protocolos de nivel 2 y 3 del Modelo OSI que soporta. Algunas herramientas no soportan todos los protocolos, lo que hace necesaria su implementación generando código o adaptando componentes preexistentes. De este modo se quiere clasificar los simuladores de acuerdo con la variedad de protocolos que permiten simular, con base en los siguientes criterios:

**Alto.** Que permite la implementación de gran cantidad de tecnologías/protocolos de red, ya que posee módulos propios con la arquitectura necesaria para que sean soportados y desplegados de manera correcta, con el fin de acercarse a implementaciones reales.

**Medio.** Simuladores que no permiten realizar implementaciones de un gran número de tecnologías/protocolos, puesto que no poseen los módulos necesarios o en su defecto es necesario modificar el código fuente de alguno de sus módulos para lograr simular el protocolo deseado.

**Bajo.** Aquellas herramientas que no poseen los módulos de las tecnologías/protocolos desarrollados o en su defecto es necesario conseguir los módulos por separado.

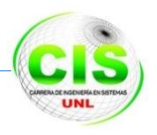

#### **3.1.8 Tráfico que permite modelar**

Este es un parámetro muy importante porque permite establecer los tipos de aplicaciones, servicios o protocolos que la herramienta está en capacidad de simular.

Esto va muy ligado con el comportamiento de la aplicación, en el sentido de cómo genera los datos a utilizar en la simulación, lo cual está ligado a una distribución estadística que se puede parametrizar en la herramienta, tanto para las aplicaciones que ella dispone, como para aplicaciones que el usuario pueda ajustar dependiendo de sus necesidades. Este aspecto puede ser medido de acuerdo con los siguientes criterios:

**Alto.** Herramientas con la capacidad de generar tráfico de gran variedad de aplicaciones de acuerdo con diferentes distribuciones estadísticas y la capacidad de recibir la inyección de tráfico proveniente de analizadores de tráfico (Sniffers) para realizar análisis estadísticos.

**Medio.** Herramientas que permiten generar tráfico de las aplicaciones más comunes, donde las distribuciones estadísticas se pueden configurar de manera básica.

**Nulo.** Herramientas en las que no es posible configurar distribuciones de tráfico que permitan análisis académicos profundos o, en su defecto, que no cuentan con módulos o extensiones para realizar esta labor.

#### **3.2 Herramientas de diseño Lógico.**

#### **3.2.1 EtherChannel**

 $\overline{a}$ 

Dentro de las herramientas que se utilizó en el proyecto de fin de carrera tenemos a la tecnología EtherChannel de Cisco construida de acuerdo con los estándares 802.3 fullduplex Fast Ethernet [23]. Permite la agrupación lógica de varios enlaces físicos Ethernet, esta agrupación es tratada como un único enlace y permite sumar la velocidad nominal de cada puerto físico Ethernet usado y así obtener un enlace troncal de alta velocidad.

La tecnología EtherChannel es una extensión de una tecnología ofrecida por Kalpana<sup>6</sup> en sus switches en la década de 1990. Un máximo de 8 puertos Fast Ethernet, Giga Ethernet o 10Gigabit Ethernet pueden ser agrupados juntos para formar un EtherChannel. Con esta última agrupación es posible conseguir un máximo de 80 Gbps

 $6$  Kalpana: es una tecnología que proporciona el ancho de banda entre los switches adicionales mediante la ejecución de varios enlaces en paralelo. Kalpana fue adquirida por Cisco Systems en 1994

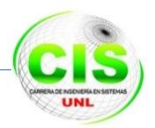

de ancho de banda. Las conexiones EtherChannel pueden interconectar switches, routers, servidores o clientes. Para ellos los puertos usados deben tener las mismas características y configuración.

## **Ventajas**

Dentro de las ventajas que tiene esta tecnología tenemos:

- Se basa en el estándar IEEE 802.3 compatible con Ethernet mediante la agrupación múltiple, enlaces full-duplex punto a punto.
- Permite el uso en cualquier lugar de la red donde puedan ocurrir cuellos de botella.
- Permite un crecimiento escalable y a medida. Es posible agregar el ancho de banda de cualquiera de los enlaces que tenemos en el EtherChannel, aunque los enlaces no tengan la misma velocidad.
- El incremento de la capacidad no requiere una actualización del hardware.
- Permite reparto de carga, como el enlace está compuesto por varios enlaces Ethernet, se puede hacer reparto de carga entre estos enlaces, así se obtiene mayor rendimiento y caminos paralelos redundantes.
- Robustez y convergencia rápida, cuando un enlace falla, la tecnología EtherChannel redirige el tráfico del enlace fallido a los otros enlaces proporcionando una recuperación automática mediante la redistribución de la carga entre los enlaces restantes. La convergencia es completamente transparente para los usuarios y las aplicaciones de red.
- Está disponible para todas las velocidades de los enlaces Ethernet. Permite a los administradores de red desplegar redes escalables sin problemas.
- Completamente compatible con el Cisco IOS Software. Las conexiones EtherChannel de Cisco son totalmente compatibles con Cisco IOS LAN virtual (VLAN) y las tecnologías de enrutamiento. EtherChannel se puede configurar como enlace VLAN tronco. Cisco ISL, VTP y IEEE 802.1Q son compatibles con EtherChannel.[cita requerida]
- Interoperabilidad con Coarse Wavelength Division Multiplexing (CWDM). La tecnología CWDM permite el tráfico agregado en el enlace EtherChannel de Cisco para ser multiplexado en un solo hilo de fibra.

# **3.2.2 Protocolo Spanning Tree [24]**

El Protocolo Spanning Tree (STP) es un protocolo de red que asegura bucles libres de topología para cualquier puenteado Ethernet de red de área local, la función básica de
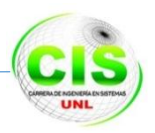

STP es evitar bucles de puente y la radiación de emisión que resulta de ellos. Árbol de expansión también permite un diseño de la red para incluir enlaces, piezas para proporcionar rutas de copia de seguridad automática si un enlace activo falla, sin el peligro de bucles de puente, o la necesidad de manual de activación o desactivación de estos enlaces de copia de seguridad. El Protocolo Spanning Tree (STP) se estandarizó originalmente como IEEE 802.1D, la última en 802.1d-1998, pero obsoleta desde 802.1d-2004 a favor del Protocolo Rapid Spanning Tree (RSTP). Como su nombre lo indica, crea un árbol de expansión dentro de una red de conectados capa-2 puentes (normalmente Ethernet switches), y desactiva los enlaces que no son parte del árbol de expansión, dejando una sola ruta activa entre dos nodos de la red.

#### **3.3 ¿Cómo se calcula el enlace de fibra óptica? [6]**

Para calcular la perdida estimada de un enlace, es necesario saber la atenuación (dB/Km) que nos da el fabricante. También dependerá mucho de que fibra se esté usando MM o SM. En caso de no conocer la atenuación por kilómetro de la fibra, se podrá tomar el valor que nos da ANSI.

Si es Fibra MM trabajando a 850nm (Longitud de Onda) la atenuación por kilómetro será de 3.5 dB/Km, si trabaja a 1300nm (longitud de Onda) la atenuación será de 1.5 dB/Km. Si la fibra es SM tomaremos los siguientes valores, 1.0 dB/Km si la fibra es instalada en Planta Interna y 0.5 dB/Km si la fibra es instalada en Planta Externa. Con estas indicaciones se procede de la siguiente manera.

**Paso 1**.- Multiplicar la longitud del cable por la atenuación del fabricante o de ANSI Ejemplo: 800mts de fibra MM a 850nm ANSI - 3.5dB/Km

$$
0.8 \text{km} \times 3.5 \text{dB/Km} = 2.8 \text{dB}
$$

**Paso 2**.- Multiplicar la atenuación de cada conector dentro del enlace (por hilo) 1 par de conectores es igual a un Acoplador, un acoplador tiene un valor de 0.5dB Ejemplo: 2 conectores ST;  $2$  ST = 1 Acoplador = 0.5dB

**Paso 3.-** Sumar los empalmes mecánicos o por fusión que se encuentren dentro del enlace.

Ejemplo: 3 Empalmes por Fusión; 1 empalme = 0.3dB

$$
3 \times 0.3 dB = 0.9 dB
$$

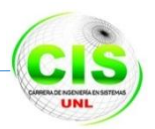

**Paso 4**.- Hay que agregar un margen de reparación (dependiendo de la distancia y condiciones de instalación) aquí se pueden agregar 1 o 2 dB de margen, contemplando alguna reparación extra en la instalación

**Paso 5.**- Sumar todos los valores Paso 1 + Paso 2 + Paso 3 + Paso 4 = Atenuación del Cableado Pasivo

#### **3.4 Atenuación Fibra Óptica**

La atenuación de fibra óptica significa la disminución de potencia de la señal óptica, en proporción inversa a la longitud de fibra. La unidad utilizada para medir la atenuación en una fibra óptica es el decibel (dB).La atenuación de la fibra se expresa en dB/Km. este valor significa la pérdida de luz en un Km.

Los factores que influyen en la atenuación se pueden agrupar en dos.

**Factores propios**.- Podemos destacar fundamentalmente dos.

- Las pérdidas por absorción del material de la fibra, son debido a impurezas tales como iones metálicos, níquel variado (OH), etc. ya que absorben la luz y la convierten en calor. El vidrio ultra puro usado para fabricar las fibras ópticas es aproximadamente 99.9999% puro. Aun así, las pérdidas por absorción entre 1 y 1000 dB/Km son típicas.
- Las pérdidas por dispersión (esparcimiento) se manifiestan como reflexiones del material, debido a las irregularidades microscópicas ocasionadas durante el proceso de fabricación y cuando un rayo de luz se está propagando choca contra estas impurezas y se dispersa y refleja.

Dentro de estas pérdidas tenemos.

- Pérdidas por difusión debido a fluctuaciones térmicas del índice de refracción.
- Imperfecciones de la fibra, particularmente en la unión núcleo-revestimiento, variaciones geométricas del núcleo en el diámetro.
- Impurezas y burbujas en el núcleo.
- Impurezas de materiales fluorescentes.
- Pérdidas de radiación debido a micro curvaturas, cambios repetitivos en el radio de curvatura del eje de la fibra.

**Factores externos**.- El principal factor que afecta son las deformaciones mecánicas, dentro de estas las más importantes son las curvaturas, esto conduce a la pérdida de

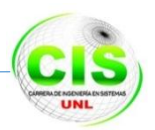

luz porque algunos rayos no sufren la reflexión total y se escapan del núcleo. Las curvas a las que son sometidas las fibras ópticas se pueden clasificar en macro curvaturas (radio del orden de 1cm o más) y micro curvaturas (el eje de la fibra se desplaza unas decenas de micra sobre una longitud de unos pocos milímetros).

Para obtener una representación visual de las características de atenuación de una fibra óptica a lo largo de toda su longitud se utiliza un reflectómetro óptico en el dominio en tiempo (OTDR). El OTDR dibuja esta característica en su pantalla de forma gráfica, mostrando las distancias sobre el eje X y la atenuación sobre el eje Y. A través de esta pantalla se puede determinar información tal como la atenuación de la fibra, las pérdidas en los empalmes, las pérdidas en los conectores y la localización de las anomalías.

El ensayo mediante el OTDR es el único método disponible para determinar la localización exacta de las roturas de la fibra óptica en una instalación de cable óptico ya instalado y cuyo recubrimiento externo no presenta anomalías visibles. Es el mejor método para localizar pérdidas motivadas por empalmes individuales, por conectores, o por cualquier anomalía en puntos concretos de la instalación de un sistema. Permite determinar si un empalme está dentro de las especificaciones o si se requiere rehacerla.es decir cuando está operando el OTDR envía un corto impulso de luz a través de la fibra y mide el tiempo requerido para que los impulsos reflejados retornen de nuevo al OTDR.

#### **CONCLUSIÓN**

Se ha comprobado que la simulación es de gran ayuda para evitar gastos innecesarios en la fase de instalación de cualquier proyecto, para esto se han creado varios tipos de software de simulación los mismos que tiene diferentes características cada uno con herramientas personalizadas para cada función que deberán desarrollar en las tareas impuestas. Para esto se debe tener en cuenta ciertos parámetros que tienen que cumplir como lo son el uso que se la va a dar, el tipo de licencia que posee, la plataforma en la que debe trabajar, tecnologías que debe soportar entre otras.

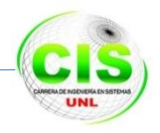

## **e. Materiales y Métodos**

En esta sección se expone los pasos y elementos que se desarrollaron para llevar a cabo el proyecto de fin de carrera, los cuales fueron fundamentales para obtener la información adecuada para su aplicación en cada fase de la metodología.

### **1 Métodos**

Se aplicaron para el proyecto de fin de carrera métodos lógicos de soporte que contribuyeron a la obtención de conocimiento, como el método analítico y métodos observacionales, que recogen los datos relevantes a medida que se desarrolla un proyecto investigativo como casos de estudio.

**Método Analítico**: Se manipuló las variables planteadas en el proyecto de fin de carrera de forma separada de tal manera que se obtuvo sus causas, comportamientos y efectos.

**SDH**; Esta tecnología es la que especifica interfaces, anchos de banda, formatos de tramas, métodos de Multiplexación y gestión de TDM síncrona sobre fibra esta tecnología es la más usada para la transmisión de voz Ip en las empresas privadas, la cual utiliza longitudes de onda en la banda de 1270 a 1350 nm.

**DWDM**; Esta tecnología es una mejora de su antecesora la SDH, la diferencia principal es que nos permite la transmisión de video, audio e internet por el mismo medio de transmisión a mayor velocidad y no se limita únicamente a la de voz sobre Ip esto lo logra debido a que utiliza longitudes de onda en la banda C en el rango de 1530 a 1565 nm con espaciamientos de 200, 100, 50, o 25 GHz (menos de 0,8 nm) con más de 128 canales.

### **2 Técnicas**

**Encuesta:** Se realizó dos encuestas; la primera dirigida a los ISP y proveedores de televisión pagada, para obtener datos sobre los servicios que brindan a la ciudadanía y ubicación de sus equipos; y la segunda encuesta se llevó a cabo con los usuarios finales para conocer sus preferencias con las empresas de telecomunicación que existen en la ciudad como también la calidad de servicio brindada por las mismos.

**Observación;** Está técnica se la llevo a cabo en el transcurso de las fases que comprende el desarrollo del proyecto de fin de carrera, muy importante para conocer

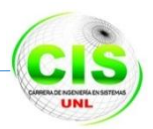

donde se encontraban situadas las antenas o repetidoras pertenecientes a los ISPs, proveedores de televisión pagada, telefonía fija y móvil, con el fin de elegir la ubicación correcta de los nodos que conformaron el anillo de fibra ATOAV.

### **3 Metodología de Desarrollo**

Para esta fase se planifico utilizar la metodología de diseño de redes Top / Dow (Cisco) como se indica en la figura 53, la misma que tiene como finalidad identificar las metas y necesidades de la red. Entre las características más importantes tenemos:

- Durante el diseño del proyecto se utilizó diferentes técnicas y modelos para representar la red, como así también los requerimientos que serán utilizados para la simulación del anillo de fibra.
- Se enfocó a entender el flujo de datos, tipos y procesos que acceden, cambian o procesan.
- Con ayuda del análisis estructurado de sistemas que utiliza la metodología Cisco se crearon los siguientes modelos:

**Modelos Lógico;** Con este modelo se representó la construcción básica a bloques divididos por función y la estructura de la red.

**Modelo Físico;** Se representó los dispositivos y se especificó las tecnologías e implementaciones (en este caso por ser simulación se procedió a utilizar software para su diseño).

### **3.1.1 Fases del Diseño TOP/DOW [25]**

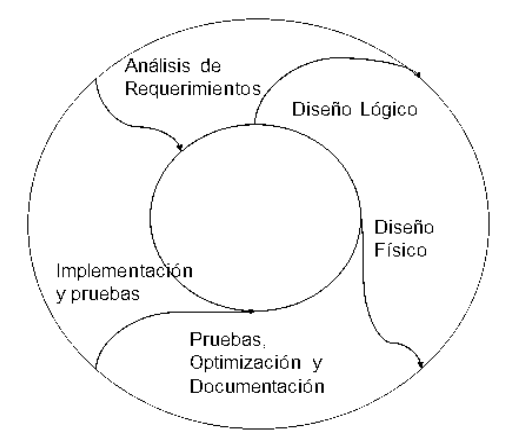

Figura 53 Fases de metodología Cisco

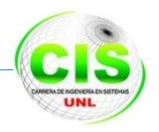

#### **Análisis de Requerimiento**

En esta fase se desarrolló la investigación bibliográfica de los componentes necesarios para la estructuración de una red con fibra óptica, las tecnologías SDH-DWDM, los tipos de topologías y al final se realizó un análisis comparativo entre las aplicaciones, para poder designar todos los requerimientos que se va a utilizar para el diseño del anillo de fibra óptica.

Entre las actividades que se desarrollaron en esta fase tenemos:

- Se investigó sobre qué tipos de tecnologías de multiplexación por división en longitudes de onda existen.
- Se analizó la tecnología SDH para verificar si es la tecnología más idónea para nuestro proyecto de fin de carrera así mismo los equipos y sus requerimientos.
- Se analizó la tecnología WDM con todas sus características para determinar que equipos soporta y su funcionamiento.
- Se estudió los medios de transmisión que existen entre los cuales se enfocó sobre la fibra óptica porque es la que nos da mayor soporte para trasmisión de datos en grandes cantidades.
- Se realizó un estudio comparativo sobre las diferentes topologías de red que existen en la actualidad para poder realizar el anillo de fibra óptica ATAOV.
- Se investigó y analizó los recursos hardware y software que son necesarios para la implementación de una red con topología anillo, los mismos que se definen en la *Sección 2.5.4 Topologías y esquemas de protección en DWDM*

#### **Desarrollo de un diseño lógico**

Aquí se representa la topología de la red en donde se realizó el diseño lógico, siguiendo los mecanismos adecuados de acuerdo a la metodología Cisco que se utilizó como se lo detalla a continuación:

- Se estudió los requerimientos de la red para luego proceder a identificar las necesidades de las misma para esto se realizó un análisis de las normas para el direccionamiento de la red con topologías anillo.
- Se estudió la tecnología EtherChannel porque esta ofrece velocidades tronco incrementales entre Fast Ethernet, Gigabit Ethernet y 10 Gigabit Ethernet. EtherChannel combina múltiples Fast Ethernet de hasta 800 Mbps, Gigabit Ethernet

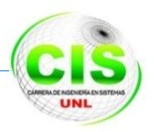

hasta 8 Gbps y 10 Gigabit Ethernet hasta 80Gbps. Así mismo se describió como configurar en capa 2 y capa 3 las interfaces.

- Se investigó y analizó acerca del protocolo Spanning Tree (STP) es un protocolo de capa 2 que se ejecuta en los puentes y los switches. El pliego de condiciones de STP es IEEE 802.1D. El objetivo principal de STP es asegurarse de que usted no cree bucles cuando se tiene rutas redundantes en la red ya que son mortales a una red.
- Se describió el direccionamiento de capas de red, protocolos de nombre, intercambio y enrutamiento. El diseño lógico también incluye el planeamiento de seguridad y la administración de la red.
- Se seleccionó los protocolos de conmutación de 100/1000 Mbps, siendo una velocidad suficiente para la transmisión de información. Los puertos que sirven de conectividad (Backbone) entre cada uno de los nodos se propone que posean una velocidad de 10 Gbps, por ser los puertos por donde circula la mayor cantidad de tráfico de la red.

#### **Desarrollo de un diseño físico**

Durante la fase del diseño físico se especificara las tecnologías y productos para llevar a cabo los diseños lógicos seleccionados.

#### **Prueba, optimización y documentación del diseño**

El paso final consiste poner en un escenario de simulación para poder redactar e implementar el plan de prueba y construir un prototipo o piloto, optimizar el diseño de red y documentar el trabajo con el diseño de red.

Este ciclo de vida se tomará en cuenta para el presente proyecto de fin de carrera, el cual nos ofrece muchas ventajas para el desarrollo del mismo en comparación con el de otras metodologías.

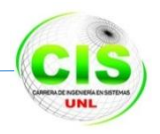

# **f. Resultados**

El desarrollo del proyecto fin de carrera, se llevó a cabo siguiendo una serie de procedimientos que se especifican en la metodología Cisco TOD/DOW utilizada en la red óptica ATOAV. Durante cada fase, se utilizaron varias herramientas que permitieron obtener los resultados esperados y conseguir el cumplimiento de los objetivos planteados. A continuación se detallan los resultados obtenidos por cada una de las fases.

# **FASE 1: Estudio de la Situación Actual de los Servicios de Telecomunicaciones y Dimensionamiento del Tráfico de la Ciudad de Loja.**

#### **Introducción**

En esta fase se efectuó el análisis de los servicios de telecomunicaciones que prestan los proveedores de Internet (ISP) enumerados en la TABLA II y III, para lo cual se llevaron a cabo 2 encuestas: La primera encuesta dirigida a los ISP, relacionada con el tráfico que ellos manejan para solventar la demanda de servicios de telecomunicaciones siendo este proporcional al número de usuarios finales, además los resultados obtenidos se los analizó y tabuló de manera estadística demostrándolos mediante gráficas en donde se exhibe los porcentajes obtenidos en cada pregunta de las encuestas.

Se tomaron como datos los ISP que se encuentran registrados en la SUPERTEL, los cuales nos proporcionaron información relevante para llevar a cabo un análisis actual, claro y verídico, para obtener un mayor detalle dirigirse al *Anexo 1. Encuestas a los ISP.*

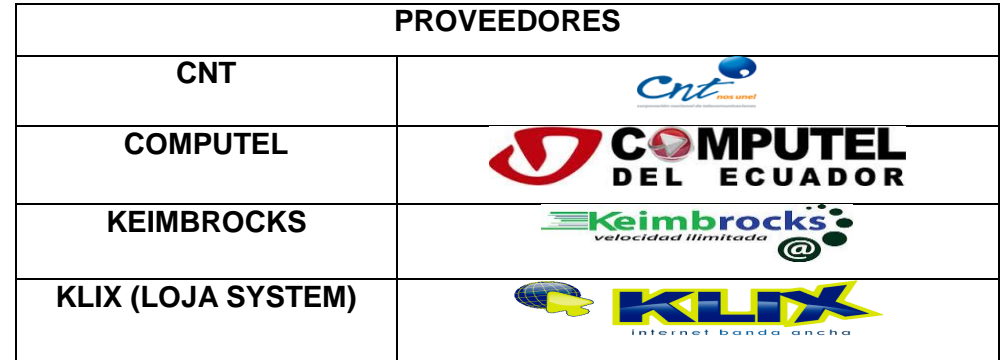

TABLA II PROVEEDORES DE INTERNET EN LA CIUDAD LOJA

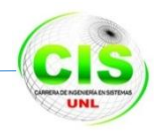

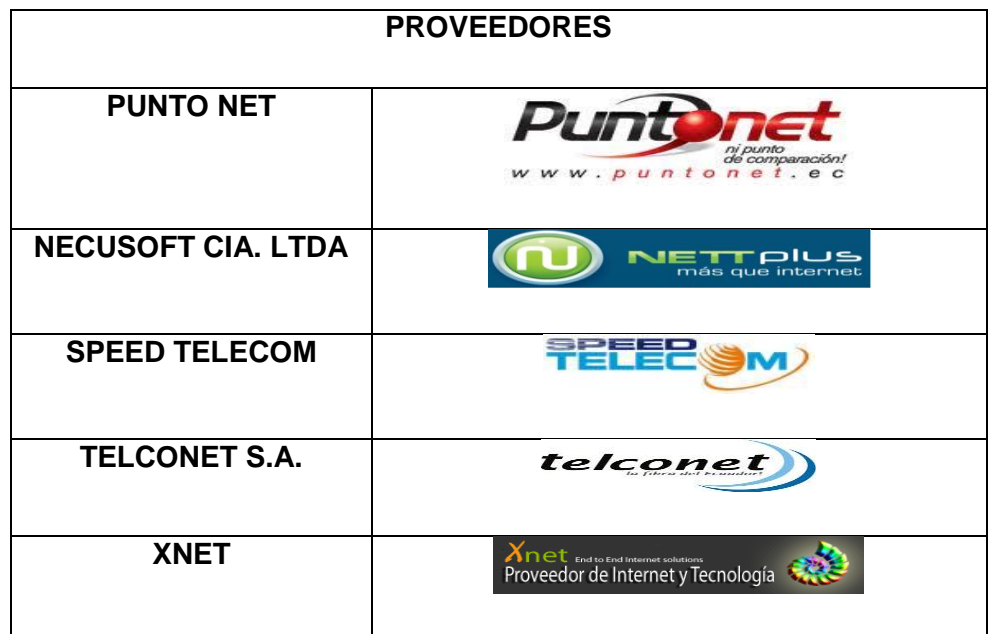

TABLA III PROVEEDORES DE INTERNET EN LA CIUDAD LOJA

La segunda encuesta se desarrolló con los usuarios finales, a través de los cuales se pudo obtener información que indica que servicios de telecomunicación poseen en sus hogares y las empresas con quien tienen contratado, además se indago sobre la calidad del servicio que brindan, todo esto se encuentra detallado en la *Sección Resultados apartado* 1.3*.Análisis de los Usuarios Finales.*

Cabe señalar que la muestra se basó en la fórmula para cálculo de poblaciones finitas, que permitió obtener el número de usuarios que actualmente utilizan el servicio de telecomunicaciones a nivel de Loja en la zona urbana, para mayor detalle dirigirse a la *Sección Resultados apartado 2.Cálculo de muestra de usuarios finales.*

### **1.1. Análisis del Tráfico en los ISP**

Este análisis de la encuesta dirigida a los ISPs y Usuarios finales nos permitió cuantificar el tráfico generado a nivel de todos los servicios de telecomunicaciones comercializados a nivel local, estos datos e información se describen a continuación de manera cuantitativa, cualitativa y estadística.

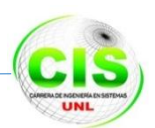

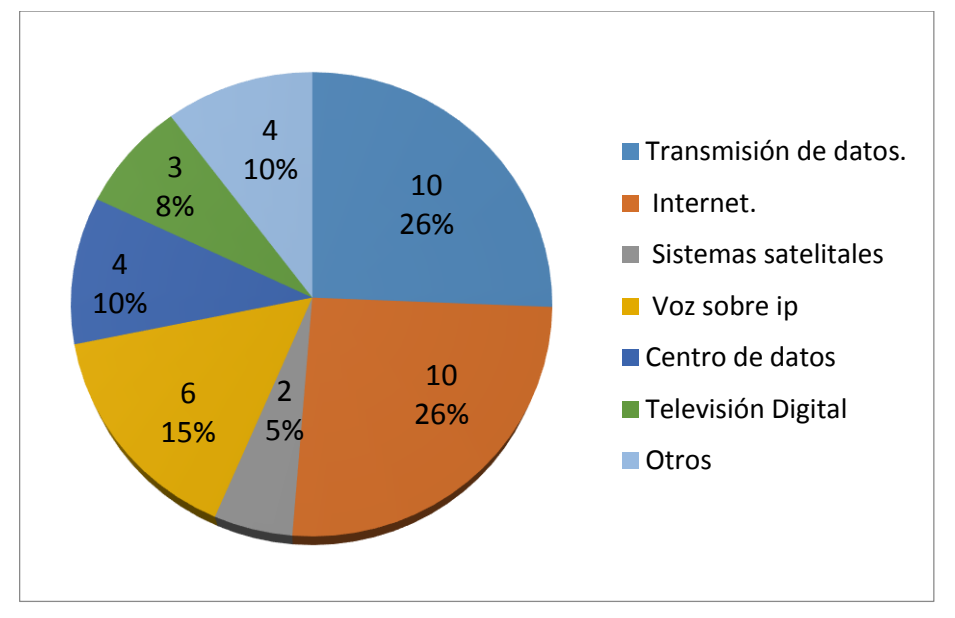

#### **1. ¿Qué tipo de servicios de telecomunicaciones se comercializa en la empresa?**

Figura 54 Servicios de Telecomunicación

En la figura 54, se evidenció claramente que tanto el servicio de Transmisión de datos e Internet ocupan el mayor porcentaje con un 26%, seguido de la trasmisión de Voz sobre IP con el 15%, y así mismo el servicio de Centro de Datos con un 10%, dentro de los servicios que se proyectan los ISP para brindar en un futuro son la video vigilancia, cloud<sup>7</sup>, TV Ip, etc. Estos abarcan un 10%, además tenemos la TV digital que ocupa un 8% y finalmente los sistemas satelitales con un 5%.

De acuerdo al análisis de la figura se evidencia claramente que los servicios de telecomunicaciones que se incrementaran en un futuro son la transmisión de datos, la Internet, la voz sobre IP, la televisión IP y los centros de datos; acumulando el 84% de los servicios de telecomunicaciones que los usuarios del cantón Loja actualmente utilizan.

### **2. ¿Qué tipos de planes de acceso a internet se ofrece actualmente en la empresa para los clientes?**

Los ISP manejan diferentes tipos de planes de acceso a internet para sus clientes pero los más comercializados son los planes domiciliarios de 1 Mbps a 2.5 Mbps con una segmentación de 1:6, y los planes corporativos 1.5 Mbps a 4 Mbps con una segmentación de 1:1.

**3. ¿Cuál es tráfico generado en la empresa por el servicio de Internet en el cantón Loja expresado en Mbps?**

 $7$  cloud: Es un modelo de almacenamiento de datos basado en redes

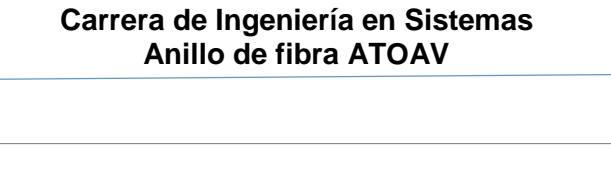

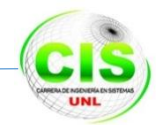

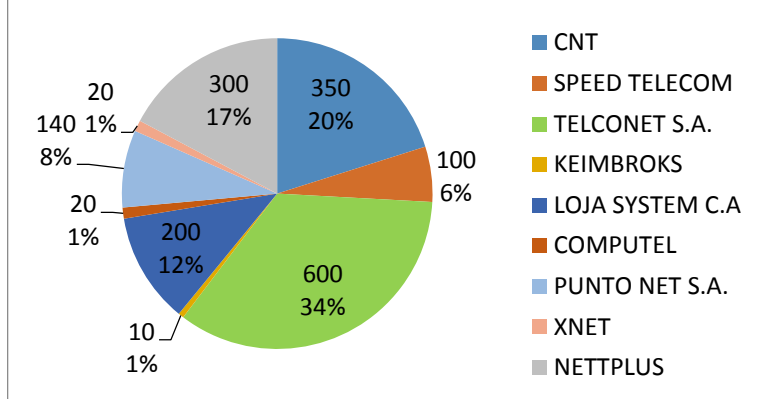

Figura 55 Tráfico de Internet

A partir de los datos obtenidos en la encuesta realizada a los ISP que se encuentran registrados en la SUPERTEL, se demostró que en la actualidad cada uno cuenta con un ancho de banda específico para brindar el servicio de Internet a sus abonados, el mismo que se encuentra detallado en la figura 55, la cual nos indica que Telconet es la empresa que posee un 34% de tráfico mayoritario a nivel local, muy seguido de CNT y Necusoft Cia. Ltda. cada una con un 20% y 17% respectivamente, luego tenemos que las empresas Klix, Punto Net y Speed Telecom tiene un tráfico aproximado de 12%, 8% y 6%, y finalmente con un porcentaje menor se encuentra los ISPs: Keimbrocks, Computel y Xnet cada uno con el 1% de tráfico utilizado para comercializar el servicio de Internet a sus clientes finales.

Luego de haber realizado el análisis de las velocidades utilizadas en el casco urbano de la Ciudad de Loja, se definió el tráfico total utilizado por los ISP que es de 1740 Mbps, este ancho de banda es comercializado para los 20529 abonados residenciales y 3135 abonados corporativos de la ciudad, esta es la información que se obtuvo de los ISPs, la misma que se encuentra distorsionada por lo tanto no se la tomará en cuenta para dimensionar el tráfico de los servicios de telecomunicaciones a usar como base de la creación de la red de datos a proponerse.

#### **1.1.1. Abonados de cada uno de los ISP**

La encuesta realizada presentó un número aproximado de usuarios finales con los que cuentan los ISPs para brindar el servicio de Internet en la ciudad de Loja, como se encuentra detallada a continuación.

### **4. ¿En la actualidad aproximadamente con cuantos clientes con acceso a Internet cuenta la empresa?**

#### **Carrera de Ingeniería en Sistemas Anillo de fibra ATOAV**

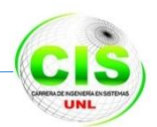

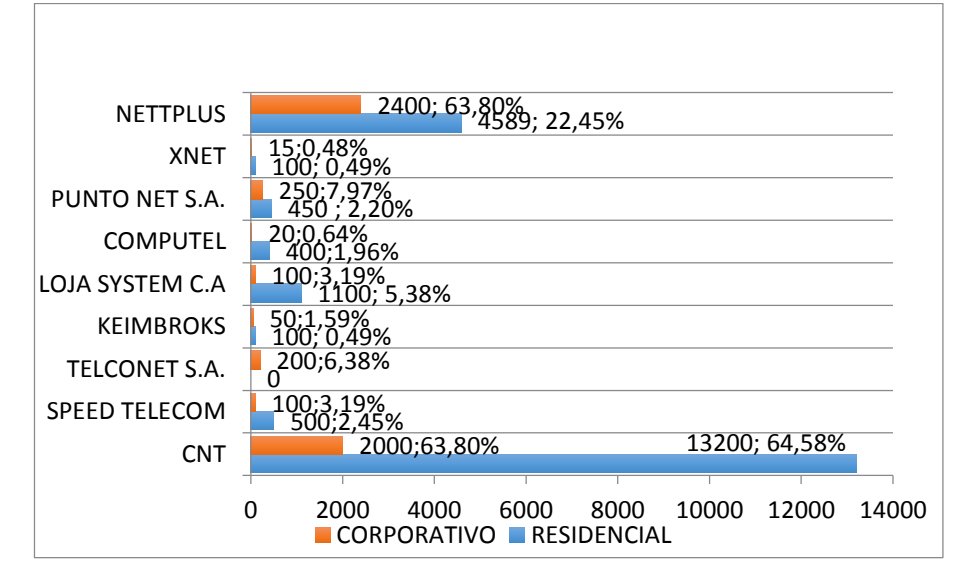

Figura 56 Usuarios que poseen por cada ISP

En la figura 56 se expresa el número de usuarios que poseen los ISPs del Cantón Loja, los datos demostrados son del sector urbano donde hay una gran acogida del servicio de Internet por los habitantes y de acuerdo a la encuesta realizada existe un total de 20529 abonados residenciales y 3135 abonados corporativos.

### **5. ¿Para realizar las instalaciones de internet cuales de los siguientes equipos son los más utilizados?**

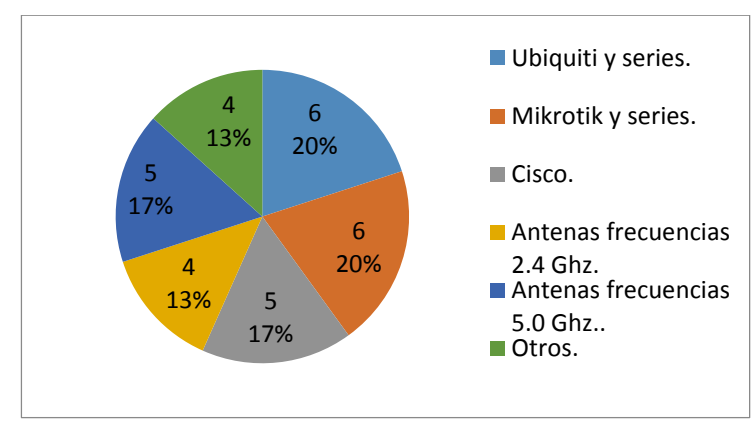

Figura 57 Equipos Inalámbricos.

En la figura 57, se representa el uso de equipos inalámbricos utilizados por los ISP para realizar las instalaciones de última milla y así proveer del servicio de Internet, colocándose en los primeros lugares los equipos Ubiquiti y Mikrotik con un 20%, seguido por los equipos Cisco y antenas de frecuencia de 5.0 Ghz con un 17% respectivamente y finalmente se tiene que las antenas de frecuencia de 2.4Ghz y otro tipo de equipos como HSPA+, fibra óptica, etc. ocupan el 13%.

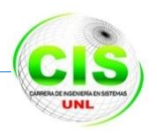

Se obtuvo con este análisis que los ISP en su mayoría hacen uso de equipos inalámbricos para proveer del servicio de Internet a sus clientes, donde se evidenció claramente que este tipo de tecnología no es la más adecuada para el crecimiento y mejoramiento en la calidad del servicio de Internet, y peor aún para ofertar el "Servicio triple play"<sup>8</sup>.

### **6. ¿Cuál es el área de cobertura en km. de la empresa e indique las ubicaciones en la ciudad de Loja?**

Los datos obtenidos en la encuesta realizada nos indican que cada ISP tiene sus repetidoras ubicadas en diferentes sectores de la ciudad que detallamos en la *TABLA IV UBICACIONES DE LAS REPETIDORAS DE LOS ISP*.

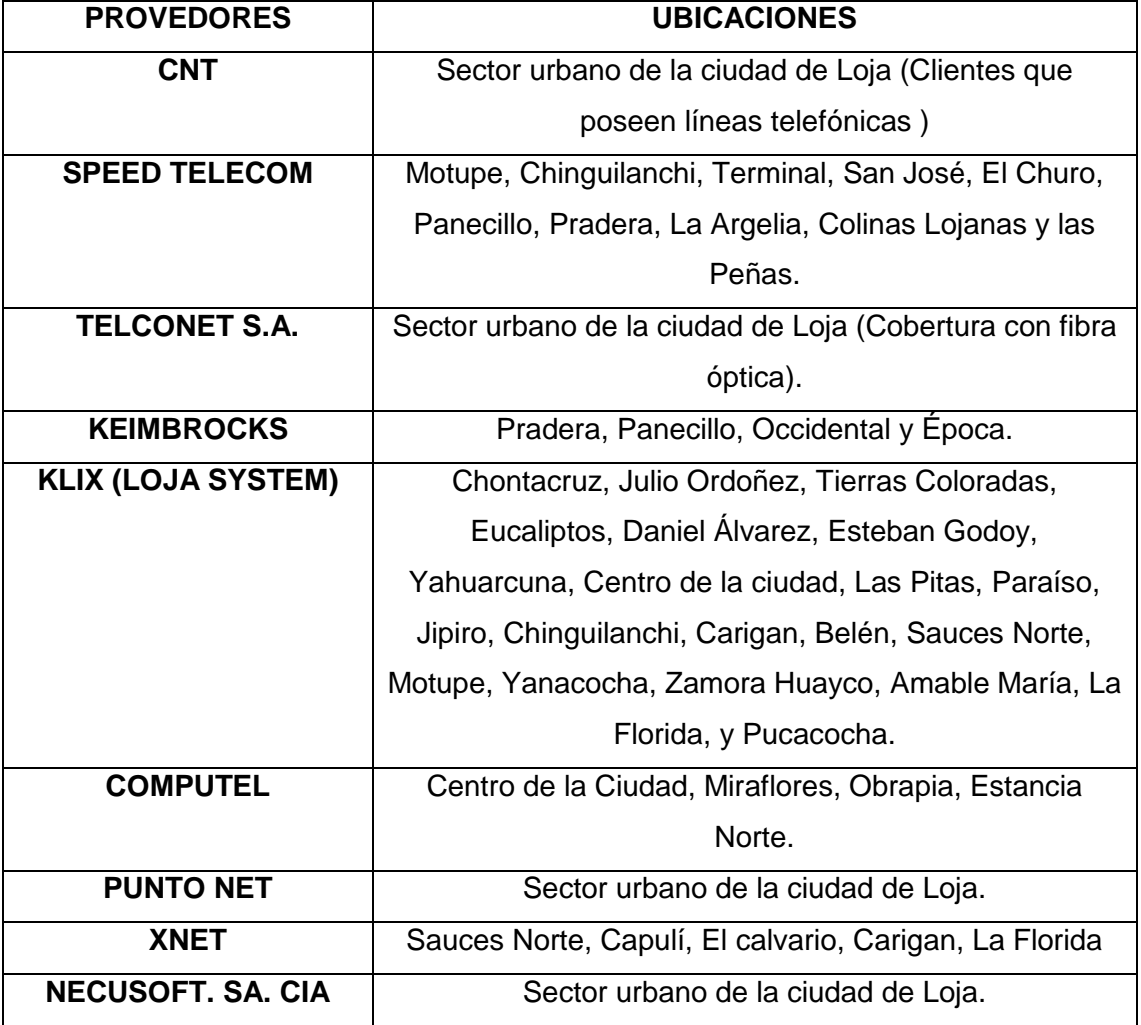

TABLA IV UBICACIONES DE LAS REPETIDORAS DE LOS ISP.

Como se especifica en la TABLA IV, la mayoría de los ISP tienen ubicadas sus repetidoras en lugares comunes por lo que se representó en forma gráfica los sitios que

<sup>8</sup> Servicio triple play: Un conjunto de 3 servicios en uno (televisión IP, voz IP; internet).

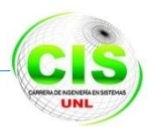

son considerados por los ISP como puntos estratégicos dentro de la ciudad de Loja para comercializar sus servicios de Internet, como se indica en la *figura 58 Ubicaciones de las repetidoras de los ISPs en la ciudad de Loja.* 

Esta información sirvió para seleccionar los puntos estratégicos donde se colocó los nodos de la red de fibra óptica ATOAV.

#### **Carrera de Ingeniería en Sistemas Anillo de fibra ATOAV**

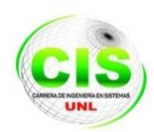

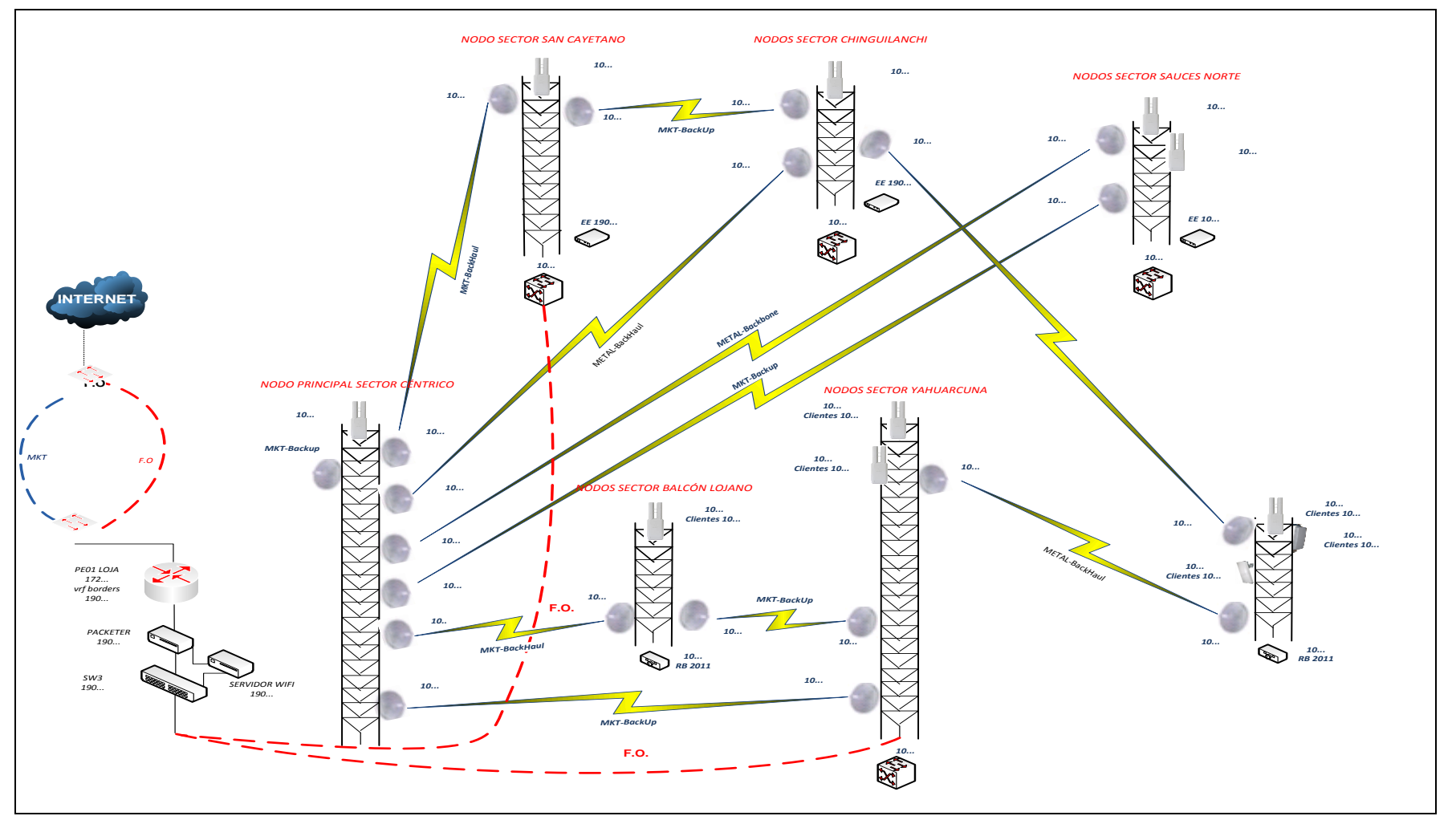

Figura 58 Ubicaciones de las repetidoras de los ISPs en la ciudad de Loja

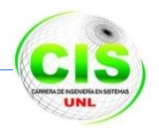

### **1.2. Cálculo de la muestra de los usuarios finales**

En la actualidad de acuerdo al último censo realizado por el INEC [26] en el Ecuador para el año 2010 la provincia de Loja posee 448966 habitantes y en la cuidad de Loja existen 170280 habitantes como se muestra en la TABLA V.

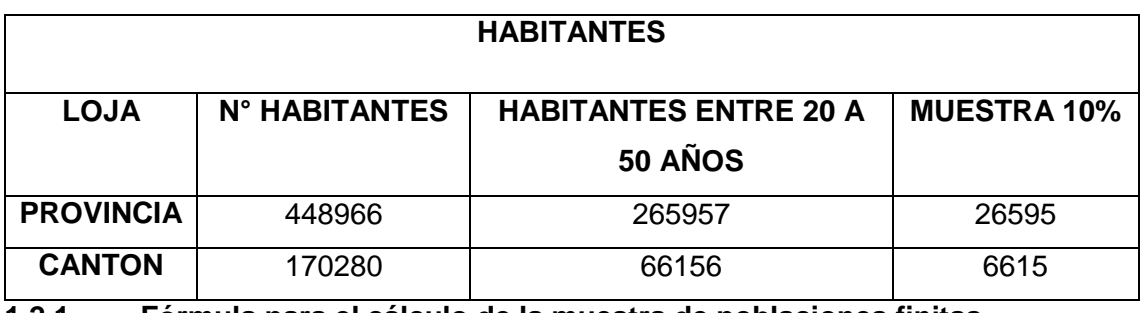

TABLA V POBLACIÓN DE LA PROVINCIA Y CIUDAD DE LOJA

**1.2.1. Fórmula para el cálculo de la muestra de poblaciones finitas**

A través de cálculos matemáticos se determinó la muestra con la que se realizó la encuesta a los usuarios finales.

Se trabajó con la fórmula matemática utilizada para poblaciones finitas mostrada a continuación:

$$
n = \frac{N * Z_{\alpha}^{2} * p * q}{d^{2} * (N-1) + Z_{\alpha}^{2} * p * q}
$$

Donde:

N = Total de la población

Zα= 1.96 al cuadrado (si la seguridad es del 95%)

p = proporción esperada (en este caso 5% = 0.05)

 $q = 1 - p$  (en este caso 1 - 0.05 = 0.95)

d = precisión (en su investigación use un 5%)

Según diferentes seguridades el coeficiente de Zα varía, así:

Si la seguridad Zα fuese del 90% el coeficiente sería 1.645

Si la seguridad Zα fuese del 95% el coeficiente sería 1.96

Si la seguridad Zα fuese del 97.5% el coeficiente sería 2.24 [27].

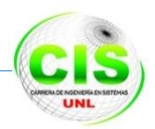

De acuerdo a los estudios que se realiza para el muestreo de una población se determinó que la seguridad de información es de un 95% Zα con un 5% de precisión (d), por lo cual y aplicando la ecuación respectiva se obtuvo el siguiente resultado.

$$
n = \frac{6615 * 1.96^{2} * 0.05 * 0.95}{0.05^{2} * (6615 - 1) + 1.96^{2} * 0.05 * 0.95}
$$

$$
n = \frac{1207.08}{16.72}
$$

$$
n = 72.14
$$

Este resultado es el número de encuestas aplicadas a los usuarios finales de los ISP en la parte urbana de la ciudad de Loja divididas en las 4 parroquias que tiene la ciudad, esta encuesta contiene 7 preguntas que están encaminadas en determinar qué tipo de servicios de telecomunicación se comercializan en la ciudad contrastando con la información proporcionada por las empresas proveedoras ISP, la misma que se encuentra detallado en el *Anexo 2. Encuestas de los Usuarios Finales.*

### **1.3. Análisis de los usuarios finales**

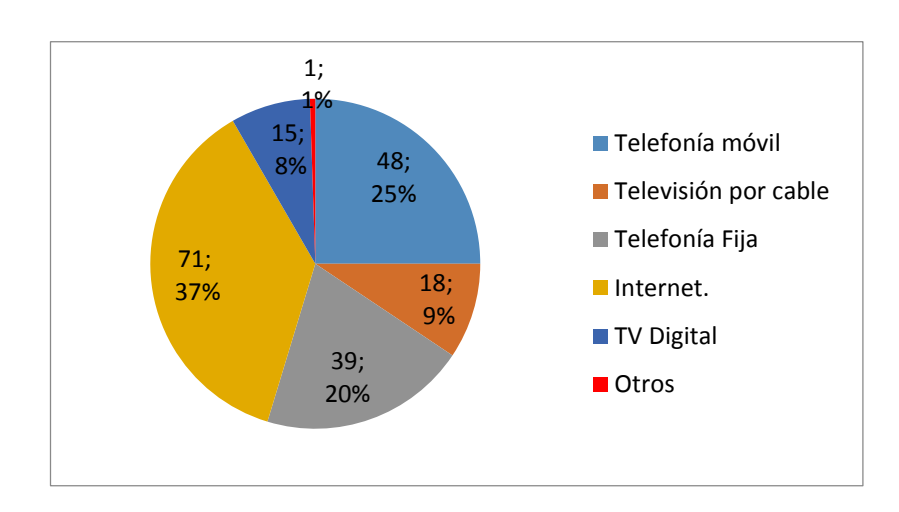

### **1. ¿Qué servicios de telecomunicaciones tiene contratado en la actualidad?**

Figura 59 Servicio de Telecomunicación

Como se puede evidenciar en la figura 59 existe un amplio uso de la Internet por los usuarios finales equivalente al 37% lo que demuestra que en la actualidad la mayor parte de la población de Loja usa este tipo de servicio, seguido con un 25% tenemos a la telefonía móvil que es usada para la comunicación y trasmisión de voz mediante dispositivos móviles, en un porcentaje menor equivalente al 20% tenemos a la telefonía

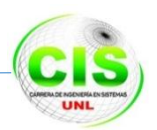

fija utilizada en los domicilios, oficinas, empresas y negocios para la comunicación, en porcentajes menores tenemos a la televisión digital y por cable con el 8% y 9% respectivamente y finalmente con el 1% otros servicios de telecomunicación como lo son los servicios postales que día a día van perdiendo espacio por el incremento que ha tenido la Internet como medio de comunicación.

### **2. ¿Con qué empresas tiene contratado los servicios de telecomunicación que señalo anteriormente?**

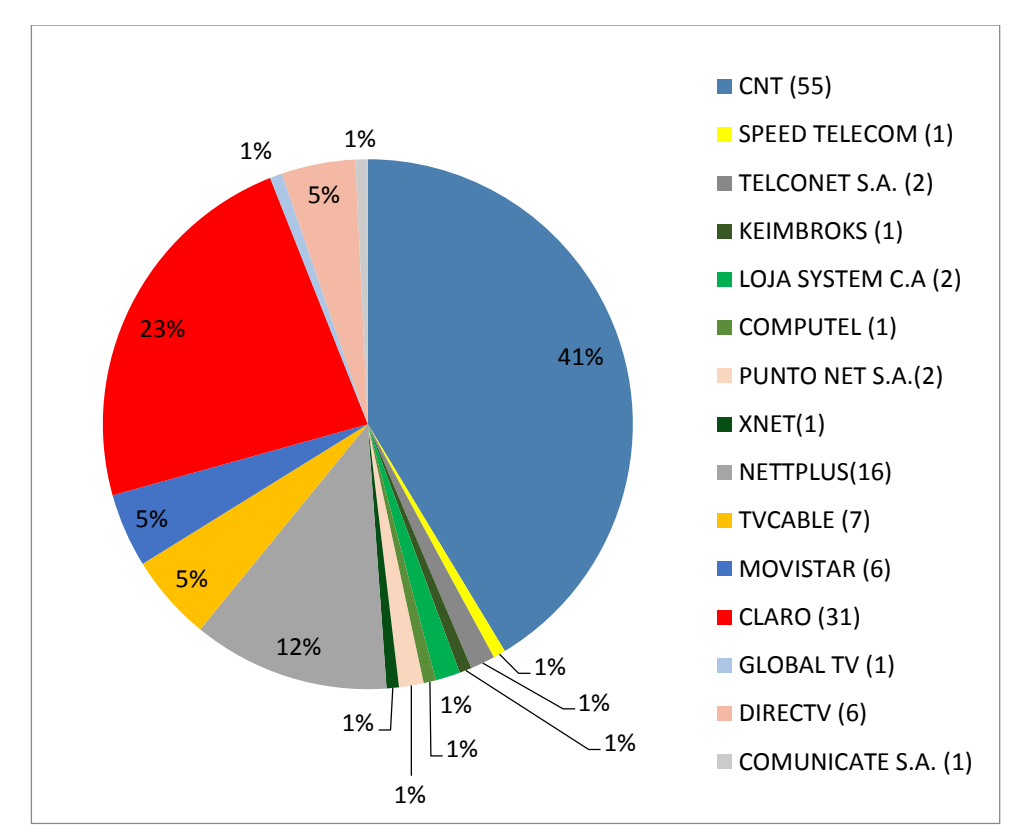

Figura 60 Proveedores de servicio de Telecomunicación en Loja

En el figura 60 se evidenció que la empresa pública CNT aporta con un campo muy importante dentro del casco urbano ocupando un 41% de clientes a quienes brinda sus servicios de Telefonía, Internet y TV Cable siendo la empresa con más abonados a nivel de la cuidad, seguido con un 23% la empresa de telecomunicaciones Claro que abarca un buen número de abonados con sus servicios de telefonía móvil, Internet y Cable TV demostrando que existe una buena acogida por el servicio que brinda dentro de la ciudad y provincia, estas empresas son las que más abonados de tipo residencial y de telefonía móvil poseen el cantón Loja. Pero no se debe dejar de mencionar a la empresa Telconet S.A. porque esta empresa no aparece con un gran número de abonados finales

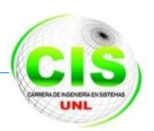

ya que la misma solo trabaja con clientes corporativos, esto se lo puede evidenciar en la figura 55, donde se puede observar el tráfico que posee dicha empresa a nivel local demostrando que es pionera en la región sur del país, con un menor porcentaje tenemos las demás empresas con los diferentes servicios que brindan como lo son Necusoft Cia. Ltda. con un 12%, las empresas DIRECTV, TV Cable y Movistar con un 5% cada una, y los demás proveedores en menores porcentajes entre los cuales tenemos: Speed Telecom, Keimbrocks, Loja System, Computel, X-Net, Punto Net, Global TV y Comunícate S.A. con un 1% de usuarios finales.

### **3. Si usted tiene contratado el servicio de Internet. ¿Qué plan de acceso a Internet tiene contratado, señale de los siguientes rangos la velocidad?**

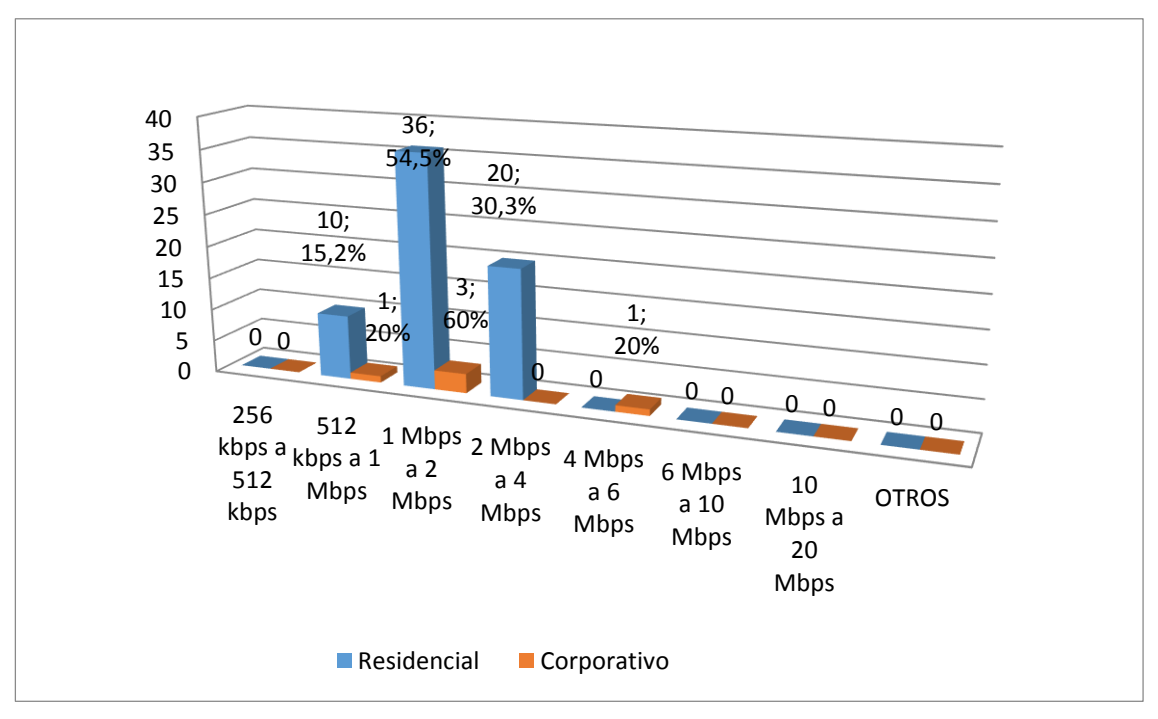

Figura 61 Rangos de Velocidad

De acuerdo a los datos tabulados los planes más usados por los usuarios finales son de 1 a 2 Mbps con un 54.5%, esto se justifica por los costos y las necesidades del usuario final, seguido del plan de 2 a 4Mbps con un 30.3% y con un 15.2 % el plan de 512 kbps a 1 Mbps estos datos se los puede revisar en la figura 61.

Se puede evidenciar claramente que la mayoría de usuarios accede a un plan de Internet de 1 a 2 Mbps información que se utilizó para dimensionar el tráfico generado por el uso de la Internet en la ciudad de Loja.

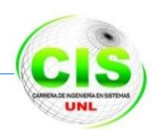

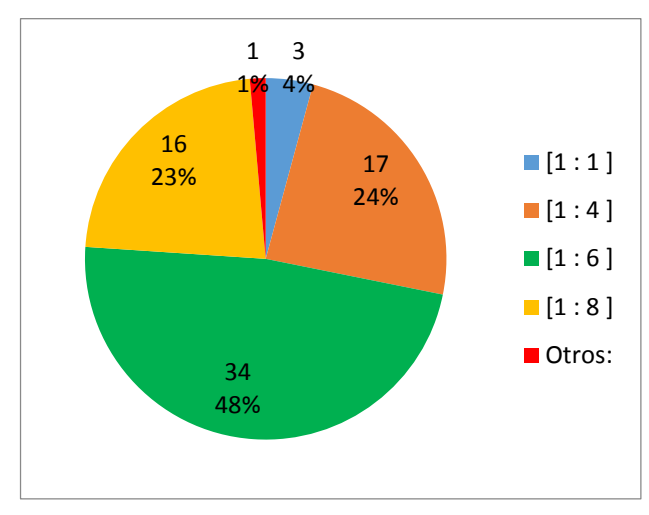

**4. ¿Qué tipo de compartición tiene el plan de acceso a Internet contratado?**

Figura 62 Nivel de Compartición

En cuanto a la compartición de estos planes el más usado por los ISPs es de 1:6 con un 48%, seguido de la segmentación de 1:4 con el 24%, el de 1:8 con el 23% y el de 1:1 con el 4% estos datos se encuentran en la figura 62 ahí se detallan los valores mencionados.

### **5. ¿Usted ha presentado alguna denuncia contra su proveedor de Internet en la SUPTEL en el último año?**

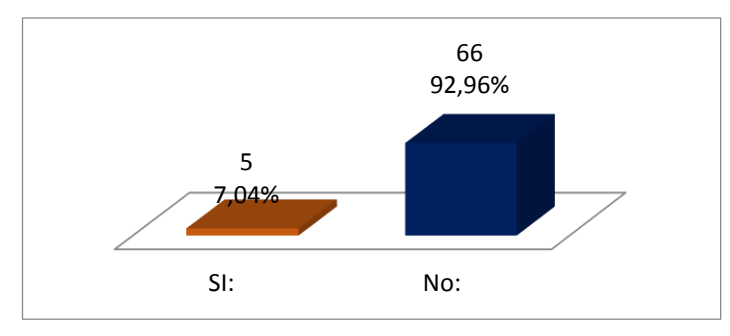

Figura 63 Denuncia a la SUPERTEL

Los tipos de planes de Internet y los niveles de segmentación ocasionan a ciertos usuarios molestias e inconvenientes por la calidad del servicio recibido, en la figura 63 se demuestra que el 7.04% es una cantidad mínima de usuarios finales que realizan denuncias en la SUPERTEL y el 92.96% no lo hacen por desconocimiento de la existencia de este organismo gubernamental de control para reclamos de falencias en el servicio.

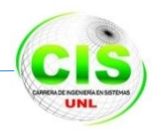

#### **6. Si Usted presento denuncias. ¿Por qué fue dicha denuncia?**

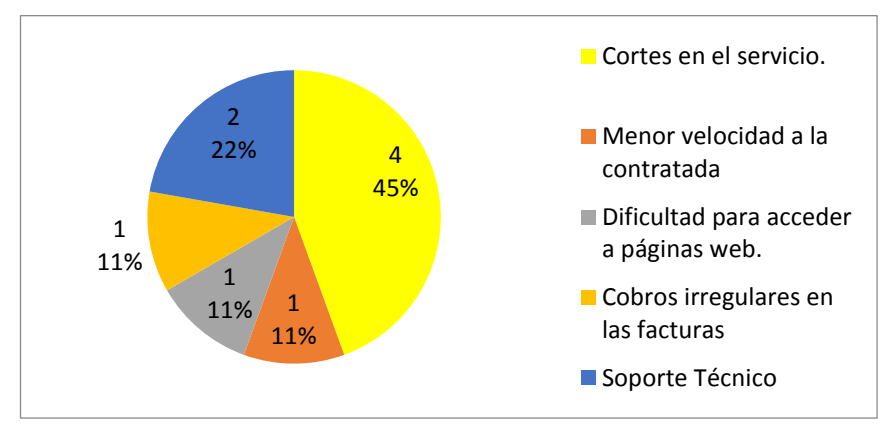

Figura 64 Causas de Denuncias a la SUPERTEL

En la figura 64 se demostró que la mayor causa de denuncias es por el corte del servicio obteniendo un 45%, otra causa es por el soporte técnico con un 22% y el 11% son por tres causas de denuncias señaladas a continuación:

- Una velocidad menor a la contratada.
- Dificulta para acceder a páginas web.
- Cobros irregulares en las facturas.

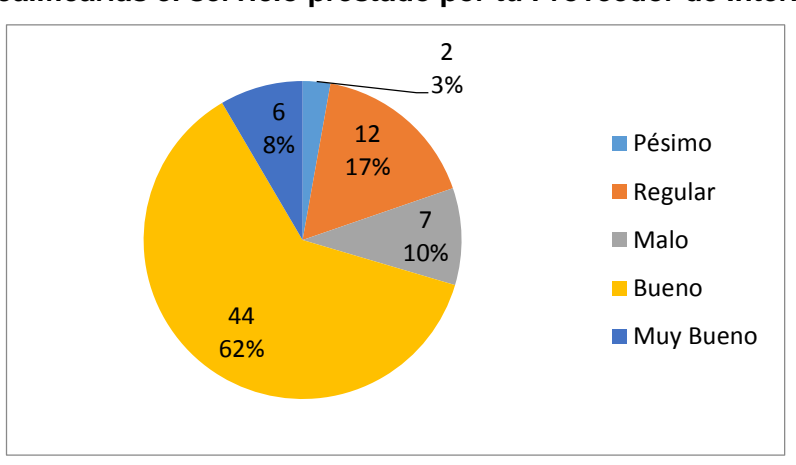

#### **7. ¿Cómo calificarías el servicio prestado por tu Proveedor de Internet?**

#### Figura 65 Calidad de Servicio

De acuerdo al análisis de los usuarios finales se determinó que el servicio brindando por los distribuidores de Internet es considerado bueno con un 62%, regular con un 17%, malo con un 10%, pésimo con un 3% y apenas un 8% dice que es muy bueno esto demuestra que se necesita mejorar el servicio de la Internet de los ISPs, empresas de telefonía y televisión pagada que brindan a la ciudadanía como se muestra en la *figura 65 Calidad del Servicio.*

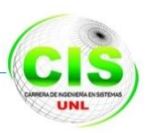

# **1.4. Proyección y Dimensionamiento del Tráfico de los Servicios de Telecomunicaciones**

El servicio triple play es el futuro cercano para el desarrollo integral de comunicaciones entre los hogares de la ciudad de Loja, el cual utiliza un mismo medio de transmisión como lo es la fibra óptica, cuya ventaja permite cubrir largas distancias con una mínima degradación de la información.

Los servicios que se prestarán en el empaquetamiento triple play son los siguientes:

- Internet (Transmisión de datos MPLS, Centro de Datos).
- Voz sobre IP.
- TV IP.

Consecuentemente se procedió a establecer los requerimientos actuales en lo que se refiere al ancho de banda para la transmisión de los servicios triple play y una proyección a diez años basada en las estadísticas de crecimiento de usuarios en nuestro ciudad y país, como se muestra en los apartados siguientes:

#### **1.4.1. Internet**

El primer servicio de telecomunicación más difundido en la ciudad de Loja es el que corresponde al consumo de Internet residencial por los usuarios finales, para obtener un valor mínimo que consume cada usuario se utilizó el precio de venta de la mega, con compartición 1:1 como se detalla en la INTERCOM<sup>9</sup> [27].

El valor de 1.5 Mbps, se lo tomo como un promedio de los resultados obtenidos de la tabulación de las encuestas aplicadas a los usuarios finales donde se constató que este rango de velocidad de Internet es el más difundido con el 54.5% de uso mayoritario, así mismo el 1.5Mbps le corresponde la segmentación equivalente de 1:6 valores que sirvieron para calcular el valor promedio de ancho de banda correspondiente a cada usuario final, este valor es de: 256 Kbps que en promedio utiliza cada usuario residencial como se detalla a continuación:

#### **Precio promedio de 1.5Mbps**

1.5Mbps = \$145.85 + iva = **\$163.35.**

<sup>&</sup>lt;sup>9</sup> INTERCOM: Empresa cuencana proveedora del servicio de Internet.

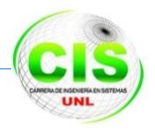

#### **Segmentación 1:6**

Valor= 163.35/6 =**\$27.22** Precio promedio de la mensualidad del servicio de Internet que oferta un ISP.

#### **Ancho de banda promedio usado por cada usuario**

Plan = 1.5 Mbps = 1536 Kbps/6= **256 kbps**

Para poder obtener el tráfico generado de este servicio en la parte urbana del cantón Loja se procedió a utilizar los datos de población obtenida de la Institución Estatal INEC; donde se indicó la existencia de 70667 habitantes en el rango de 20 a 50 años, además se utilizó el número de 30497 usuarios que poseen el servicio de Internet a nivel de la provincia de Loja, como se encuentra indicado en la SUPERTEL, obteniendo de esta forma que 14345 son los usuarios que poseen el servicio de Internet en el sector urbano del cantón Loja mencionado anteriormente.

### **USUARIOS CON ACCESO A INTERNET A NIVEL URBANO DEL CANTÓN LOJA EN EL AÑO 2013**

- Población de (20 a 50 años) en el año 2013 = **70667** habitantes.
- Porcentaje de usuarios con acceso a Internet en el sector urbano = **20.3%** [28].
- Número de usuarios a nivel de cantón con acceso a Internet= **14345**
- Dimensionamiento del tráfico: 14354 habitantes \* 256 kbps =6585.8 Mbps = **3.5 Gbps.**

#### **1.4.2. Transmisión de datos y centro de datos**

De acuerdo a la tabulación de las encuestas realizadas se ha obtenido como resultado que Telconet es la empresa que brinda los servicios de transmisión de datos, centro de datos, e internet corporativo, este proveedor de servicios de Internet solo comercializa planes corporativos a sus clientes utilizando para ello un ancho de banda aproximado de 600 Mbps, este tipo de planes no poseen segmentación teniendo una relación 1:1

Dimensionamiento del tráfico: 600 Mbps ∴ **0.5859 Gbps**.

#### **1.4.3. Voz sobre IP**

Para obtener una calidad óptima en el servicio de Voz sobre Ip se utilizó la velocidad estándar de 100 Kbps [30], que es la base para calcular el tráfico que se genera al utilizar este servicio que se detallan a continuación:

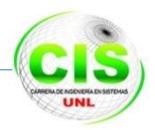

Población de (20 a 50 años) =**70667** habitantes

#### Calidad óptima = **100Kbps**

Porcentaje de usuarios que usan este servicio = **1%.**

De acuerdo a las encuestas realizadas a los usuarios finales se determinó que el 1% usan el servicio de Voz sobre Ip, este dato es equivalente a 707 usuarios, resultado obtenido de la siguiente forma:

#### 70667 habitantes \* 1% = **707 usuarios del servicio de Voz sobre IP.**

Luego de obtener el número de usuarios que usan el servicio de Voz sobre IP, se procedió a calcular el tráfico generado por el mismo, mostrado a continuación:

Dimensionamiento del tráfico: 707 \* 100Kbps = 69.01 Mbps = **0.067 Gbps.**

#### **1.4.4. Televisión IP (TVIP)**

La televisión IP (TVIP) es el sistema de distribución de señales de televisión/video, que para su funcionamiento hace uso de las conexiones de banda ancha sobre el protocolo IP.

Para obtener el tráfico generado por la Televisión IP se inició investigando el formato de video que se trasmite en esta tecnología como lo es MPGE4, este tipo de formato tiene un estándar de velocidad para su respectiva trasmisión en una red de datos siendo esta velocidad de 5 Mbps a 8 Mbps, valor que nos permite obtener los siguientes resultados:

Formato de video MPGE4 = 5 Mbps = **5120 Kbps.**

Número de suscriptores de TV pagada, datos de la SUPERTEL = **7778.**

Porcentaje de usuarios finales obtenidos en las encuesta que poseen TV pagada = **8%,** 

#### **se tomó este dato porque es el posible mercado de la TV IP.**

Finalmente con los datos obtenidos se procedió a calcular el tráfico del servicio de TV IP como se demuestra a continuación:

Usuarios TV Pagada 7778 \* 8% =622.24

Dimensionamiento del tráfico: 622.24\*5120 Kbps = 31104 Mbps**= 3.04 Gbps.**

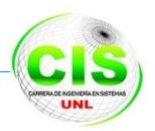

# **1.5. Tráfico generado por los servicios Triple Play en el cantón Loja.**

Luego de haber realizado el respectivo análisis de los servicios que se proyectaran a futuro y que son de uso más común en la actualidad estos generan un tráfico equivalente a 7.19 Gbps como se muestra en la siguiente TABLA VI.

| <b>SERVICIOS TRIPLE PLAY</b>         |                  |  |  |
|--------------------------------------|------------------|--|--|
| TRANSMISION DE DATOS Y   0.5859 Gbps |                  |  |  |
| <b>CENTRO DE DATOS</b>               |                  |  |  |
| <b>INTERNET</b>                      | 3.5 Gbps         |  |  |
| <b>VOZ SOBRE IP</b>                  | 0.067 Gbps.      |  |  |
| <b>TV IP</b>                         | 3.04 Gbps.       |  |  |
| <b>TOTAL</b>                         | <b>7.19 Gbps</b> |  |  |

TABLA VI TRÁFICO ACTUAL DEL CANTÓN LOJA.

Cabe recalcar que el total de tráfico necesario para ofertar el servicio triple play donde se incluye la TV IP (servicio que en la actualidad no es ofertado y requiere un ancho de banda elevado de entre 5 Mbps a 8 Mbps), es de 7.19 Gbps velocidad que nos sirvió para dimensionar la red de datos y la capacidad que deberán soportar los equipos para proyectar esta velocidad a 10 años como se puede observar en el siguiente apartado.

#### **1.5.1. Proyección de tráfico del Triple Play para 10 años.**

Según el Instituto Ecuatoriano de Estadísticas y Censos (INEC) para el año 2013 existían 14345 habitantes con acceso a la Internet en el sector urbano de la ciudad de Loja. Para calcular la población futura se ha escogido el método para crecimiento geométrico. Este método se lo ha seleccionado para usarlo cuando el aumento de usuarios finales es proporcional al tamaño de la misma, lo cual se acopla a este caso.

A continuación se hará una proyección de los habitantes que habría con acceso al internet para el año 2023 debido a que el período de diseño para el presente proyecto se lo realizó para 10 años. Las ecuaciones utilizadas son las siguientes:

$$
\text{Ecuación 1} \quad P_d = P_{uc} (1+r)^{T_f - T_{UC}} \qquad \text{Ecuación 2} \qquad r = \left(\frac{P_{uc}}{P_{ci}}\right)^{\left(\frac{1}{T_{uc} - T_{ci}}\right)} - 1
$$

Ecuación 2 tasa de crecimiento, al contar con un incremento en el acceso a la Internet comprendido desde el año 2010 a 2013 equivalente al 20.3 % por lo tanto se tiene que la tasa de crecimiento anual es de 0.203/3= 0.068.Donde:

Pd = Población de diseño.

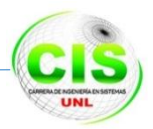

Puc = Población último censo.

Pci = Población censo inicial.

r = Tasa de crescimento anual.

Tuc = Año último censo.

Tci = Año censo inicial.

 $r = 0.068$ 

A continuación se remplaza los datos de los usuarios finales con el ancho de banda calculado y la tasa r=0.068 en la Ecuación 1 para calcular los usuarios finales proyectados para los 10 años y su respectivo ancho de banda, además se tomó en cuenta la resolución de la CONATEL para dicho cálculo, como se indica en la TABLA VII.

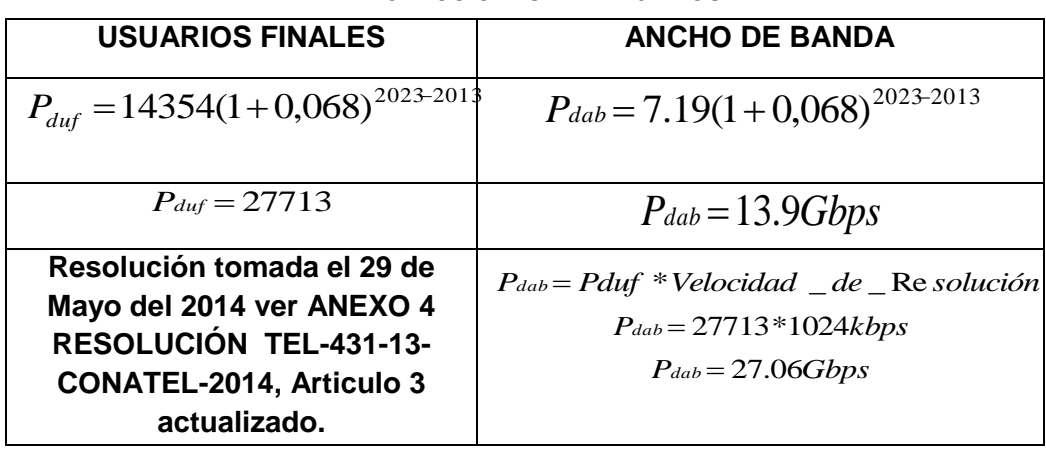

TABLA VII PROYECCIONES PARA 10 AÑOS.

Estos son los cálculos necesarios para iniciar el diseño de la red de datos y brindar los servicios triple play proyectados a futuro en la ciudad de Loja.

#### **Conclusión**

Las telecomunicaciones son el medio por el cual en la actualidad todas las personas se comunican, esto se lo hace por distintos medios ya sean televisivos, radiales, o mediante la Internet lo que genera que cada año exista un incremento de usuarios para el uso de estos servicios, esto ha generado que la mayoría de empresas se vean en la obligación de actualizar sus equipos y expandirse a un mayor número de abonados, por lo que se debe mejorar la tecnología con la que cuentan actualmente y proyectarse a innovadores servicios como el denominado triple play.

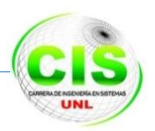

# **FASE 2: Análisis de los equipos que serán utilizados para formar el Anillo de Fibra Óptica ATOAV**

### **Introducción**

Esta fase de estudio se dedicó al análisis de los equipos que se utilizaron en la estructuración de la red óptica de datos ATOAV, para lo cual se llevó a cabo una investigación exhaustiva de las temáticas concernientes a la fibra óptica y por ende a los equipos que intervienen para formar una red datos, la misma que tendrá la función de unir el casco urbano de la ciudad de Loja.

Con la invención de la fibra óptica surgen diferentes tecnologías de transferencia de datos en redes de banda ancha tales como SDH-WDM y OTM, estas técnicas han sido diseñadas para proveer de un mecanismo eficaz y eficiente en el transporte de información sobre una red óptica, por lo tanto, se procedió a estudiar la tecnología SDH sobre WDM pues se basa en la topología en anillo la misma que es constituida por ADMs<sup>10</sup> unidos por 2 o 4 fibras ópticas. Estos anillos permiten conseguir redes muy flexibles, consiguiendo extraer información de tráfico agregado en cualquiera de los nodos que conforman el anillo.

El anillo de fibra óptica permitirá a las empresas de telecomunicaciones brindar los servicio triple play (voz, Internet, y TV IP) sobre una red óptica única a sus usuarios finales. Por lo cual se consideró utilizar la tecnología SDH sobre WDM, la misma que contiene el principio de multiplexado síncrono (protocolos de transmisión de datos a altas velocidades), proporcionando una plataforma veloz, escalable y segura para transportar diversos flujos de datos a nivel de un backbone (red principal).

Finalmente se procedió a realizar un análisis comparativo de los equipos aplicados a la tecnología SDH sobre WDM, para luego escoger los más óptimos con las características técnicas necesarias que soporten el tráfico calculado en el aparatado *1.5.1 Proyección de tráfico del triple play para 10 años***,** ya que este es el objetivo primordial de transporte de flujo de datos en la red óptica.

A continuación dichos contenidos se detallan en los siguientes apartados:

 <sup>10</sup> AMD: Multiplexores Add/Drop

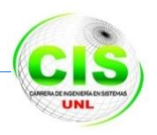

### **2.1. Ubicación y posicionamiento de los nodos**

Para proceder a ubicar los nodos que formaron parte del anillo de fibra óptica ATOAV, fue necesario identificar los sectores de la ciudad donde los ISP tienen ubicadas sus repetidoras como se muestra en la *figura 58 Ubicaciones de las repetidoras de los ISPs en la ciudad de Loja*, siendo estos los puntos más estratégicos para que los proveedores de servicios de telecomunicaciones puedan establecer conexiones hacia la red óptica de datos y mejorar sus servicios, estos nodos los detallamos a continuación:

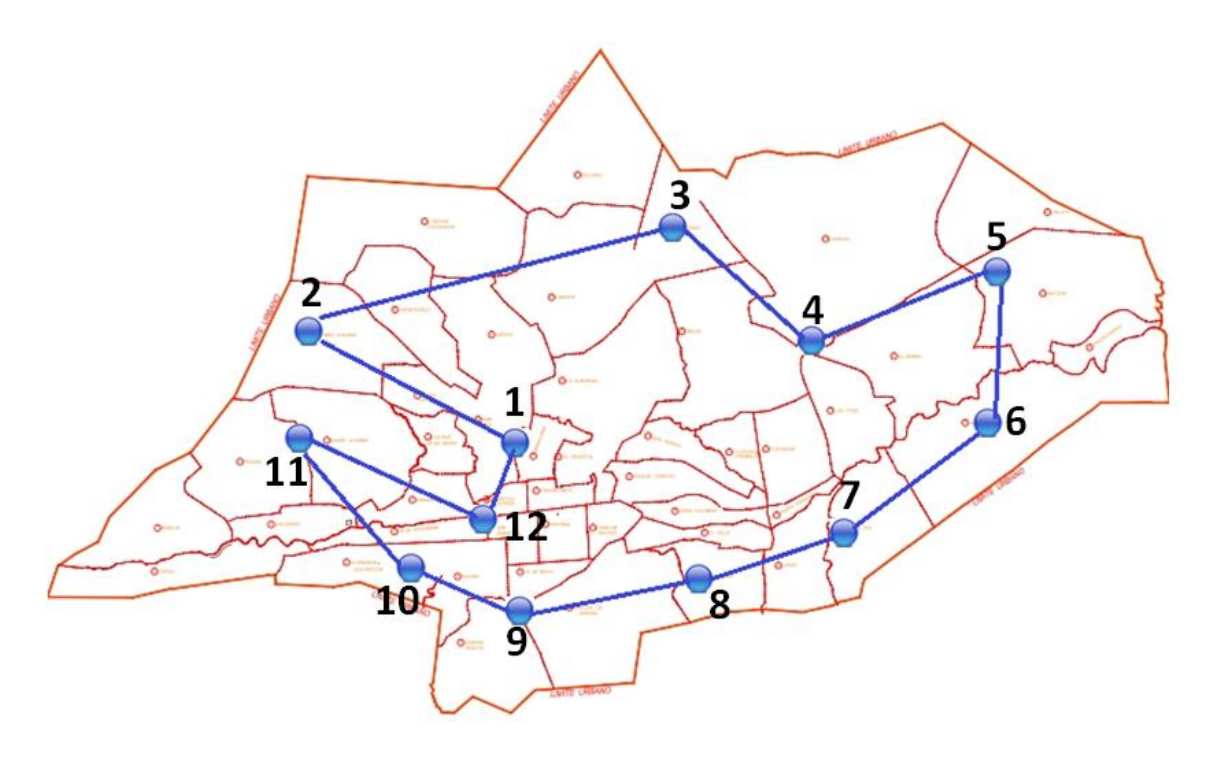

Figura 66 Ubicación de los Nodos

Este escenario propuesto en la figura 66 consta de 12 Nodos ubicados en la ciudad de Loja los cuales se interconectaran por fibra óptica, además se enuncia el esquema de los enlaces de la siguiente forma:

**Nodo 1** TELCONET (Calle Mercadillo entre Av. Universitaria y 18 de Noviembre).

Coordenadas:X= -79.2247 / Y= -4.0014

- **Nodo 2** Urbanización Capulí Loma (Calles Colorados y Cuauhtémoc). Coordenadas:X= -79.2145 / Y= -4.0054
- **Nodo 3** Urbanización Colinas Lojanas (Calle Ferro Urco y Montilón).

Coordenadas:X= -79.2247 / Y= -4.0201

**Nodo 4** Urbanización Eucaliptos (Av. Ángel Felicísimo Rojas).

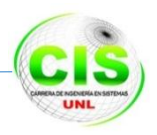

Coordenadas:X= -79.2353 / Y= -3.9859

- **Nodo 5** Urbanización Las Pitas Alto (Av. Buenaventura y Vía Nueva a Cuenca). Coordenadas:X= -79.2213 / Y= -3.9728
- **Nodo 6** Sub Estación Norte (La Florida).

Coordenadas:X= -79.2348 / Y= -3.9505

**Nodo 7** Urbanización Amable María (Calles Isabela y Santa María).

Coordenadas:X= -79.2144 / Y= -3.9549

- **Nodo 8** Urbanización Samana (Calles Chalkovsky Plotr y C-05-26 Sin Nombre). Coordenadas:X= -79.1995 / Y= -3.9763
- **Nodo 9** Urbanización San Cayetano (Paris y Bruselas).

Coordenadas:X= -79.1976 / Y= -3.9904

- **Nodo 10** Urbanización Panecillo (calles Miguel Suarez y Gonzales Suarez). Coordenadas:X= -79.1947 / Y= -4.0050
- **Nodo 11** Urbanización Yahuarcuna (Av. Alisos y calle Alamos).

Coordenadas:X= -79.1974 / Y= -4.0164

**Nodo 12** Urbanización Punzara (Av. Eloy Alfaro y Soldado Luis Andrango).

Coordenadas:X= -79 / Y= -4.0277

Luego de identificar los lugares donde se ubicaron los nodos de la red óptica ATOAV, se procedió a calcular el total de fibra óptica requerida partiendo de las distancias que existen entre los nodos, estas distancias se las obtuvo siguiendo la red de media tensión de la EERSSA (Empresa Eléctrica Regional del Sur), usando sus portales web [34] y se eligió la red aérea debido a los bajos costos de implementación, alquiler y por la facilidad que proporciona para el mantenimiento en comparación con la red subterránea y canalizada, siendo esta la más idónea ya que se adapta a la infraestructura actual de la ciudad de Loja como se detalla en la TABLA VIII.

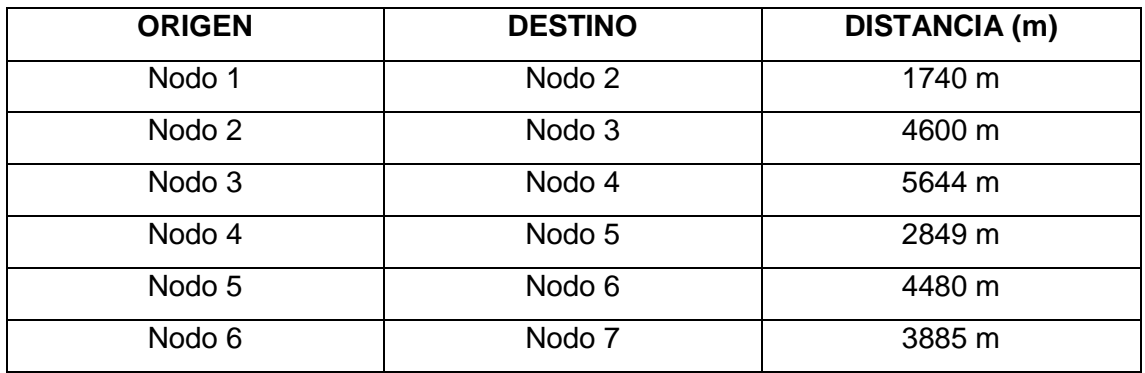

#### TABLA VIII ESQUEMA DE ENLACES

#### **Carrera de Ingeniería en Sistemas Anillo de fibra ATOAV**

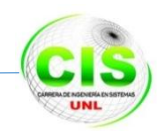

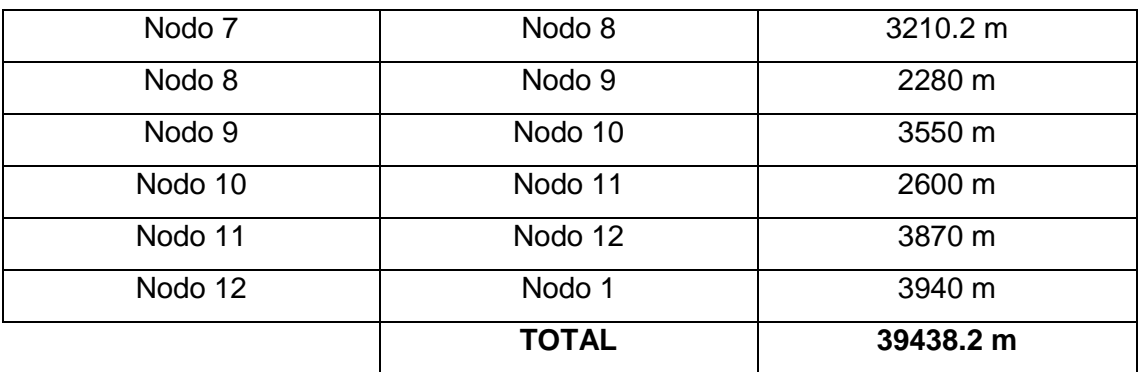

**Imprevistos =** 39438.2 m \*5% =1971.91 m

**Total de Fibra Óptica =** 39438.2 m + 1971.91 m **= 41410.11 m**

Por lo tanto se necesita la cantidad de 41410.11 m de fibra óptica para formar la red óptica de datos ATOAV.

# **2.2. Selección de la Fibra Óptica**

Luego de haber analizado los medios de transmisión que utiliza el estándar Gigabit Ethernet para la comunicación entre diferentes equipos de una red óptica de datos, se procedió a seleccionar la fibra monomodo con 1310-1550 nm (nanómetro) de longitud de onda, siendo esta la más idónea para el anillo de fibra ATOAV, porque el recorrido calculado de los enlaces entre los nodos ópticos no sobrepasan los 10 Km de distancia máxima soportada por esta fibra como se lo muestra en la TABLA comparativa IX.

| <b>Nombre</b> | <b>Medio</b>                                                                     | <b>Distancia</b> |
|---------------|----------------------------------------------------------------------------------|------------------|
| 1000BASE-LX   | Fibra monomodo                                                                   | 5 km             |
| 1000BASE-LX10 | Fibra monomodo con 1310 - 1550 nm de                                             | <b>10 km</b>     |
|               | longitud de onda                                                                 |                  |
| 1000BASE-ZX   | Fibra monomodo con 1550 nm de longitud de onda                                   | $\sim$ 70 km     |
| 1000BASE-BX10 | Fibra monomodo con 1490 nm downstream y<br>1310 nm de upstream. longitud de onda | 10 km            |

TABLA IX TIPOS DE FIBRA

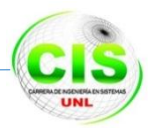

Además se procedió a recopilar información con los proveedores que comercializan este tipo de fibra óptica monomodo seleccionada con sus respectivas características técnicas, como se detalla a continuación en la TABLA X:

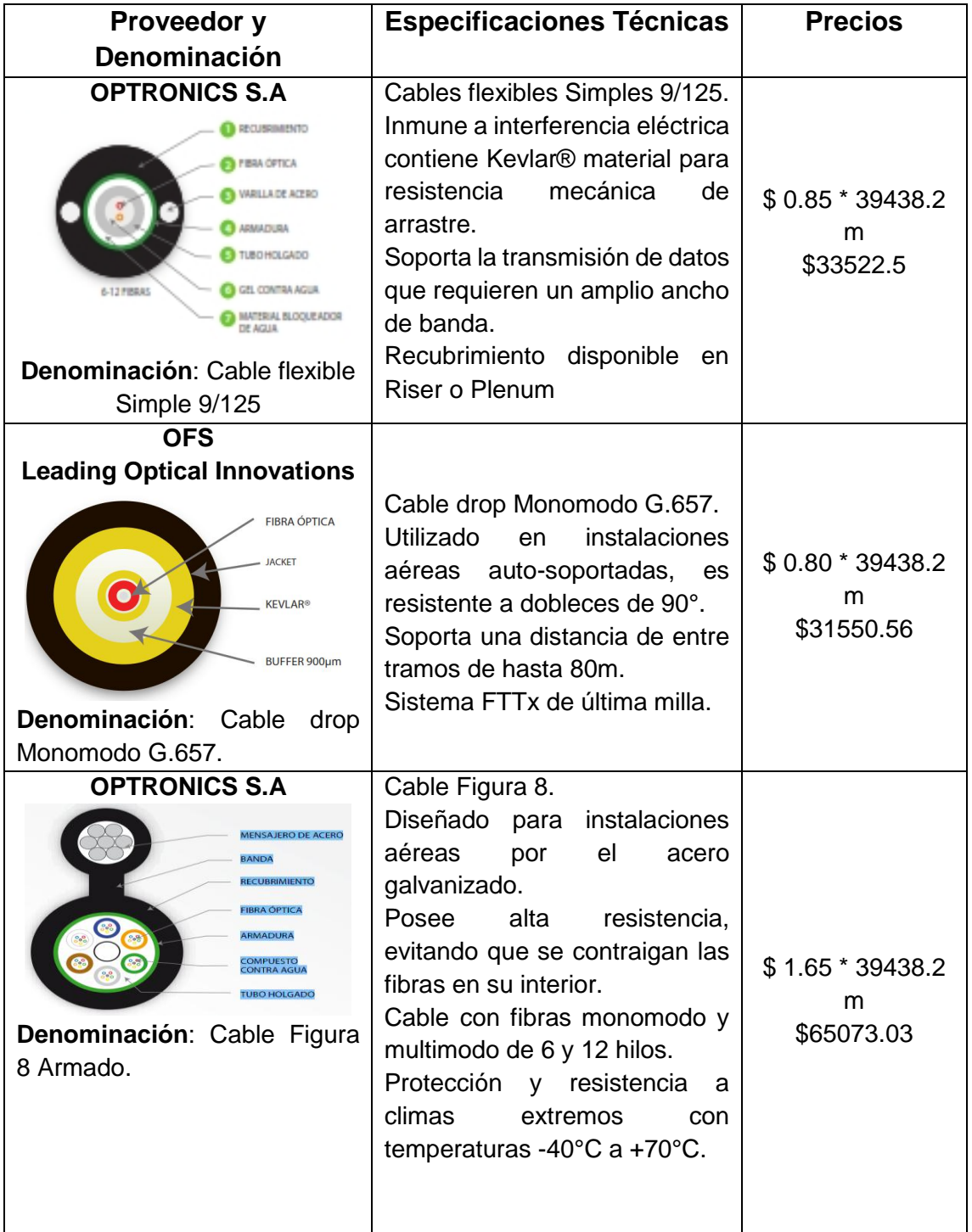

TABLA X FIBRA ÓPTICA MONOMODO

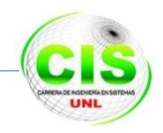

Tabla X FIBRA ÓPTICA MONOMODO

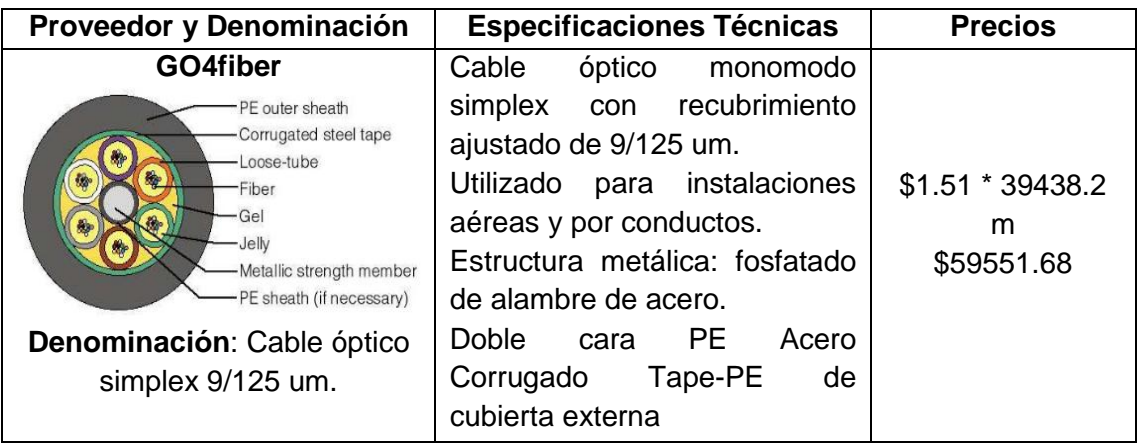

#### **2.2.1. Análisis de Material**

**Fibra óptica** el cable óptico Armado (conocido como Figura 8)**.-** Se eligió este tipo de fibra porque las características técnicas indican que la tensión ocasionada por el peso del cable no se concentra en los hilos de fibra, otorgándole al cable mayor resistencia mecánica, refuerzo y soporte.

Los accesorios de instalación presentan un bajo costo, además es de fácil instalación mediante la fijación de soportes metálicos en los postes, y así mismo esta fibra cuenta con 12 hilos, de los cuales 6 hilos fueron necesarios para el anillo óptico ATOAV.

# **2.3. Análisis de equipos y medios requeridos en la red de anillo de Fibra Óptica.**

Para crear el anillo de fibra óptica ATOAV se realizó un estudio de los posibles equipos que se seleccionaron en la red óptica, los mismos que cumplieron con las características de la tecnología SDH y WDM, esta técnica de transferencia de datos en redes de banda ancha está formada básicamente por 4 tipos de elementos como son: Multiplexores Terminales, Regeneradores, Multiplexores Add/Drop ADM y Transponedores digitales, como se lo mencionó en el capítulo *2.4 Tecnología SONET/SDH.* A pesar que la tecnología SDH proporciona grandes tasas de transmisión, esta no es suficiente para transmitir los nuevos servicios multimedia, razón por la cual fue necesario hacer correr SDH sobre WDM<sup>11</sup>, porque explota toda la capacidad de la fibra óptica y es la base de los actuales equipos ópticos para implementar una red óptica de datos.

Por lo que se procedió a crear los nodos prototipo con sus respectivos elementos activos y pasivos que conformaron la red ATOAV, los cuales los enunciamos a continuación:

<sup>11</sup> WDM: Multiplicación por división de longitud de onda

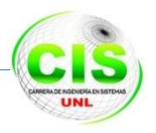

#### **2.3.1. Nodo base o principal**

La función que realiza este nodo es de insertar, extraer, gestionar y sincronizar, la información que será transportada en la red óptica de datos, este módulo está constituido por los siguientes elementos:

#### **Equipos en el nodo base:**

- Multiplexor STM-64, es un nodo de inserción y extracción.
- Banco de UPS.
- Central de gestión (PCs de gestión y facturación).
- Bastidores de concentración.
- Cableado de fuerza.
- Cuarto frio caliente con dimensiones de 14 m<sup>2</sup> de acuerdo a la norma EIA/TIA-568B [31].
- Shelf ADM-64.(montura de tarjetas ADM)
- Interfaces
	- o Interfaces para telefonía
	- o Interfaces para Datos
	- o Interfaz Internet
	- o Interfaces de gestión local y remota
	- o Interfaces eléctricas.

#### **Sistemas de control y seguridad:**

- Sistema contra incendios.
- Cámaras de vigilancia circuito cerrado.
- Señalética.
- Guardianía.
- Fácil acceso de equipos.
- Salidas de emergencia.
- Ubicación estratégica.
- Tecnología verde en el equipamiento.
- Control de humedad.

#### **2.3.2. Nodos secundarios o remotos**

Los nodos secundarios se encargan de insertar y extraer información de menor velocidad en el flujo de datos SDH sobre WDM de alta velocidad que circula por la red

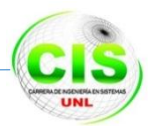

de anillo, por lo cual detallamos a continuación las características de los elementos que conformaron estos nodos secundarios:

- ADM
- UPS.
- Bastidores de concentración.
- Cableado de fuerza.
- Cuarto frio caliente con dimensiones de 14 m<sup>2</sup> de acuerdo a la norma EIA/TIA-568B.
- Shelf ADM-16.
- Interfaces
	- o Interfaces para telefonía.
	- o Interfaces para Datos.
	- o Interfaz Internet.
	- o Interfaces de gestión local y remota.
	- o Interfaces eléctricas.

#### **Sistemas de control y seguridad:**

- Detector de Humo y Sistemas Contra Incendios
- Cámara de vigilancia
- Cerraduras eléctricas
- Fácil acceso de equipos
- Ubicación estratégica
- Tecnología verde en el equipamiento
- Control de humedad

# **2.4. Características y selección de los equipos core de la Red Óptica.**

Los equipos terminales que se situaron en los nodos están basados en el dimensionamiento de tráfico de la red óptica estimada, esta velocidad es igual a 27.06 Gbps, ancho de banda que debe soportar la red óptica. Partiendo de esta deducción se realizó la elección de los equipos que se ubicarán en el nodo principal como en los nodos secundarios respectivamente.

Posteriormente se procedió a enlistar las características de los dispositivos que se adaptan a las necesidades de la red, evaluando entre los equipos de las marcas más reconocidas como lo son: ECI TELECOM, ALCATEL-LUCENT, ZTE, HUAWIE, CISCO y Ciena los mismos que detallamos a continuación en las TABLAS XI y XII.

#### **Carrera de Ingeniería en Sistemas Anillo de fibra ATOAV**

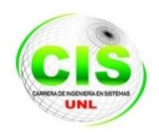

#### TABLA XI MARCAS Y EQUIPOS A SER UTILIZADOS

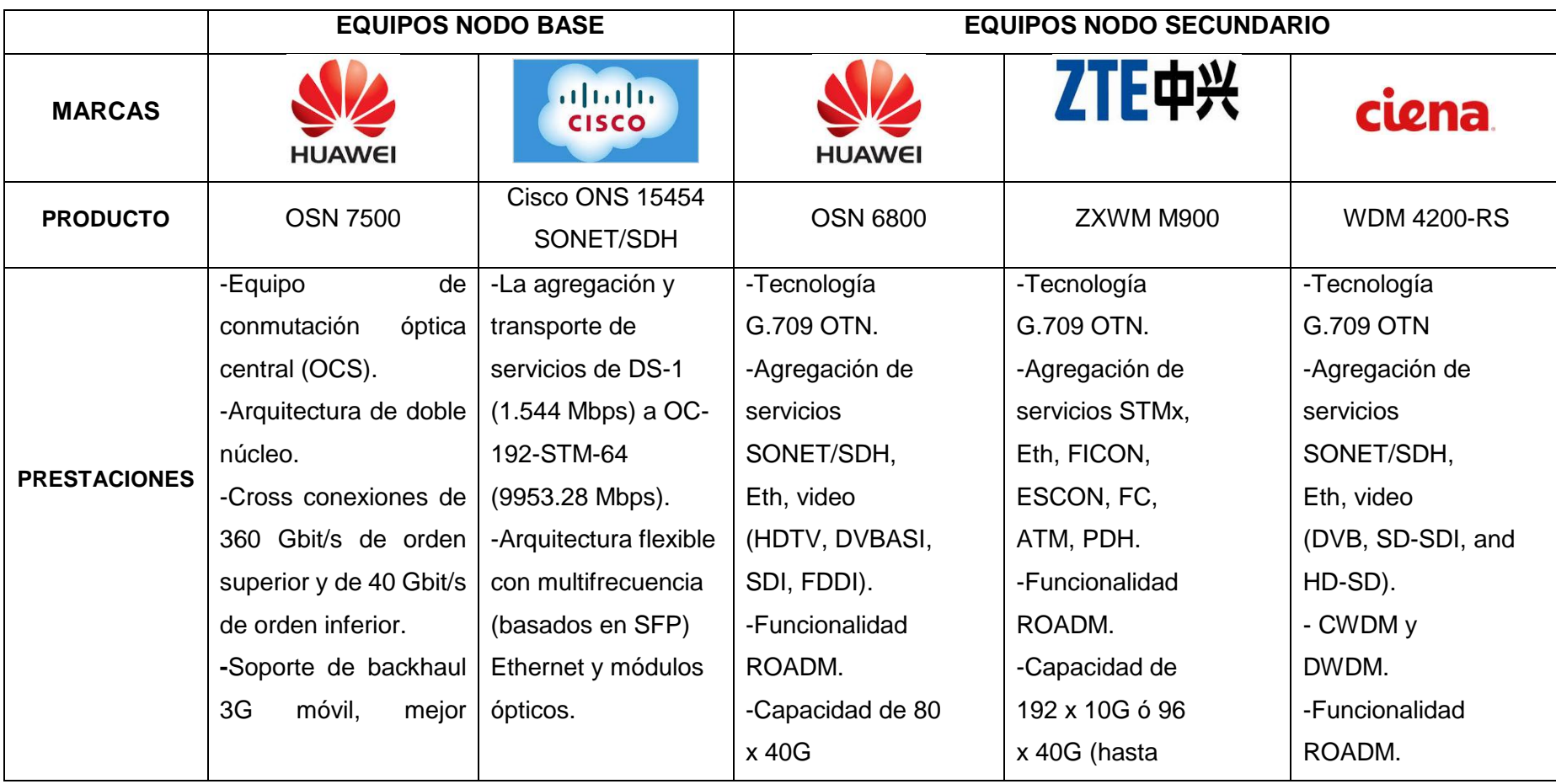

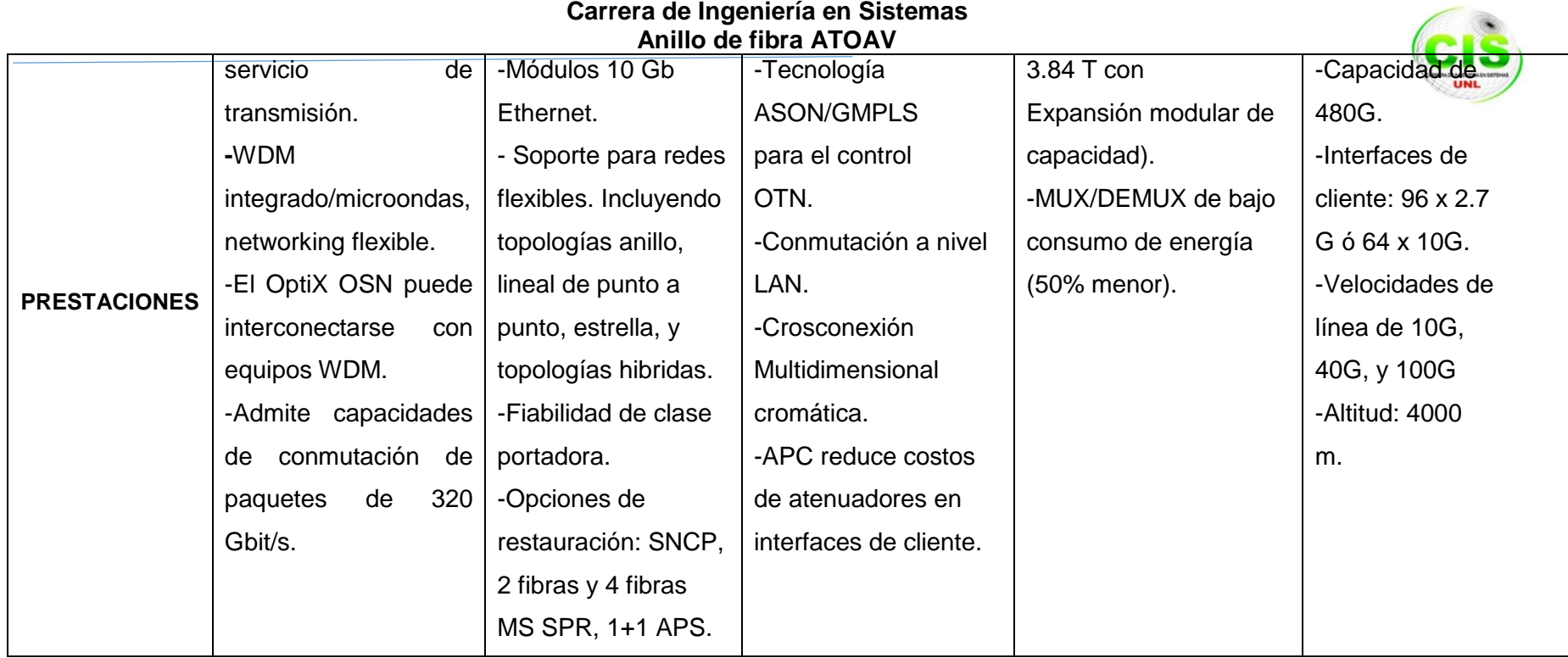
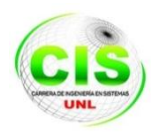

### TABLA XII MARCAS Y SELECCIÓN DE SWITCH

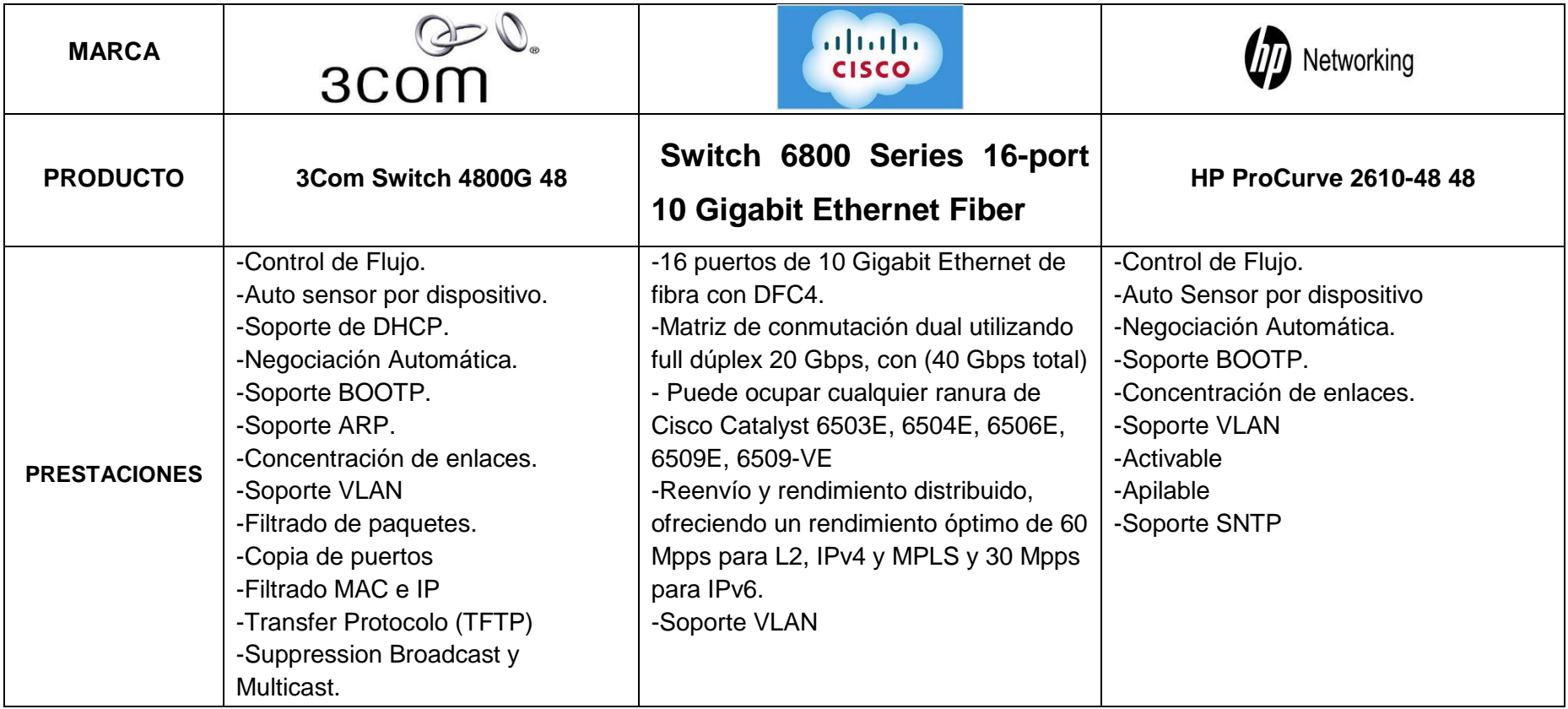

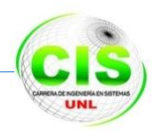

### **2.4.1. Análisis de Equipos.**

**El equipo de acceso al nodo principal como segundarios es el CISCO ONS 15454**.- Se seleccionó este equipo porque es un core<sup>12</sup> de avanzada capacidad para permitir conectividad en una red de área metropolitana (MAN). Por sus características se lo usó como equipo central, para la transmisión y agregación de los servicios triple play, pues sus prestaciones técnicas proveen cross connection de 40 Gbit/s de orden inferior y 360 Gbit/s en orden superior, e integra tecnologías SONET/SDH, PDH, WDM, etc. Estas funciones son las más óptimas para la creación de la red óptica de datos.

**Switch 6800 Series 16-port 10 Gigabit Ethernet Fiber para el acceso de los ISP a los Nodos.** - Después de haber realizado un estudio de cuantos ISP de cuidad de Loja se encuentran registrados en la SUPERTEL, se terminó que este switch es el que se adapta a los requerimientos de interconexión, ya que los 16 puertos Gigabit Ethernet de fibra óptica son los suficientes.

Además se evaluó las marcas de los equipos mencionados en la TABLA XI y XII, tomando como referencia a la Firma Consultora Internacional (Infonetics Research).

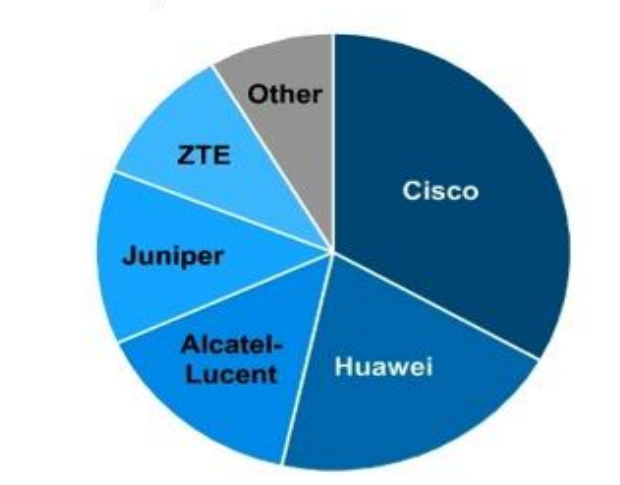

### **Top 5 Service Provider Router and Switch** Vendors by 2Q13 Global Revenue Share

© Infonetics Research, Service Provider Routers and Switches Quarterly Market Share, Size, and Forecasts, August 2013

Figura 67 Mercado de Hardware Óptico Internacional [31].

 $\overline{a}$ <sup>12</sup> Core: Equipo encargado de proporcionar conectividad entre los distintos puntos de acceso (router, switch, etc.).

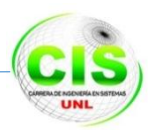

La mencionada Asesora Comercial ofrece a la industria de las Telecomunicaciones estudios estadísticos de mercado, ayudando a sus clientes finales a elegir cual marca es la más apropiada, obteniendo así respaldo para situaciones de mantenimiento, soporte, estabilidad y proyecciones futuras.

En conclusión las compañías Cisco y Huawei son las pioneras en la Industria de las Telecomunicaciones razón por el cual se seleccionó los equipos de la marca reconocida Cisco para el diseño y simulación de la red óptica de anillo ATOAV.

## **FASE 3: Identificación de las rutas de cada uno de los Enlaces Ópticos**

### **Introducción**

Esta fase de investigación se relaciona con las rutas que siguen los doce enlaces como se muestra en la figura 68, red óptica de datos que será conformada por nodos ubicados estratégicamente para cubrir gran parte del sector urbano de la ciudad de Loja.

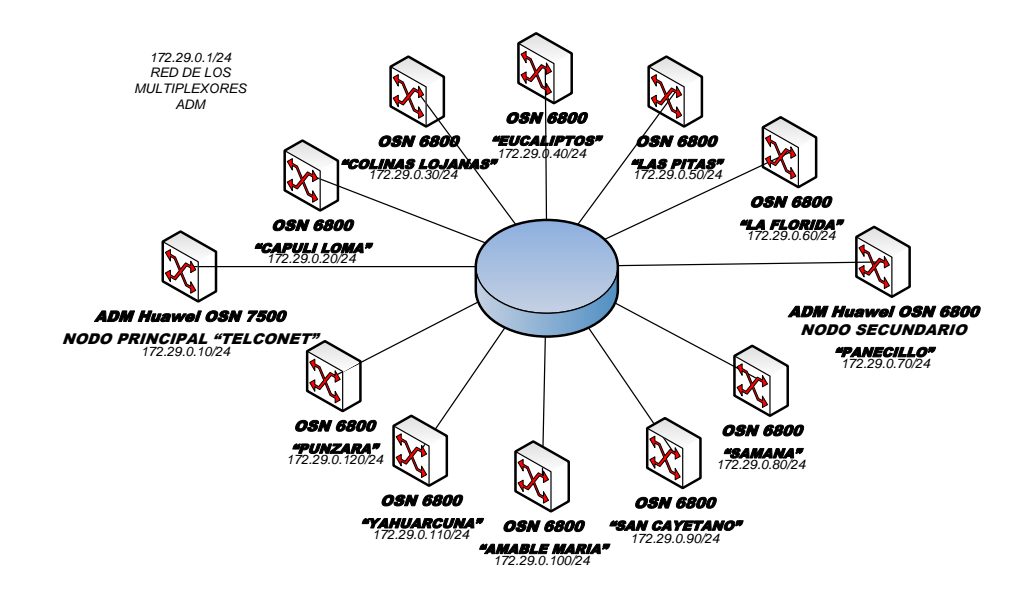

Figura 68 Nodos de Fibra Óptica.

A continuación se definen las rutas de la fibra para los enlaces de los nodos ópticos que conformaron el anillo en las figuras 69, 70, 71, 72, 73, 74, 75, 76, 77, 78, 79 y 80 estas rutas están descritas de nodo a nodo iniciando desde el nodo principal llamado TELCONET hasta el nodo Punzara todo el recorrido que se muestra en las figuras son por el tendido eléctrico de media tensión.

Cabe indicar que en la Av. Ángel Felicísimo Rojas (Av. Integración Barrial) se va a realizar la reorganización de los postes de tendido eléctrico por lo que en la actualidad existen tramos sin tendido debido a la falta de postes de Luz.

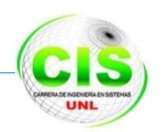

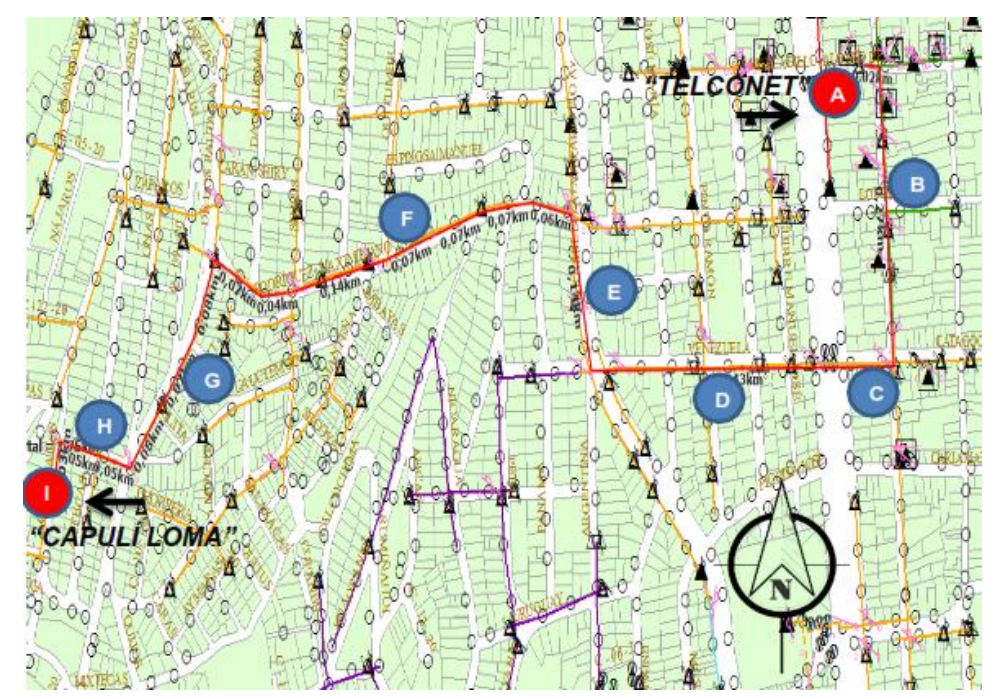

### **Ruta Nodo 1: TELCONET – Nodo 2: Urbanización Capulí Loma**

Figura 69 Recorrido de la Fibra Óptica desde Nodo 1 hacia el Nodo 2

A continuación se describe la ruta en la TABLA XIII:

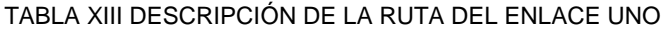

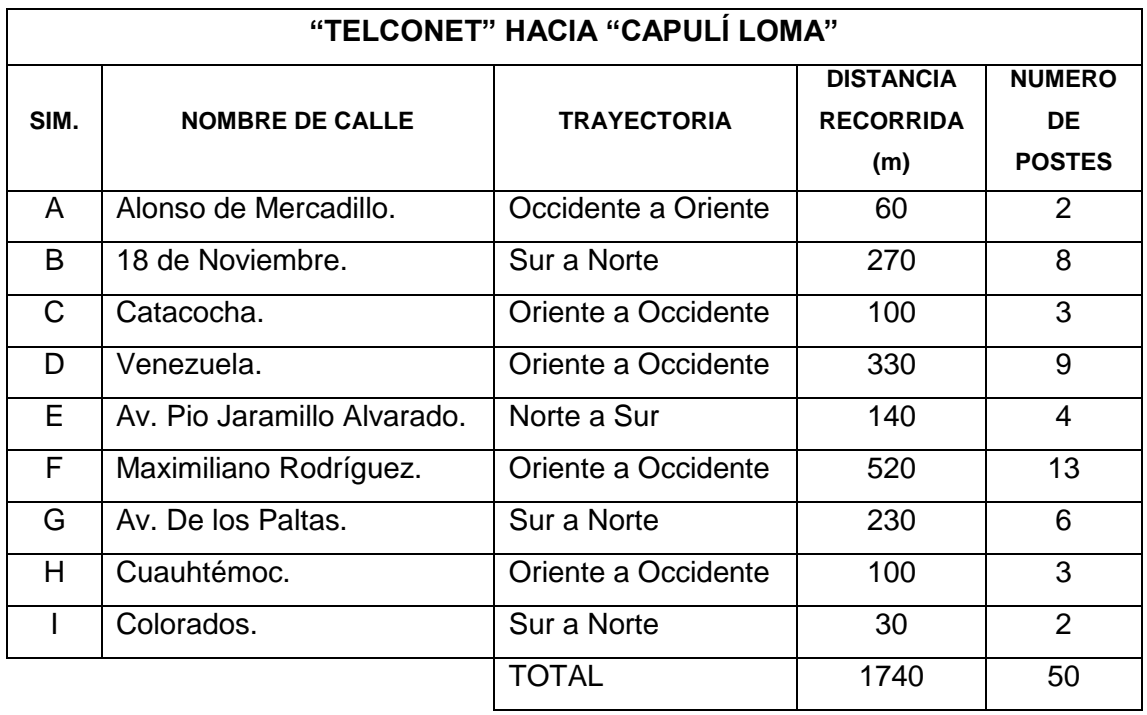

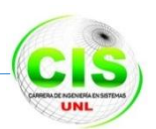

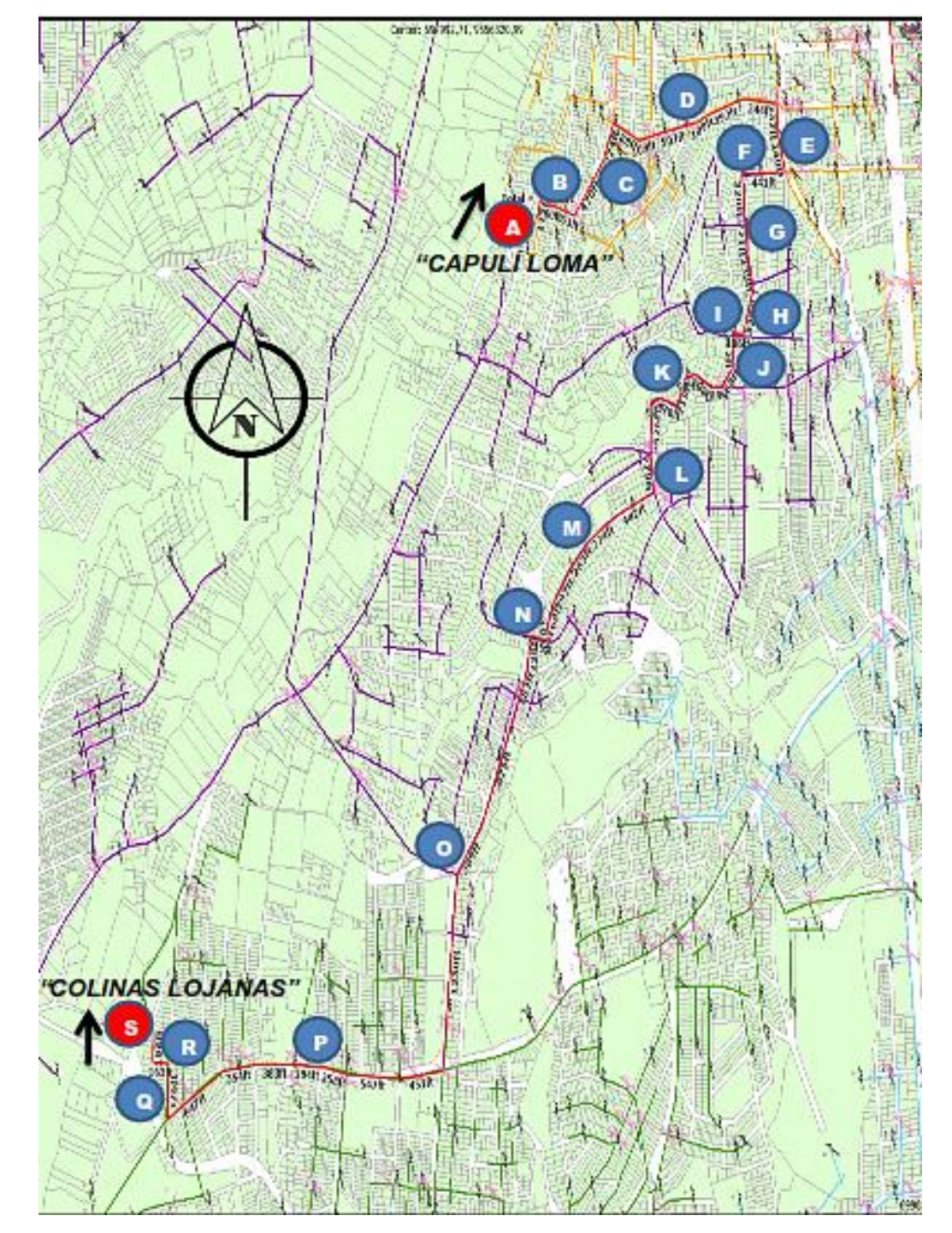

### **Ruta Nodo 2: Urbanización Capulí Loma – Nodo 3: Urbanización Colinas Lojanas**

Figura 70 Recorrido de la fibra óptica desde nodo 2 hacia el nodo 3

A continuación se describe la ruta en la TABLA XIV:

TABLA XIV DESCRIPCIÓN DEL ENLACE DOS

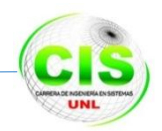

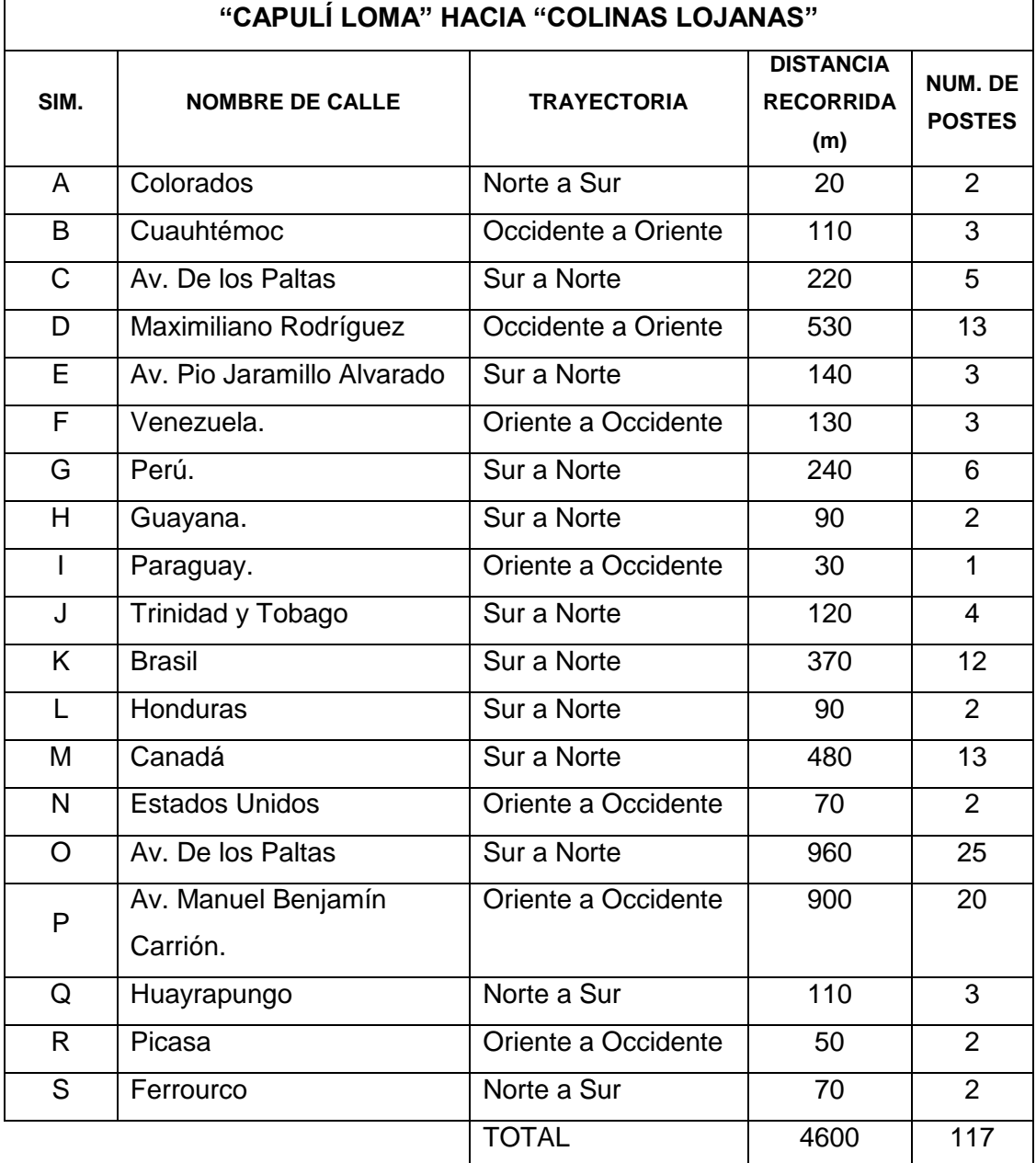

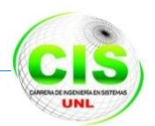

## EUCALIPTOS" COLINAS LOJANA

### **Ruta Nodo 3: Urbanización Colinas Lojanas – Nodo 4: Urbanización Eucaliptos**

Figura 71 Recorrido de la fibra óptica desde nodo 3 hacia el nodo 4

A continuación se describe la ruta en la TABLA XV:

TABLA XV DESCRIPCIÓN DEL ENLACE 3

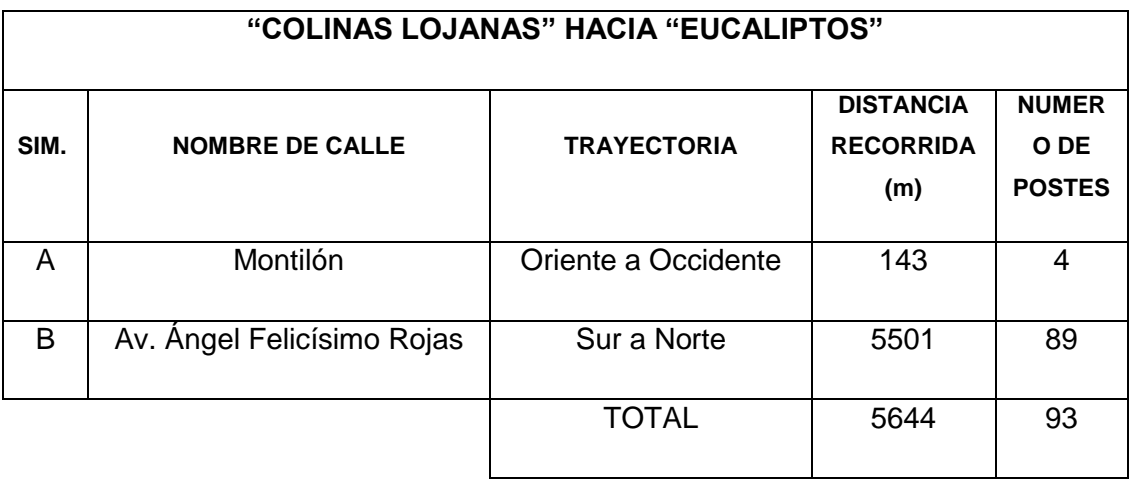

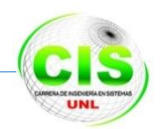

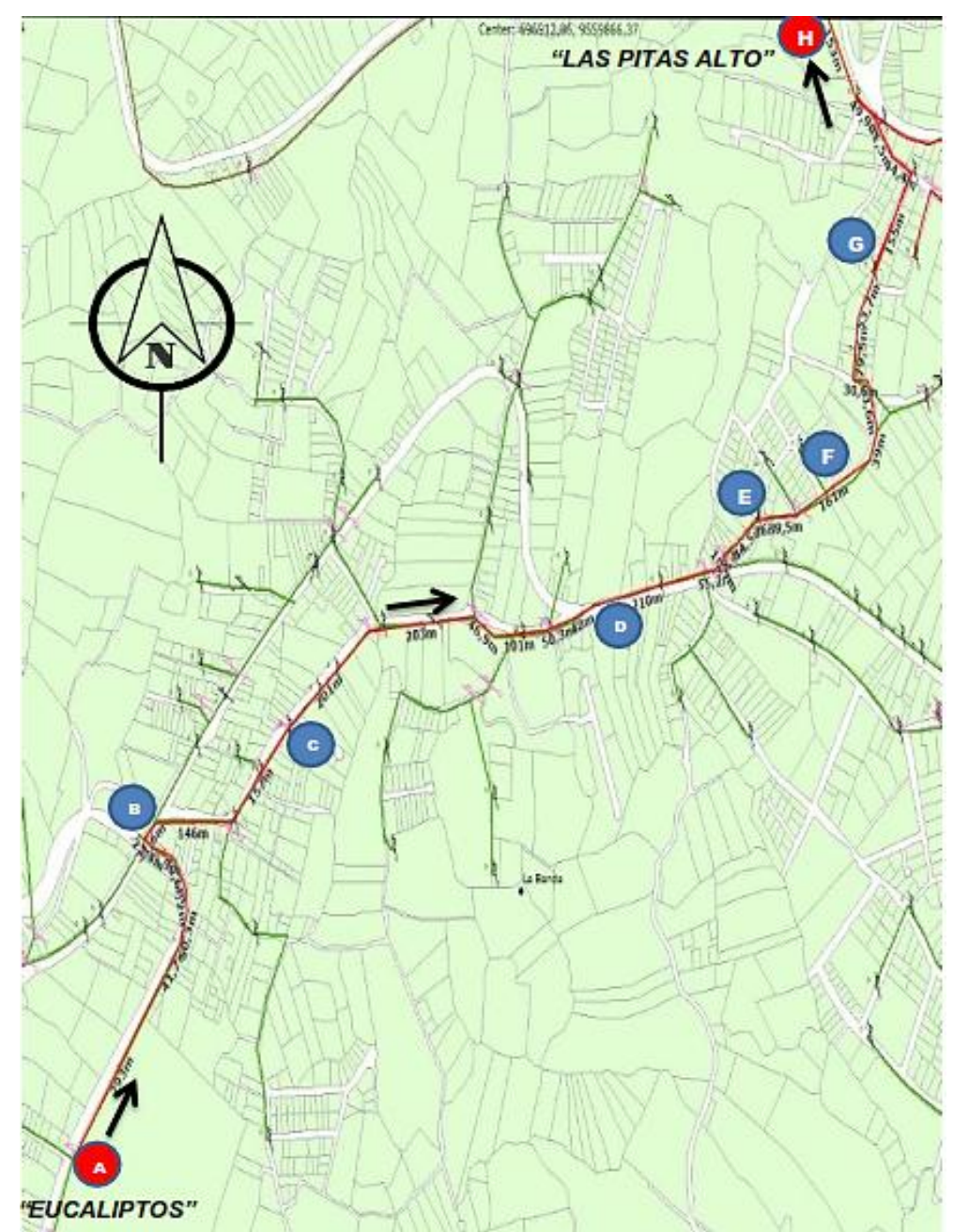

**Ruta Nodo 4 Urbanización Eucaliptos – Nodo 5 Urbanización Pitas Alto**

Figura 72 Recorrido de la Fibra Óptica desde el Nodo 4 al Nodo 5

A continuación se describe la ruta en la TABLA XVI:

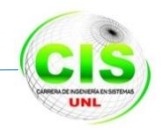

### TABLA XVI DESCRIPCIÓN DE LA RUTA DEL ENLACE 4

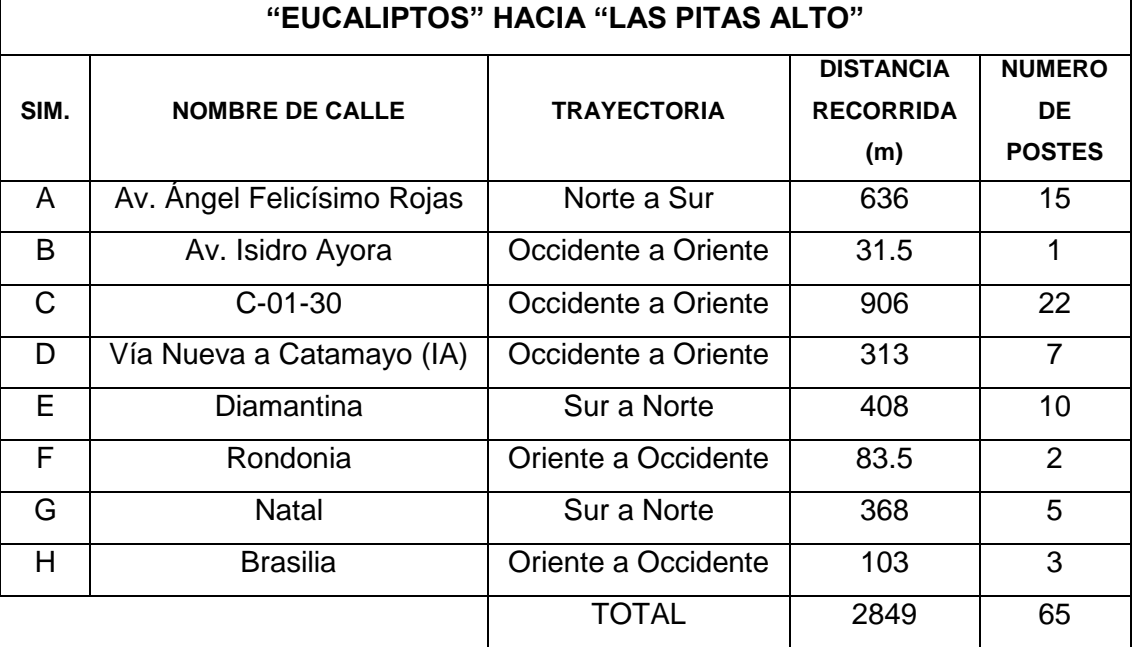

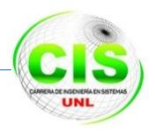

### **Ruta Nodo 5: Urbanización Pitas Alto – Nodo 6: Subestación Norte**

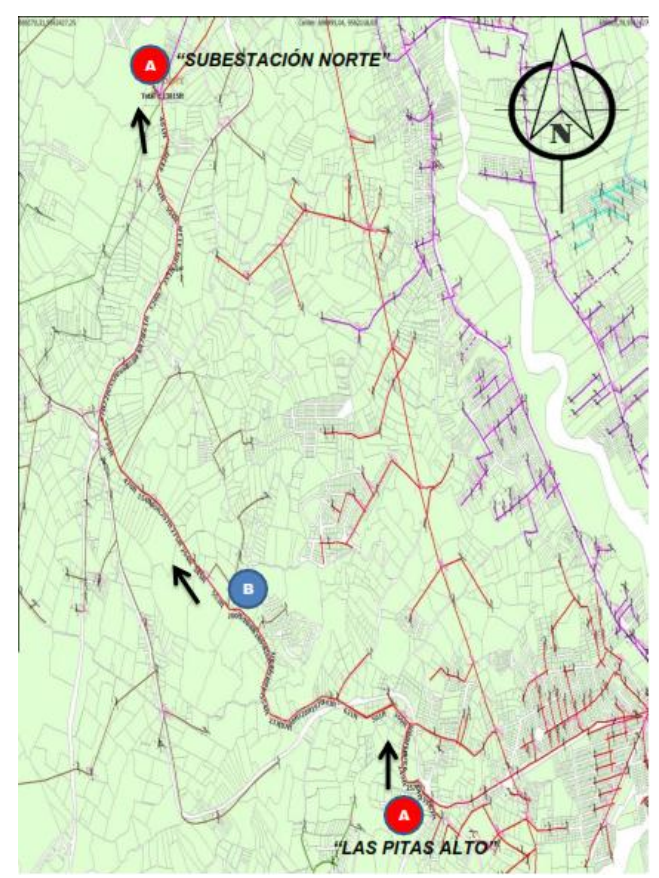

Figura 73 Recorrido de la Fibra Óptica desde el Nodo 5 hacia el Nodo 6

A continuación se describe la ruta en la TABLA XVII:

TABLA XVII DESCRIPCIÓN DE LA RUTA DEL ENLACE 5

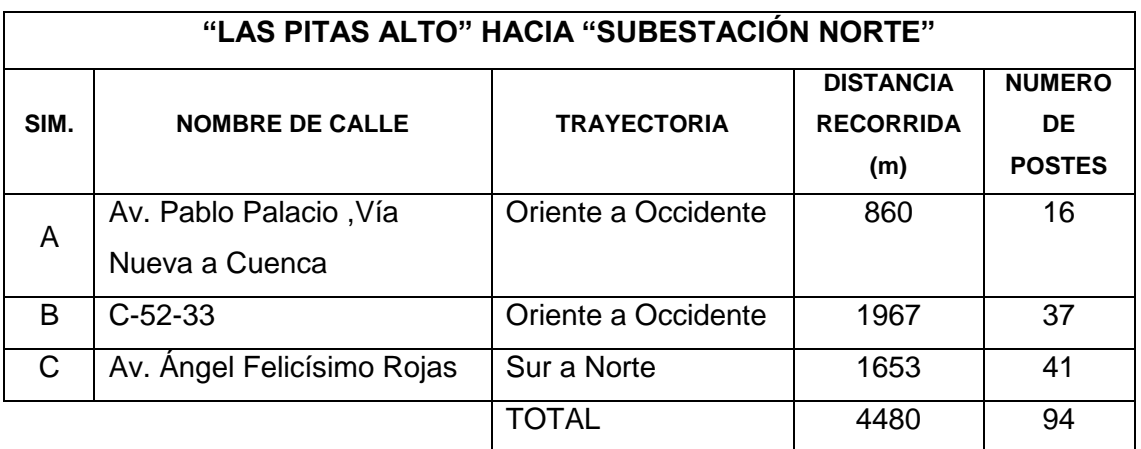

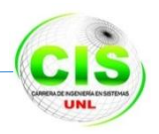

### **Ruta Nodo 6: Subestación Norte – Nodo 7: Urbanización Amable María**

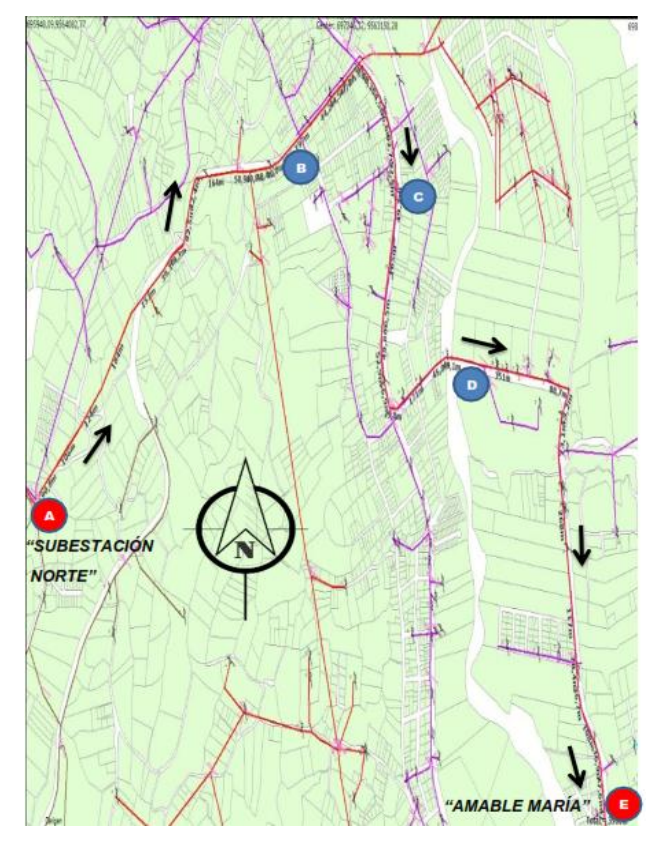

Figura 74 Recorrido de la Fibra Óptica desde el Nodo 6 hacia el Nodo 7

A continuación se describe la ruta en la TABLA XVIII:

### TABLA XVIII DESCRIPCIÓN DE LA RUTA DEL ENLACE 6

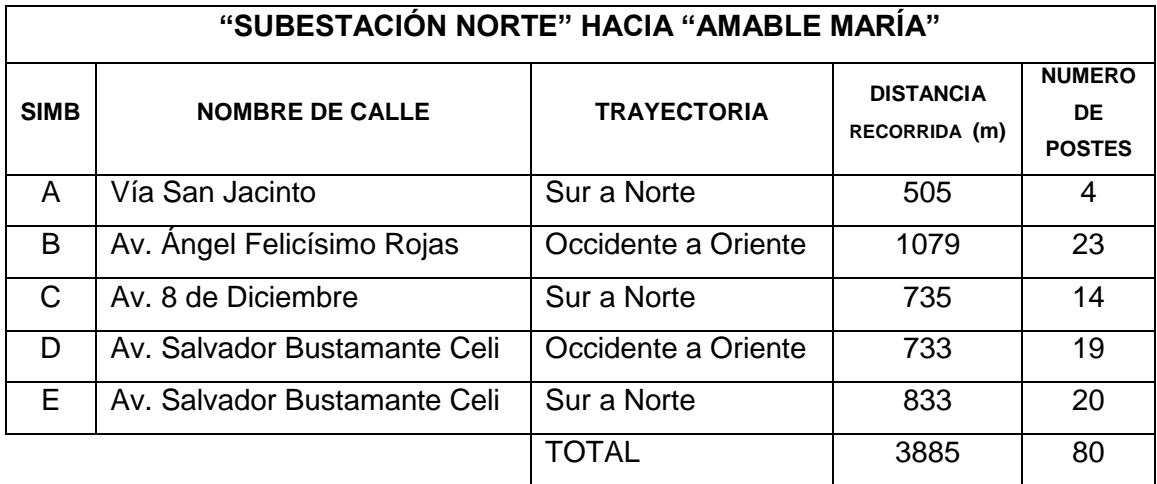

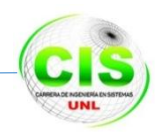

# AMABLE MARÍA

**Ruta Nodo 7: Urbanización Amable María – Nodo 8: Urbanización Samana**

Figura 75 Recorrido de la Fibra Óptica desde el Nodo 7 hacia el Nodo 8

A continuación se describe la ruta en la TABLA XIX:

TABLA XIX DESCRIPCIÓN DE LA RUTA DEL ENLACE 7

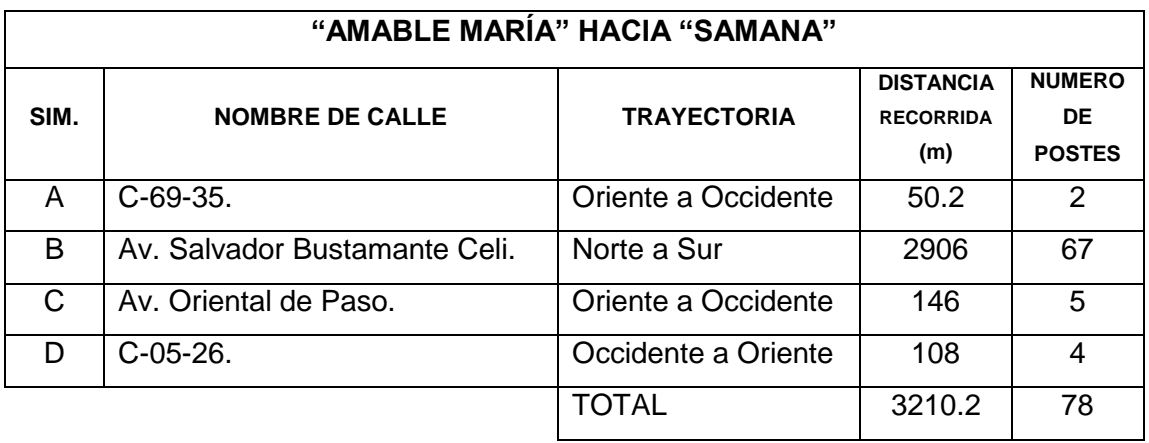

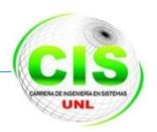

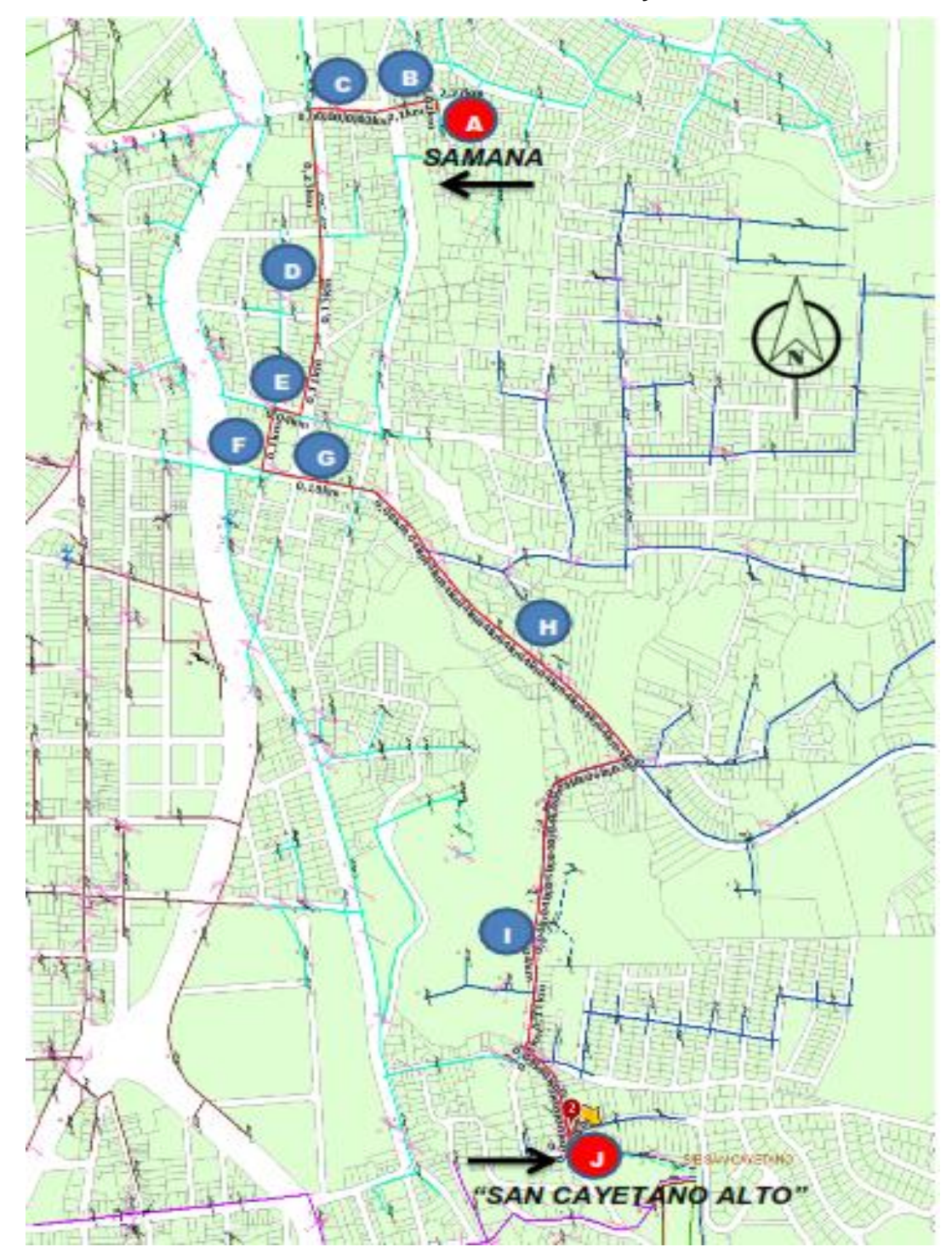

**Ruta Nodo 8: Urbanización Samana – Nodo 9: San Cayetano Alto**

Figura 76 Recorrido de la fibra óptica desde nodo 8 hacia el nodo 9

A continuación se describe la ruta en la TABLA XX:

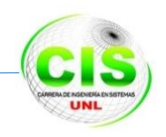

### TABLA XX DESCRIPCIÓN DEL ENLACE 8

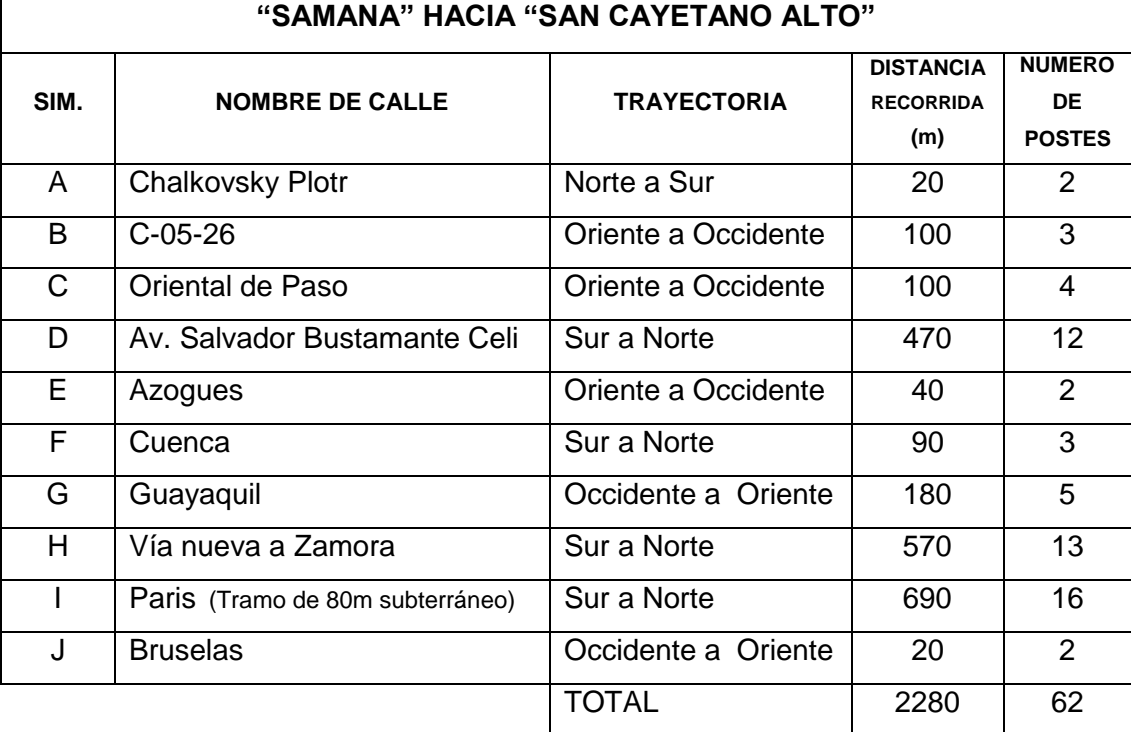

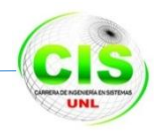

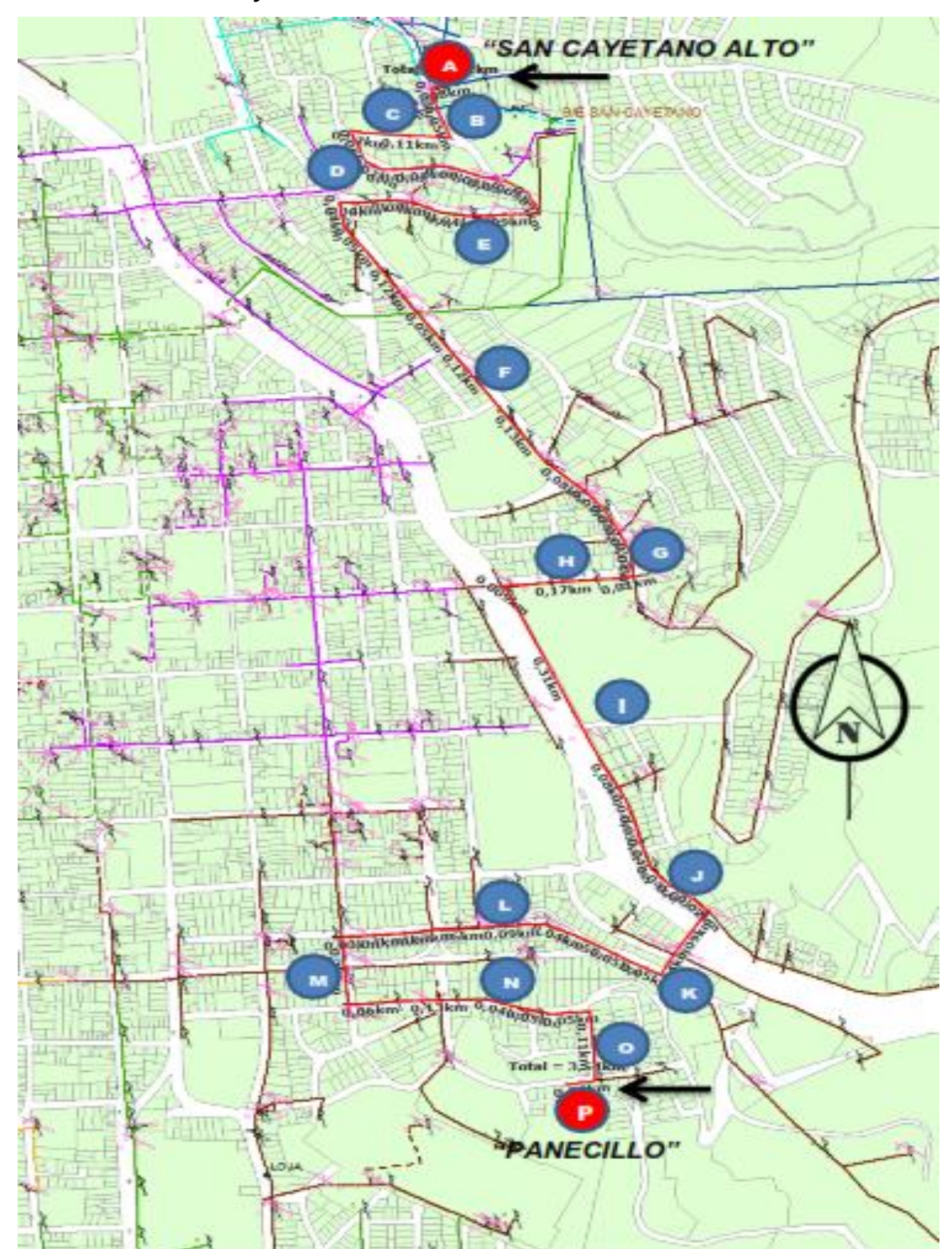

**Ruta Nodo 9: San Cayetano Alto – Nodo 10: Panecillo.** 

Figura 77 Recorrido de la fibra óptica desde nodo 9 hacia el nodo 10

A continuación se describe la ruta en la TABLA XXI:

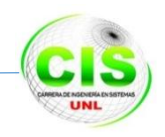

### TABLA XXI DESCRIPCIÓN DEL ENLACE 9

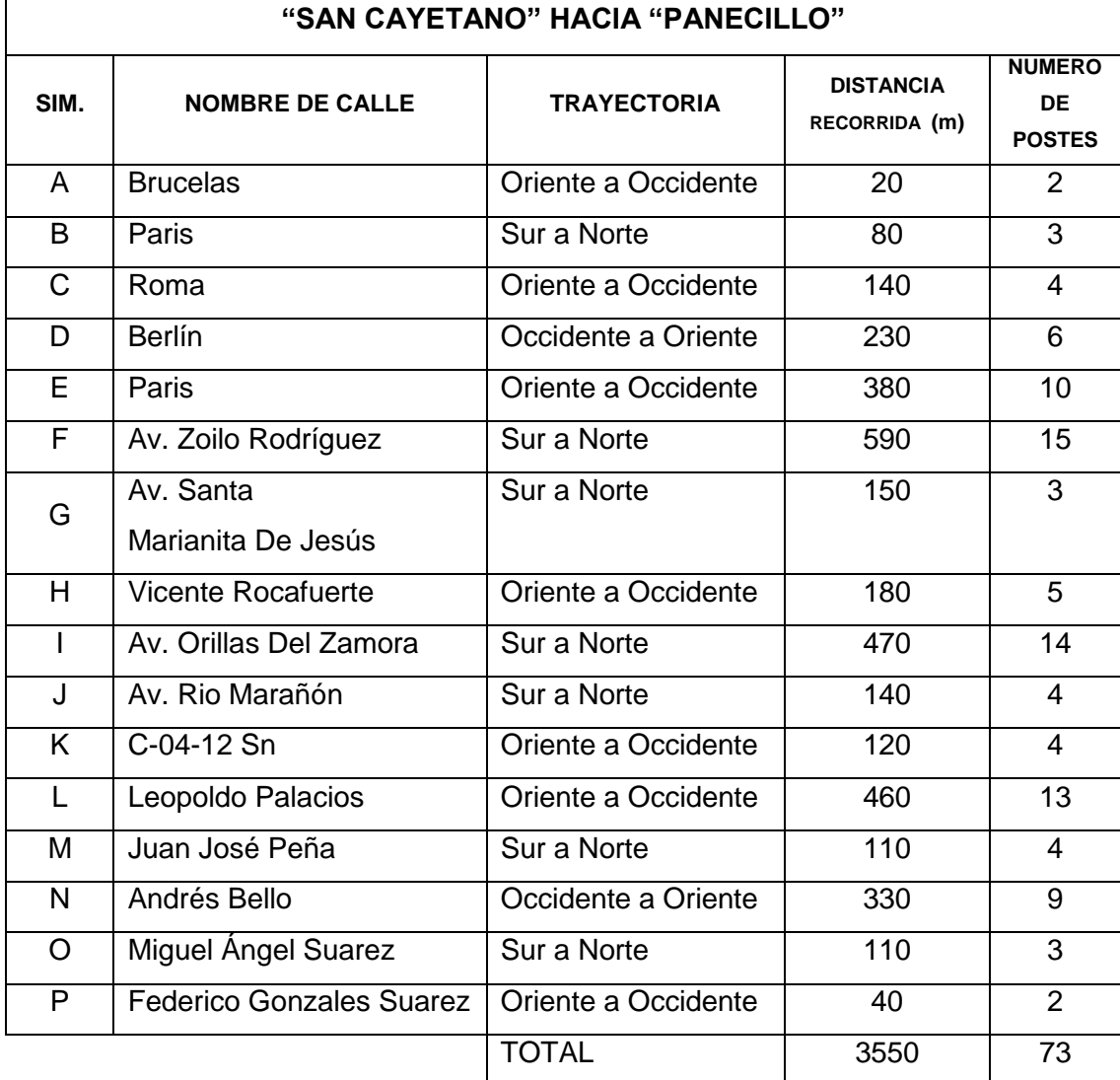

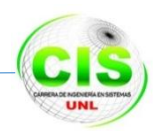

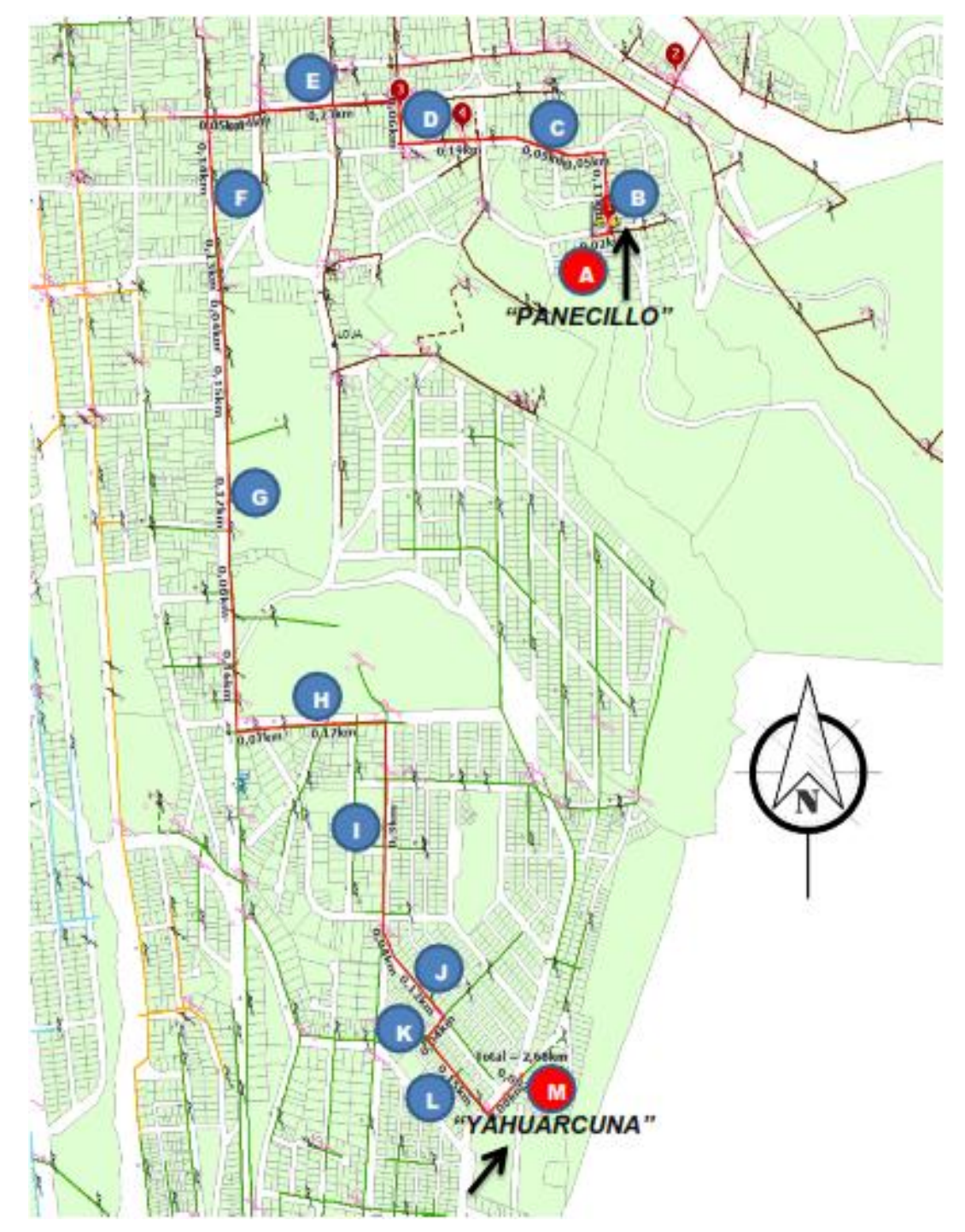

### **Ruta Nodo 10: Urbanización Panecillo – Nodo 11: Urbanización Yahuarcuna.**

Figura 78 Recorrido de la fibra óptica desde nodo 10 hacia el nodo 11

A continuación se describe la ruta en la TABLA XXII:

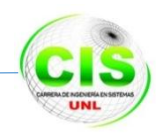

### TABLA XXII DESCRIPCIÓN DEL ENLACE 10

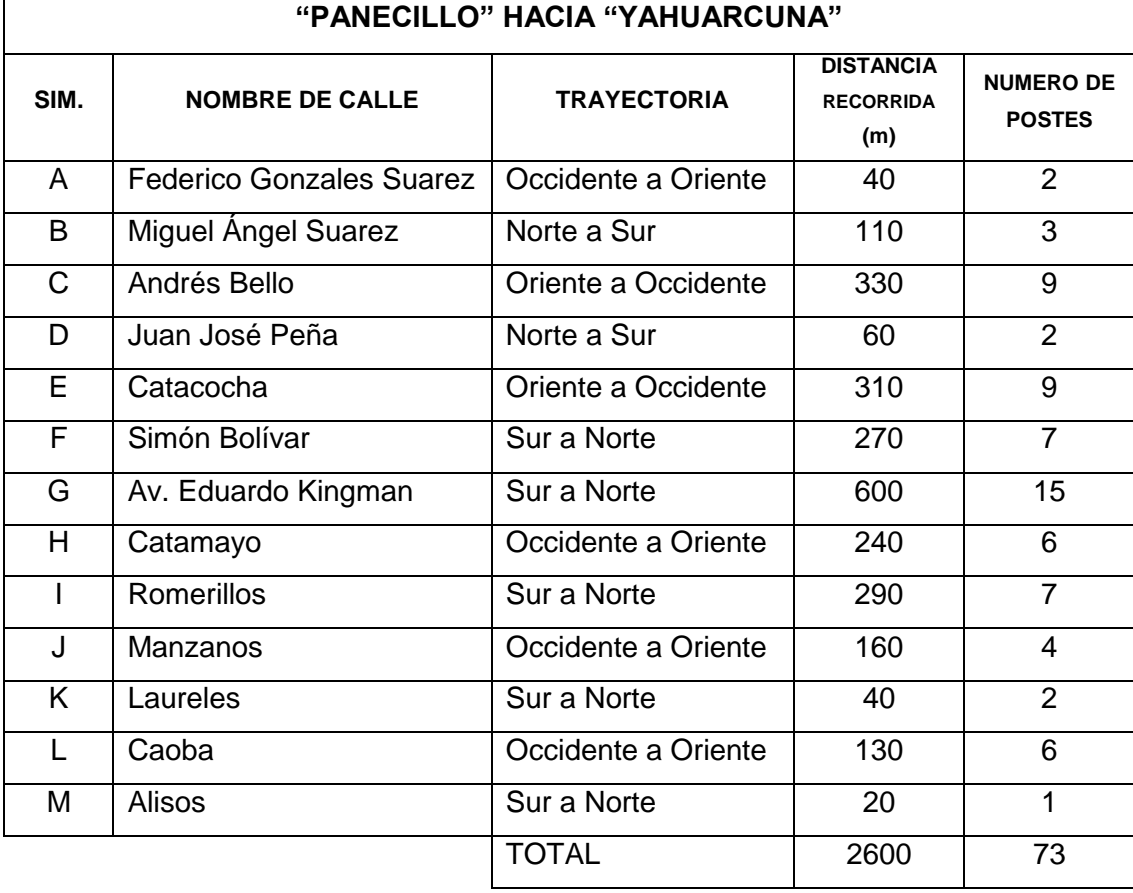

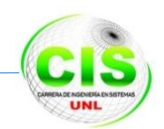

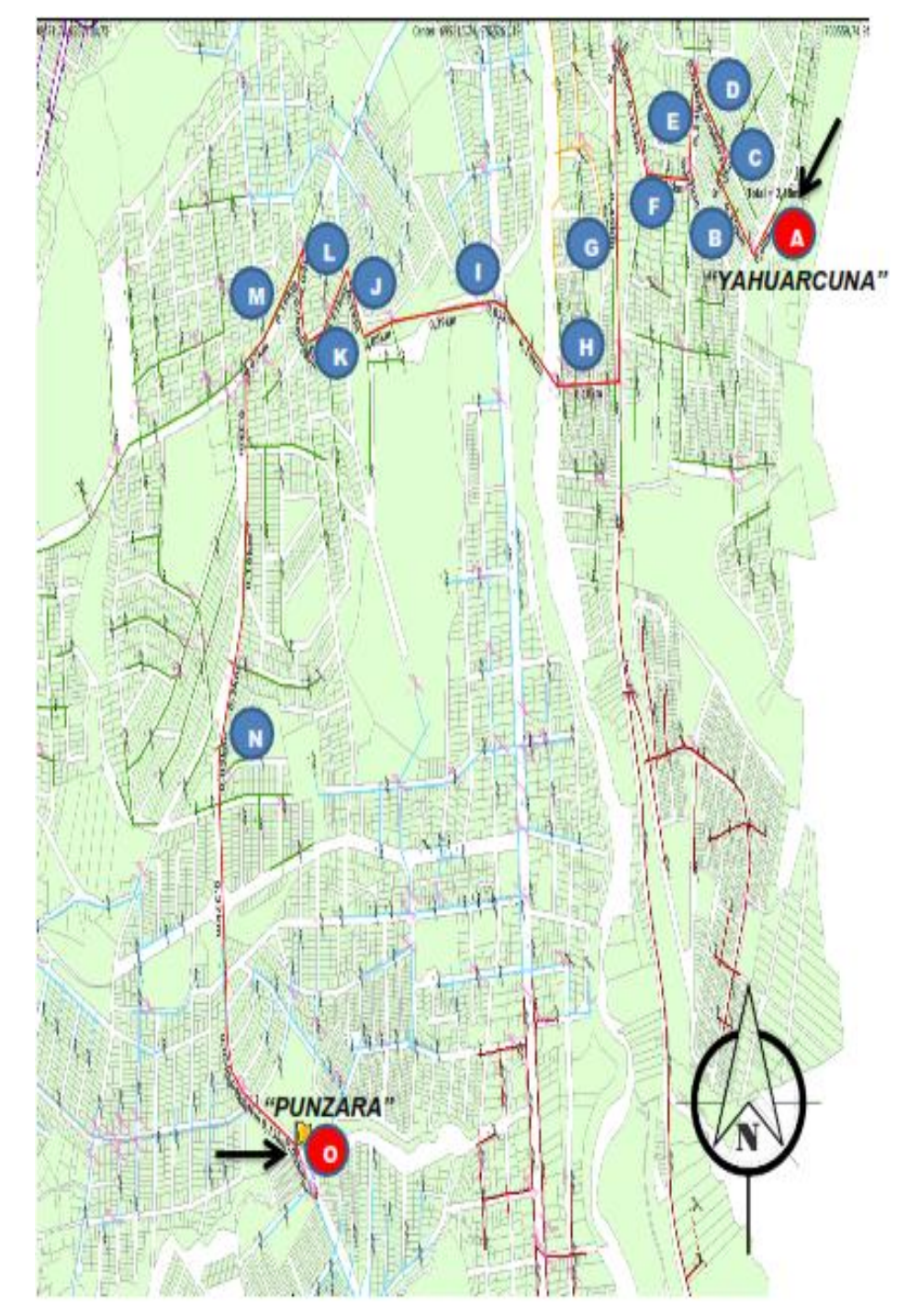

**Ruta Nodo 11: Urbanización Yahuarcuna - Nodo 12: Urbanización Punzara.**

Figura 79 Recorrido de la fibra óptica desde nodo 11 hacia el nodo 12

A continuación se describe la ruta en la TABLA XXIII:

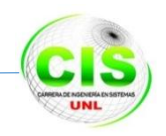

### TABLA XXIII DESCRIPCIÓN DEL ENLACE ONCE

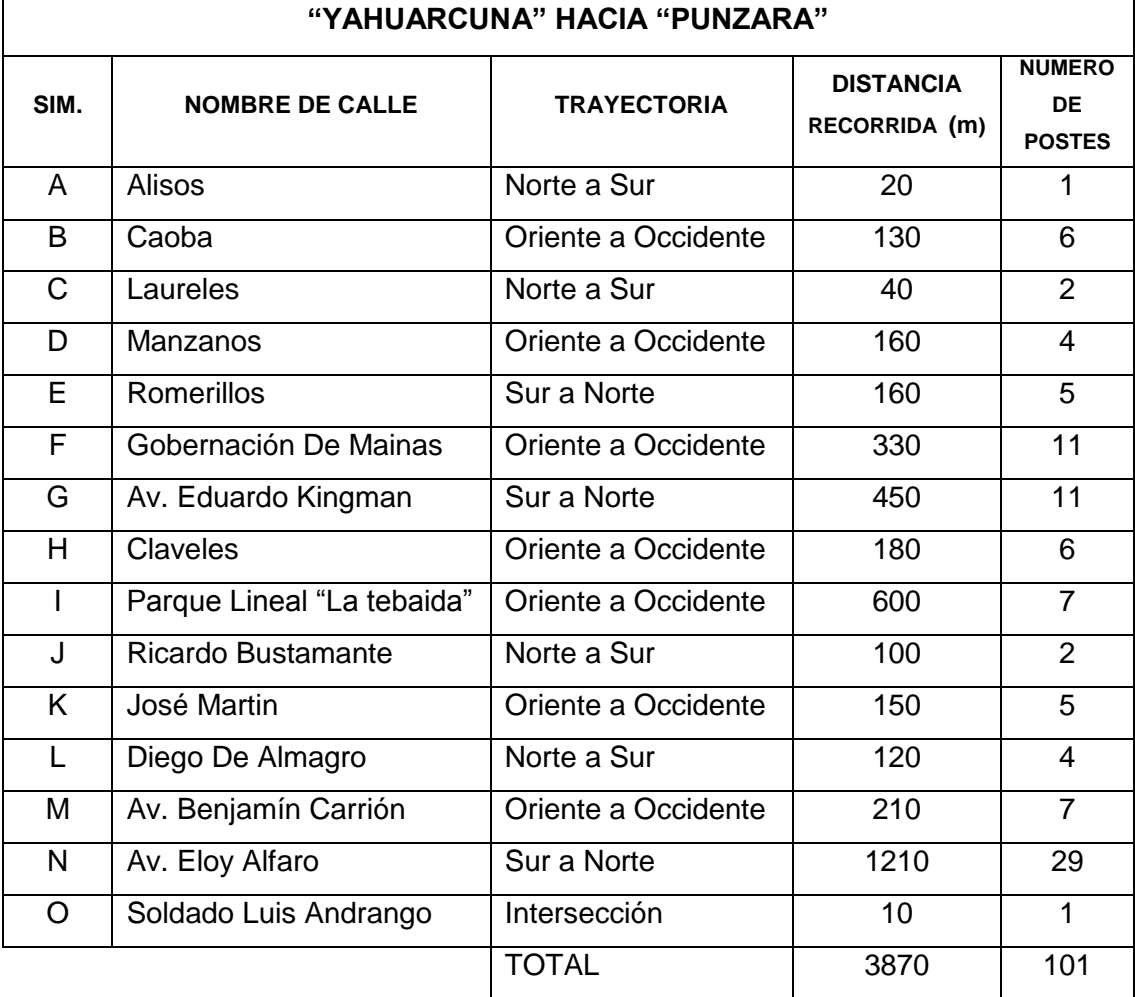

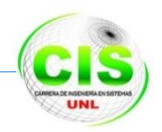

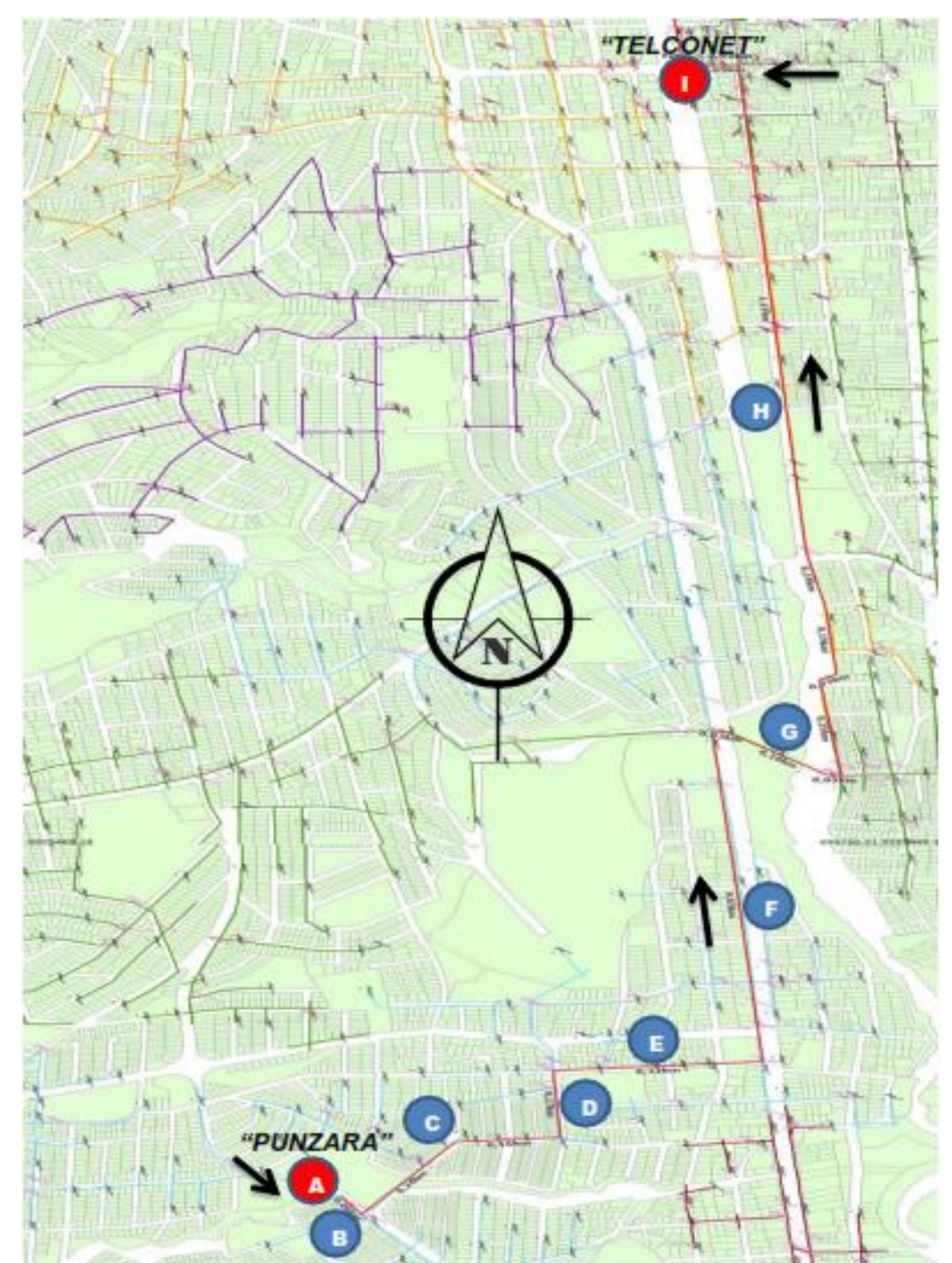

### **Ruta Nodo 12: Urbanización Punzara - Nodo 1: TELCONET**

Figura 80 Recorrido de la fibra óptica desde nodo 12 hacia el nodo 1

A continuación se describe la ruta en la TABLA XXIV:

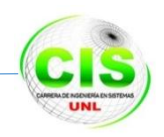

### TABLA XXIV DESCRIPCIÓN DEL ENLACE DOCE

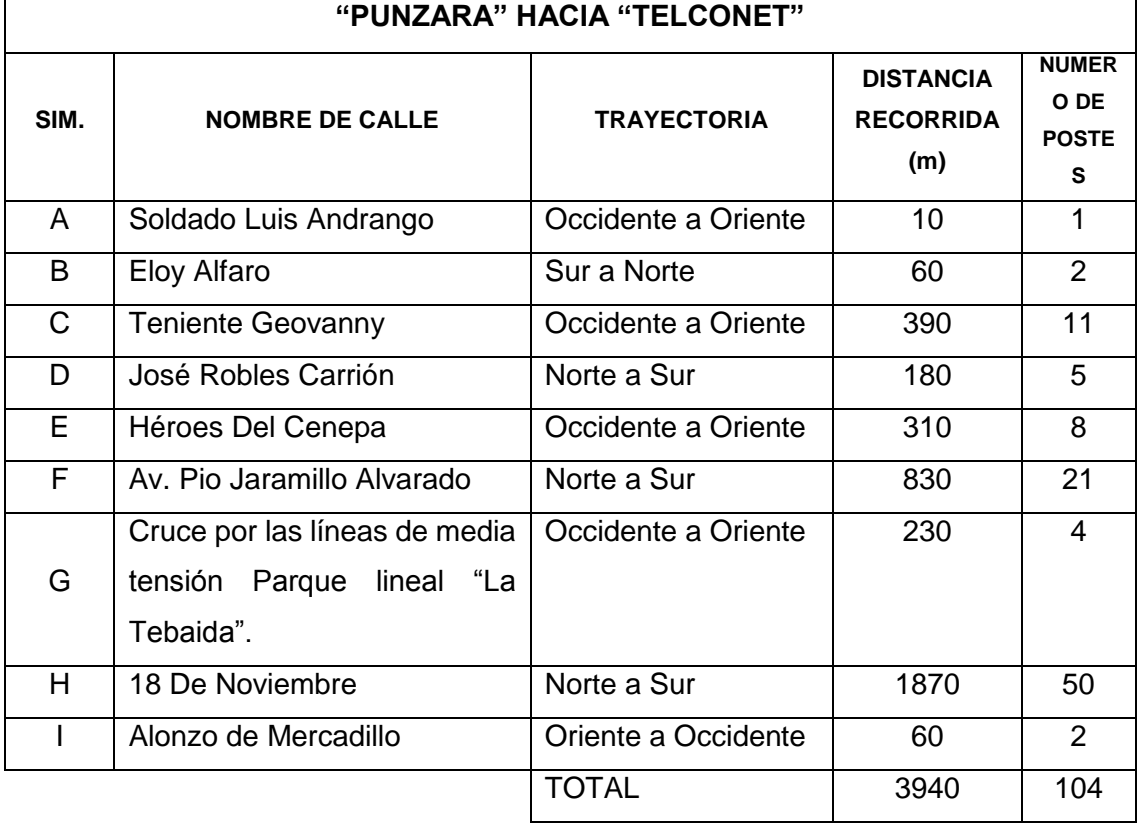

Para tener una mejor observación se puede evidenciar en el *Anexo 7 Fotos de las antenas de telecomunicación en la cuidad de Loja.* 

### **Conclusión**

En esta fase se puede evidenciar que el posicionamiento de los nodos se lo realizo analizando varios factores como los son la ubicación geografía aspecto muy importante para poder obtener un mayor alcance de proyección hacia los clientes, así mismo se estudió los lugares estratégicos donde se concentraba la mayor parte de antenas o repetidoras de los ISP, otro factor muy importante es que toda la red, va a ser guiada por los postes de energía eléctrica de media tensión por que se determinó que la red seria tipo aérea y esta es la mejor manera de unir a todo el casco urbano de la cuidad Loja. Teniendo en cuenta todos estos factores mencionados se ubicaron los 12 nodos que conforman el anillo de fibra ATOAV.

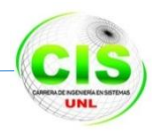

### **FASE 4: Diseño Físico y Lógico de la Red**

### **Introducción**

En esta fase se describe como se realizó el diseño de la red multiservicio de fibra óptica tipo anillo para unir el casco urbano de la ciudad de Loja, en el cual se va a detallar los componentes que se seleccionaron y la estructura física general en los nodos tanto en el principal como en los secundarios, el diseño estuvo orientado con la mejor utilización y aprovechamiento del espacio de los cuartos de equipos de los nodos mencionados.

Para modelar el diseño físico y lógico de la red óptica de datos se utilizó la metodología CISCO TOP-DOWN, (para mayor información dirigirse al *capítulo e Materiales y Métodos literal 3)* la cual consta de diferentes fases de diseño entre las cuales tenemos:

### **4.1 Fase 1: Identificación de requerimientos de la red**

En esta fase se realiza la identificación de los objetivos y requerimientos de la red óptica de datos, en este caso por la ausencia de una red base se procedió a realizar un diseño que cubra las necesidades que se ha especificado en las fases anteriores por lo que se propuso las siguientes características:

- La creación del anillo de fibra ATOAV debe ser estructurada con el uso de la tecnología DWDM.
- La red debe ser diseñada con el uso de la tecnología EtherChannel y Spinning tree de Cisco para la conformación de los enlaces ópticos.
- Creación del diseño lógico de la red ATOAV, con la utilización de los protocolos capa 3, específicamente con el uso del Normativa RFC 1918[33].
- Soportar un tráfico aproximado de 28 Gbps.
- Soportar servicios triple play.
- La distancia entre nodos no debe superar los 10 Km.
- Brindar conectividad en cada uno de los 12 nodos que formará el anillo de fibra ATOAV, entre los cuales tenemos un nodo principal y once nodos secundarios.
- Utilizar como de medio de transferencia la fibra óptica usando el cable de fibra denominado ("*figura 8")*.
- Levantar un sistema administrativo para la red ATOAV.

### **4.2 Fase 2: Diseño de la red lógica ATOAV**

Para el desarrollo de esta fase de diseño lógico y de acuerdo a la metodología anteriormente mencionada se realizó las siguientes actividades:

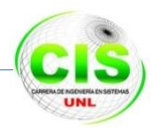

- Diseño de la topología de red.
- Diseño del direccionamiento
- Selección de los protocolos de conmutación
- Metrado $13$  de los equipos core.

### **4.2.1 Diseño de una topología de red**

Se definió el diseño de una topología anillo, con conectividad de fibra óptica como medio de transmisión entre los 12 nodos que se mencionaron en la *Fase 2.2 Ubicación y posicionamiento de los nodos*, los cuales están conectados formando un anillo, de tal forma que cada nodo se intercomunique con un nodo anterior y posterior como se muestra en la figura 81.

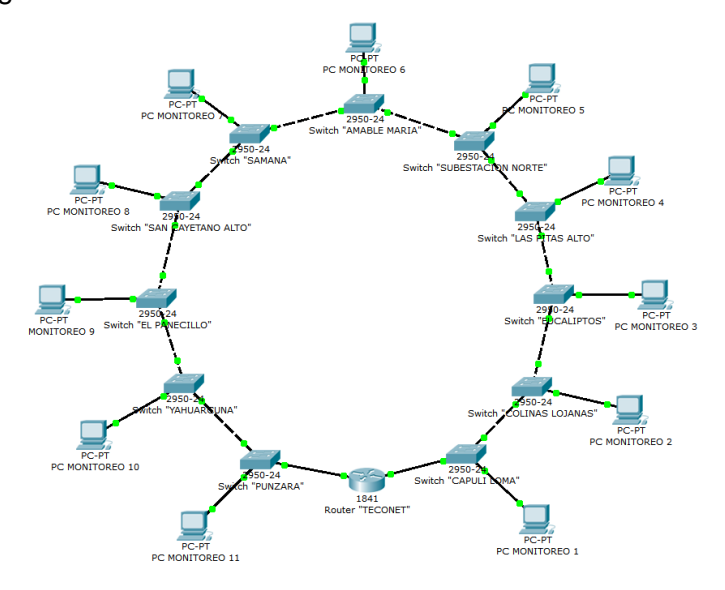

Figura 81 Diseño de la red anillo ATOAV

### **4.2.2 Diseño del direccionamiento**

 $\overline{a}$ 

Las direcciones IP se dividen en varias clases para definir sus tamaños como se detalla a continuación: Grande (A), mediano (B), pequeño (C), de uso multicast (D) y de uso experimental (E) , dentro de cada rango de clases A,B,C existen direcciones privadas para uso interno de acuerdo a la Normativa RFC 1918 [32].

En el diseño que se desarrolló para el direccionamiento se utilizó la clase A como se demuestra a continuación:

<sup>13</sup>Metrado: es el análisis cuantitativo de lo que se desea presupuestar.

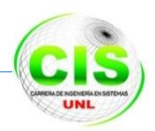

### **Clase A**

Rango de direcciones IP: 10.0.0.0/8 Máscara de red: 255.0.0.0 Direcciones privadas: 10.0.0.0 a 10.255.255.255

### **Ejemplo** para la red clase A.

- Primero hacemos un cálculo de la máscara de subred.
- Para obtener por ejemplo las subredes válidas, tenemos que calcular el rango de los bits necesarios para el direccionamiento de las subredes usando la siguiente formula:

### **2 N -2=número de subredes**.

### **2 8 -2=254 subredes**.

- Los métodos para expresar la máscara:
	- o Clase A 255.0.0.0 o /8
	- o Clase B 255.255.0.0 o /16
	- o Clase C 255.255.255.0 o /24
- Cálculos de Host
	- o En la clase A pura (la máscara 255.0.0.0 o /8) se puede obtener
	- $\circ$  2<sup>24</sup>-2=16777214 direcciones IP de host para una red.
	- o En la clase B pura (la máscara 255.255.0.0 o /16) se puede obtener 2 16 - 2=65534 direcciones IP de host para una red.
	- o En la clase C pura (la máscara 255.255.255.0 o /24) se puede obtener 2  $^8-$ 2=254 direcciones IP de host para una red.

De estas bases teóricas se estableció las subredes que se implementaron en las Intranet, enlaces entre nodos y esquemas de direccionamiento a través de VLAN's como se detalla a continuación en las siguientes TABLAS XXV, XXVI, XXVII y XXVIII:

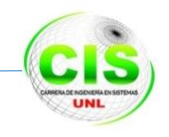

### TABLA XXV INTRANET DE LOS NODOS ÓPTICOS

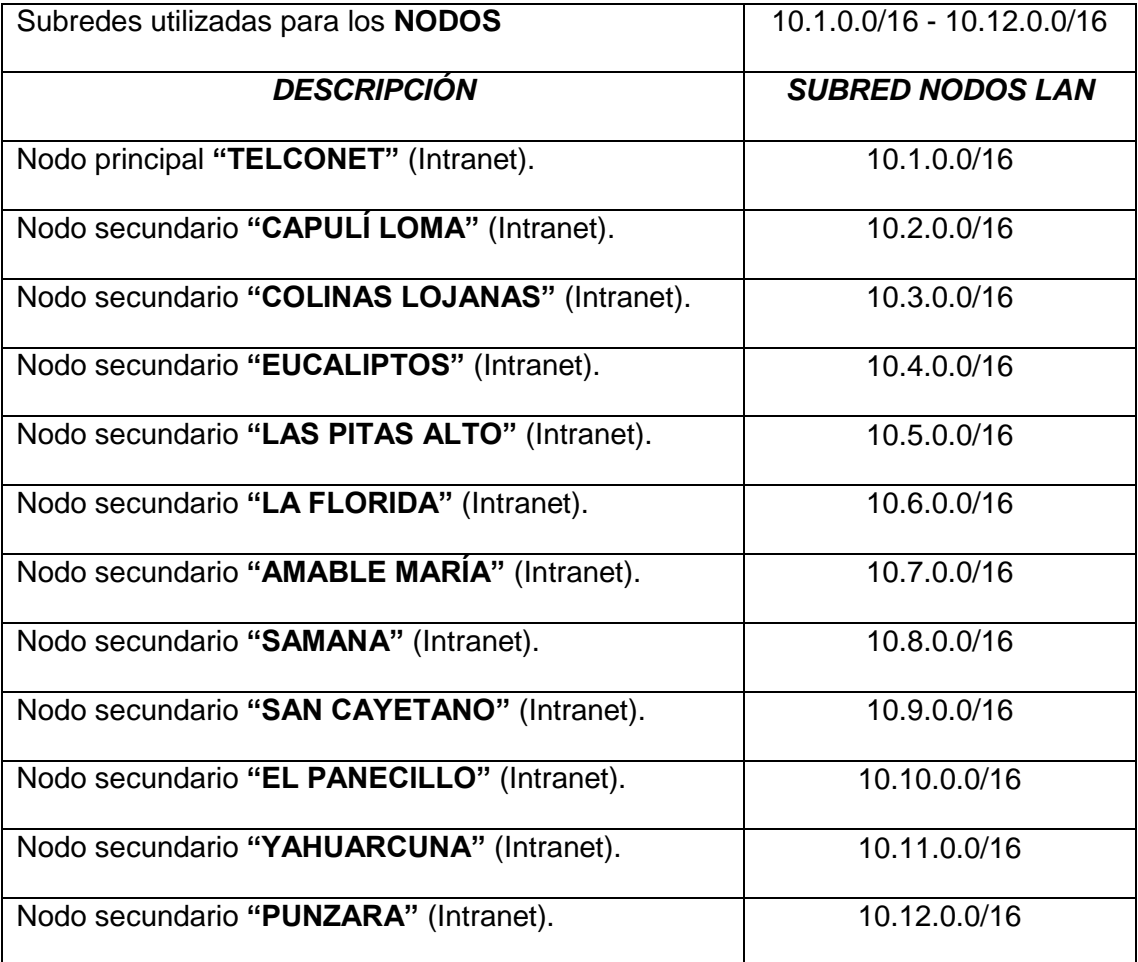

### TABLA XXVI SUBREDSERVICIOS TRIPLE PLAY

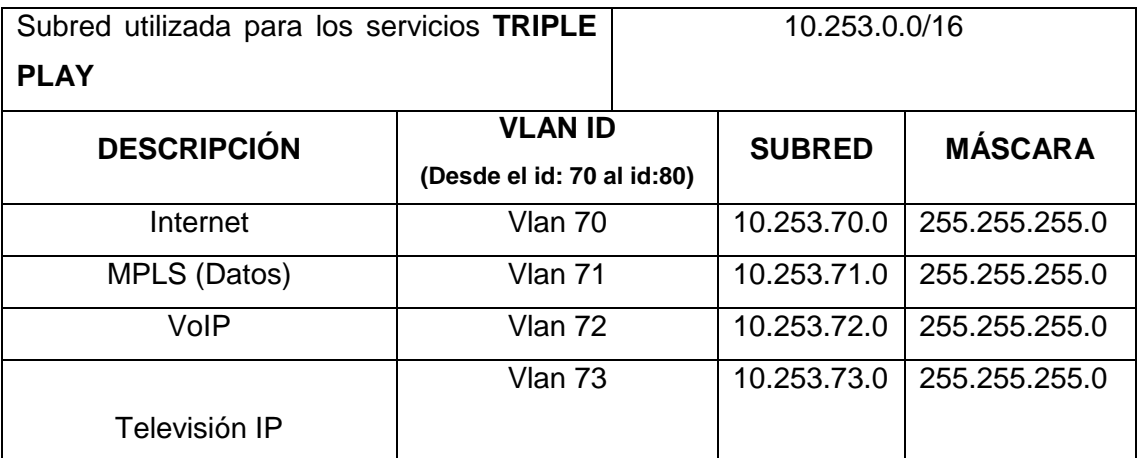

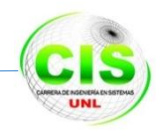

### **T**ABLA XXVI SUBRED DE LOS ENLACES DE LOS NODOS

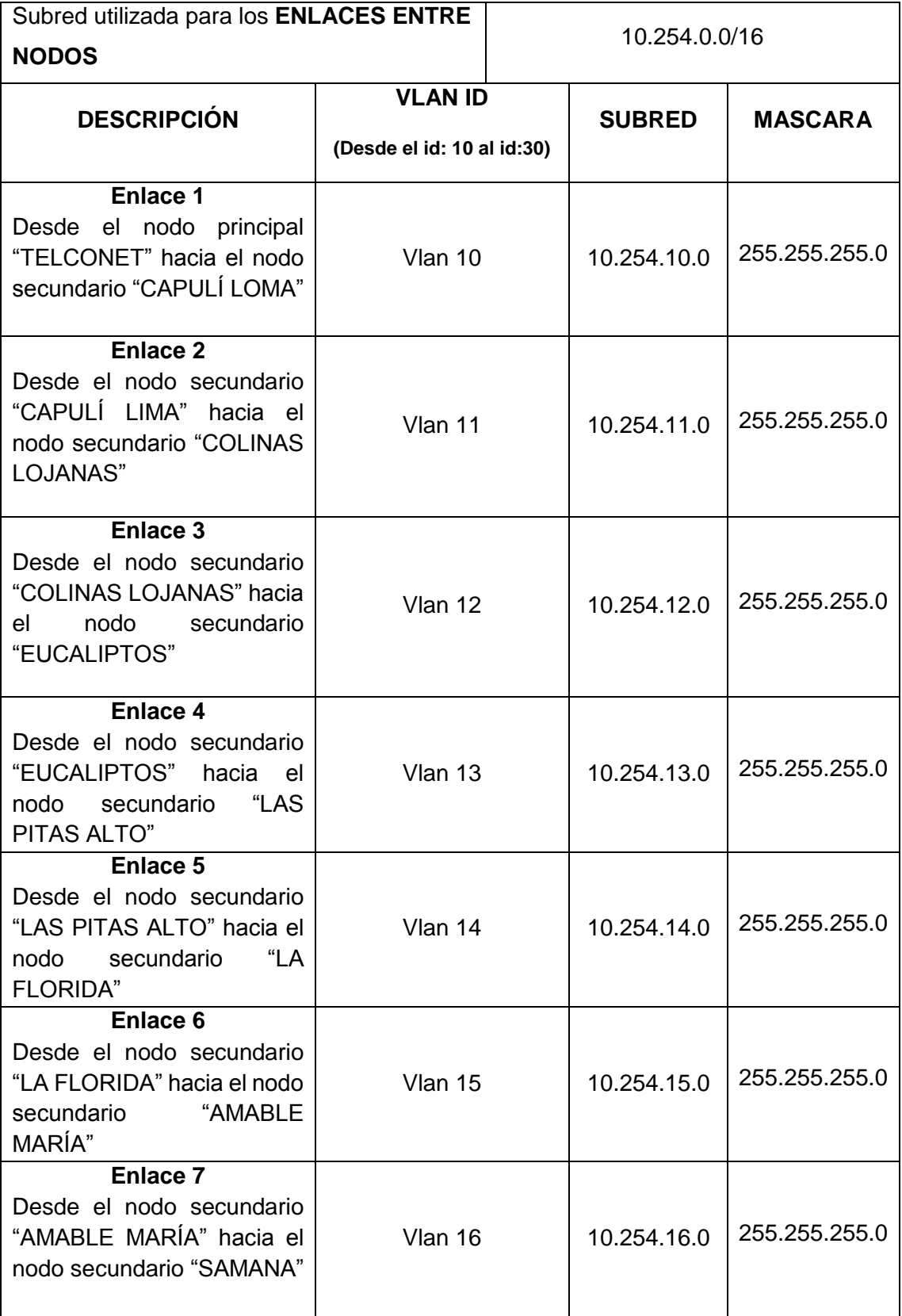

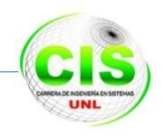

### TABLA XXVI SUBRED DE LOS ENLACES DE LOS NODOS

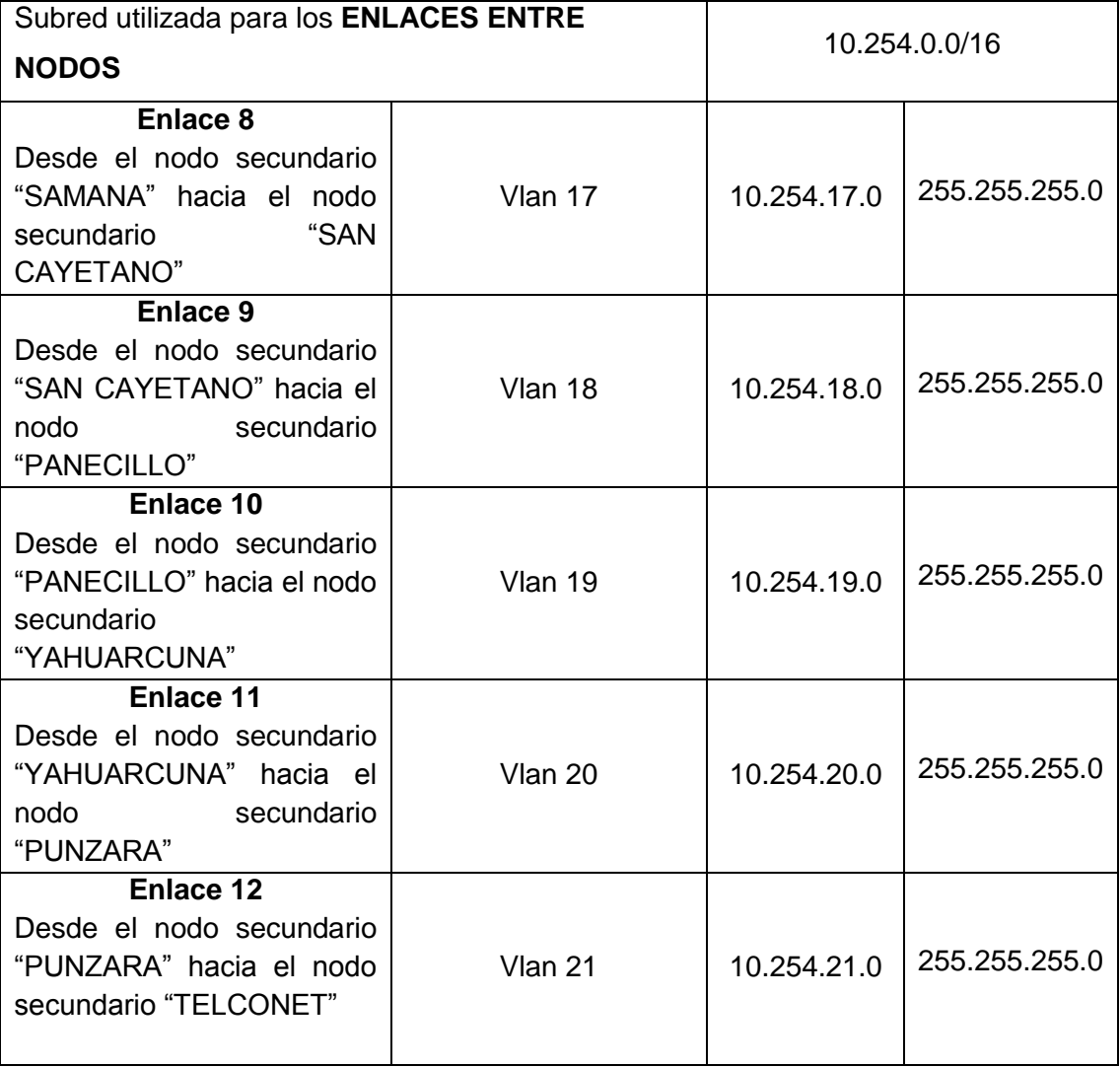

### TABLA XXVII DIRECCIONAMIENTO IPV4

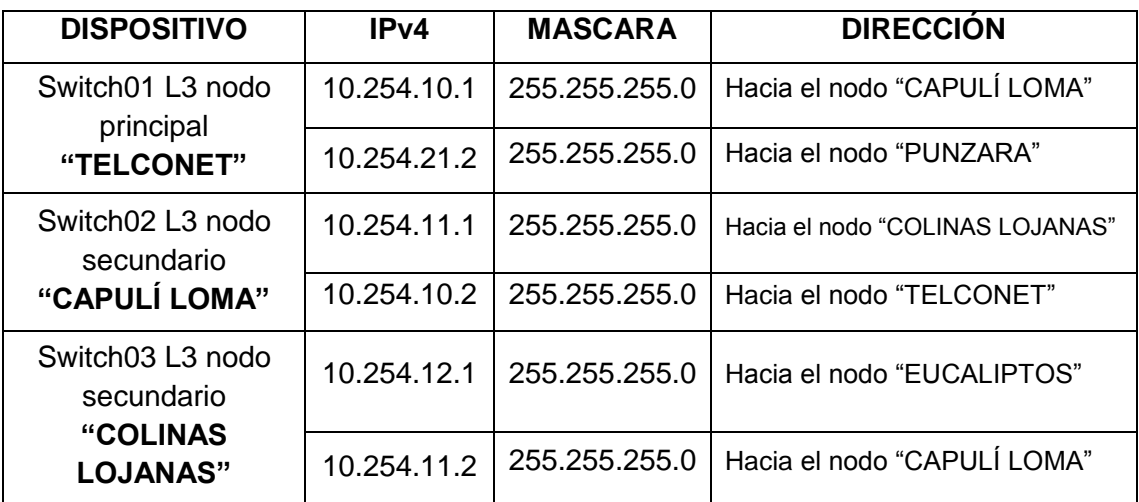

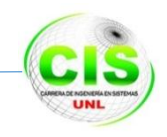

### Tabla XXVII DIRECCIONAMIENTO IPV4

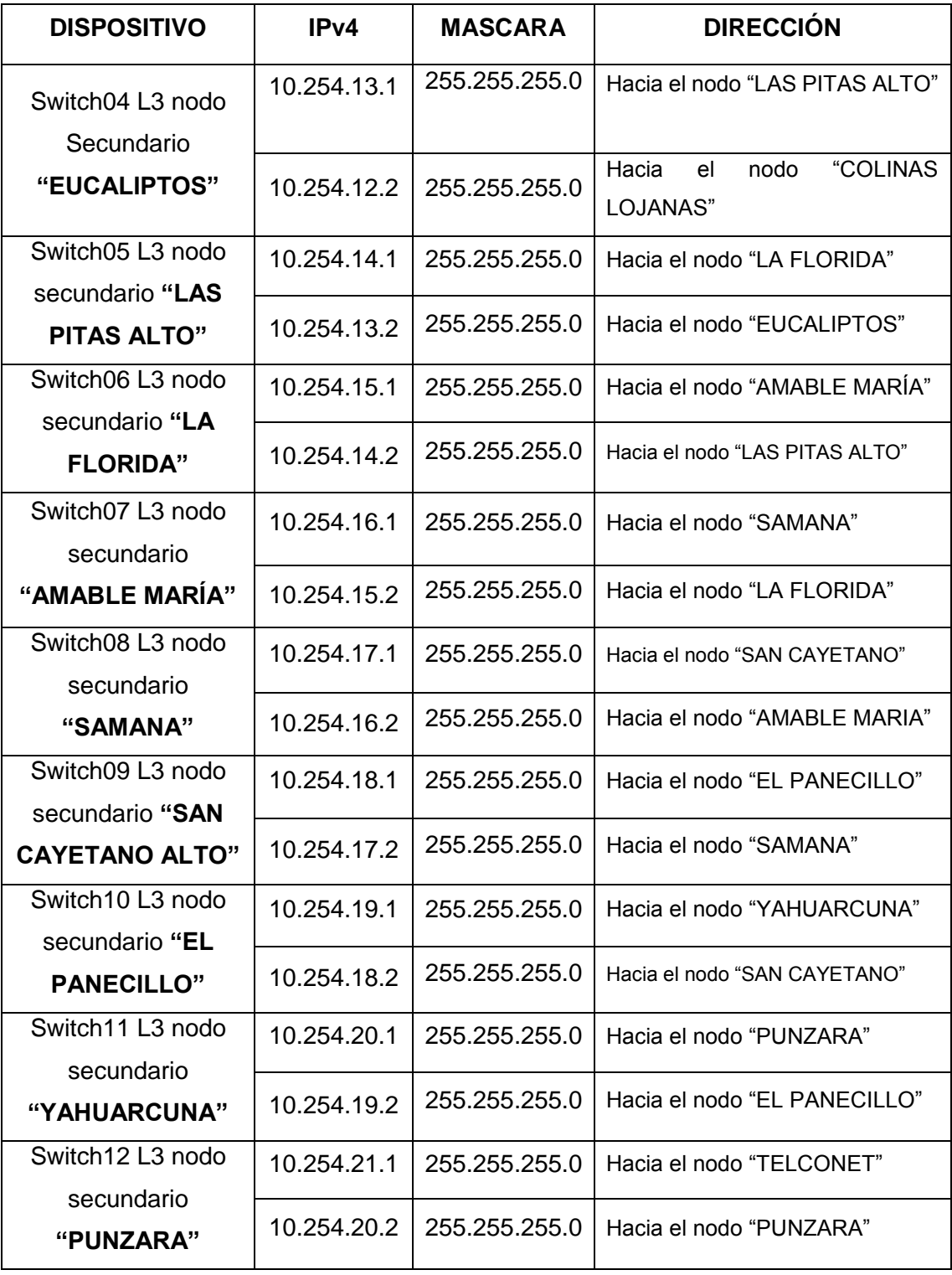

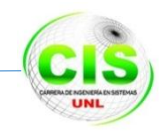

### TABLA XXVIII ASIGANCIÓN DE PUERTOS

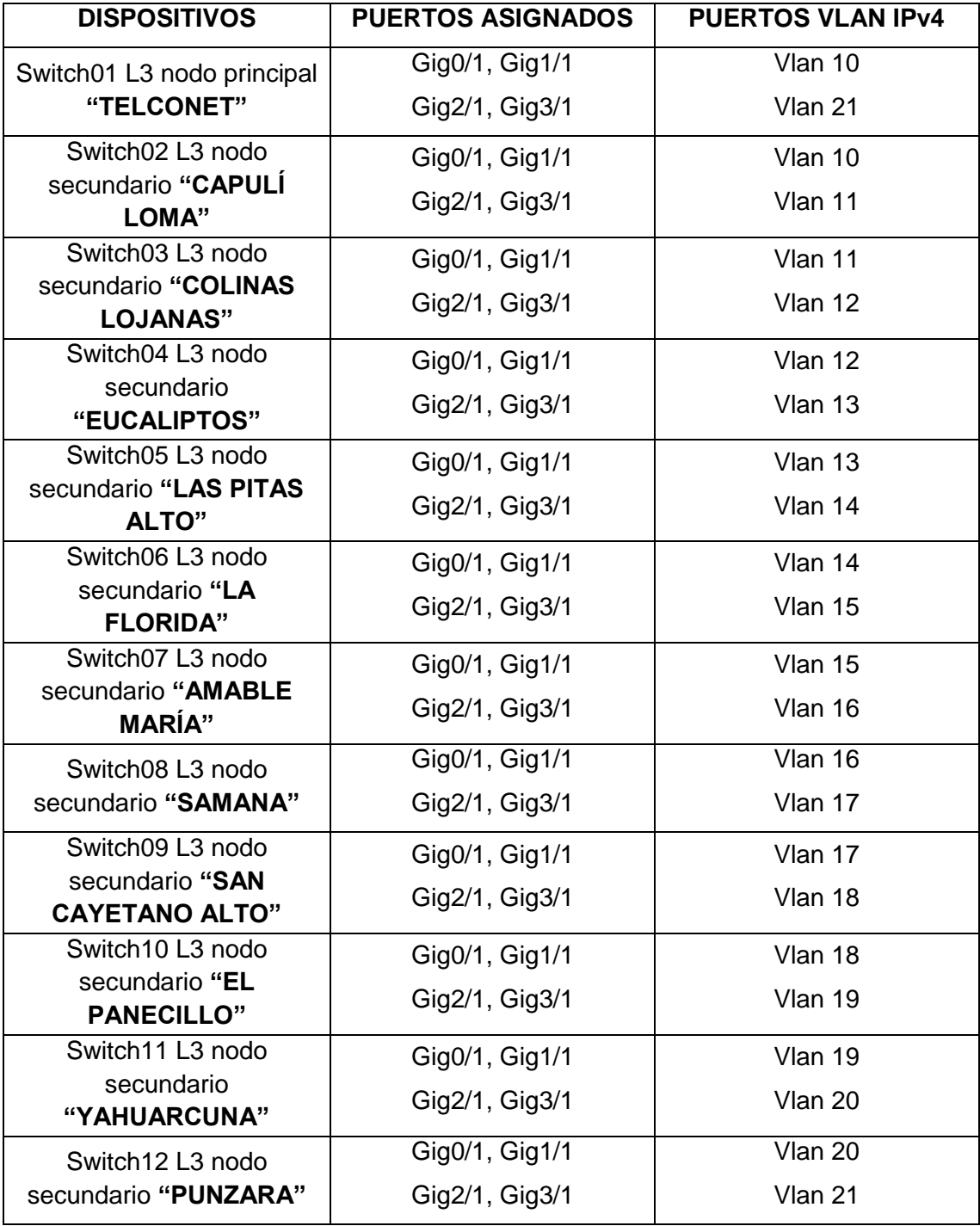

Este direccionamiento IPv4, es el que se ubicó en los equipos de los gabinetes que se encuentran en los nodos de fibra óptica, que se detallan en forma esquemática en las figuras 82 y 83.

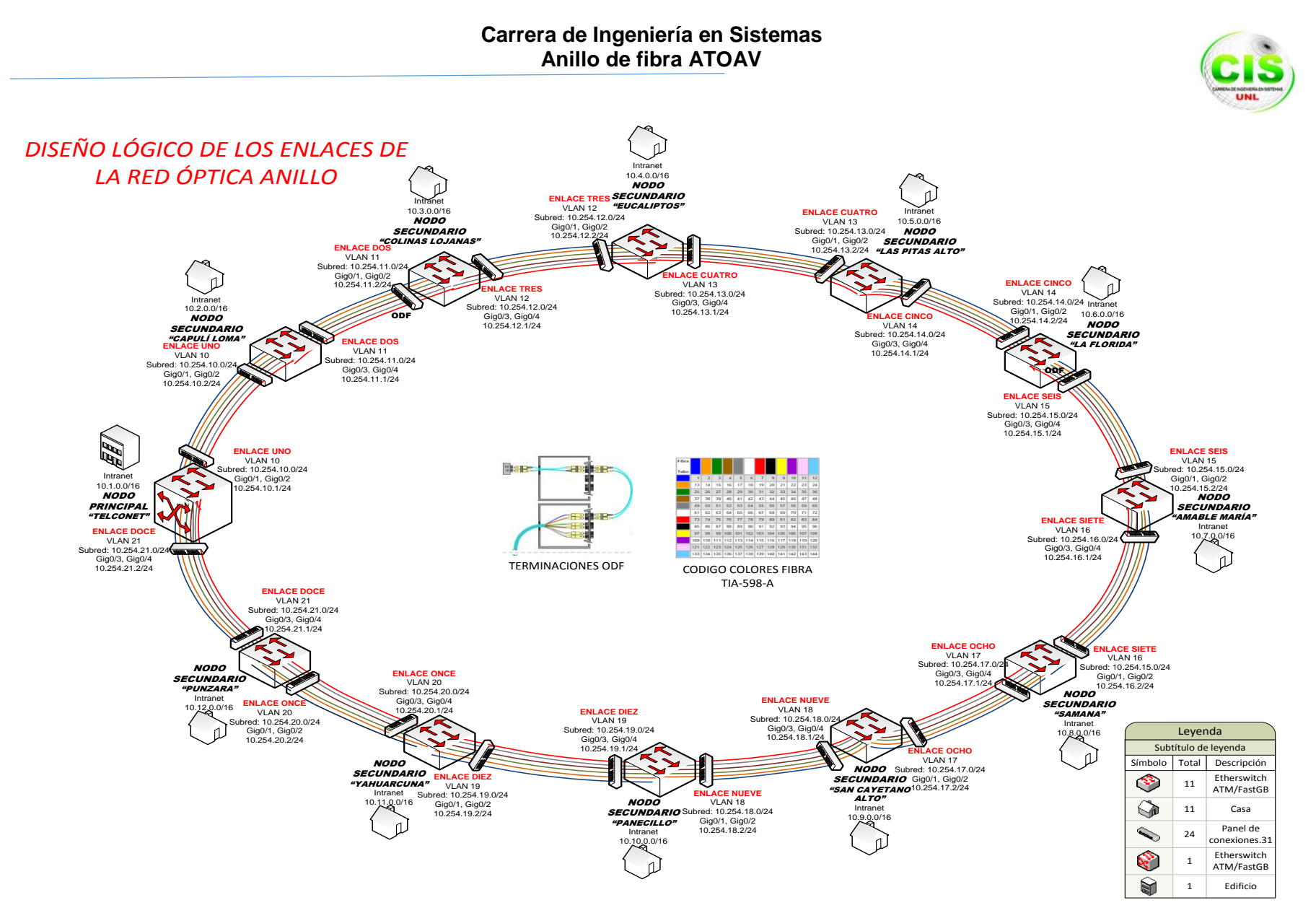

Figura 82 Direccionamiento IPv4 de la red ATOAV

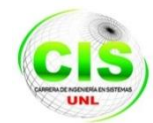

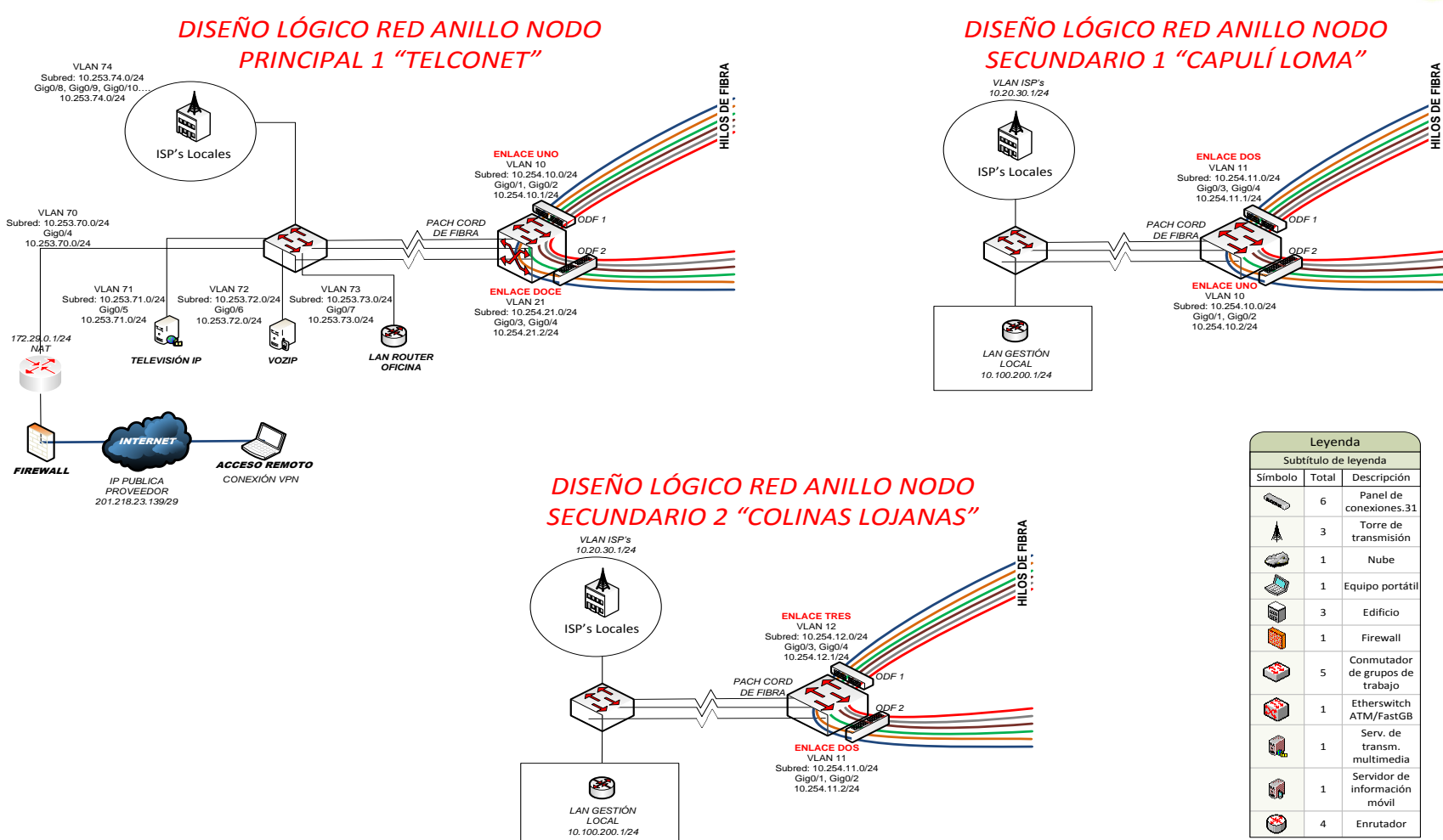

Figura 83 Direccionamiento IPv4 de los nodos de la red ATOAV

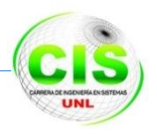

### **4.2.3 Selección de protocolos de conmutación**

Ya que el diseño de la red está basado en switches y routers, se usó los protocolos de comunicación que los enunciamos a continuación:

- **100Mbps** *Ethernet* **(***FastEthernet***-IEEE 802.3u). -** Especificaciones para redes LAN que operan a 100 Mbps utilizando como medio de transmisión fibra óptica y UTP.
- **Mbps** *Ethernet* **(***GigabitEthernet***-IEEE 802.3z e IEEE 802.3ab). -** Especificaciones para redes LAN y MAN que operan a 1 Gbps utilizando como medio de transmisión fibra óptica y UTP.
- **10.000 Mbps** *Ethernet* **(10***GigabitEthernet***- IEEE 802.ae). -** Especificaciones MAN y WAN que opera a 10 Gbps utilizando como medio de transmisión la fibra óptica. Las distancias entre las ubicaciones físicas es de hasta 40 kilómetros.
- Hoy en día los routers de mayor capacidad se desarrollan con puertos a 40 Gb/s y se necesita compatibilidad entre Gigabit Ethernet y la jerarquía SONET/SDH y DWDM cuyas tasas de bit normalizadas se definen utilizando múltiplos de cuatro.

En el diseño que se propuso, se designó que los puertos de conectividad con los proveedores de Internet (puertos de acceso) tengan una velocidad de 100/1000 Mbps, siendo una velocidad suficiente para la transmisión de información.

Los puertos que sirven de conectividad (Backbone) entre cada uno de los nodos se propone que posean una velocidad de 10 Gbps, por ser los puertos por donde circula la mayor cantidad de tráfico de la red.

### **4.2.4 Metrado de los equipos core a instalar en los nodos**

El metrado de los equipos core a instalar el los nodos se lo describe en la Fase "2.5 Características y selección de los equipos core de la red óptica".

### **4.3 Fase 3: Diseño de la red física ATOAV**

En esta fase de diseño de la red física se procedió a seguir cada una de las siguientes actividades que mencionamos a continuación y que propone la metodología usada en el proyecto.

- Selección del medio físico a instalar.
- Selección de la infraestructura a instalar.

### **4.3.1 Selección del medio físico a instalar**

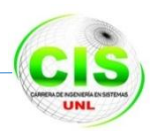

De acuerdo a las necesidades técnicas de la red óptica de datos se tomó como referencia la tecnología DWDM con capacidad de hasta STM-64 (10Gbps) y se seleccionó para el diseño físico un medio de transmisión de alta velocidad e inmunidad al ruido e interferencias, para tal propósito se utilizó el cable óptico armado denominado ("Figura 8"), de 12 hilos.

Se ha estableó una ruta de trabajo principal y una ruta de protección para cada enlace, utilizando protección de línea 1+1, para esto se utilizó 4 hilos de fibra para la ruta de trabajo con conexión EtherChannel de Cisco y 2 hilos de fibra para protección de la ruta con tecnología Spanning tree en caso de falla, rotura de cable o degradación de la señal óptica.

En el caso que se de alguna anomalía anteriormente mencionada el sistema conmutará el tráfico automáticamente al camino de protección, y el tiempo de respuesta de conmutación de ruta debe ser menor a 50ms.

Para un mejor entendimiento se lo demuestra en la figura 84 Diseño físico de la red ATOAV.

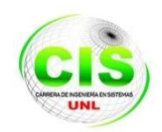

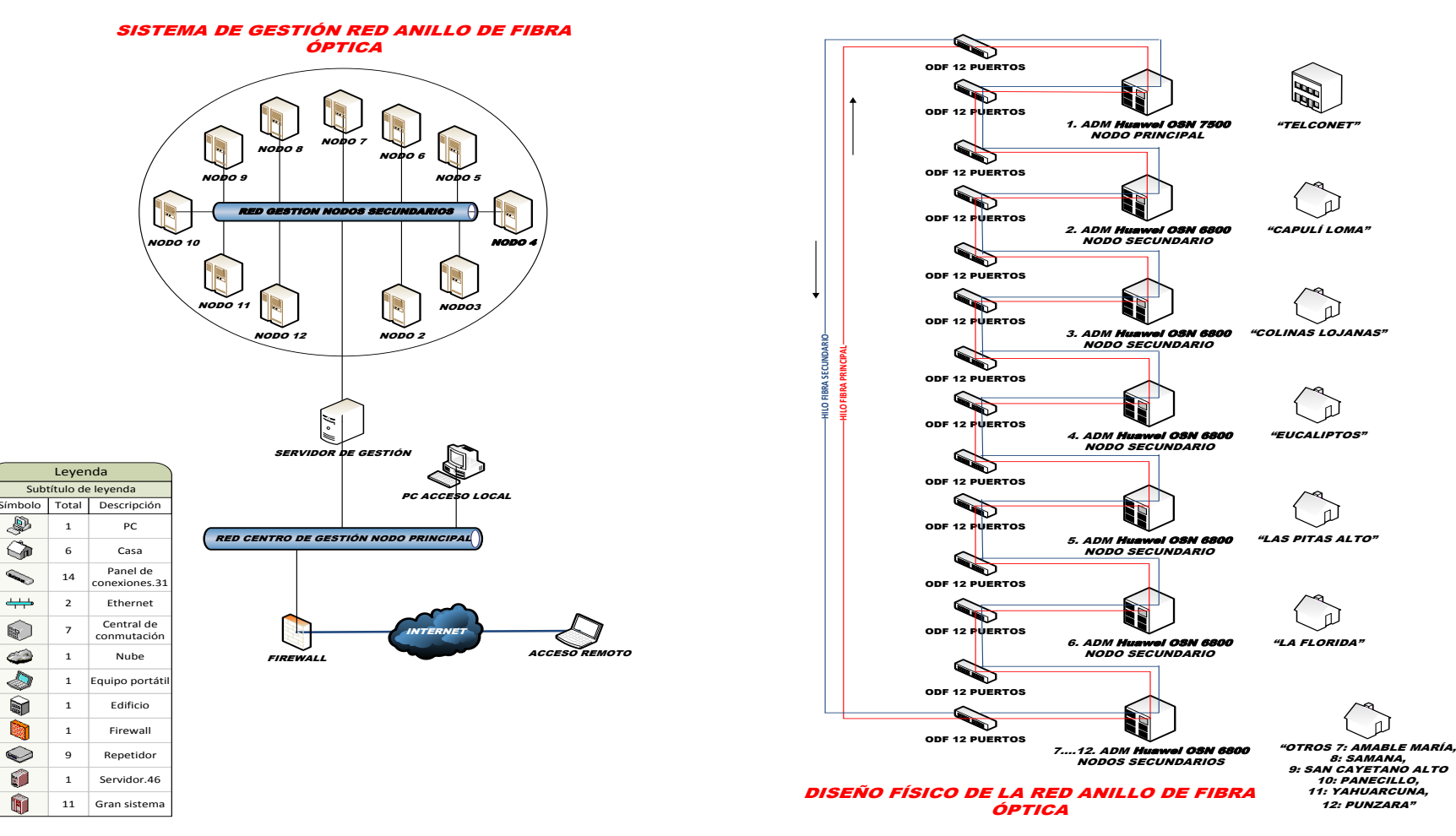

Figura 84 Diseño Físico de la red ATOAV
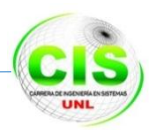

Además en la figura 84 se muestra la conformación de una un sistema de gestión que tiene como finalidad mejorar la disponibilidad y el rendimiento de los elemento de la red óptica de datos, está compuesta por una pequeña red LAN constituida por un servidor donde se ejecutara el software de gestión proporcionado por la empresa que realice la venta de los equipos Core.

El sistema está basado en la recomendación UIT-T M.3010[12] (Administración y Gestión de Redes de Telecomunicaciones), norma que posee una serie de objetivos que se deben cumplir para supervisar y gestionar todos los elementos constituyentes de la red óptica de datos.

En el servidor de gestión se podrá cargar y ejecutar diferentes aplicaciones que nos permitirá administrar de mejor forma la red óptica entre las cuales sugerimos Cacti (Generación de gráficos de tráfico en la red), Nagios (Sistema de Monitorización de redes).

Finalmente el sistema de gestión deberá permitir el acceso local para administrar y gestionar el funcionamiento y el acceso remoto en el momento que lo requiera el personal administrativo de la red óptica para conectarse de manera segura por medio de un acceso a Internet con la utilización de VPN de acceso remoto (Red Privada Virtual).

#### **4.3.2 Selección de la infraestructura a instalar**

La instalación de una red óptica de datos requiere un equipamiento específico con la que pueden trabajar los diversos elementos que constituyen la red óptica ATOAV, para un mejor entendimiento dirigirse al apartado *2.3. Análisis de equipos y medios requeridos en la red de anillo de Fibra Óptica*.

**Metrado de los Equipos y Accesorios:** Se realizó el metrado de los equipos y accesorios necesarios para el diseño de la instalación del sistema de fibra óptica que se encuentran enlistados en la TABLA XXIX, basándose en la estructura real de un nodo de fibra de la empresa TELCONET ubicado en la urbanización Yahuarcuna como se muestra en el *ANEXO 8 Estructuración de un nodo de fibra TELCONET.*

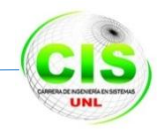

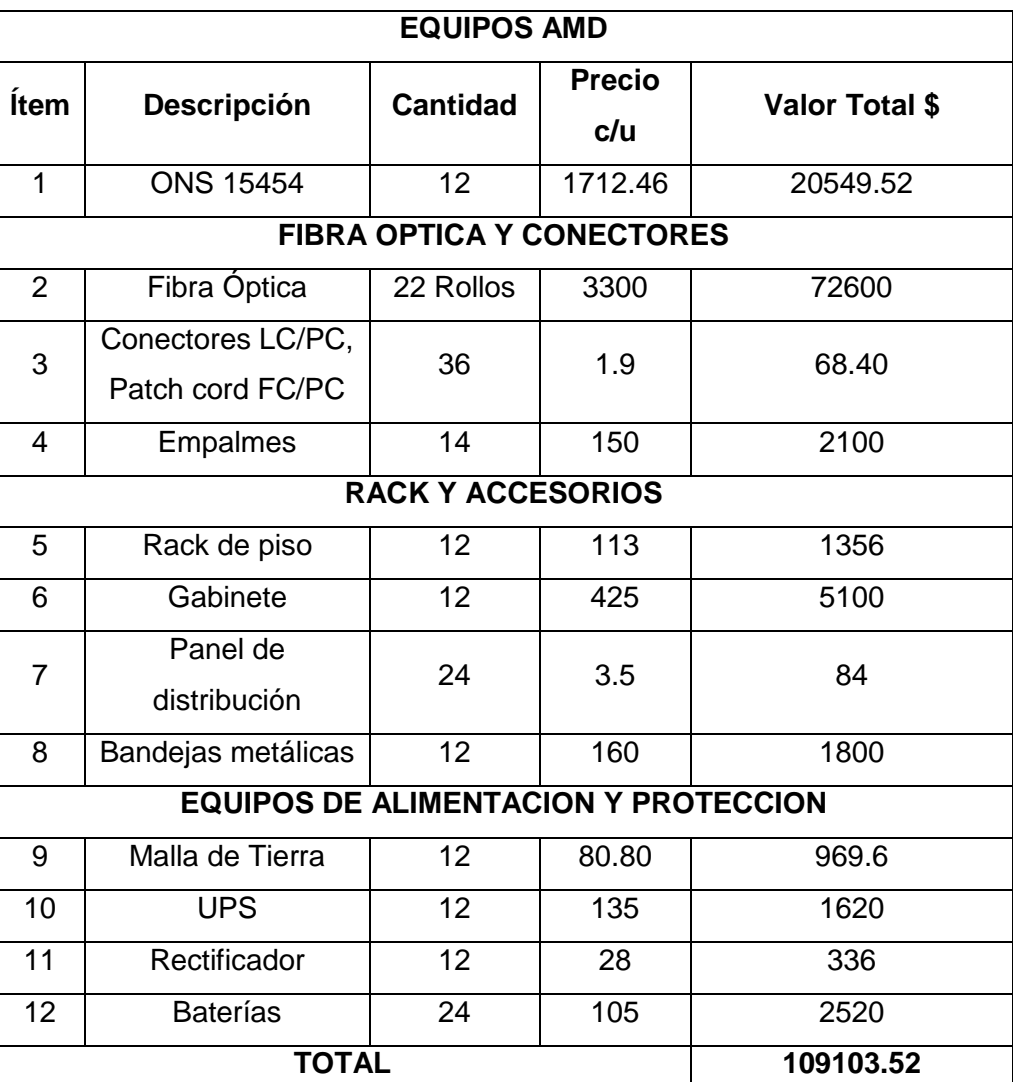

#### TABLA XXIX METRADO DE EQUIPOS Y ACCESORIOS

#### **Conclusión**

Para la realización de anillo de fibra ATOAV se utilizó la metodología TOP/DOW (Cisco) que fue de gran ayuda para poder realizar la configuración física y lógica de la red y así mismo se utilizó diferentes técnicas que se desarrollan en el diseño esto gracias al conocimiento adquirido en la práctica profesional durante estos 3 años, de tal forma se puede determinar que tiene un correcto funcionamiento.

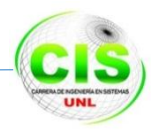

# **FASE 5 Simulación ATOAV**

#### **Introducción**

Esta fase de estudio comprende la simulación del diseño lógico y físico de la red óptica ATOAV, planteando un ambiente de laboratorio controlado que se usó para la verificación de los esquemas planteados en la fase 4.

La simulación está diseñada para realizar pruebas de la conectividad entre los diferentes nodos de la red del anillo óptico, especificando para ello los componentes físicos y las configuraciones del enrutamiento lógico.

Por lo cual se seleccionó el software de simulación que de acuerdo a las características mencionadas en la *fundamentación teórica apartado 3.1 Parámetros para la selección de una herramienta de simulación,* permitió realizar las configuraciones de la red.

Para construir el ambiente de simulación se procedió a elegir las herramientas de software orientadas a la creación de sistemas ópticos, para tal fin se utilizó el software propietario OptiSystem 13.0 en su versión free, para comprobar el correcto funcionamiento del diseño físico y el software Packet Tracer 6.0 software educativo propiedad de Cisco Systems que nos permitió verificar y optimizar el diseño lógico de la red core de alta velocidad que tiene como finalidad ser una alternativa para la migración de los enlaces wifi a enlaces ópticos los cuales podrán ser usados por los ISP locales. Finalmente se documentara el análisis del desempeño de la capa física y lógica de los enlaces los mismos que constituyen la red anillado SDH-WDM para envió de tramas STM-64 de 10Gbps, utilizando cuatro longitudes de onda para aprovechar la capacidad máxima de la transmisión sobre la fibra óptica monomodo ("Figura 8").

#### **5.1 Selección de la Herramienta Software de Simulación.**

Con la finalidad de realizar un análisis recomendable de la red óptica se procedió a seleccionar software de simulación que dentro de sus características y aplicaciones nos permita simular el desempeño de una red de datos con componentes ópticos y poder detectar posibles fallas en el ambiente simulado.

Para tal propósito se analizaron cinco herramientas que se especializan en el diseño y simulación de redes ópticas de datos y que sus particulares nos permitió simular un anillo óptico SDH-WDM, como se lo muestra en la TABLA XXX Elección de Software de Simulación Óptica.

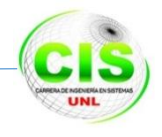

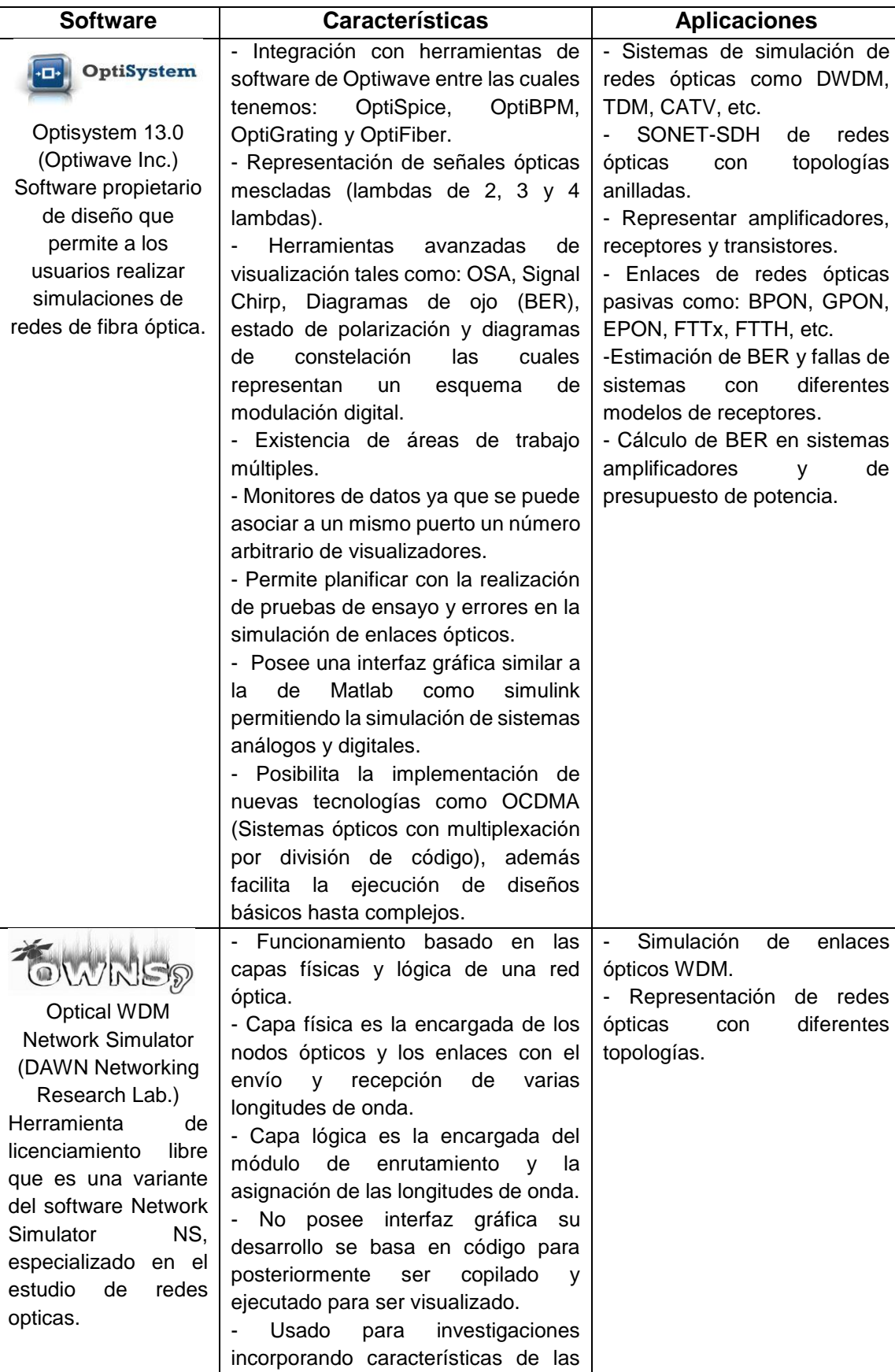

## TABLA XXX ELECCIÓN DE SOFTWARE DE SIMULACIÓN OPTICA

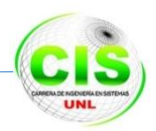

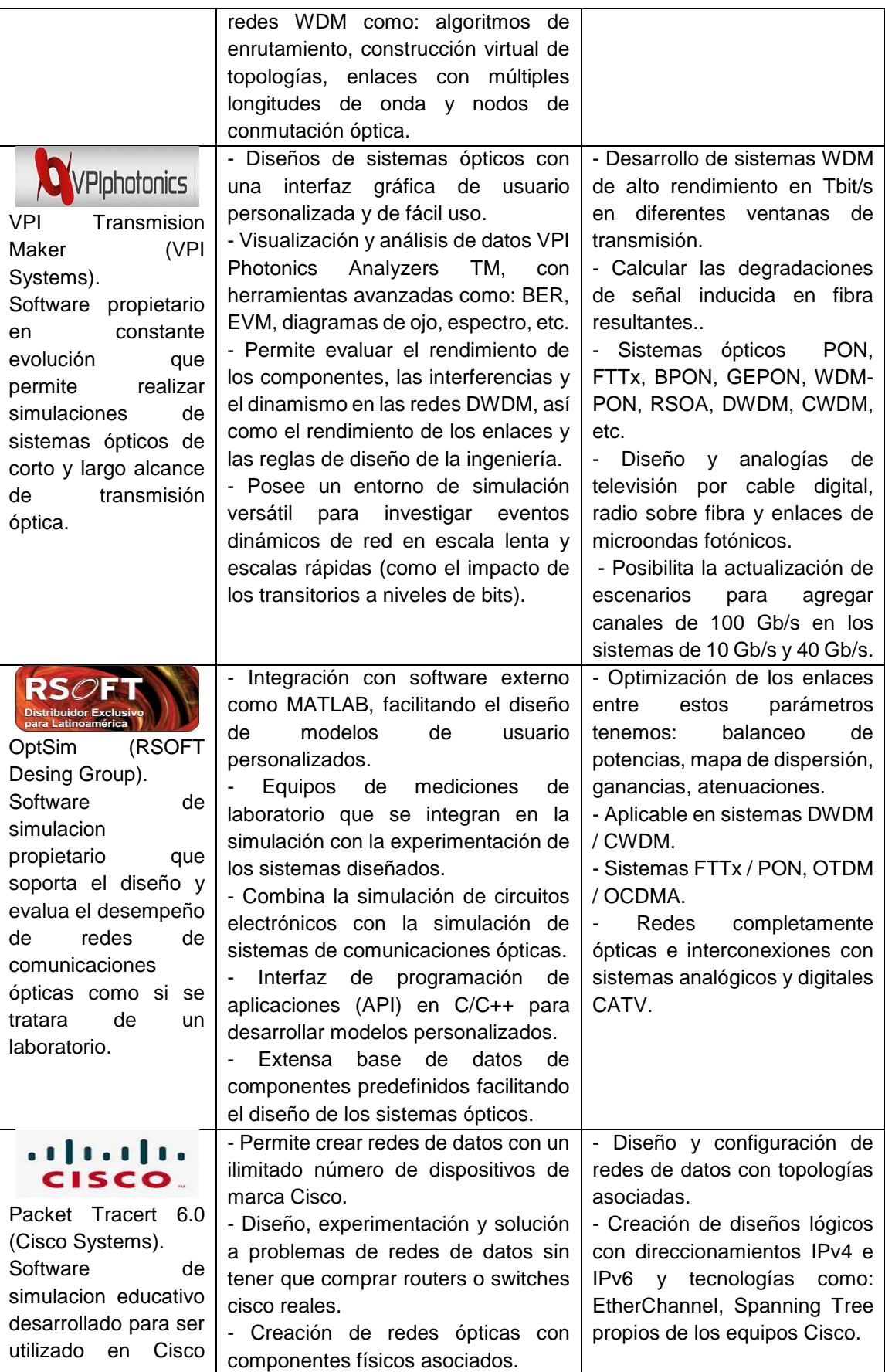

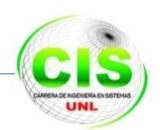

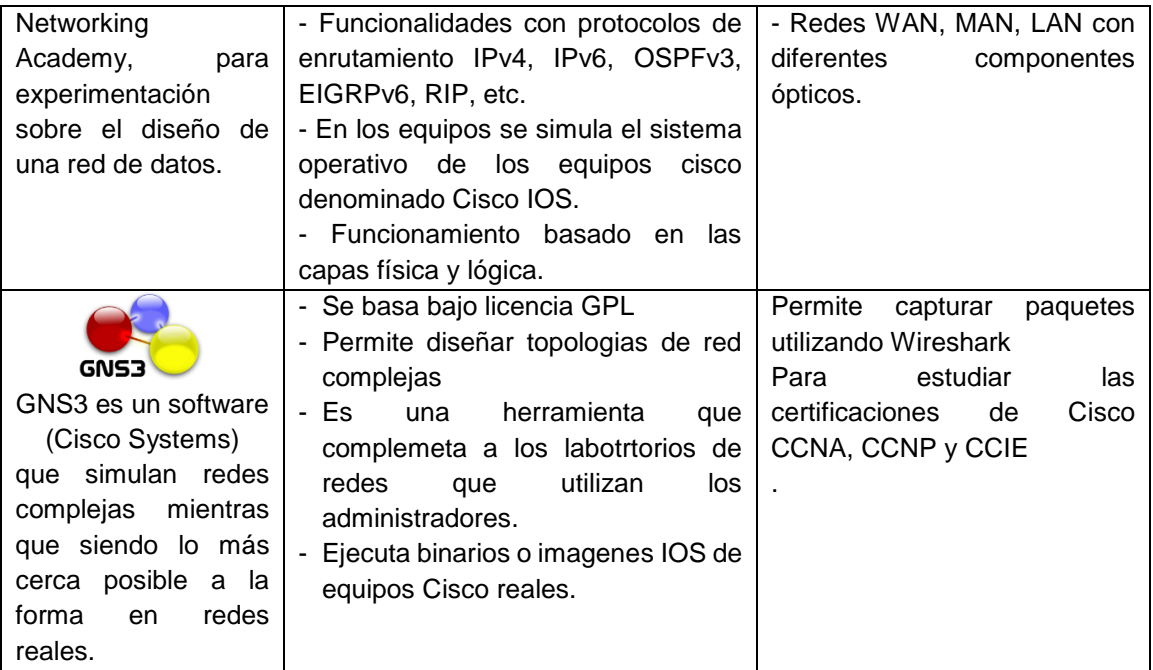

## **5.1.1 Análisis de la Herramienta de Simulación**

**Optisystem 13.0 (Optiwave Inc.).** Se eligió la utilización de este software de diseño y simulación porque presenta las mejores características como se describió en la TABLA XXX, para el desarrollo del tipo de red óptico como se propuso en el presente proyecto, además es de fácil obtención en la página oficial en su versión evaluativa con los respectivos tutoriales y ejemplos prototipos que facilitan su comprensión y utilización.

**Packet Tracert 6.0 (Cisco Systems).** Adicionalmente a la herramienta Optisystem se usó el software de simulacion educativo propiedad de Cisco System el cual nos permitió verificar el correcto diseño lógico de los enlaces que permiten realizar la intercomunicación entre los nodos del anillo óptico.

## **5.2 Optisystem para la realización del diseño físico**

Una vez elegido el software con el cual se realizó la simulación del diseño físico, procedimos a señalar cuales son los componentes básicos para construir la red óptica como lo mostramos a continuación en la TABLA XXXI COMPONENTES DEL SISTEMA ÓPTICO EN OPTISYSTEM 13.0:

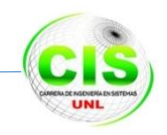

## TABLA XXXI COMPONENTES DEL SISTEMA ÓPTICO EN OPTISYSTEM 13.0

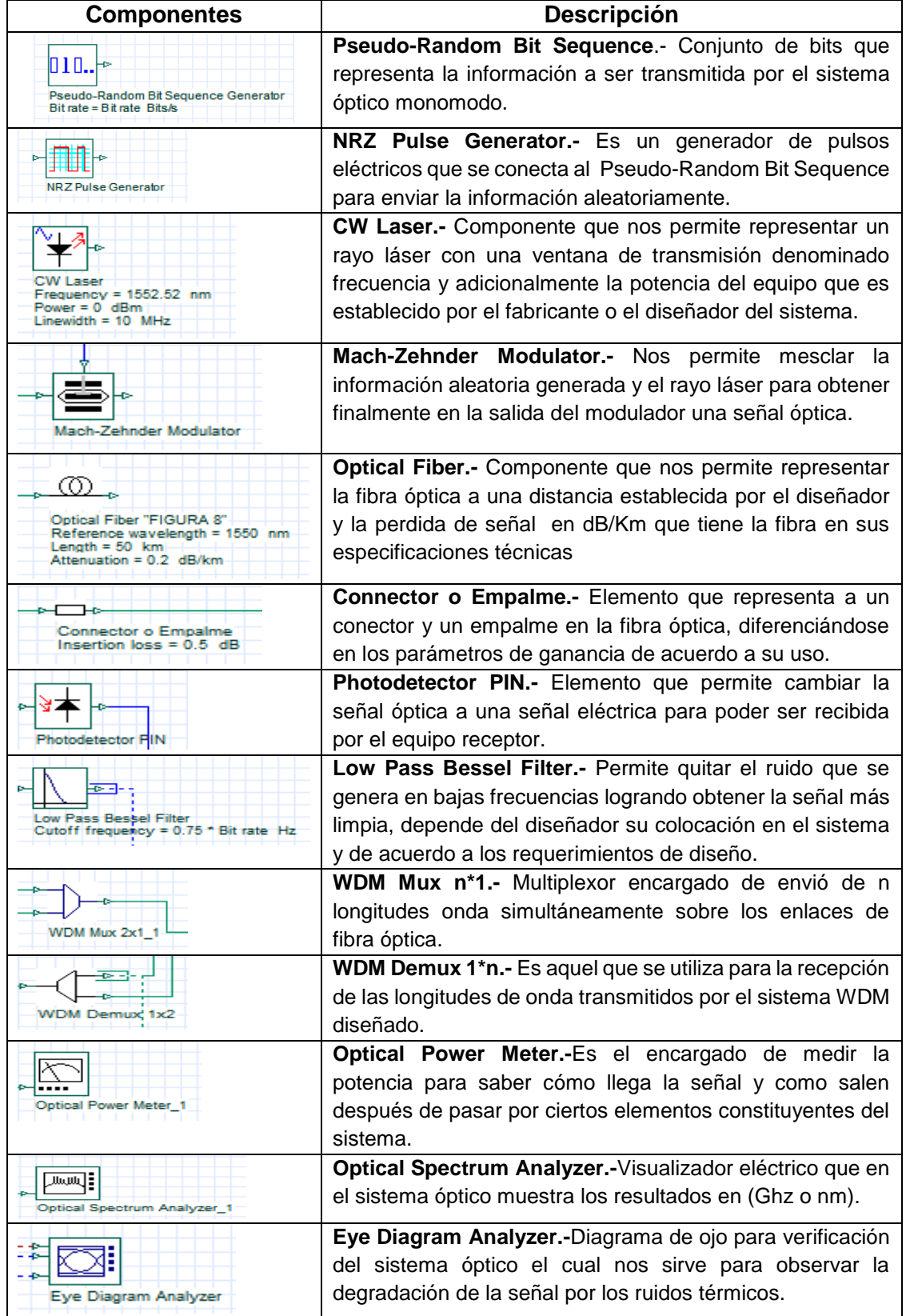

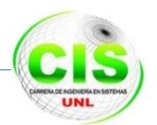

## **Análisis de la atenuación de potencia en los enlaces ópticos con el software de simulación Optisystem**

Luego de haber realizado la descripción de los componentes que se utilizaron en la simulación del diseño físico se procedió a crear los doce enlaces ópticos en el software añadiendo los elementos necesarios con sus características técnicas asociadas, para una correcta planificación se consideró calcular la atenuación total de los enlaces considerando el método denominado: **Cálculo de la atenuación total de los enlaces ópticos**

Para la aplicación de dicho método se parte de la utilización de la siguiente formula:

$$
at = Lal + neae + ncac + arL [35]
$$

**at =** Atenuación total

L= Longitud de la fibra óptica a ser utilizada en cada enlace, cálculos mostrados en el la *Fase 3: Identificación de las rutas de cada uno de los Enlaces Ópticos.*

**al =** 0.22 dB/Km atenuación de la fibra óptica denominada ("Figura 8"), como se muestra en las especificaciones técnicas en el *ANEXO 5 Cable Figura 8 Armado.*

**ne =** Número de empalmes, los cuales se obtiene de acuerdo a la longitud del embalaje de la fibra óptica que es comercializada por el proveedor (aproximadamente de 2 Km).

**ae =** 0.02 dB atenuación por empalme de acuerdo a la norma UIT-T G.652 para la implementación de empalmes en sistemas de fibra óptica monomodo.

**nc =** Número de conectores por cada extremo de la fibra óptica en los enlaces (2 conectores por enlace).

**ac =** 0.1 dB atenuación por conector como se muestra en las especificaciones técnicas en el *ANEXO 6 Conector SC Multimodo-Monomodo*

**arL =** reserva de atenuación, para dicha aplicación se decidió dejar un margen de seguridad de 0.5 dB/km para empalmes de mantenimiento a futuro.

A continuación en la TABLA XXXII CÁLCULOS DE POTENCIAS, se aplica la fórmula para obtener la atenuación total en los 12 enlaces para luego comparar estos resultados con los datos del Software utilizado.

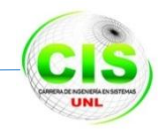

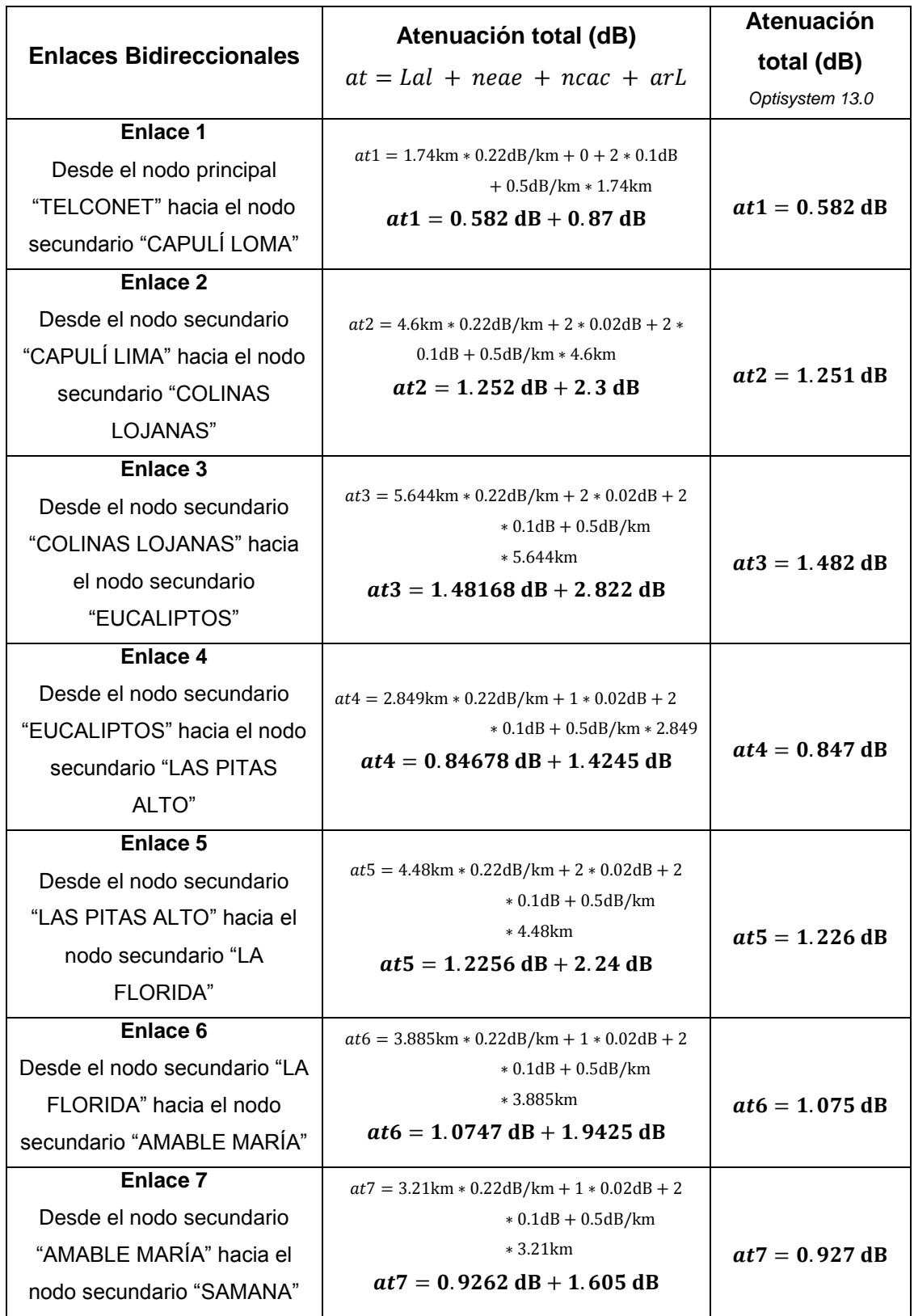

#### TABLA XXXII CÁLCULOS DE POTENCIAS

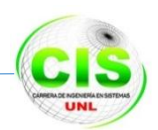

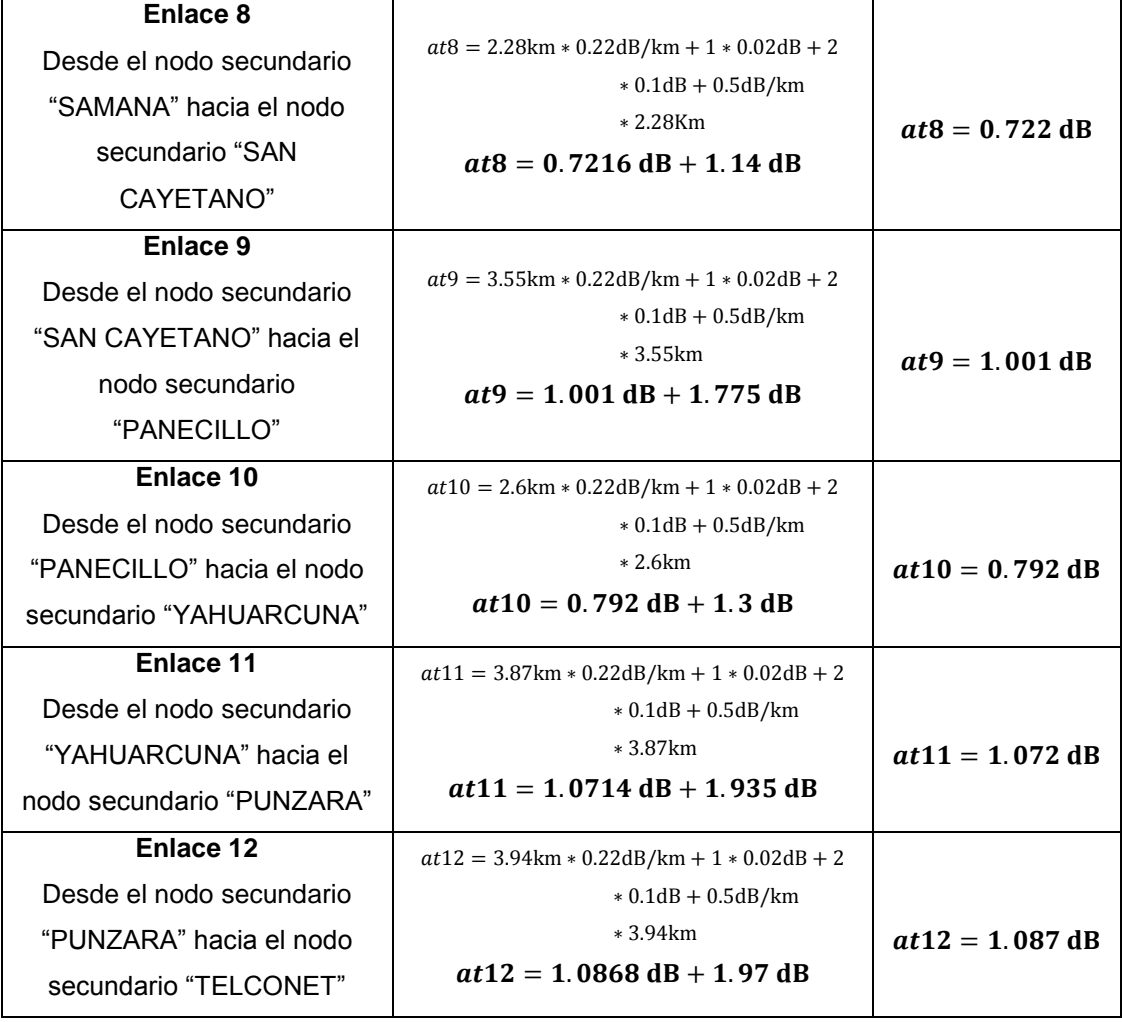

A continuación en la figura 85 se muestra el montaje del anillo óptico con sus respectivos nodos y componentes en la herramienta de simulación Optisystem ver. 13, con licencia free de 30 días de evaluación.

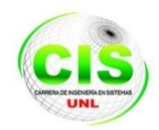

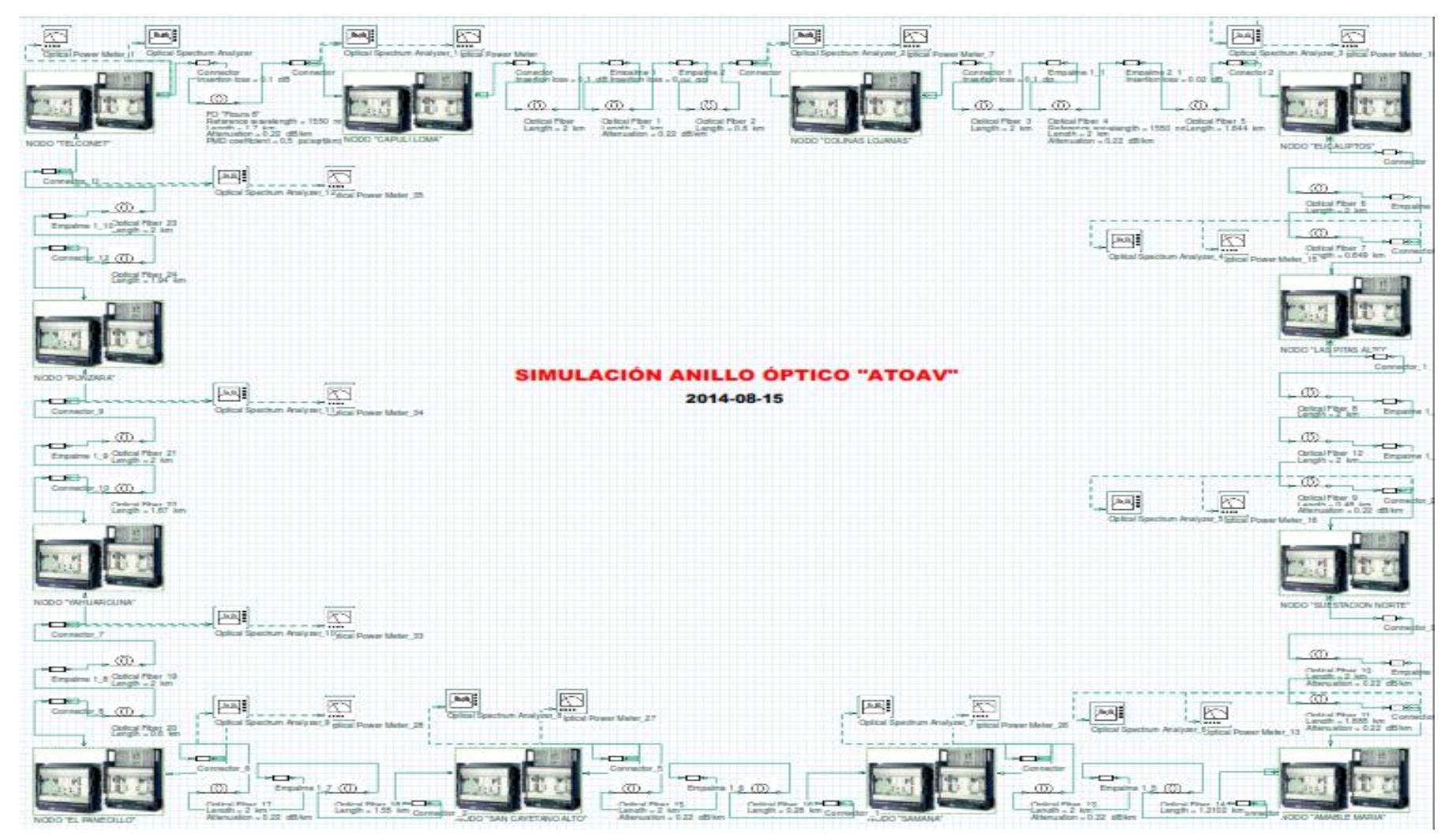

Figura 85 Simulación del Anillo Óptico

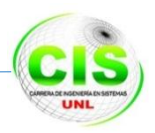

Además las pruebas de simulación se realizaron para cada uno de los enlaces pero para realizar la documentación de la metodología de simulación se eligió el *Enlace 3: Desde el nodo secundario "COLINAS LOJANAS" hacia el nodo secundario "EUCALIPTOS",* como se demuestra en la figura 86.

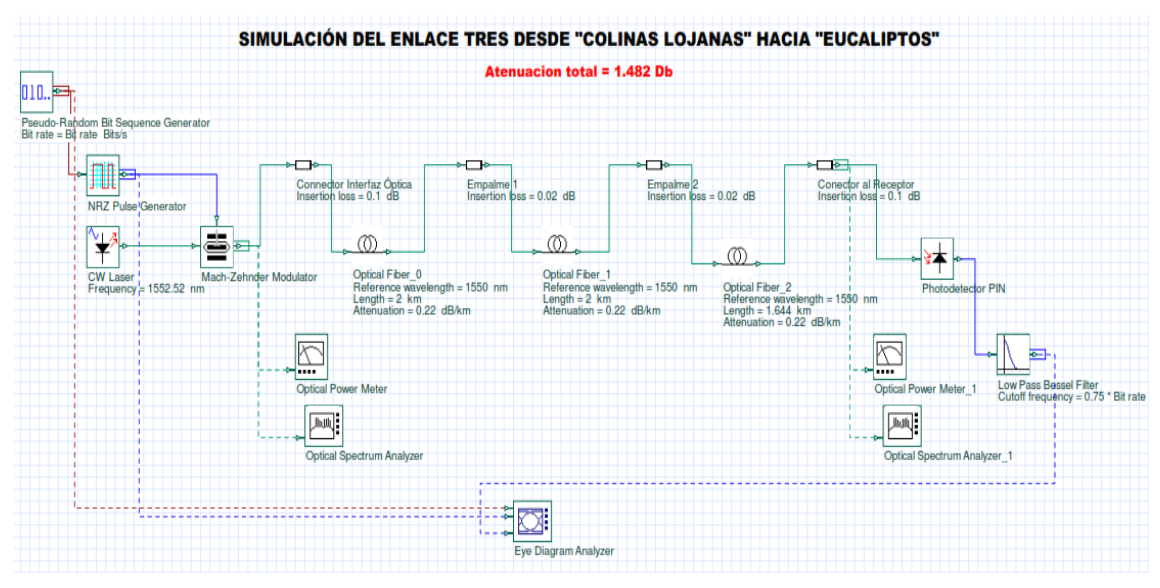

Figura 86 Simulación del Enlace 3.

Una vez distribuidos e interconectados los componentes del enlace en el software de simulación se obtiene la atenuación total con los medidores de potencia (Optical power meter), con los analizadores de espectro (Optical spectrum analyzer) y los diagramas de ojo (Eye diagram analyzer), mediciones que las mostramos a continuación en la figura 87, 88 y 89:

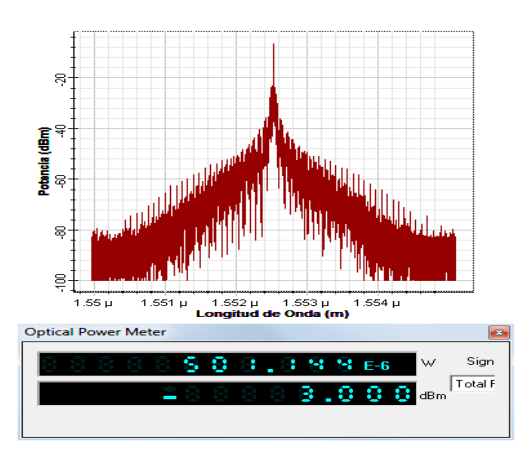

Figura 87 Registro espectral al inicio del Enlace 3.

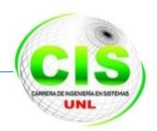

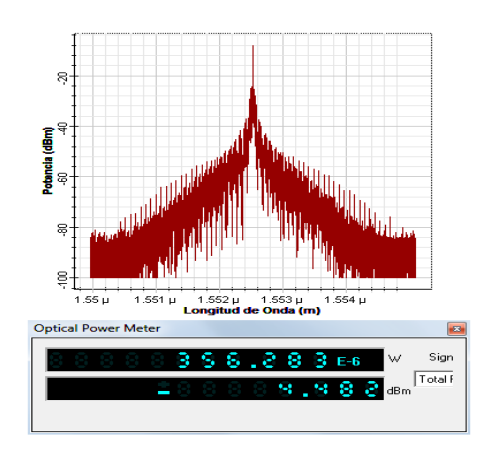

#### Figura 88 Registro espectral a la entrada del Enlace 3.

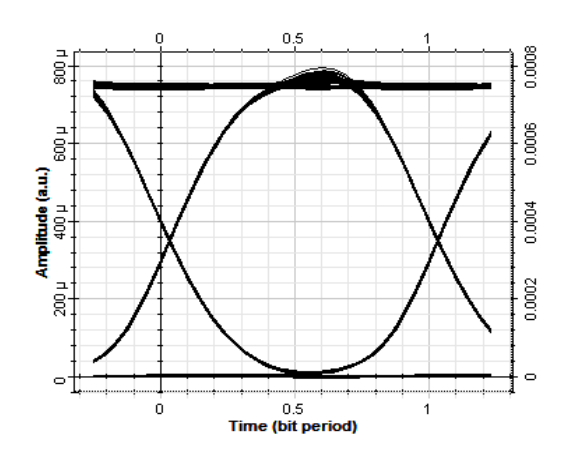

Figura 89 Medida de diagrama de Ojo para Ruido Térmico

Finalmente aplicando la siguiente formula:  $at3 = atenuacion<sub>Initial</sub> - atenuacion<sub>Final</sub>$ , se deduce que:  $at3 = -3dBm - (-4.48dBm) = 1.482dBm$  valor que corresponde a la atenuación total del Enlace 3 mostrado en la TABLA XXXII denominada "CALCULO DE POTENCIAS".

#### **Simulación de la red SDH-Multiplexado por longitud de onda**

Las redes ópticas multiplexadas son las que nos permiten insertar simultáneamente múltiples longitudes de onda sobre un mismo hilo de fibra (WDM, Wavelenght Division Mulitplexing), para brindar mayores anchos de banda a los usuarios finales.

Actualmente existen diferentes tecnologías basadas en WDM y se clasifican de acuerdo a la separación espectral entre longitudes de onda consecutivas, como por ejemplo tenemos a la tecnología DWDM que según la norma ITU-T G.692 puede estar constituida por 43 longitudes de onda con una separación espectral de 0.4 nm..

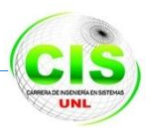

Partiendo de esta breve introducción se documenta el análisis del Enlace 3 (Que inicia desde el nodo secundario "COLINAS LOJANAS" hacia el nodo secundario "EUCALIPTOS"), enlace punto a punto que forma parte del anillo óptico ATOAV con un recorrido de 5,64 km de fibra óptica sobre el cual se implementó un sistema SDH-WDM para envió de tramas STM-64 de 10Gbps.

En el software de simulación se transmitirán cuatro longitudes de onda de forma simultánea para formar el sistema SDH-WDM, con una separación espectral menor o igual a 8 nm como se muestra en la TABLA XXXIII LONGITUDES DE ONDA EXPERIMENTAL, para finalmente obtener la pérdida total de potencia en el Enlace 3 que lo seleccionamos anteriormente.

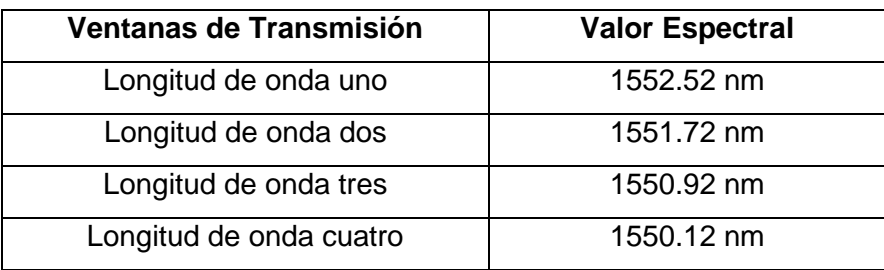

TABLA XXXIII LONGITUDES DE ONDA EXPERIMENTAL

Para dicha experimentación en el software de simulación el esquema mostrado en la *figura 86: Simulación del Enlace 3*, se lo complemento con los siguientes componentes: multiplexor, demultiplexor y subsistema para añadir las cuatro longitudes de onda y simular la red SDH-WDM como se muestra en las figuras 90, 91 y 92.

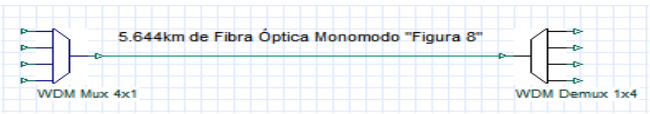

Figura 90 Izquierda Multiplexor, Derecha Demultiplexor con 4 longitudes de onda

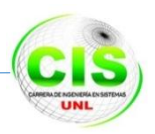

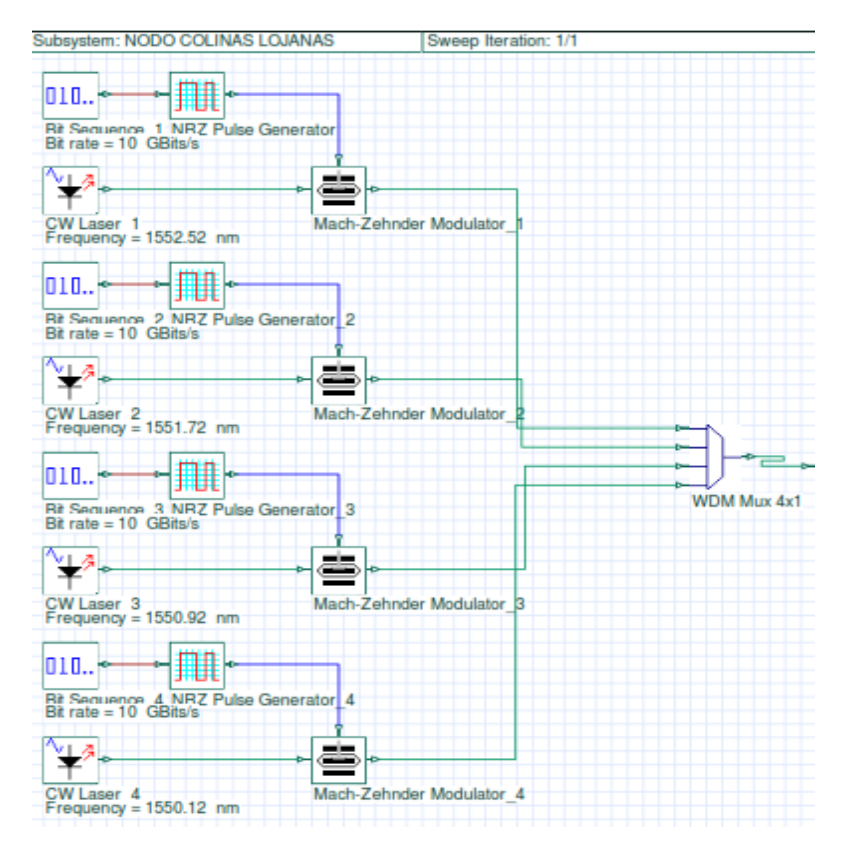

Figura 91 Subsistema del Enlace 3 representando el nodo Colinas Lojanas.

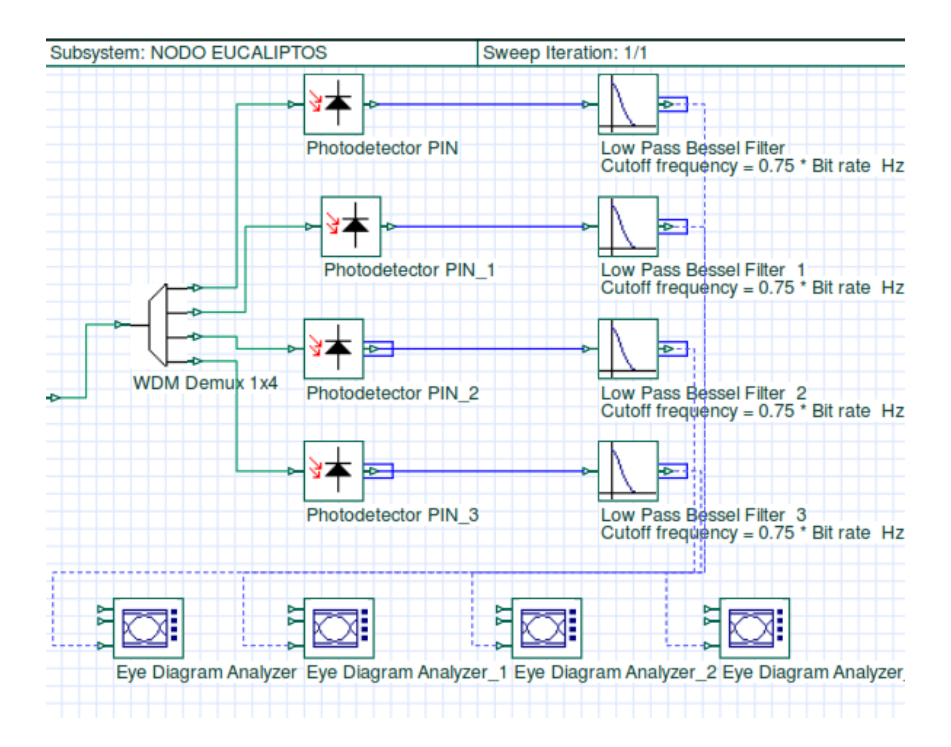

Figura 92 Subsistema del Enlace 3 representando el nodo Eucaliptos.

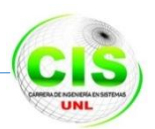

En la figura 93 Enlace de Fibra Óptica SDH-WDM, se representa el esquema del sistema punto a punto SDH-WDM para el Enlace 3 y prototipo para los 11 enlaces restantes del anillo óptico.

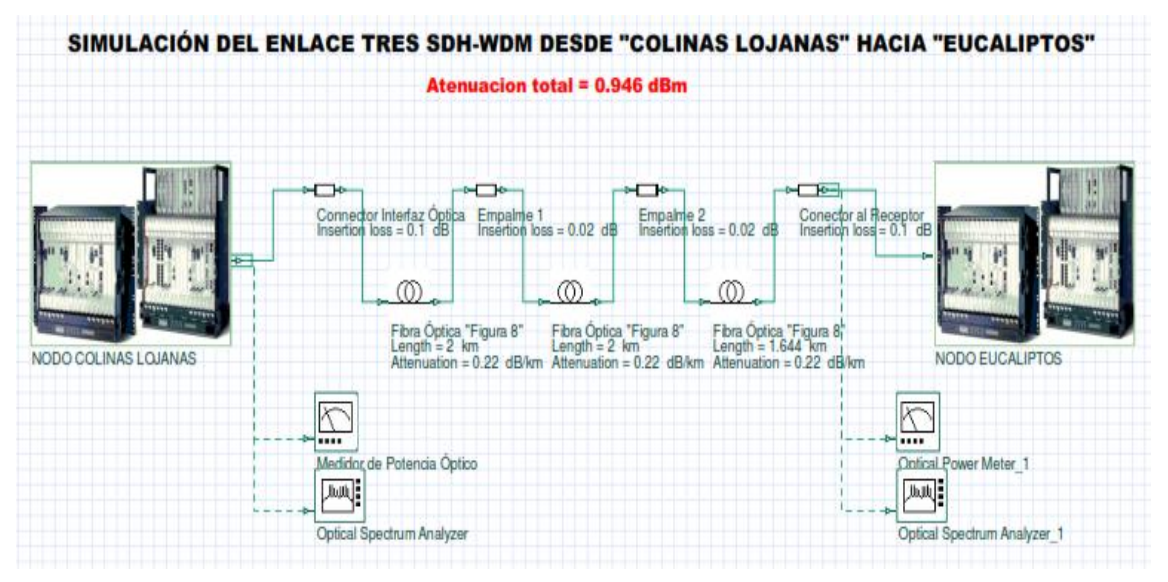

Figura 93 Enlace de Fibra Óptica SDH-WDM.

Como punto final obtenemos la medición de la potencia de los equipos a la salida del multiplexor ubicado en Nodo Colinas Lojanas y a la entrada del demultiplexor en el Nodo Eucaliptos con ciertas variaciones en las longitudes de onda transportadas por el sistema óptico como lo mostramos en las figuras 94 y 95.

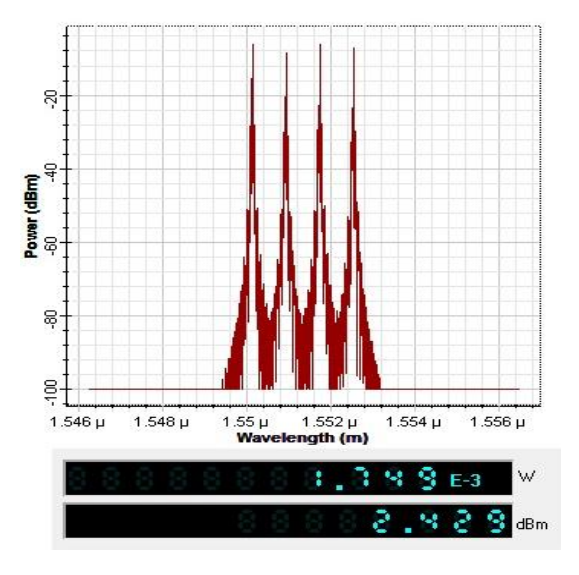

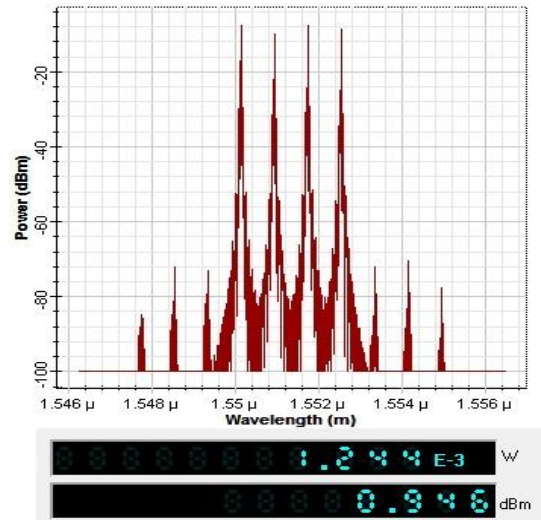

Figura 94 Registro Espectral inicio del Enlace 3 WDM-MUX 4\*1

Figura 95 Registro Espectral entrada del Enlace 3. WDM-DEMUX 1\*4

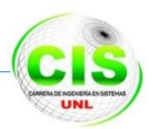

Se puede observar en la figura 94 que la potencia máxima para las longitudes de onda: 1552.52, 1551.72, 1550.92, 1550.12 nm es de 2.429 dBm a la salida del multiplexor y luego de recorrer el trayecto del Enlace 3 es de 0.946 dBm a la entrada del demultiplexor además existe la aparición de nuevas longitudes de onda debido a la alta potencia de las fuentes de luz portadoras.

## **Parker Tracer para la realización del enrutamiento lógico**

Para la verificación del enrutamiento lógico de la red óptica ATOAV se utilizó el software de simulación Packet Tracer 6.0 en el cual se realizó las siguientes actividades necesarias para montar una red:

- Colocación de los dispositivos y configuración de hardware.
- Configuración de software de los dispositivos
- Conexiones
- Pruebas de conectividad.

Obteniendo de esta forma el siguiente esquema:

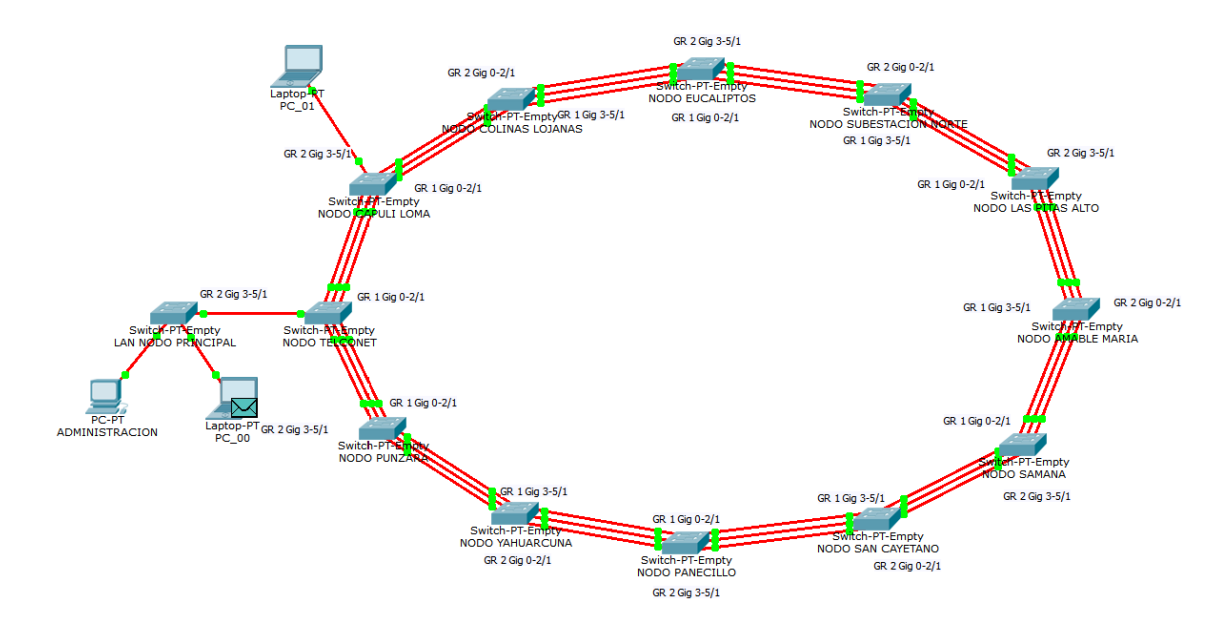

Figura 96 Esquema de Laboratorio de la Red Óptica ATOAV.

La figura 96 es el esquema de red empleado en las pruebas de conectividad entre los nodos del anillo óptico; se compone de equipos genéricos cisco con interfaces Gigabit Ethernet. La red se subdivide en doce VLANs con funciones de enrutamiento de paquetes entre ellas, VLAN 10 – 21, asociadas a tres puertos permitiendo la intercomunicación entre los 12 nodos, aplicando además EthernetChannel con sus

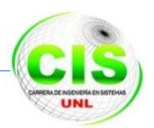

protocolos y sobre todo la utilidad que tiene en la redes Networking donde podemos multiplicar hasta 8 la velocidad de una interfaz y el Spanning-tree para crear mayor seguridad y respaldo en la red de datos.

La configuración realizada en los equipos para el Enlace 3 es la siguiente:

#### **Configuración del Equipo en el Nodo Colinas Lojanas**

En este equipo se crea la VLAN 12, con su respectiva dirección Ip, los puertos asociados, el EtherChannel y el Spanning-tree con sus modos y reglas de conectividad.

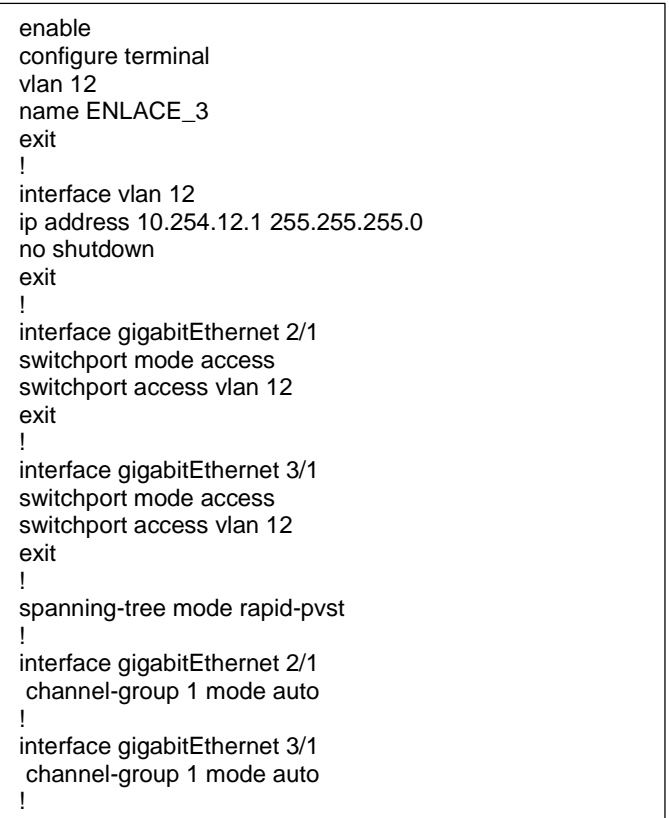

Figura 97 Enrutamiento lógico en el nodo Colinas Lojanas

## **Configuración del Equipo en el Nodo Eucaliptos**

De la misma manera se crea la VLAN 12, con su respectiva dirección Ip, los puertos asociados, el EtherChannel y el Spanning-tree con sus modos y reglas de conectividad.

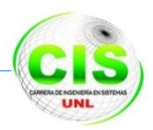

| enable<br>vlan 12<br>exit                | configure terminal<br>name ENLACE_3                                                  |  |
|------------------------------------------|--------------------------------------------------------------------------------------|--|
| interface vlan 12<br>no shutdown<br>exit | ip address 10.254.12.2 255.255.255.0                                                 |  |
| exit                                     | interface gigabitEthernet 0/1<br>switchport mode access<br>switchport access vlan 12 |  |
| exit                                     | interface gigabitEthernet 1/1<br>switchport mode access<br>switchport access vlan 12 |  |
|                                          | spanning-tree mode rapid-pvst                                                        |  |
|                                          | interface gigabitEthernet 0/1<br>channel-group 1 mode desirable                      |  |
| Î                                        | interface gigabitEthernet 0/1<br>channel-group 1 mode desirable                      |  |

Figura 98 Enrutamiento lógico nodo Eucaliptos

## **Conclusión**

Con la simulación de la red óptica ATOAV se verificó que la configuración física y lógica de la *Fase 4: Diseño Físico y Lógico de la Red*, se encuentra bien estructurada y desarrollada lo cual se comprobó implementando en los simuladores Optisystem Ver.13 el diseño físico y en el Packet Tracer Ver.6.0 el diseño lógico, obteniendo como resultado que la red analizada podrá ser implementada para satisfacer el tráfico actual y el proyectado a 10 años en el sector urbano del Cantón Loja.

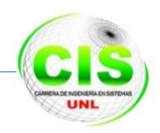

# **g. Discusión**

El desarrollo de la propuesta alternativa, se realiza en base a lo siguiente:

 Realizar un análisis de la situación actual, que permita determinar la penetración de servicios de Telecomunicaciones que tiene el casco urbano de la Ciudad de Loja, para lograr este objetivo se parte de una encuesta llevada a cabo a los diferentes distribuidores de servicios de telecomunicación de la ciudad de Loja, donde se planteó una series de preguntas las cuales fueron desarrolladas con el fin de tener un valor estadístico de la calidad de servicio que brindan actualmente, planes de ancho de banda que ofrecen, ubicación de sus antenas dentro de la ciudad como también la parte técnica y tecnológica que poseen, para mayor información ir a el *ANEXO 1 Encuesta de proveedores de telecomunicación de la ciudad de Loja,* con esta información obtenida se procedió a analizarla de manera individual dando por resultado que algunas empresas no manifestaban la información real que se solicitaba esto se lo constato comparando con los datos estadísticas y proyecciones realizadas por la SUPERTEL hasta Diciembre del 2013, para un mayor detalle ir al *ANEXO 3: Datos de cuentas y usuarios de la SUPERTEL,* esto generó que se investigue diferentes mecanismos para poder obtener un valor más real que nos permita usarlo como base para realizar una proyección a 10 años.

Entre los mecanismos que se realizaron para la obtención de datos más reales se encuentra la encuesta puerta a puerta que se realizó a los usuarios finales en donde se planteó cinco preguntas cerradas para su contestación, para mayor información ir al *ANEXO 2: Encuesta dirigida a los usuarios finales*, ésta encuesta fue de gran ayuda para poder dar mayor seguridad a los datos que fueron obtenidos en la primera encuesta del Anexo 1.

El número de encuestados fue estudiado con el uso de fórmulas estadísticas para poblaciones finitas que nos permitió obtener un dato exacto de la cantidad de encuestas a realizar, para mayor información ir al literal *f. Resultados apartado 1.2.1. Fórmula para cálculo de la muestra poblaciones finitas*, estas encuestas fueron realizadas en las 4 parroquias urbanas de la cuidad de Loja.

Lugo de obtener esta información se procedió a tabular las dos encuestas pregunta a pregunta, proporcionando al final un resultado más real de la situación actual de los servicios de telecomunicación que existen en la parte urbana de ciudad para un mayor detalle ir a la *FASE 1: Estudio de la Situación Actual de los Servicios de Telecomunicaciones y Dimensionamiento del Tráfico de la Ciudad de Loja,* 

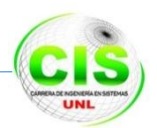

adicionalmente dentro de la investigación realizada se tomó en cuenta las resoluciones tomadas por las entidades encargadas del control de las telecomunicaciones en el país en la que se detalla la resolución TEL-431-13- CONATEL-2014 la misma que se expone de la siguiente manera:

"A partir del 29 de mayo del 2014 la Secretarla Nacional de Telecomunicaciones remitió al Presidente del Consejo Nacional de Telecomunicaciones el Informe *REVISIÓN Y ESTABLECIMIENTO DE UNA DEFINICIÓN PARA EL TÉRMINO "BANDA ANCHA"*, el cual considera el estado de prestación del servicio de acceso a Internet en el país, el nivel de conectividad, así como las tendencias internacionales relativas a la definición del término". Para mayor información dirigirse al *Anexo 4 RESOLUCIÓN TEL-431-13-CONATEL-2014.*

 Analizar los equipos que soporten los servicios principales de telecomunicaciones que intervienen en los enlaces de fibra óptica aplicado a redes WAN; para dar solución a este siguiente objetivo se ejecutó un profundo análisis de los tipos de equipos tecnológicos que se ofertan en el mercado específicamente direccionados a la fibra óptica. Se inició con la ubicación y posicionamiento de los nodos que van a conformar el anillo de fibra haciendo el estudio de campo de cada uno de los sectores a seleccionar, adicionalmente se basó en la pregunta seis del Anexo 1 la misma que dice, *¿Cuál es el área de cobertura de la empresa indique las ubicaciones en la ciudad de Loja?,* en base a las ubicaciones mencionadas por los proveedores se estudió y se puso a discusión cuales serían los puntos estratégicos para el correcto posicionamiento de los nodos esto con la idea que si se instala el anillo de fibra ATAOV las empresas puedan extender sus servicios a lugares más lejanos conectándose al nodo que más le convenga.

Una vez escogida la ubicación de los nodos que conforman el anillo ATOAV se empezó a seleccionar el tipo de fibra que se necesitó para el proyecto, teniendo en cuenta la distancia que existe entre nodo a nodo y que la instalación sería por vía aérea siguiendo el tendido eléctrico de media tensión que pasa por la cuidad, por lo cual la fibra que se elija tiene que soportar factores climáticos y de resistencia dando como mejor alternativa la fibra llamada ("Figura 8") por que cumple con los requisitos propuestos como se muestra en *el ANEXO 5 Cable Figura 8 Armado,* seguidamente se procedió a elegir los equipos que fueron usados en cada nodo para esto se investigó que empresas son las que proveen equipos AMD (Multiplexores) que trabajen con la tecnología DWDM para lo cual se investigó con la Firma Consultora

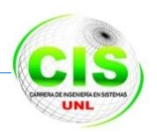

Internacional (Infonetics Research) la misma que hace un estudio anual de las empresas en donde su principal función es seleccionar cual es la fábrica o marca que más ha mejorado en servicio, tecnología y ventas, entre las cuales se destacan CISCO en primer lugar y HUAWEI en segundo. Para tener un mayor entendimiento revisar la figura *67 Mercado de Hardware Óptico Internacional,* o sino la bibliografía número 31. Con la investigación indicada se analizó cada uno de los equipos, componentes y demás herramientas que serán necesarias para la instalación de la red de fibra óptica ATOAV.

- Realizar el análisis de la red de fibra óptica tipo anillo para identificar el posicionamiento geográfico óptimo de los nodos que van a integrar esta red; para cumplir con este objetivo se investigó de la situación geográfica de la cuidad mediante el plano que reposa en el municipio de Loja para constatar y tener una mejor perspectiva y direccionamiento de las urbanizaciones que existen en la ciudad, también se utilizó las rutas del tendido eléctrico de media tensión de la empresa eléctrica regional del sur (EERRSA), la cual fue de vital importancia para poder ubicar los nodos que conformaron la red de anillo ATOAV como también las distancias que existen entre ellos, para lo cual el sistema de información geográfica SIG-EERSA fue quien permitió trazar las rutas y recorridos exactos que se usaron en el proyecto de fin de carrera, esta aplicación es gratuita y todo el público en general puede accederla sin ningún costo, lo encontramos web y permite visualizar redes y equipos de toda el área de concesión de la EERSSA, también permite realizar búsquedas de datos de clientes, postes, transformadores, medidores y pozos. Utiliza tecnología ArcGis y ArcFM., es tan preciso que incluso permitió contabilizar el número de postes que hay en cada tramo del recorrido para poder determinar el material que se necesitará en todo la ruta planteada, en la actualidad el geo portal esta actualizado en su mayor parte la única incompatibilidad fue en el tramo de la avenida de integración barrial Ángel Felicísimo Rojas por cambios de ubicación de postes de alumbrado público en la vía para tener una mejor interpretación puede dirigirse a la referencia [34] que se encuentra en el literal *j. Bibliografía.*
- Realizar el diseño físico y lógico de la red multiservicios de fibra óptica tipo anillo, para dar solución a este objetivo se utilizó la metodología TOP/DOW (Cisco) fundamentada en el apartado *Materiales y Métodos 3: Metodología de Desarrollo,*  con la cual se realizó el diseño físico y lógico de la red ATOAV elaborando las

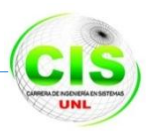

diferentes actividades que corresponden a cada una de las fases del diseño como lo enunciamos a continuación:

1.- Identificación de requerimientos de la red.- En esta fase de la metodología se procedió a identificar los requerimientos que la red debe cumplir para ser simulada como se lo muestra en el apartado *4.1 Fase 1: Identificación de Requerimientos de la red*, que se los cumplió en su totalidad al finalizar el diseño.

2.- Diseño de la red lógica.- En esta fase metodológica se realizó las siguientes actividades: Diseño de la topología de red, Diseño del direccionamiento, Selección de los protocolos de conmutación, Metrado<sup>14</sup> de los equipos core, como se lo muestra en el apartado *4.2 Fase 2: Diseño de la red lógica ATOAV*, obteniendo como resultado el enrutamiento lógico que se configuró en los equipos prototipos seleccionados.

3.- Diseño de la red física.- En esta fase metodológica se realizó las siguientes actividades: Selección del medio físico a instalar, Selección de la infraestructura a instalar, como lo fundamentamos en el apartado *4.3 Fase 3: Diseño de la red física ATOAV*, obteniendo de esta manera como debe estar constituida la infraestructura en los nodos ópticos con sus respectivos enlaces.

4.- Pruebas, optimización y documentación del diseño.- Esta fase de la metodología se encuentra fundamentada en la simulación caso de estudio que corresponde al siguiente objetivo.

 Experimentar a través de un simulador el funcionamiento eficiente de la red de fibra óptica tipo anillo que satisfaga el tráfico actual y con proyección a 10 años del cantón Loja, para dar solución a este último objetivo y el más importante debido a que aquí se refleja todo el trabajo investigativo que se realizó en los demás objetivos mencionados se procedió a investigar cual sería el simulador que nos ayudaría a plasmar la información obtenida durante el desarrollo del proyecto de fin de carrera, para lo cual se verificó y clasificó los diferentes software de simulación que existen en el mercado de acuerdo a sus características y funcionalidades entre las que más destacamos su tipo de licencia si era free o comercial, tipos de topologías que soporta, curva de aprendizaje que brinda, plataformas que soporta como también los equipos que cuentan para la simulación entre otras, para una mayor explicación dirigirse al literal *d. Revisión de Literatura apartado 3.1 Parámetros para la selección* 

 $\overline{a}$ 

<sup>14</sup>Metrado: es el análisis cuantitativo de lo que se desea presupuestar.

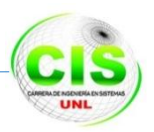

*de una herramienta de simulación [22],* una vez analizado estos parámetros se eligió los software Optisystem 13.0 y Packet Tracer 6.0 cada uno con funciones específicas. **El Optisystem versión 13.0** se lo utilizó para representar el diseño físico de la red en donde se demuestra la atenuación de potencia que existe entre los enlaces, el registro espectral de inicio y de fin de conexión como también su multiplexación por longitud de onda.

**El Packet Tracer versión 6.0** permitió realizar el diseño Lógico de la red en donde se procedió a colocar los dispositivos que se usaron en la red de anillo ATOAV para luego ser configurados y permitir realizar las conexiones necesarias como también las pruebas de conectividad en cada nodo con el tráfico obtenido en el literal *f Resultados apartado 1.5.1.Proyección de tráfico del Triple Play para 10 años*.

# **Valoración Técnica, Económica, Ambiental.**

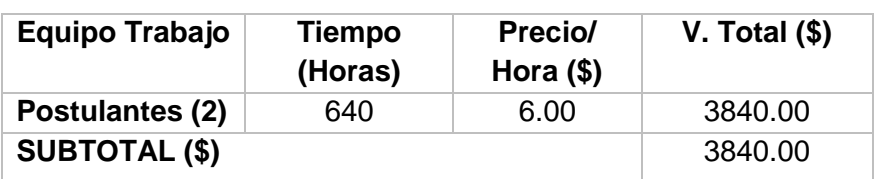

TABLA XXXIV RECURSOS HUMANOS

#### TABLA XXXV RECURSOS TÉCNICOS HARDWARE

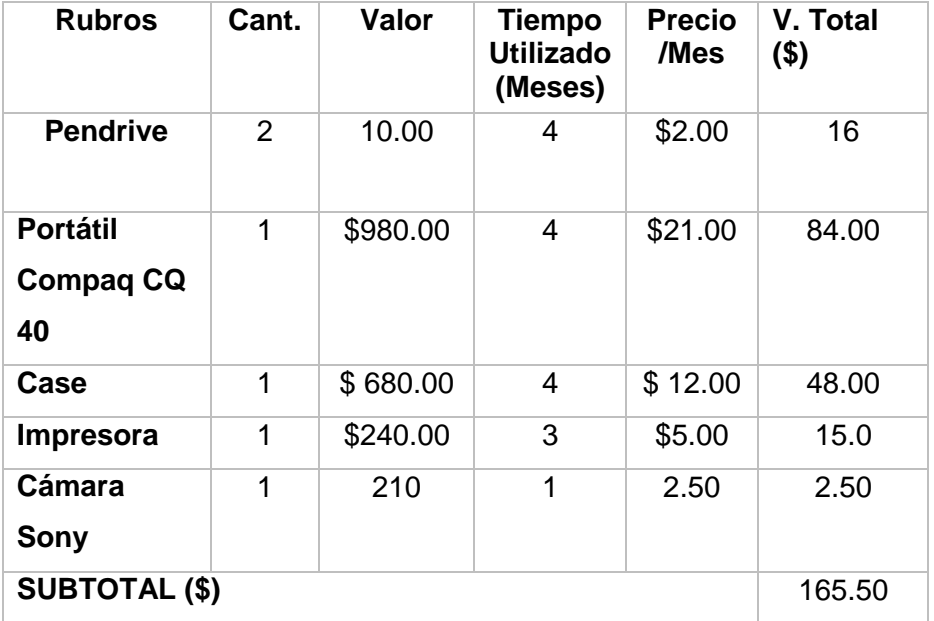

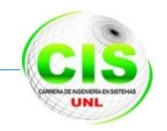

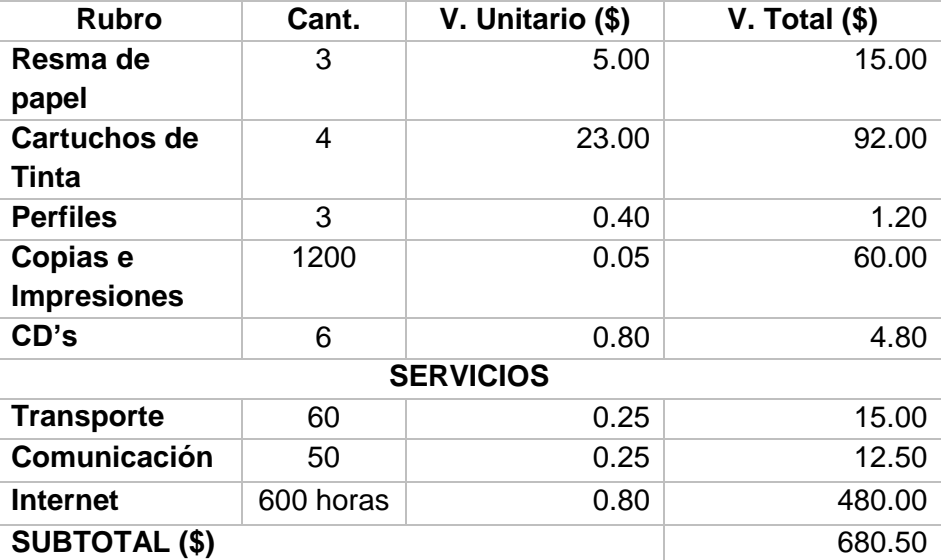

#### TABLA XXXVI RECURSOS MATERIALES.

#### TABLA XXXVII RECURSOS SOFTWARE

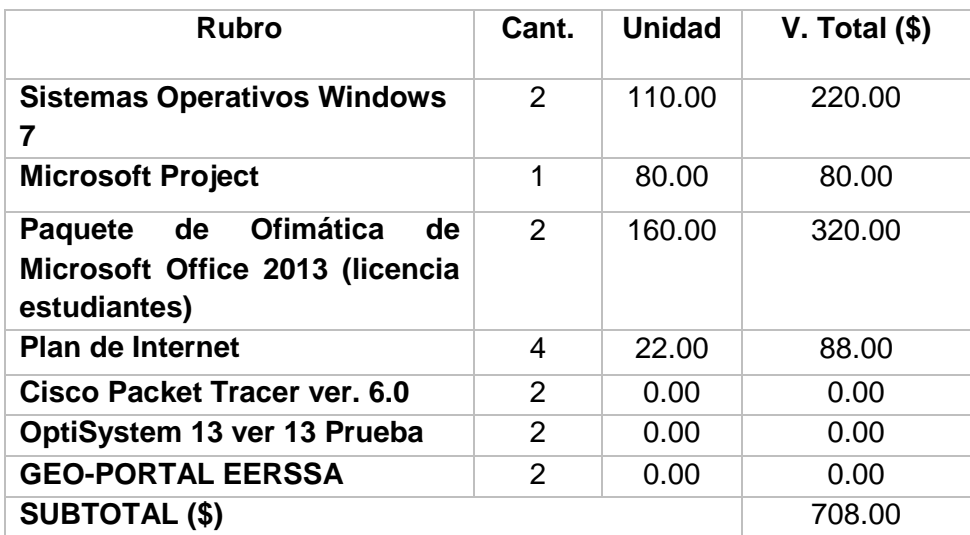

TABLA XXXVIII PRESUPUESTO TOTAL

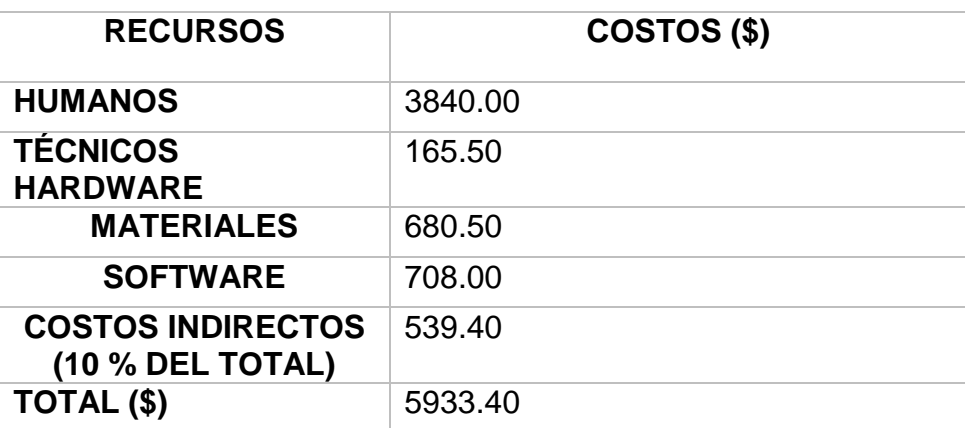

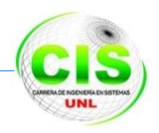

# **h. Conclusiones**

Después de realizar el proyecto de fin de carrera y luego de haber tenido un acercamiento con la realidad, se apresto a exponer las respectivas conclusiones a las que se llegó, las mismas que las detallamos a continuación:

- Se consiguió obtener información de las instituciones gubernamentales SUPERTEL e INEC datos referenciales que se contrastaron con las encuestas efectuadas a los ISP y usuarios para proyectar el tráfico que se generará para el año 2023 siendo este de 27.06 Gbps con un índice de crecimiento del 20.3%, que equivale aproximadamente a cuatro veces más al ancho de banda usado actualmente por los usuarios finales, velocidad que utilizamos para diseñar y simular la red óptica ATOAV.
- La utilización de la fibra óptica como medio de intercomunicación se hace necesario en la actualidad porque permitirá enviar información a gran velocidad en largas distancias sin degradaciones en los datos transportados para brindar a los usuarios finales de la ciudad de Loja servicios de telecomunicaciones de última tecnología como el denominado paquete triple play (voz, datos y videos).
- Conjuntamente con la fibra óptica seleccionamos los equipos que se adaptaron a los requerimientos del tráfico y usuarios finales proyectados y que de acuerdo a sus características técnicas incorporen innovadoras tecnologías como la SDH-WDM que ayudan a explotar al máximo la capacidad de transmisión de información en los enlaces punto a punto de la red ATOAV.
- La herramienta Geoportal de la EERSSA, aplicación Web que permite realizar búsquedas de datos de clientes, postes, transformadores, medidores y pozos, se la utilizo para determinar las rutas que debe recorrer la fibra óptica aérea con el respectivo número de postes y distancia que existe entre los nodos constitutivos de la red anillada para finalmente obtener un presupuesto económico exacto de los accesorios necesarios en caso de existir el interés de implementar el diseño de la red ATOAV.
- La metodología de desarrollo. de redes Top / Dow (Cisco) utilizada en el diseño de la red ATOAV ha sido de vital importancia porque nos permitió crear el diseño físico y lógico cumpliendo con las actividades de cada una de las fases que la conforman obteniendo de esta representación un diseño valedero con fundamentación científica para ser simulado a través de software.

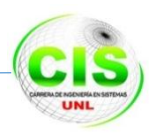

 El diseño físico y lógico de red ATOAV ha sido implementada en las herramientas de software Optisystem 13.0 y Packet Tracer 6.0 con la finalidad de experimentar y trasladar en un ambiente de simulación los enlaces que conforman el anillo óptico para el trasporte de información bajo una configuración SDH-WDM y enrutamiento lógico, permitiendo además la incorporación de configuraciones, protocolos y sobre todo la utilidad de multiplicar la velocidad de una interfaz aplicando EtherChannel y Spanning tree propio de los equipos Cisco.

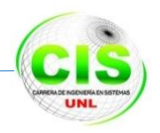

# **i. Recomendaciones**

Una vez concluida el desarrollo del proyecto de fin de carrera y haber comprendido el uso correcto de tipos de tecnologías y falencias que existen en la actualidad en el campo de las redes de telecomunicación se recomienda lo siguiente:

- Utilizar este proyecto para incentivar a los estudiantes a investigar sobre la fibra óptica y los mecanismos que existen para la trasmisión por este medio en especial el servicio triple play.
- Con el uso del anillo de fibra ATOAV continuar con el diseño de última milla para los usuarios finales utilizando las redes ópticas pasivas PON.
- Realizar un estudio que permita la correcta reubicación de las antenas y repetidoras que se encuentran ubicadas en la parte central del casco urbano de la ciudad de Loja.
- Permitir que los estudiantes tengan un mayor conocimiento de las herramientas que son utilizadas por los administradores de la red dentro de los ISPs.
- En el caso de implantarse antes de iniciar el tendido de la fibra óptica se recomienda realizar el análisis del estado actual de cada poste de alumbrado público por donde será guiada la fibra óptica, con el fin de evitar futuros cambios del trayecto del cable, debido a que existen postes que están sobre utilizados por el tendido de diferentes líneas de transmisión en el mismo.
- Para todo tipo de análisis, diseño, simulación y cálculo se deberá guiar bajo las recomendaciones que emiten los organismos Internacionales de telecomunicación tales como UIT-T y las ANSI/TIA/EIA.

# **j. Bibliografía**

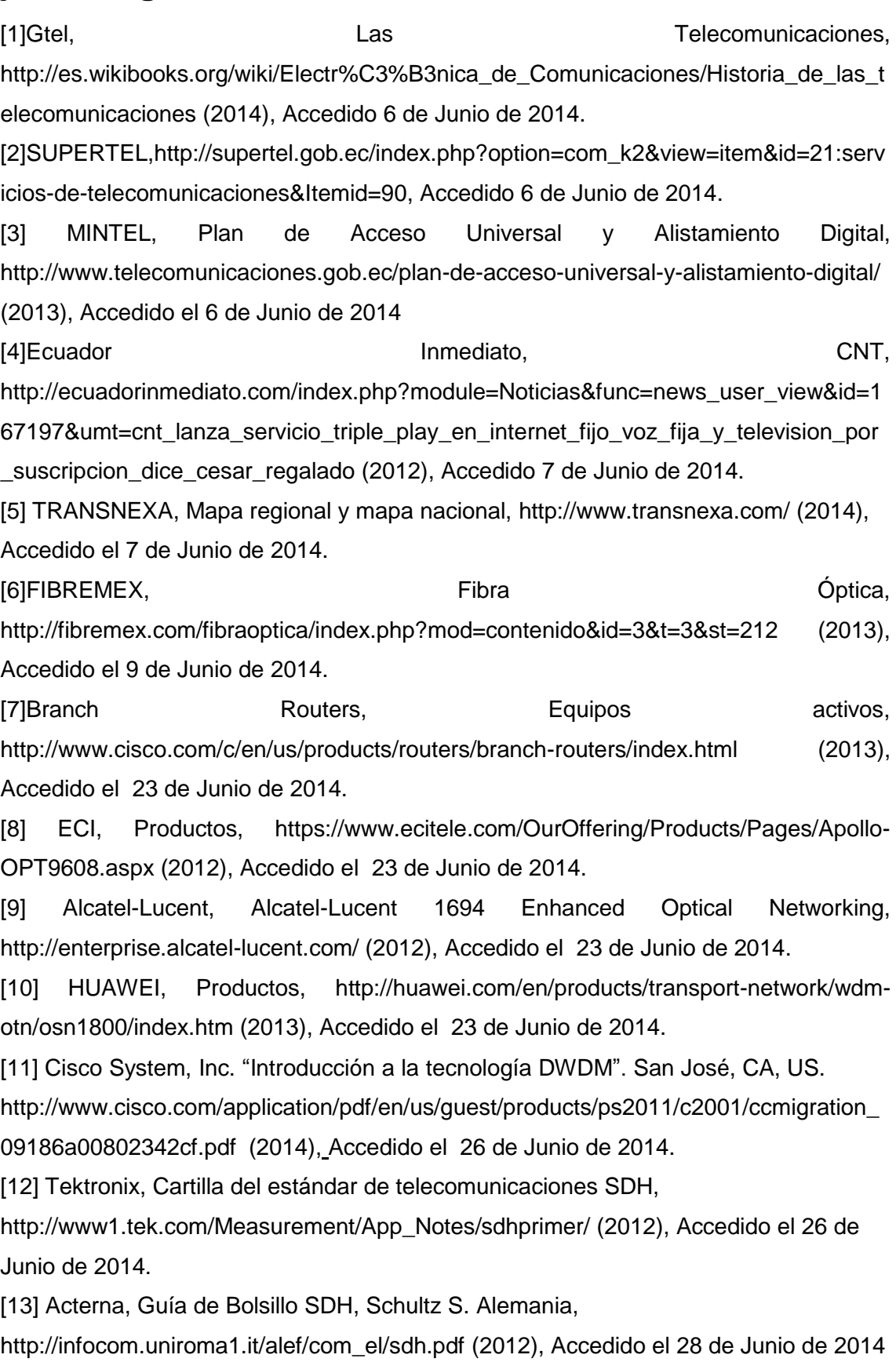

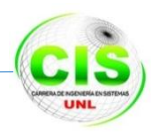

[14] Artech House, Laude J, Fundamentos, componentes y aplicaciones DWDM, http://www.acad.bg/ebook/Networking/DWDM%20Fundamentals,%20Components,App lications.pdf (2002), Accedido el 02 de Julio de 2014.

[15] Fujitsu Network Communications. Prerrequisitos de entrenamiento DWDM, http://www.fujitsu.com/downloads/TEL/fnc/pdfservices/dwdmprerequisite.pdf (2013), Accedido el 05 de Julio de 2014.

[16] El telégrafo, http://www.telegrafo.com.ec/economia/item/ecuador-tiene-35-111 kilometros-de-fibra-optica-infografia.html (2014), Accedido el 12 de Julio de 2014 [17] CNT, CNT, Nuestra Tecnología,

http://soy.cnt.com.ec/index.php?option=com\_content&view=article&id=230&Itemid=23 (2014), Accedido el 12 de Julio de 2014.

[18] Apéndice A, NORMA TIA/EIA 568-B, http://saber.ucv.ve/jspui/bitstream/123456789/507/3/APENDICE-dianca%20tesis.pdf (2008), Accedido el 14 de Julio de 2014.

[19]Bustamante B., Informática Legal, http://www.bustamanteybustamante.com.ec/noticias/224-ecuador-exportara-fibraoptica-en-2014 (2014), Accedido el 14 de Julio de 2014.

[20] PHILIPS, Software de simulación de iluminación, http://www.lighting.philips.com/main/connect/tools\_literature/dialux\_and\_other\_downlo ads.wpd (2014), Accedido 13 de agosto de 2014.

[21]Conferences in Research and Practice in Information Technology, Goldstein C., http://crpit.com/abstracts/CRPITV42Goldstein.html (2012), Accedido el 13 de Julio de 2014.

[22] Elección de una herramienta de simulación, http://bibliotecadigital.icesi.edu.co/biblioteca\_digital/bitstream/10906/68447/1/eleccion\_ herramienta\_simulacion.pdf , Accedido el 15 de Agosto de 2014

[23] CISCO, EtherChannel, http://www.cisco.com/c/en/us/tech/lanswitching/etherchannel/index.html (2012), Accedido el 22 de Agosto de 2014.

[24] CISCO, Protocolo Spanning Tree, http://www.cisco.com/c/en/us/tech/lanswitching/spanning-tree-protocol/index.html (2012), Accedido el 22 de Agosto de 2014. [25]Analisisydisenio, Fases de Análisis y Diseño de Redes, http://analisisydisenio.wikispaces.com/Fases+de+Analisis+y+Dise%C3%B1o+de+Red es (2012), Accedido 26 de Agosto de 2014.

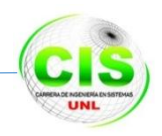

[26] INEC, CENSO DE POBLACION Y VIVIENDA 2010, http://redatam.inec.gob.ec/cgibin/RpWebEngine.exe/PortalAction?&MODE=MAIN&BA SE=CPV2010&MAIN=WebServerMain.inl (2013), Accedido el 10 de Junio de 2014. [27]BIOESTDISTICO.COM, Procesamiento de datos para poblaciones finitas, http://www.bioestadistico.com/index.php?option=com\_content&view=article&id=153:cal culo-del-tamano-de-la-muestra-para-estimar-parametros-categoricos-en-poblacionesfinitas&catid=46:calculo-del-tamano-de-la-muestra&Itemid=213 (2014), Accedido 27 de Agosto de 2014. [28]INEC, Tecnologías de la Información y Comunicaciones (TIĆS) 2013, http://www.ecuadorencifras.gob.ec/documentos/webinec/Estadisticas\_Sociales/TIC/Resultados\_principales\_140515.Tic.pdf (2013), Accedido el 26 Agosto de 2014 [29] INTERCOM, Planes corporativos, http://www.intercom.ec/site/?page\_id=531 (2014), Accedido el 27 de Agosto de 2014 [30] 3CX, Documentación manuales y guías, <http://www.3cx.es/ancho-de-banda-voip/> (2012), Accedido el 28 de Julio2014 [31]Normatividad Industrial, Norma TIA/EIA-568-B, http://normatividadindustrial.com/norma-tiaeia-568-b/(2009), Accedido el 22 de Junio del 2014 [32] Strong sequential growth for carrier routers and switches in 2Q14 masks long-term trend, http://www.infonetics.com/. (2014), Accedido el 25 de Julio de 2014. [33] Rekhter Y., Asignación de direcciones para Internet privadas, http://www.rfces.org/rfc/rfc1918-es.txt (2012), Accedido el 25 de Agosto de 2014. [34] SIG- EERSSA Sistema de Información Geográfica, GEO-PORTAL EERSSA, http://www.eerssa.com/sig/red\_arcfms.htm Accedido el 20 de Julio de 2014. [35]TextosCientificos.com, Cálculo de enlace fibra óptica, Características de Transmisión http://www.textoscientificos.com/redes/fibraoptica/calculo-enlace (2010),

Accedido el 28 de Agosto de 2014.

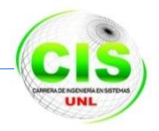

# **k. Anexos**

# **ANEXO 1 Encuesta de proveedores de telecomunicación de la**

# **ciudad de Loja**

#### **UNIVERSIDAD NACIONAL DE LOJA ÁREA DE LA ENERGÍA, LAS INDUSTRIAS Y RECURSOS NATURALES NO RENOVABLES**

Encuesta aplicada a los Administradores de los Proveedores de Internet

\_\_\_\_\_\_\_\_\_\_\_\_\_\_\_\_\_\_\_\_\_\_\_\_\_\_\_\_\_\_\_\_\_\_\_\_\_\_\_\_\_\_\_\_\_\_\_\_\_\_\_\_\_\_\_\_\_\_\_\_\_\_\_\_\_\_\_\_\_ Estimado Sr. (a) Somos tesistas de la carrera de Ingeniería en Sistemas, nos dirigimos a Ud. Con el objeto de realizar un análisis de la situación actual, que permita determinar la penetración de servicios de Telecomunicaciones que tiene el casco urbano de la Ciudad de Loja, para ello le pedimos de manera más comedida se sirva contestar el siguiente cuestionario, el mismo que servirá de apoyo fundamental para fines académicos. **Instrucciones**: Marque con una X, en el campo respectivo: ENCUESTADOR:…………………………………………… Fecha:………………… HORA DE INICIO: H 1. ¿Qué tipo de servicios telecomunicaciones se comercializa en la empresa? Transmisión de datos. [ ] Internet. [ ] Sistemas satelitales **in the same of the system** of the system of the system of the system of the system of the s - Voz sobre ip [ ] - Centro de datos [ ] Televisión Digital **Francia de la contra de la contra de la contra de la contra de la contra de la contra de l** Otros:…………………………………………………………………………………… ………………………………………………………………………………………….. 2. ¿Qué tipos de planes de acceso a internet se ofrece actualmente en la empresa para los clientes? …………………………………………………………………………………………… ………………………………………………………………………………………….. 3. ¿Cuál es el tráfico generado en la empresa por el servicio de Internet en el cantón Loja expresado en Mbps o Gbps? …………………………………………………………………………………………… ………………………………………………………………………………………….. 4. ¿En la actualidad aproximadamente con cuantos clientes con acceso a Internet cuenta la empresa? Residenciales:…………………. Corporativos:………..…………. 5. ¿Para realizar las instalaciones de internet cuales de los siguientes equipos son los más utilizados? - Ubiquiti y series. [ ] Mikrotik y series. The series of the series of the series of the series of the series of the series of the series of the series of the series of the series of the series of the series of the series of the series of the ser Cisco. [ ] - Antenas frecuencias 2.4 Ghz. [ ] Antenas frecuencias 5.0 Ghz. [ ] Otros:…………………………………………………………………………………… ……….…………………………………………………………………………………… 6. ¿Cuál es el área de cobertura en km. de la empresa indique las ubicaciones en

la ciudad de Loja?

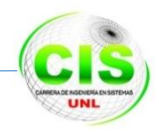

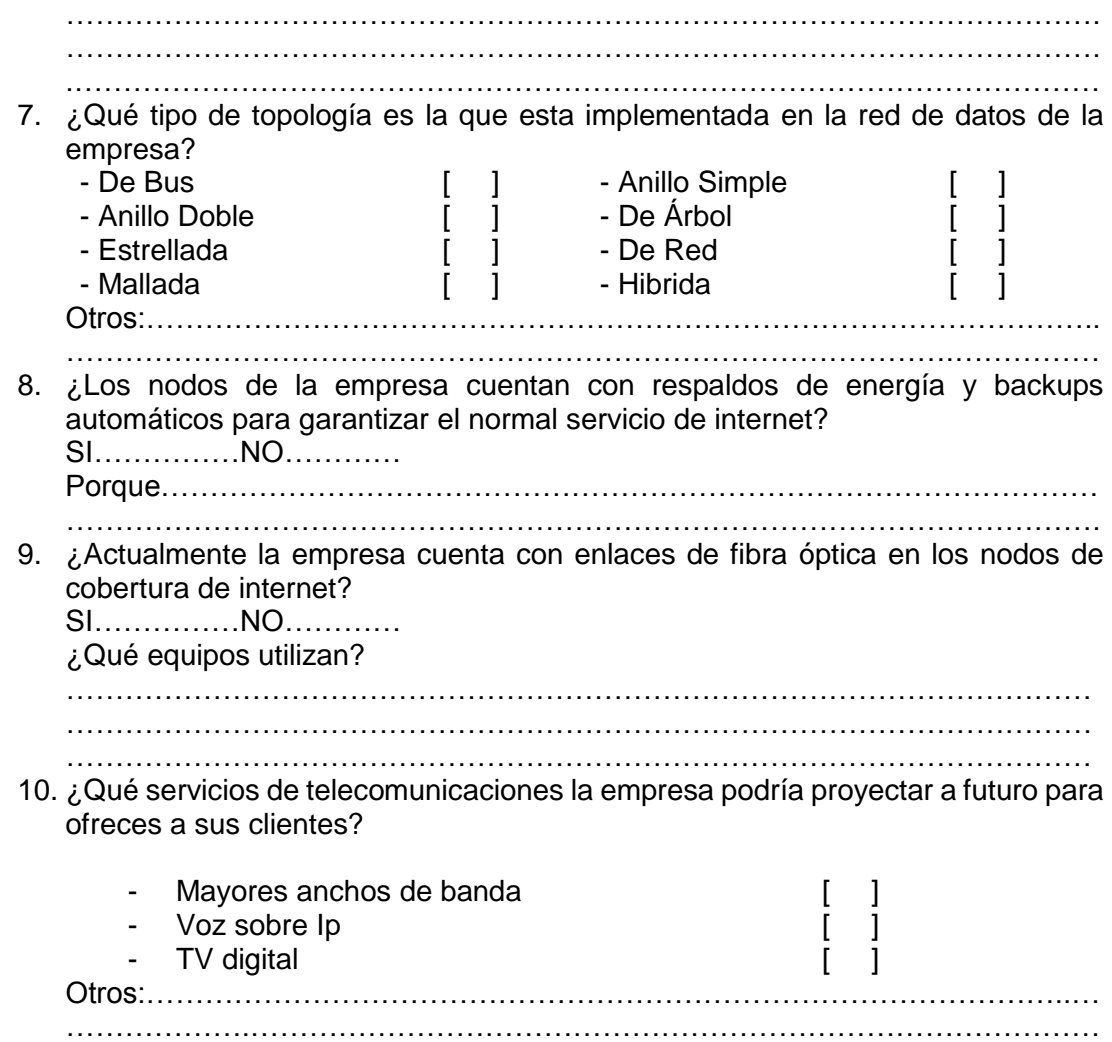

## *GRACIAS POR SU COLABORACIÓN*

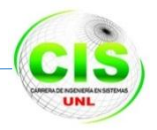

# **ANEXO 2: Encuesta dirigida a los usuarios finales**

#### **UNIVERSIDAD NACIONAL DE LOJA**

#### **ÁREA DE LA ENERGÍA, LAS INDUSTRIAS Y RECURSOS NATURALES NO RENOVABLES**

Encuesta aplicada a los Usuarios finales

\_\_\_\_\_\_\_\_\_\_\_\_\_\_\_\_\_\_\_\_\_\_\_\_\_\_\_\_\_\_\_\_\_\_\_\_\_\_\_\_\_\_\_\_\_\_\_\_\_\_\_\_\_\_\_\_\_\_\_\_\_\_\_\_\_\_\_\_\_

Estimado Sr. (a)

Somos tesistas de la carrera de Ingeniería en Sistemas, nos dirigimos a Ud. Con el objeto de realizar un análisis de la situación actual, que permita determinar la penetración de servicios de Telecomunicaciones que tiene el casco urbano de la Ciudad de Loja, para ello le pedimos de manera más comedida se sirva contestar el siguiente cuestionario, el mismo que servirá de apoyo fundamental para fines académicos.

**Instrucciones**: Marque con una X, en el campo respectivo:

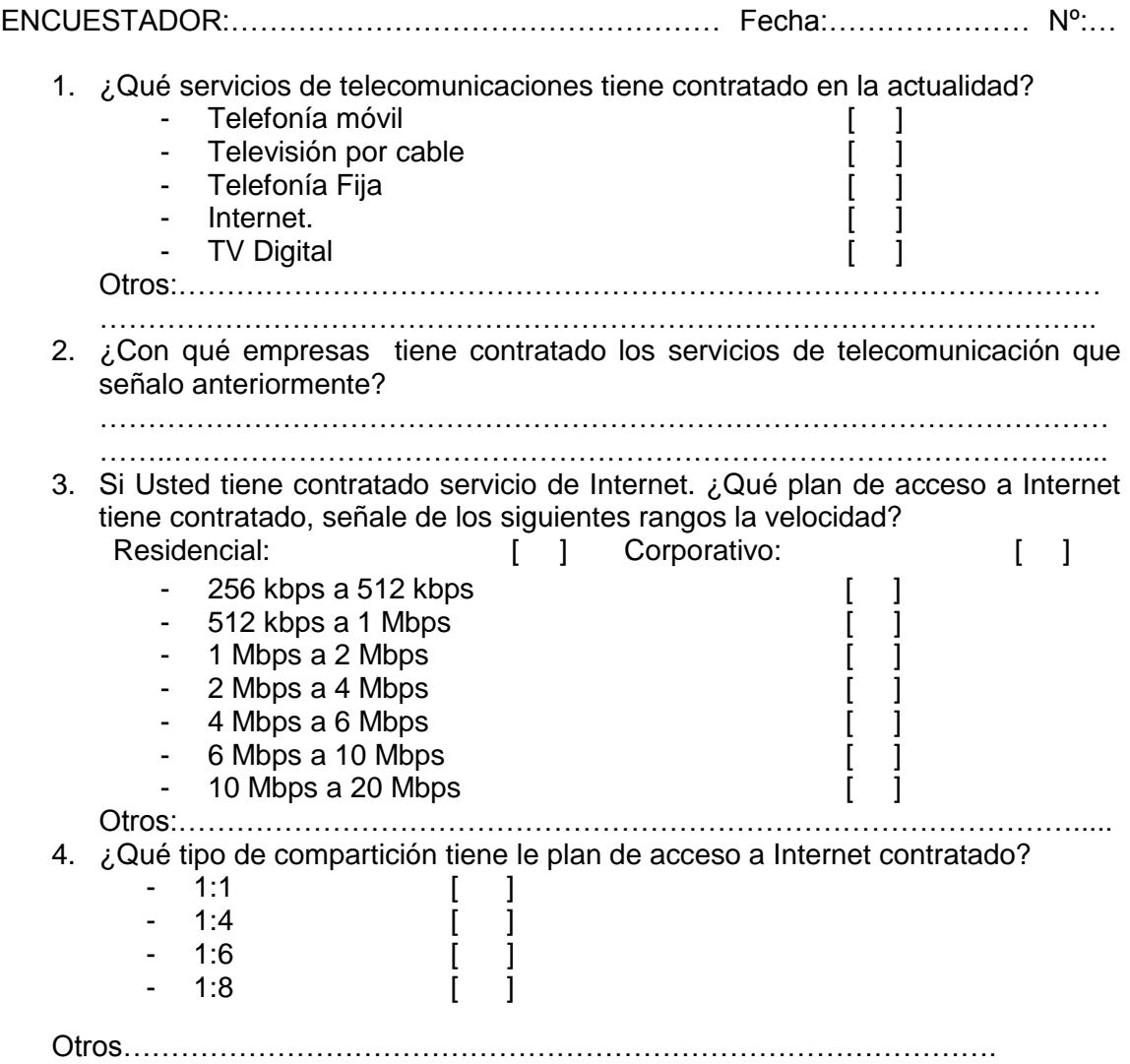

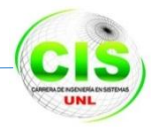

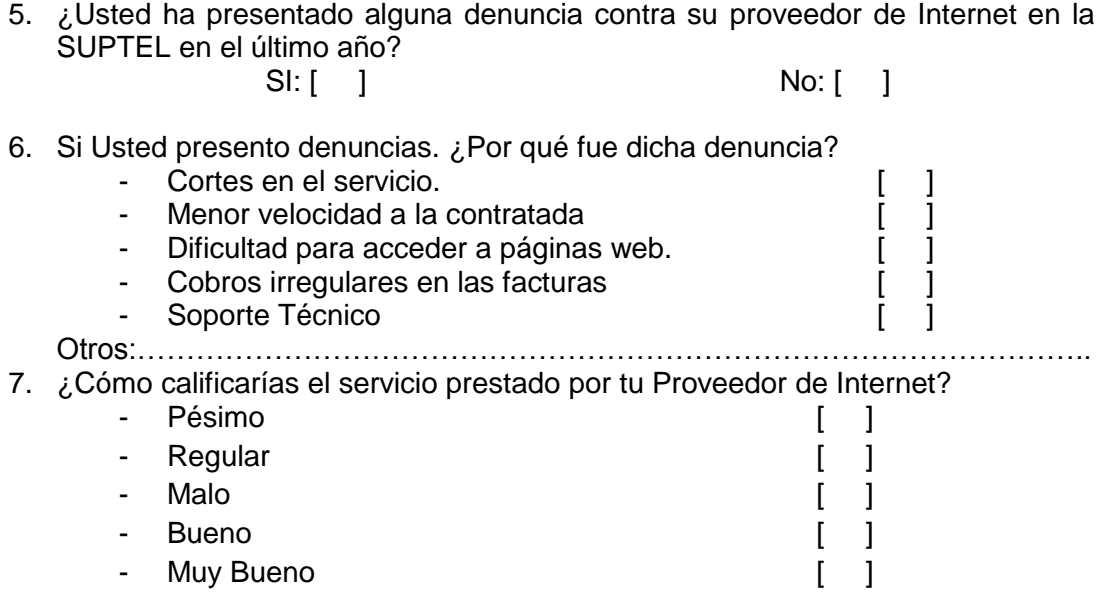

# *GRACIAS POR SU COLABORACIÓN*

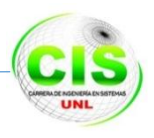

# **ANEXO 3: Datos de cuentas y usuarios de la SUPERTEL e INEC**

 $\blacksquare$ 

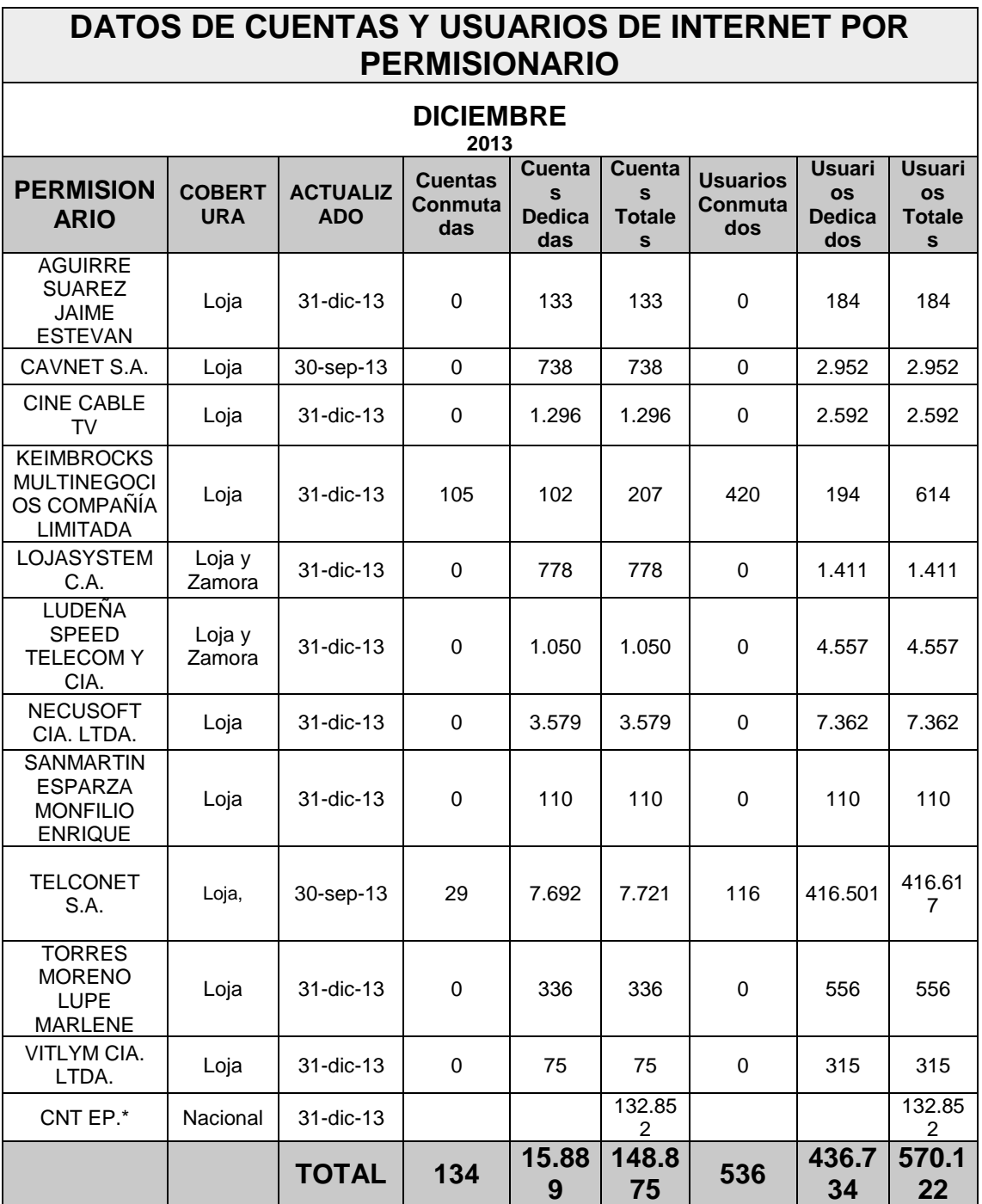
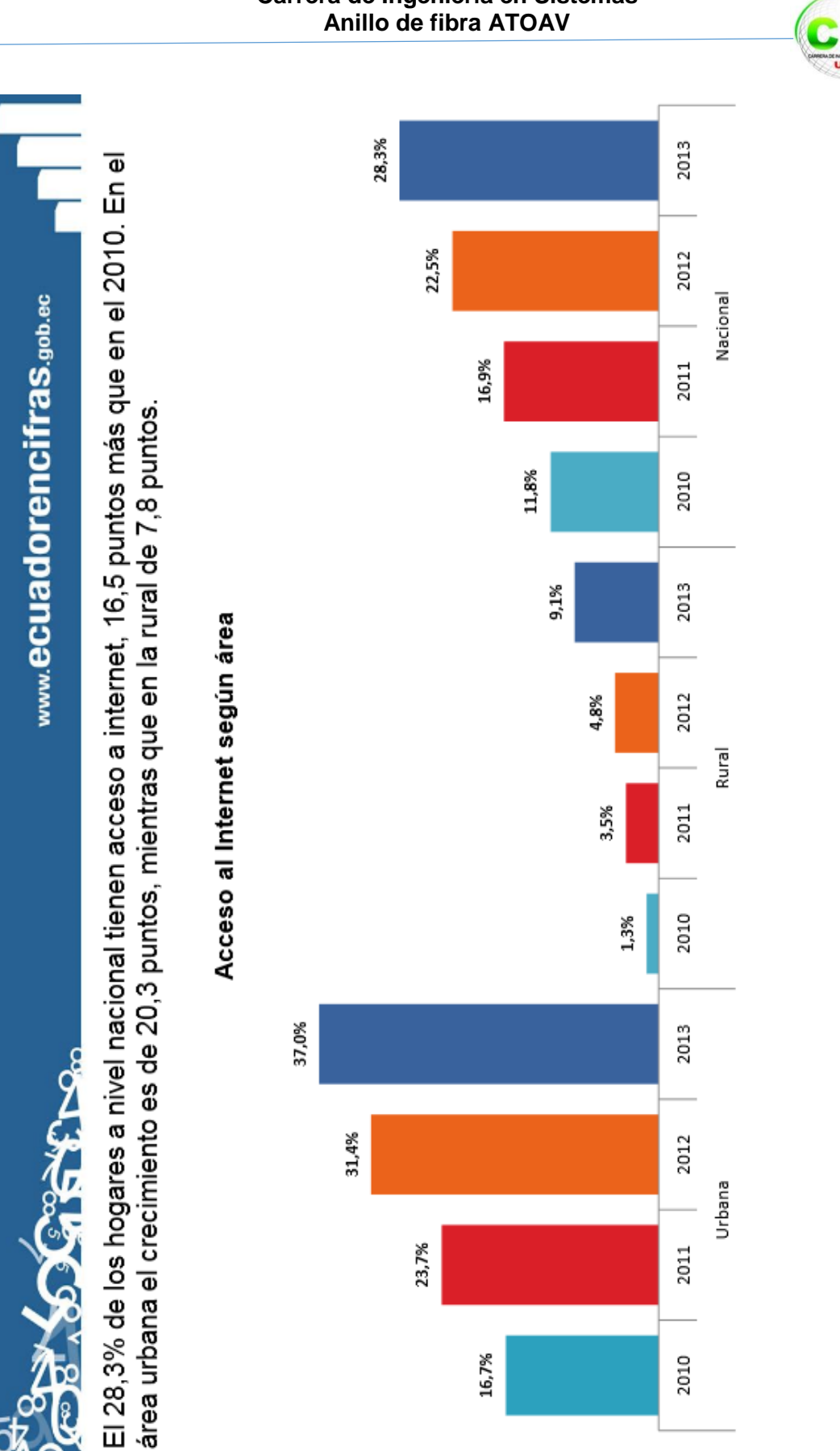

# **Carrera de Ingeniería en Sistemas**

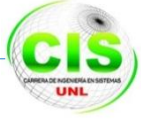

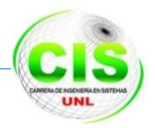

# **ANEXO 4 RESOLUCIÓN TEL-431-13-CONATEL-2014**

RESOLUCIÓN-TEL-431-13-CONATEL-2014

#### RESOLUCIÓN TEL-431-13-CONATEL-2014

#### **CONSEJO NACIONAL DE TELECOMUNICACIONES**

#### **CONATEL**

#### **CONSIDERANDO:**

Que la Constitución de la República dispone, en el artículo 16, que todas las personas, en forma individual o colectiva, tienen derecho al acceso universal a las tecnologías de información y comunicación

Que, en el artículo 17 de la Constitución de la República, se establece que el Estado fomentará la pluralidad y la diversidad en la comunicación, y al efecto facilitará, entre otros aspectos, el acceso universal a las tecnologías de información y comunicación en especial para las personas y colectividades que carezcan de dicho acceso o lo tengan de forma limitada.

Que el numeral 25 del artículo 66 de la Constitución de la República, establece el derecho de acceder a bienes y servicios públicos y privados de calidad, con eficiencia, eficacia y buen trato, así como a recibir información adecuada y veraz sobre su contenido y características.

Que, las telecomunicaciones se encuentran dentro de los sectores estratégicos del Estado, el que se ha reservado el derecho de administrar, regular, controlar y gestionar los sectores estratégicos de conformidad con los principios de sostenibilidad ambiental, precaución, prevención y eficiencia, conforme lo dispone el artículo 313 de la Constitución de la República.

Que, el Estado es el responsable de la provisión de servicios públicos, la que responde a los principios de obligatoriedad, generalidad, uniformidad, eficiencia, responsabilidad, universalidad, accesibilidad, regularidad, continuidad y calidad, conforme lo dispone el artículo 314 de la Constitución.

Que, el Consejo Nacional de Telecomunicaciones, CONATEL, de conformidad con lo dispuesto en el artículo innumerado 1 del artículo 10 de la Ley Reformatoria a la Ley Especial de Telecomunicaciones, es el ente de administración y regulación de las telecomunicaciones en el país.

Que, el Consejo Nacional de Telecomunicaciones aprobó los Parámetros de Calidad, Definiciones y Obligaciones para la prestación del Servicio de Valor Agregado de Internet, con Resolución 216-09-CONATEL-2009 de 27 de julio de 2009, estableciendo como parte de las definiciones, la del término "Banda Ancha", de la siguiente manera: "Ancho de banda suministrado a un usuario mediante una velocidad de transmisión de bajada (proveedor hacia usuario) mínima efectiva igual o superior a 256 Kbps y una velocidad de transmisión de subida (usuario hacia proveedor) mínima efectiva igual o superior a 128 Kbps para cualquier aplicación."

Que, mediante Acuerdo Ministerial No. 035-2014 de 29 de mayo de 2014, se emite, por parte del Ministerio de Telecomunicaciones y de la Sociedad de la Información, como Política Pública Nacional el impulso y adopción del Internet de Banda Ancha, como mecanismo necesario para la masificación de los servicios de Telecomunicaciones y Tecnologías de la Información y Comunicación, con énfasis en las zonas geográficamente aisladas y de atención social urgente, entre otros aspectos, estableciendo lo siguiente:

"Art. 1.- Instituir como Política Pública Nacional el impulso y adopción del Internet de Banda Ancha, como mecanismo necesario para la masificación de los servicios de Telecomunicaciones y Tecnologías de la Información y Comunicación, con énfasis en las zonas geográficamente aisladas y de atención social urgente.

Art. 2.- La presente Política Pública propenderá a:

a. Promover el desarrollo e implantación de redes de telecomunicaciones de alta velocidad y capacidad, distribuidas en todo el territorio nacional, que permitan el acceso

RESOLUCIÓN-TEL-431-13-CONATEL-2014

a. Promover el desarrollo e implantación de redes de telecomunicaciones de alta velocidad y capacidad, distribuidas en todo el territorio nacional, que permitan el acceso de la población a Internet de Banda Ancha de calidad y faciliten la adopción de este servicio;

b. Impulsar la actualización tecnológica y fomentar la modernización de medios de transmisión e infraestructura de prestación de servicios facilitando el despliegue de redes de acceso de próxima generación a fin de que estén preparadas para incrementar paulatinamente su capacidad y mejoren la calidad de servicio;

c. Acelerar el otorgamiento de bandas del espectro radioeléctrico que permitan acceder a servicios de Banda Ancha inalámbrica (fija y móvil);

d. Fomentar la aplicación de la normativa técnica y criterios técnicos unificados para el despliegue y ordenamiento de la infraestructura física de Banda Ancha en todo el territorio nacional:

e. Fomentar la creación de planes comerciales y servicios que sean asequibles a grupos de atención prioritaria y económicamente desfavorecidos.

Art. 3.- Comunicar al Consejo Nacional de Telecomunicaciones con el contenido de la presente Política Pública a fin de que el ámbito de sus competencias realice las modificaciones regulatorias respecto del Internet de Banda Ancha, basada en criterios de capacidad, acceso, y conexión permanente considerando la convergencia tecnológica y la necesidad técnica de acceso a servicios de voz, datos y video de modo simultaneo y conjunto."

Que, con Oficio SNT-2014-1110 de 29 de mayo de 2014 la Secretaría Nacional de Telecomunicaciones remitió al Presidente del Consejo Nacional de Telecomunicaciones el Informe REVISIÓN Y ESTABLECIMIENTO DE UNA DEFINICIÓN PARA EL TÉRMINO "BANDA ANCHA", el cual considera el estado de prestación del servicio de acceso a Internet en el país, el nivel de conectividad, así como las tendencias internacionales relativas a la definición del término.

Que, a fin de cumplir con lo dispuesto en el Acuerdo Ministerial No 035-2014 de 29 de mayo de 2014, en el cual, la política pública se establece propendiendo a promover el desarrollo e implantación de redes de telecomunicaciones de alta velocidad y capacidad, distribuidas en todo el territorio nacional, que permitan el acceso de la población a Internet de Banda Ancha de calidad y faciliten la adopción de este servicio, así como impulsar la actualización tecnológica y fomentar la modernización de medios de transmisión e infraestructura de prestación de servicios facilitando el despliegue de redes de acceso de próxima generación a fin de que estén preparadas para incrementar paulatinamente su capacidad y mejoren la calidad de servicio, se considera pertinente que el concepto que se ha venido utilizando en el país respecto del término "Banda ancha" sea actualizado tanto en función de la política pública emitida por el Ministerio de Telecomunicaciones y de la Sociedad de la Información y sus fines, así como en función de la tendencia internacional de aplicación de dicha terminología.

En ejercicio de sus atribuciones,

#### **RESUELVE:**

ARTÍCULO 1.- Avocar conocimiento del Informe REVISIÓN Y ESTABLECIMIENTO DE UNA DEFINICIÓN PARA EL TÉRMINO \*BANDA ANCHA\*, remitido por la Secretaría Nacional de Telecomunicaciones a consideración del Consejo Nacional de Telecomunicaciones, mediante oficio SNT-2014-1110 de 29 de mayo de 2014.

ARTÍCULO 2.- Suprimase del Anexo I de la Resolución 216-09-CONATEL-2009 de 27 de julio de 2009, la definición del término "Banda Ancha".

ARTÍCULO 3.- Se establece, para aplicación nacional, la siguiente definición:

"Banda ancha: Ancho de banda entregado a un usuario mediante una velocidad de transmisión de bajada (proveedor hacia usuario) mínima efectiva igual o superior a 1024 Kbps, en conexión permanente, que permita el suministro combinado de servicios de transmisión de voz, datos y video de manera simultánea."

RESOLUCIÓN-TEL-431-13-CONATEL-2014

ARTÍCULO 4.- La definición constante en el Artículo 3 de la presente Resolución, podrá ser revisada en función de la aplicación de políticas públicas relacionadas con el acceso a Internet, el uso de banda ancha o en función de objetivos o planes relacionados con dichos conceptos, o cuando el Consejo Nacional de Telecomunicaciones lo considere necesario.

ARTÍCULO 5.- Se dispone a la Secretaría Nacional de Telecomunicaciones, que en el plazo de treinta (30) días actualice los formatos de reporte de información establecidos en función de la Resolución 216-09-CONATEL-2009 y los notifique para su aplicación a los permisionarios del Servicio de Valor Agregado de acceso a Internet.

Dichos formatos deberán ser actualizados en función de lo establecido en el artículo 3 del presente Acto Administrativo, así como para que permitan obtener información que facilite el análisis de la evolución del ancho de banda y los niveles de conectividad provistos para el acceso a Internet.

ARTÍCULO 6.- La Secretaría del Consejo Nacional de Telecomunicaciones notificará la presente Resolución a la Secretaría Nacional de Telecomunicaciones, Superintendencia de Telecomunicaciones y Ministerio de Telecomunicaciones y de la Sociedad de la Información.

La presente resolución entrará en vigencia a partir de su notificación.

Dado en Quito, D.M. el 30 de mayo de 2014.

ING ANA GABRIELA VALDIVIEZO BLACK PRESIDENTA DEL CONATEL

LCDO. VICENTE FREIRE RAMIREZ SECRETARIO DEL CONATEL

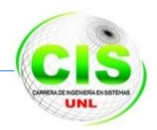

# **ANEXO 5 Cable Figura 8 Armado**

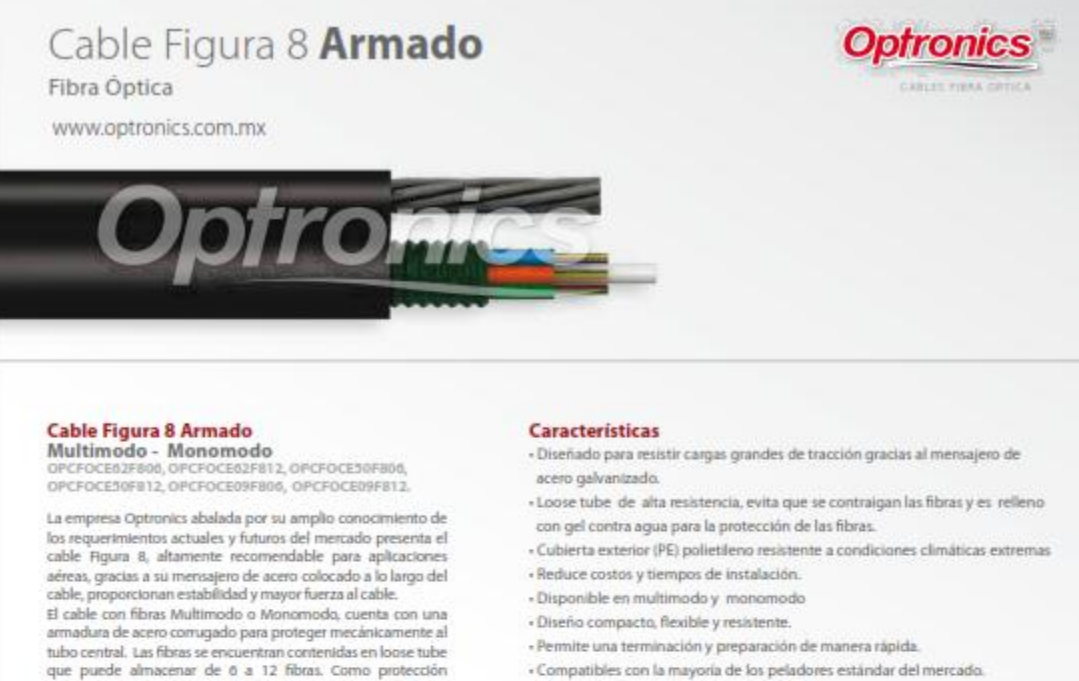

62.5/125

50/125

 $9/125$ 

250  $s27$ 

250  $≤25$ 

250

« Compatibles con la mayoría de los peladores estándar del mercado.

 $\leq 0.6$ 

 $507$ 

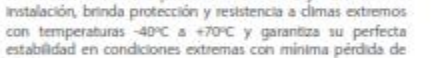

senal. En la construcción interna cuenta con una armadura de acero corrugado con repelente anti roedores para la protección de las fibras ópticas

adicional, el tubo es relleno de material para bloqueo del agua,<br>que también puede ser retirado con gran facilidad.

El recubrimiento de polietileno ofrece baja fricción de

\*Disponible en Cable Dieléctrico.

#### - Supera los requisitos de Telcordia GR-20. · El exacto largo extra de la fibra asegura el buen rendimiento de la fuerza de tracción y temperatura. **ESPECIFICACIONES DE LA FIBRA** Fibras (µm) Buffer (µ) Coeficiente de atenuación (dB/Km) Ancho de banda (MHz/Km) 850nm 1300nm 1310nm 1550nm 1300nm 850mm

 $50.35$ 

 $50.22$ 

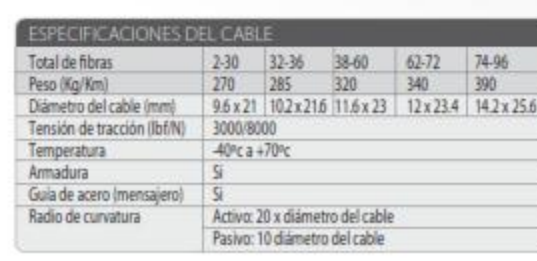

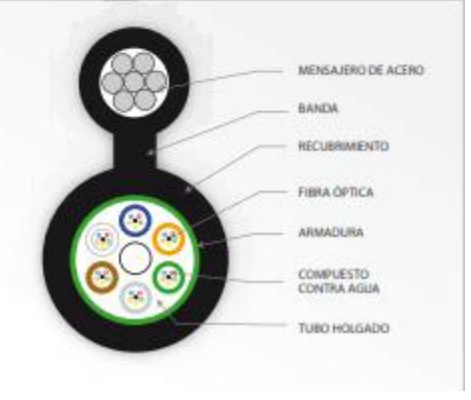

 $\geq 200$ 

 $2500$ 

 $\geq 600$ 

 $\geq 500$ 

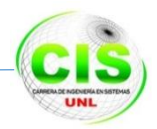

# **ANEXO 6 Conector SC Multimodo-Monomodo**

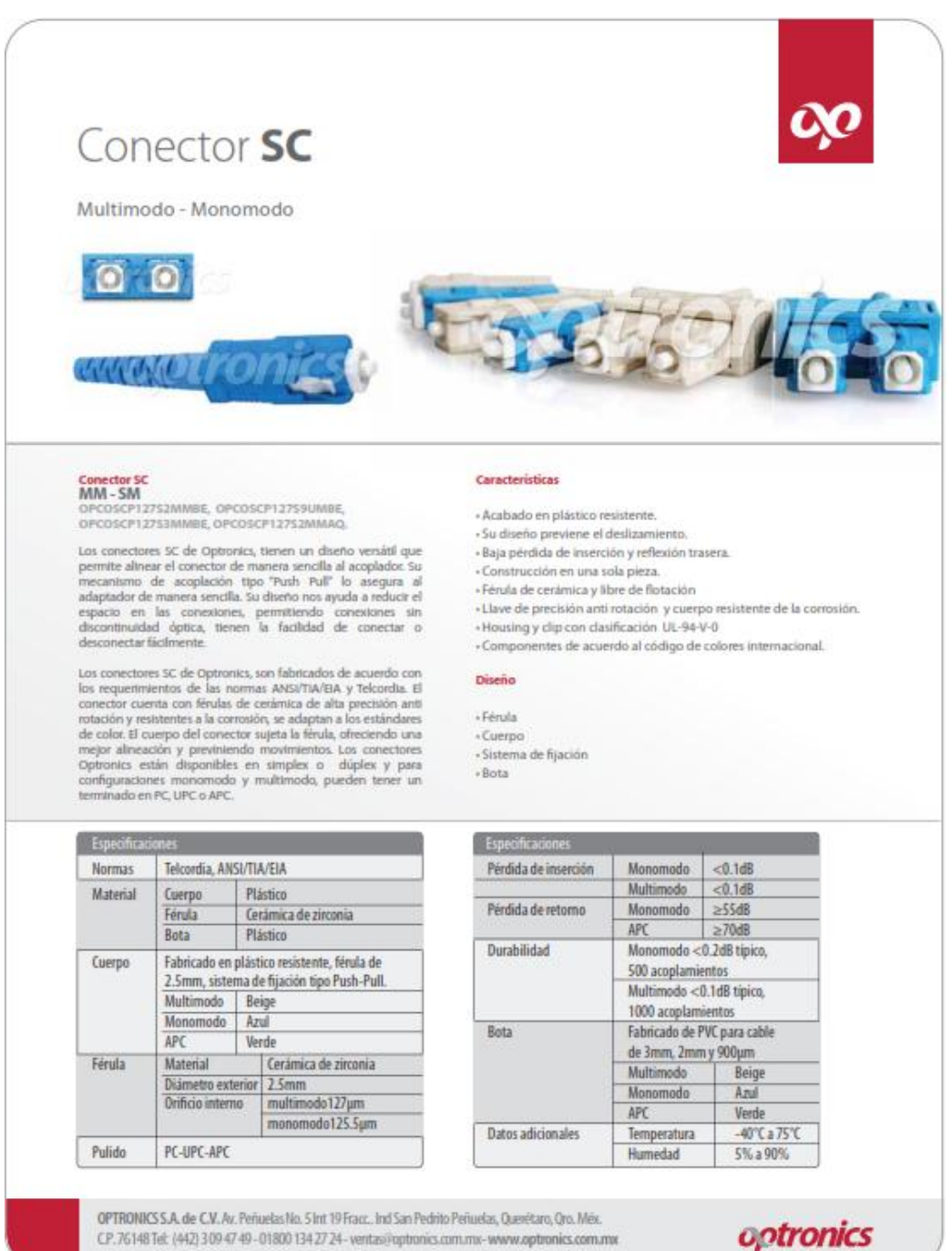

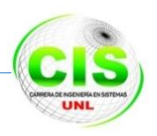

**ANEXO 7 Fotos de los Nodos y las Antenas de Telecomunicación en la cuidad de Loja.** 

**NODO central TELCONET** 

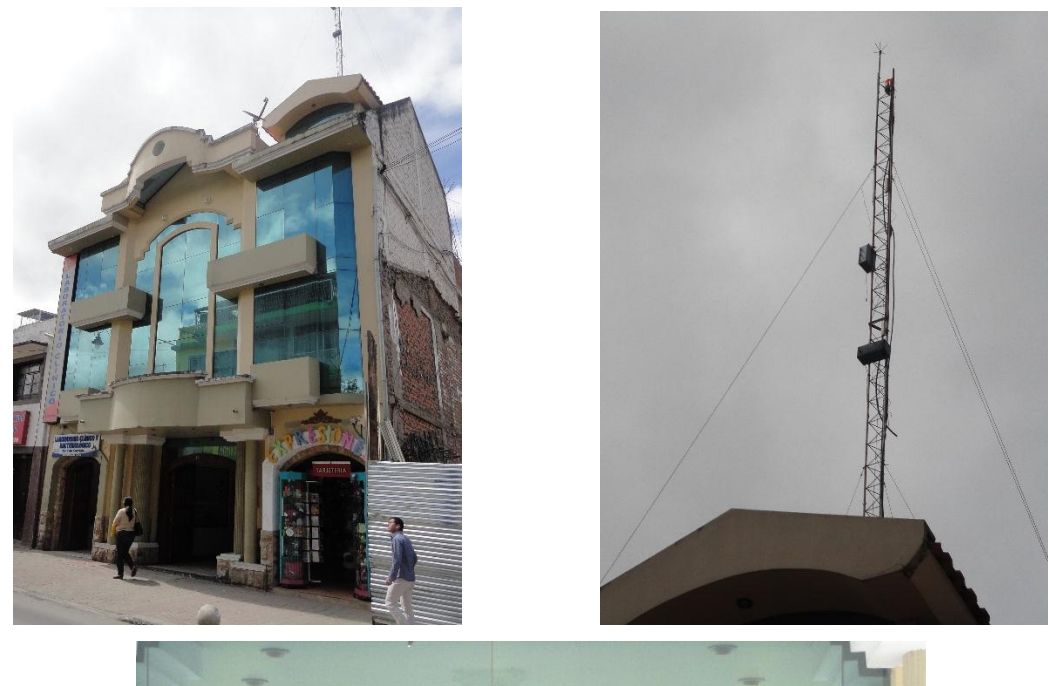

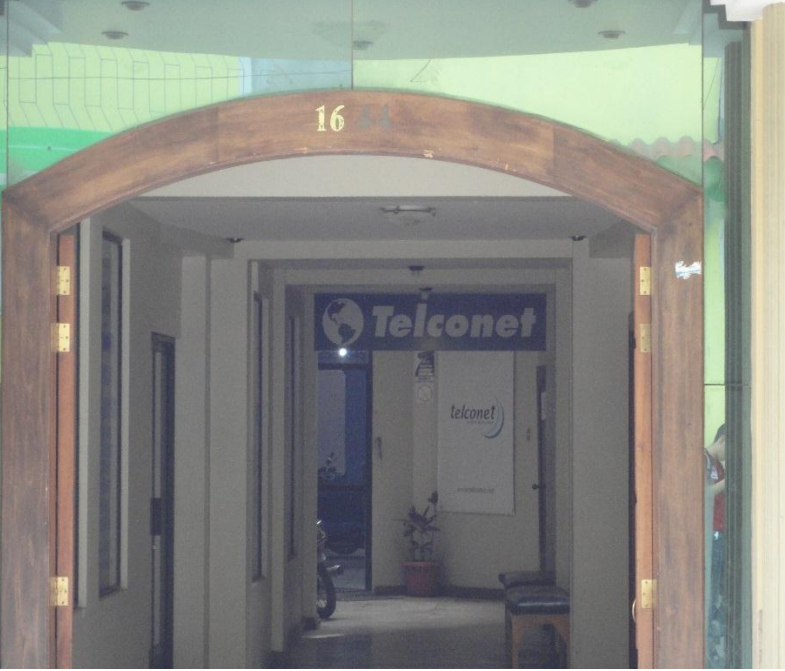

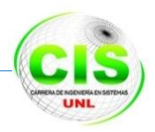

# **Urbanización Capulí Loma**

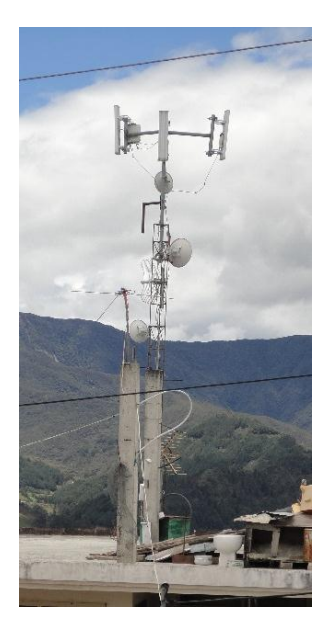

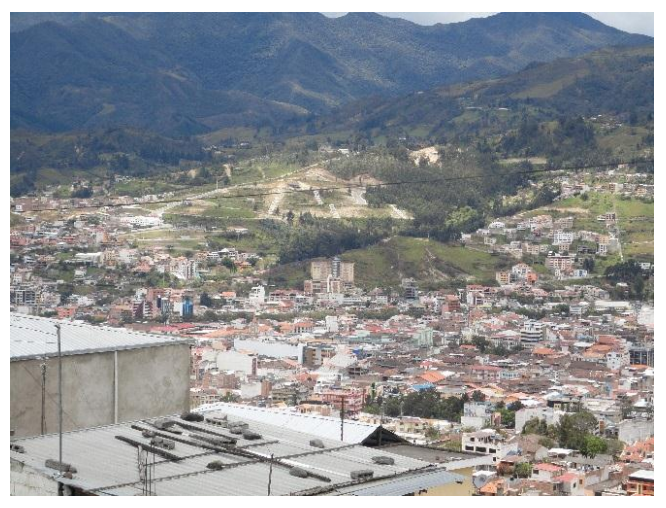

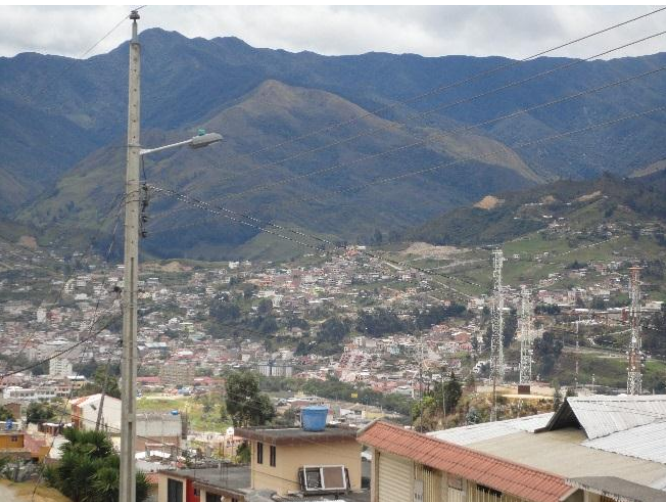

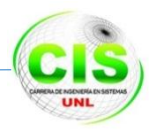

# **Urbanización Colinas Lojanas**

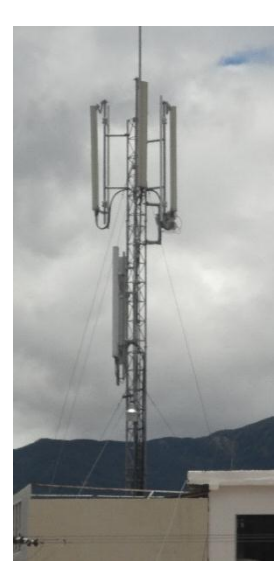

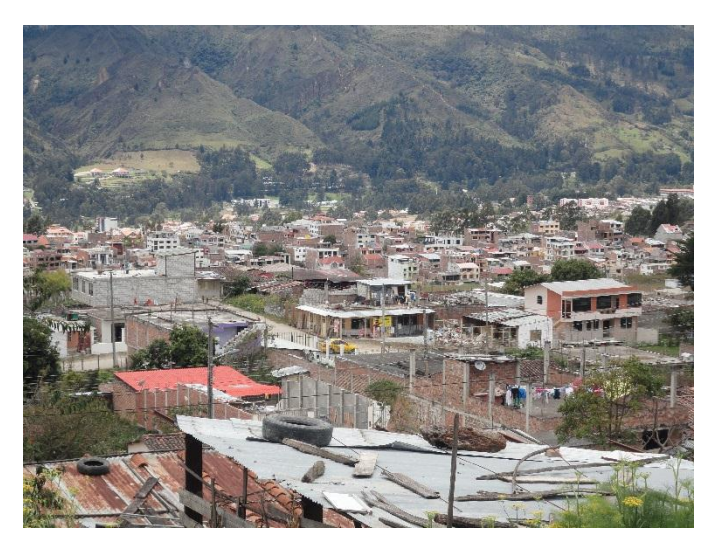

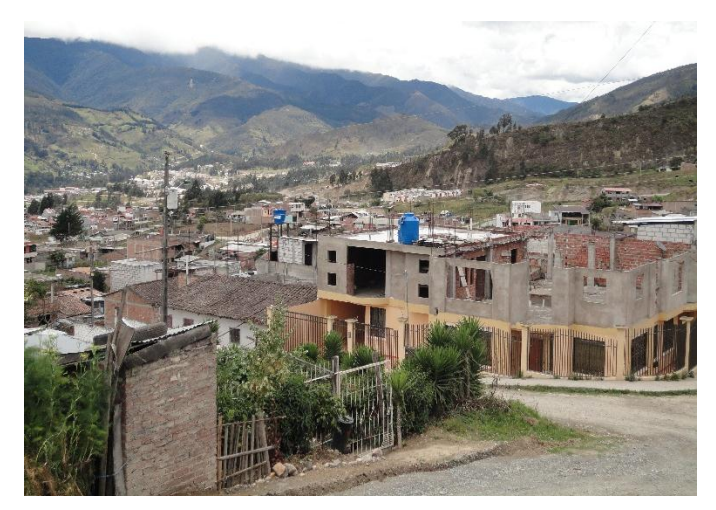

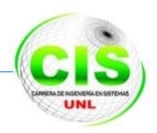

# **Urbanización Eucaliptos**

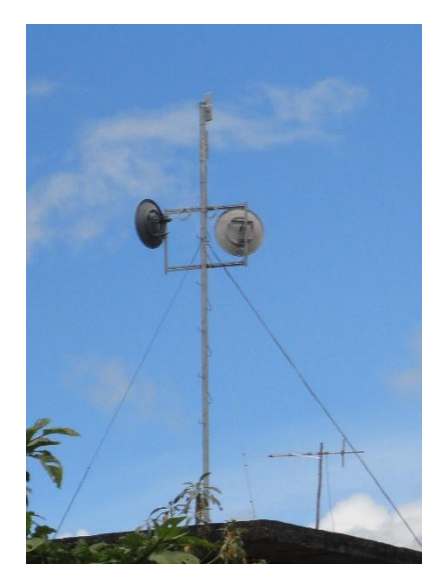

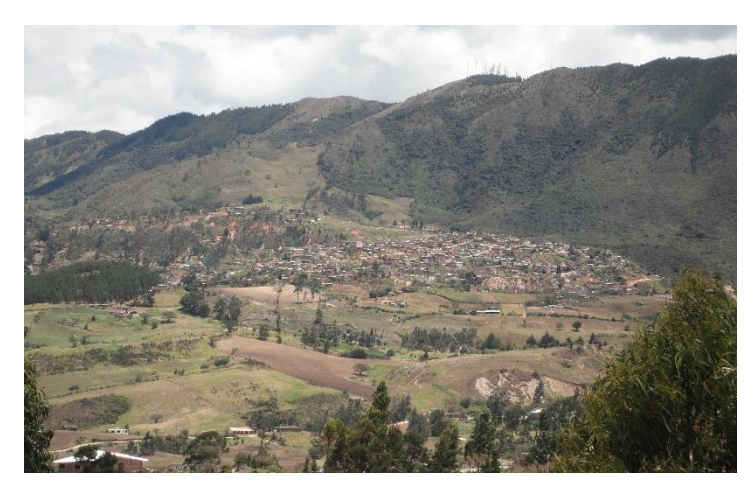

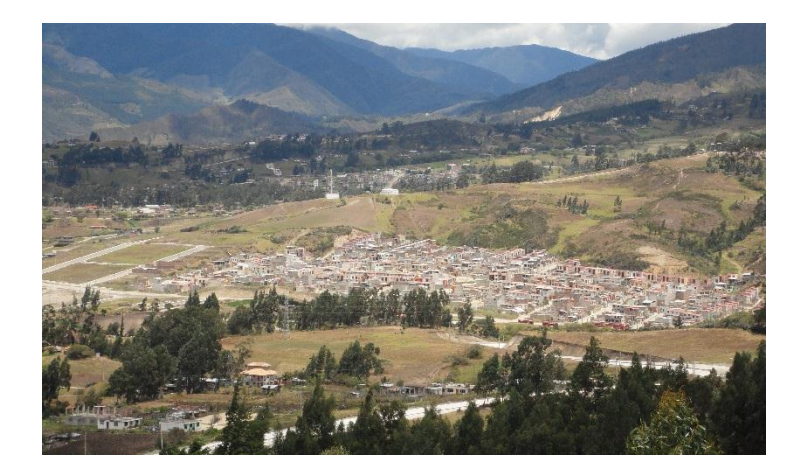

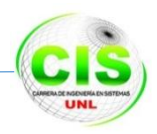

### **Urbanización Pitas Alto**

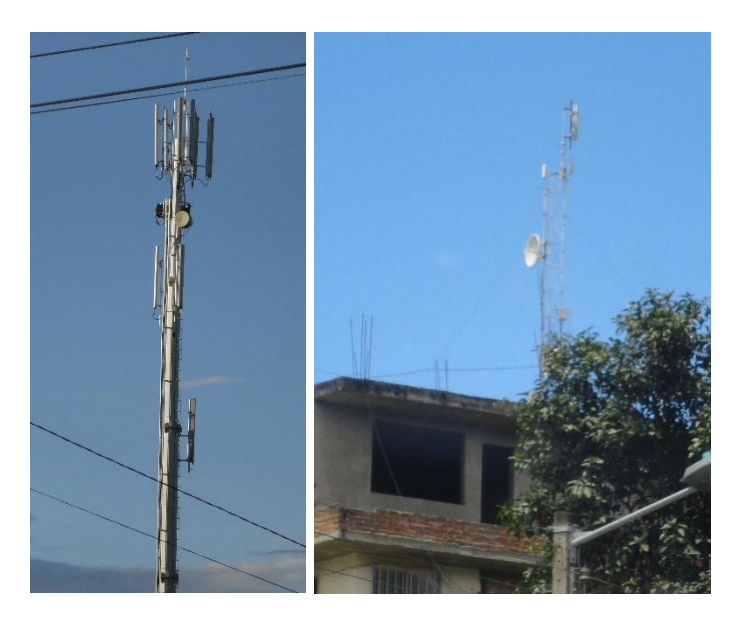

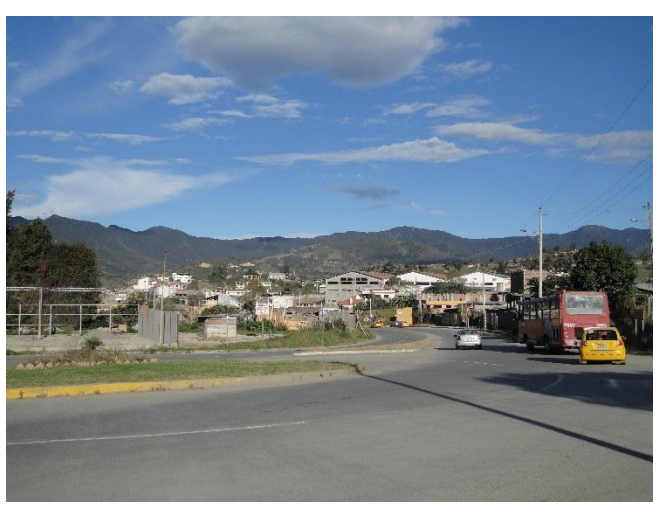

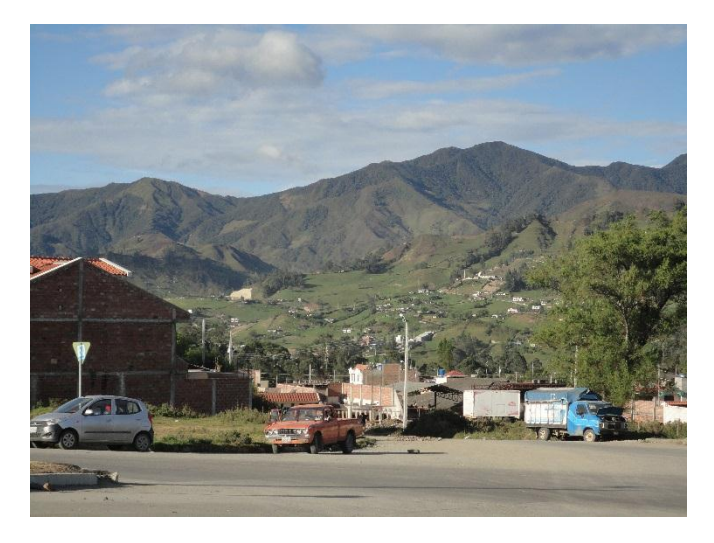

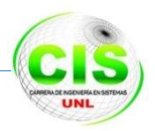

### **Urbanización Sub estación Norte**

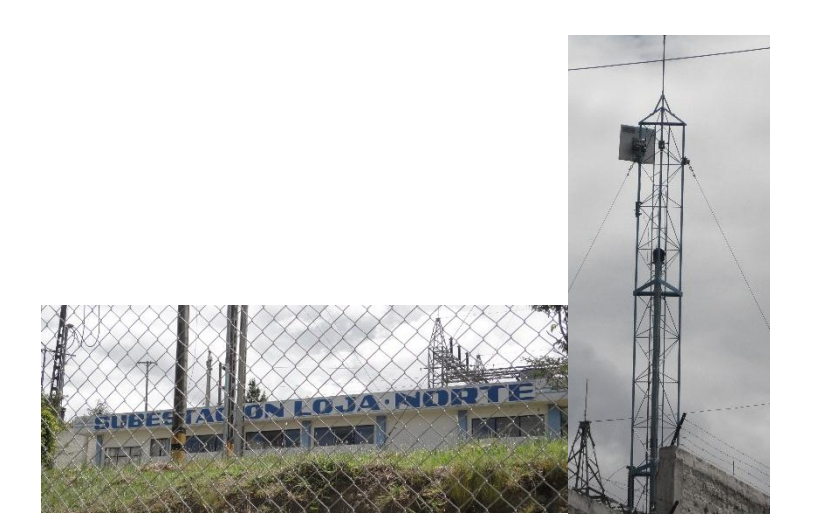

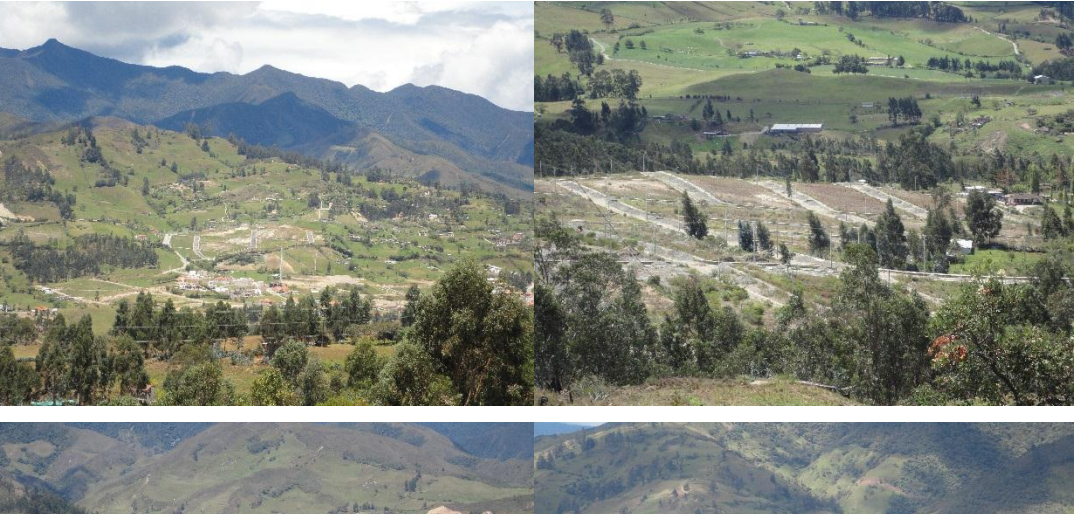

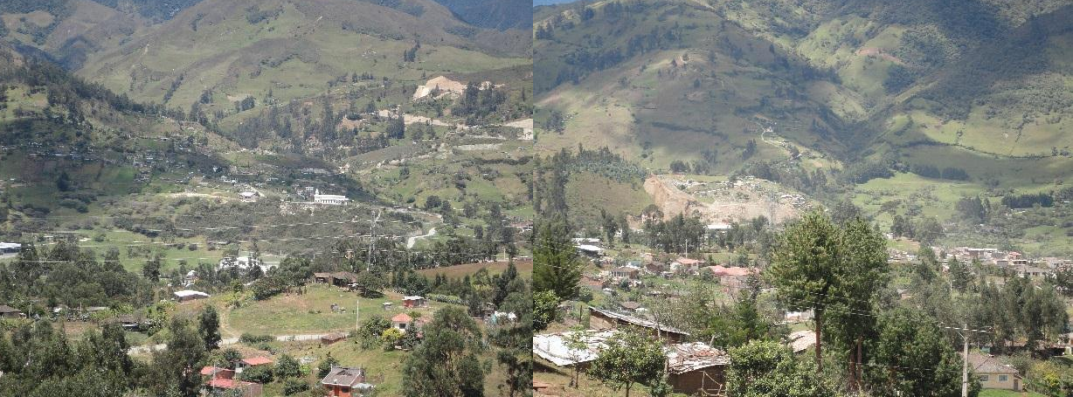

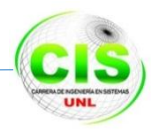

## **Urbanización Amable María**

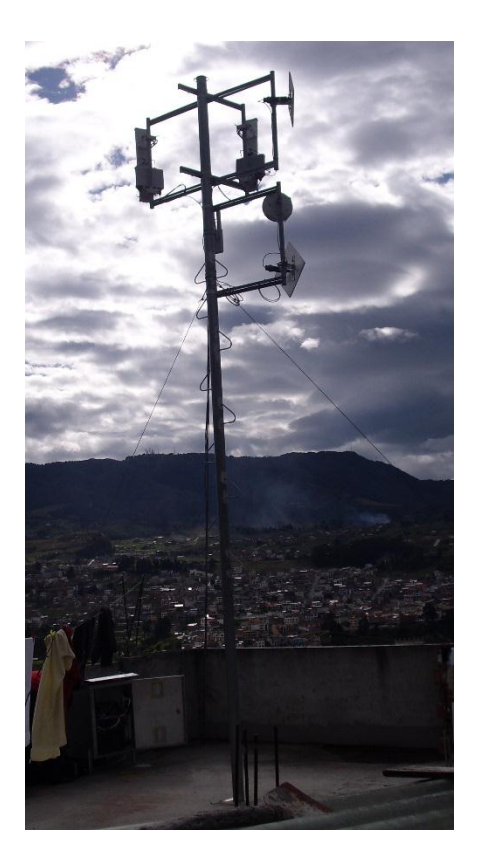

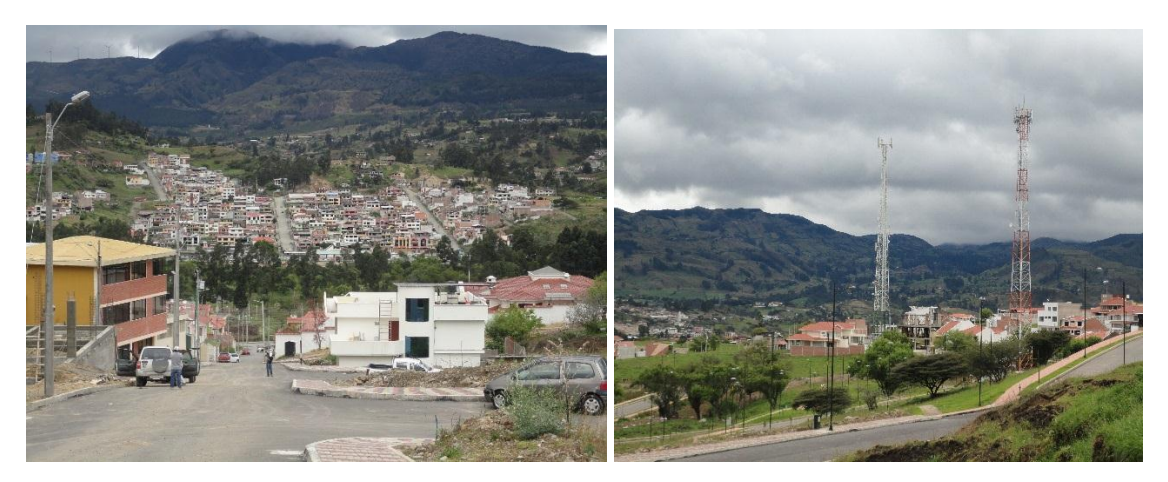

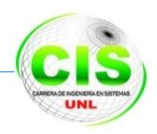

## **Urbanización Samana**

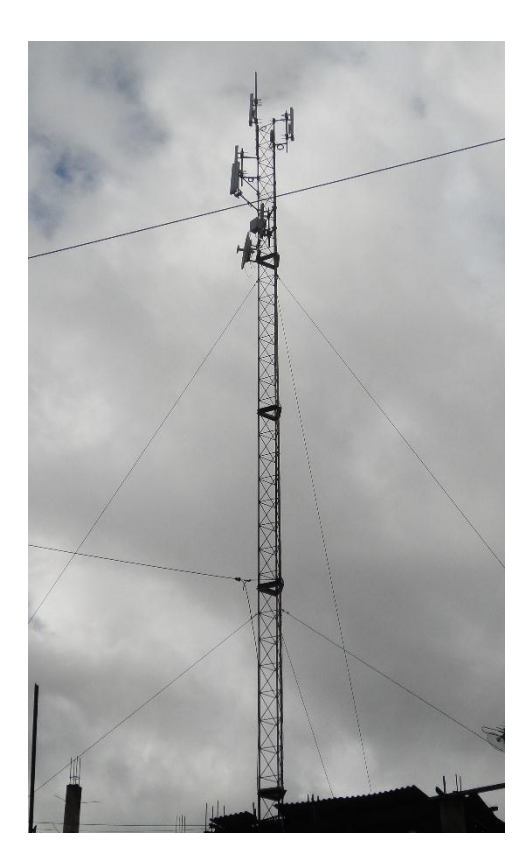

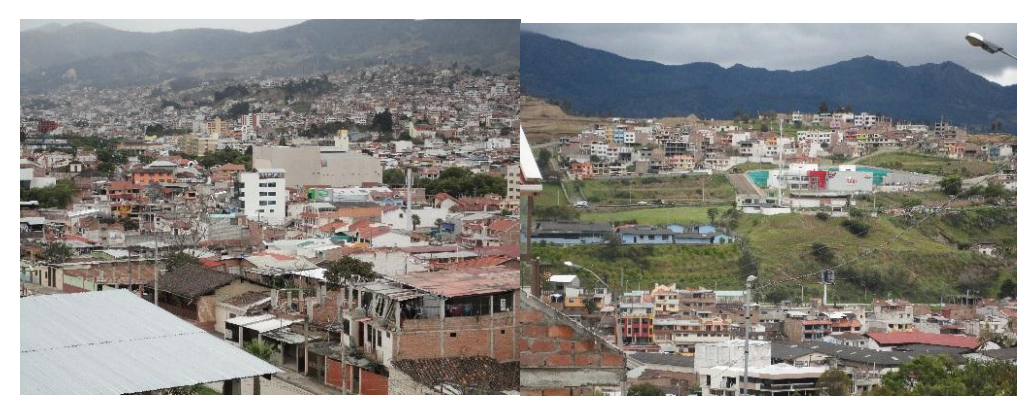

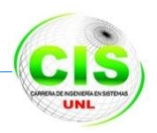

# **Urbanización San Cayetano**

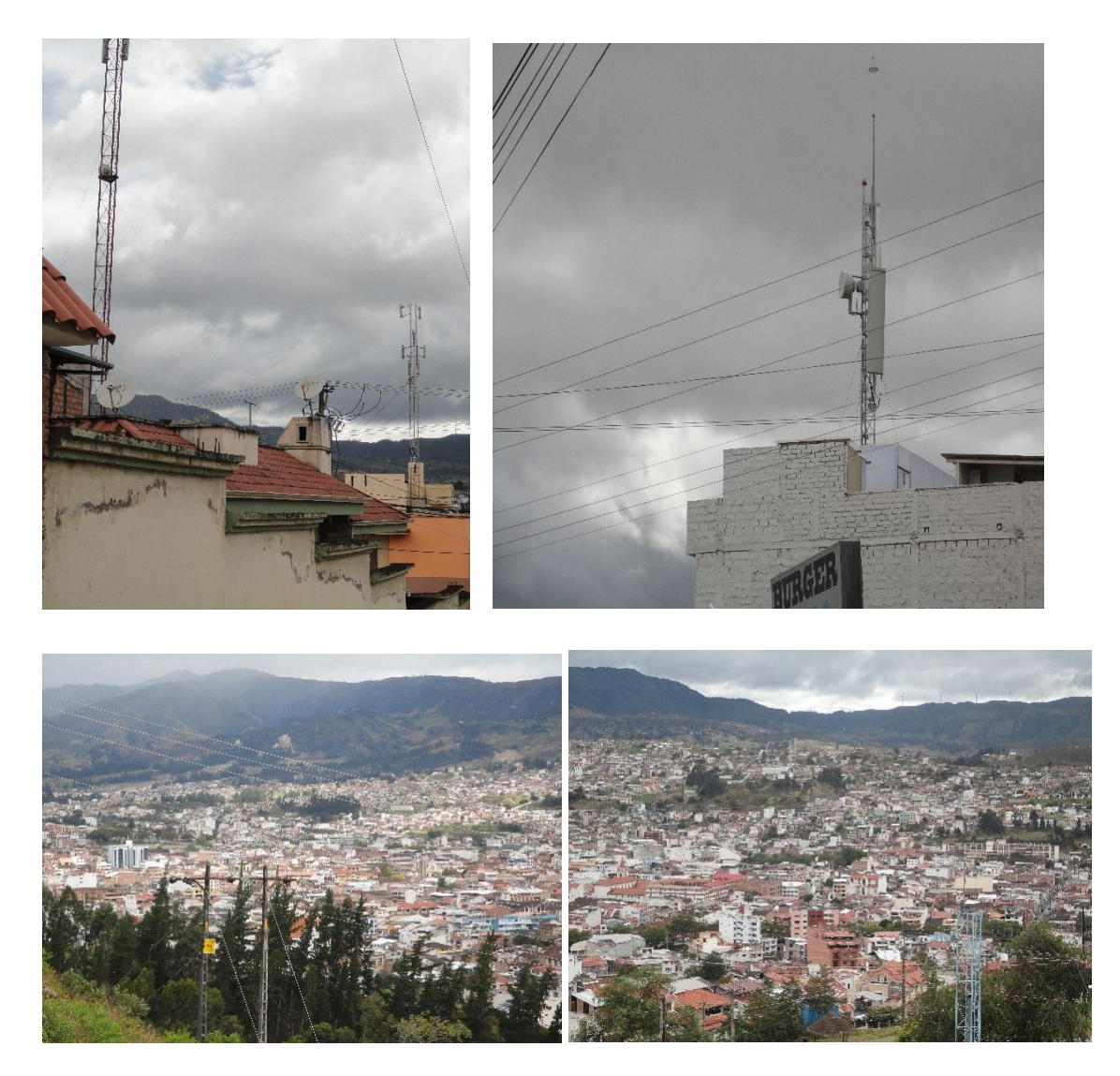

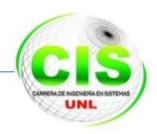

### **Urbanización Panecillo**

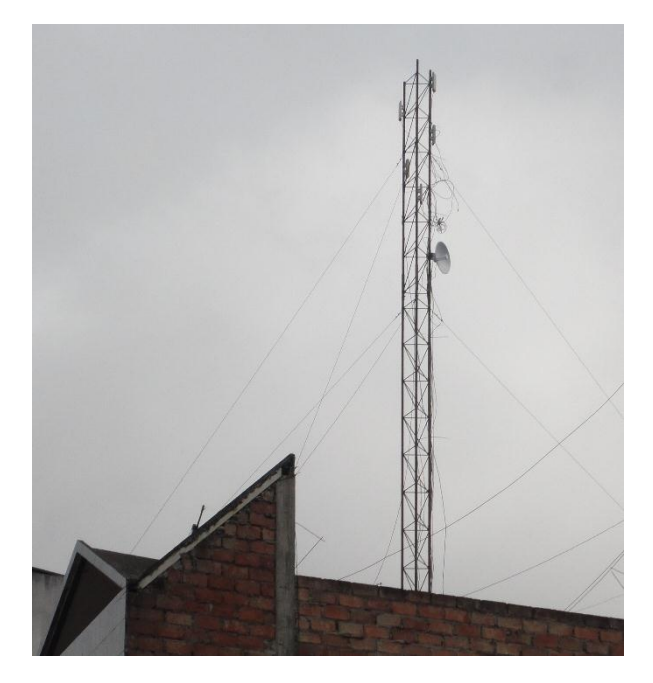

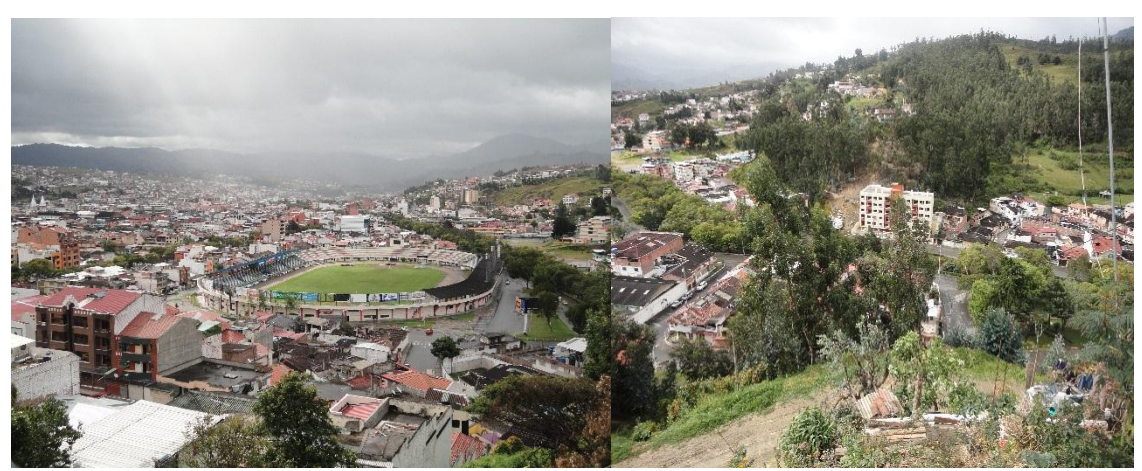

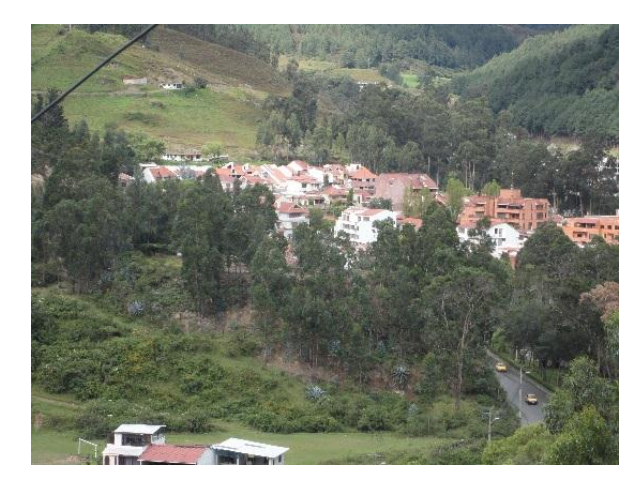

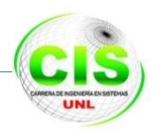

### **Urbanización Yahuarcuna**

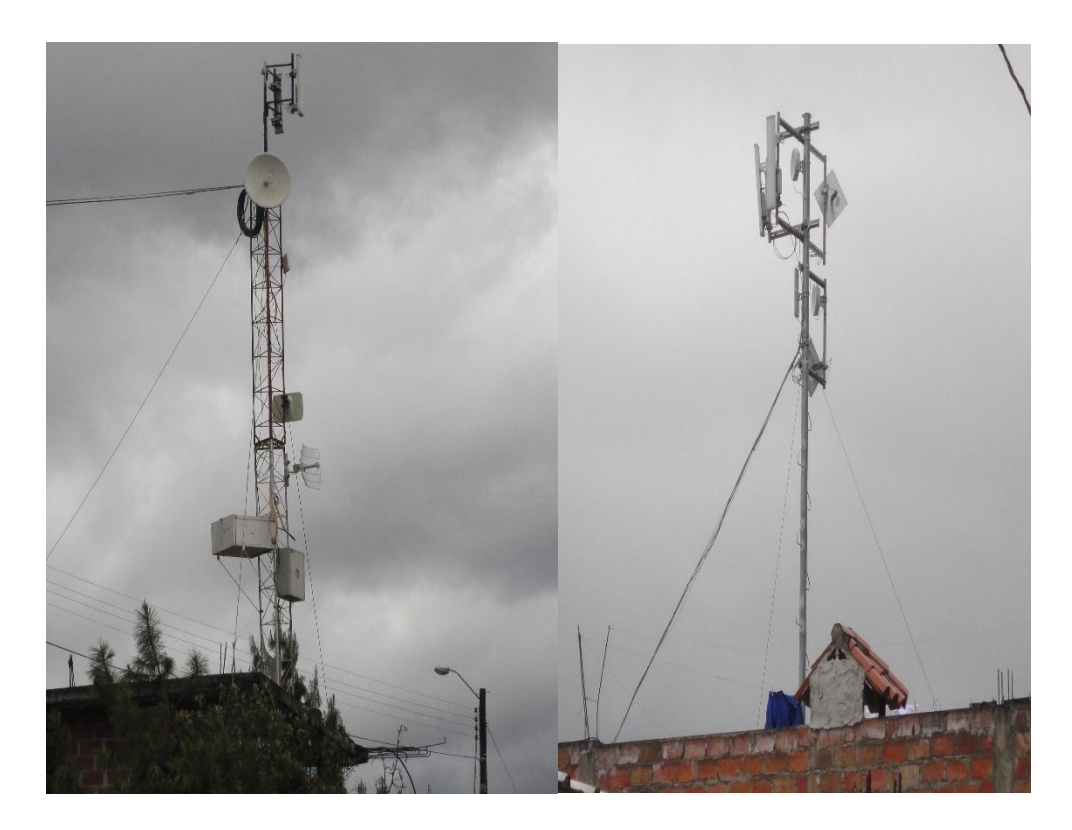

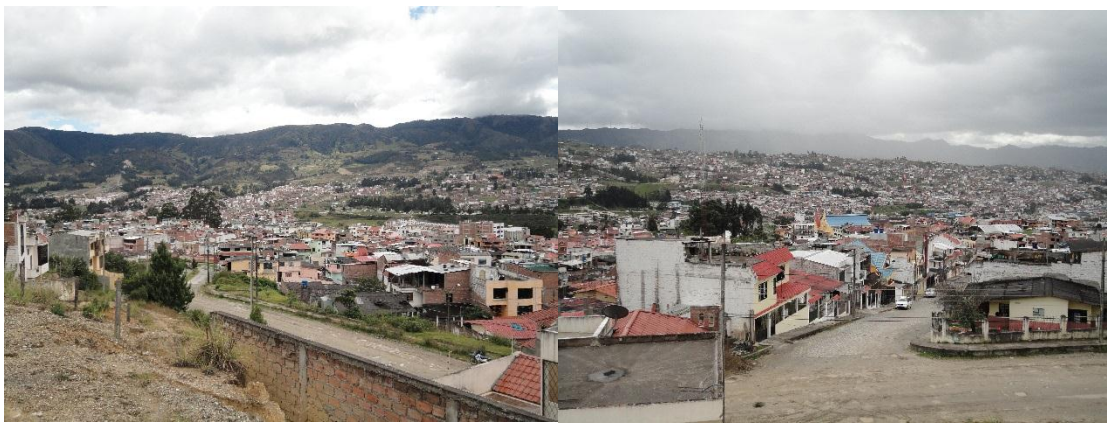

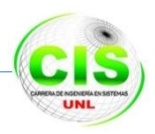

## **Urbanización Punzara**

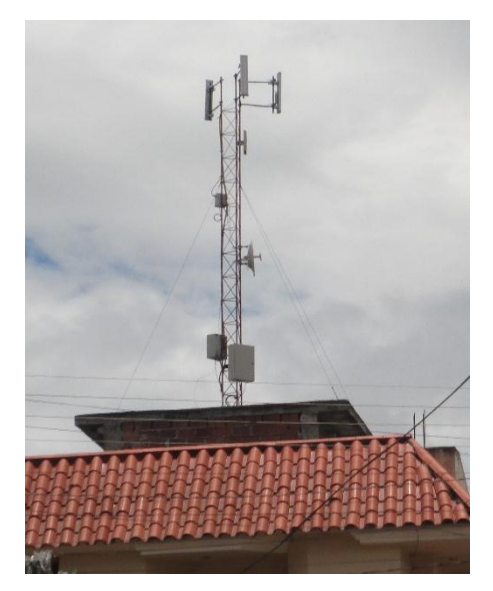

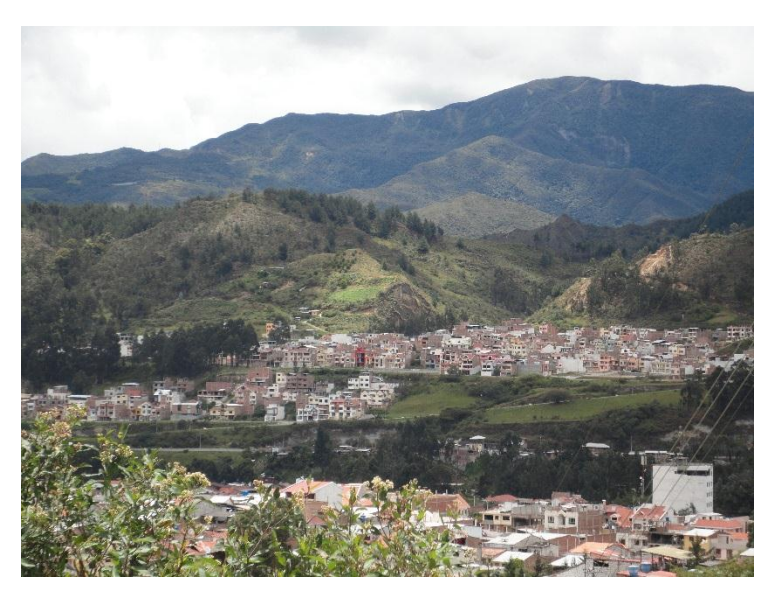

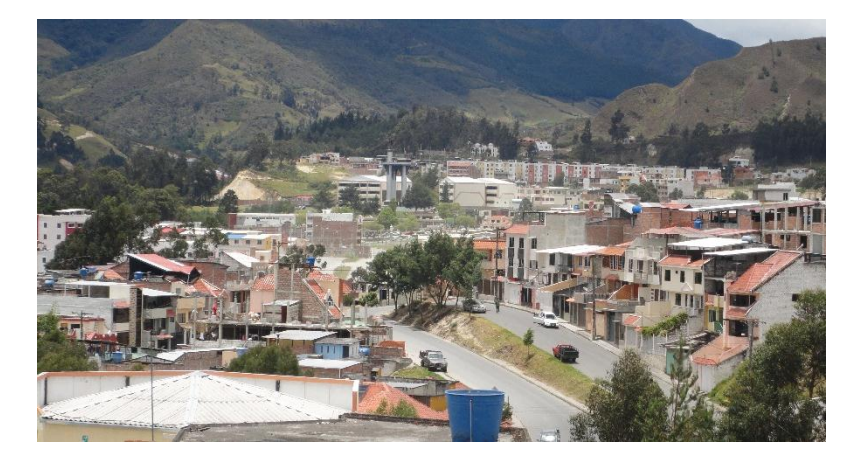

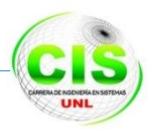

## **Antenas de telecomunicación dentro del casco urbano**

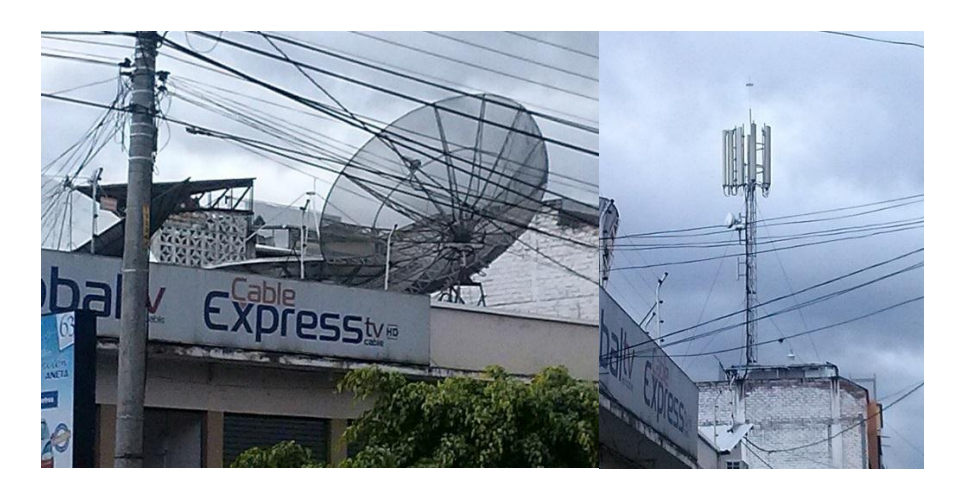

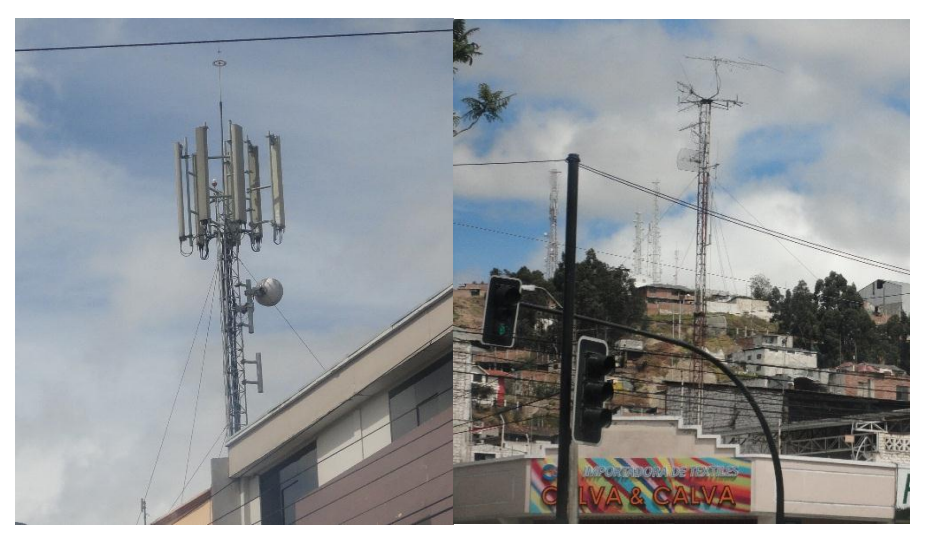

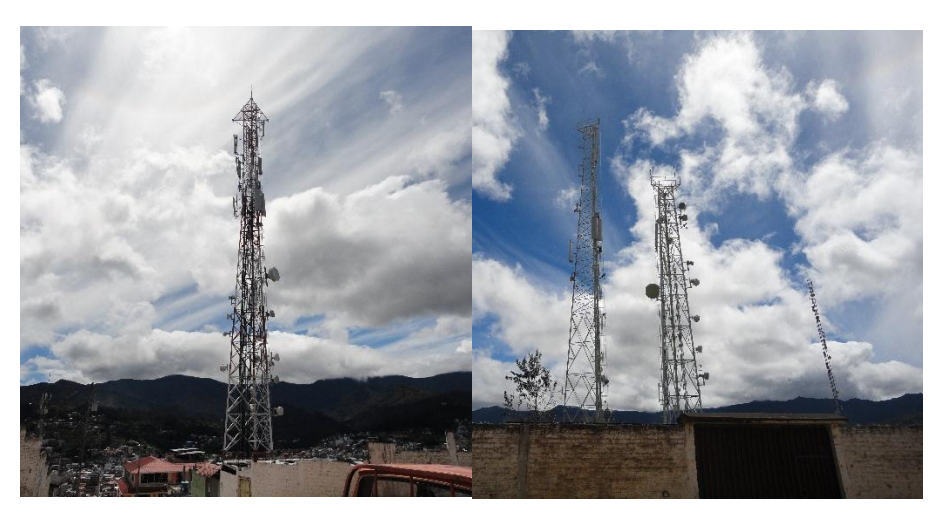

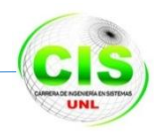

# **ANEXO 8 Estructuración de un nodo de fibra TELCONET**

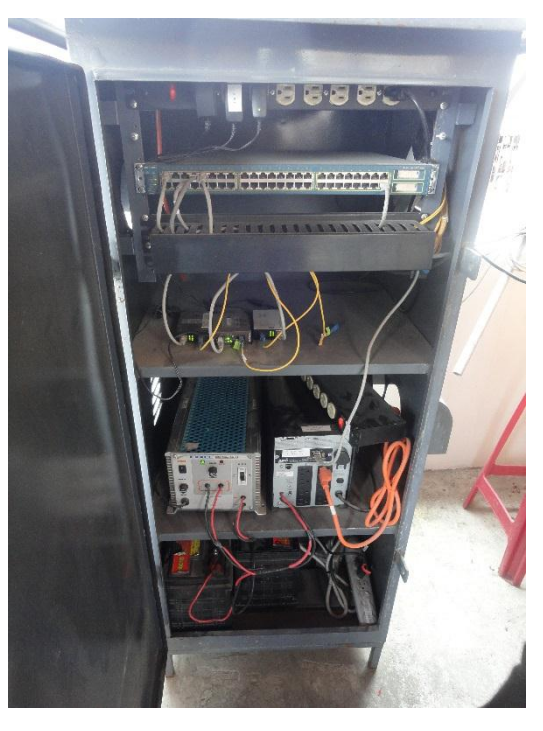

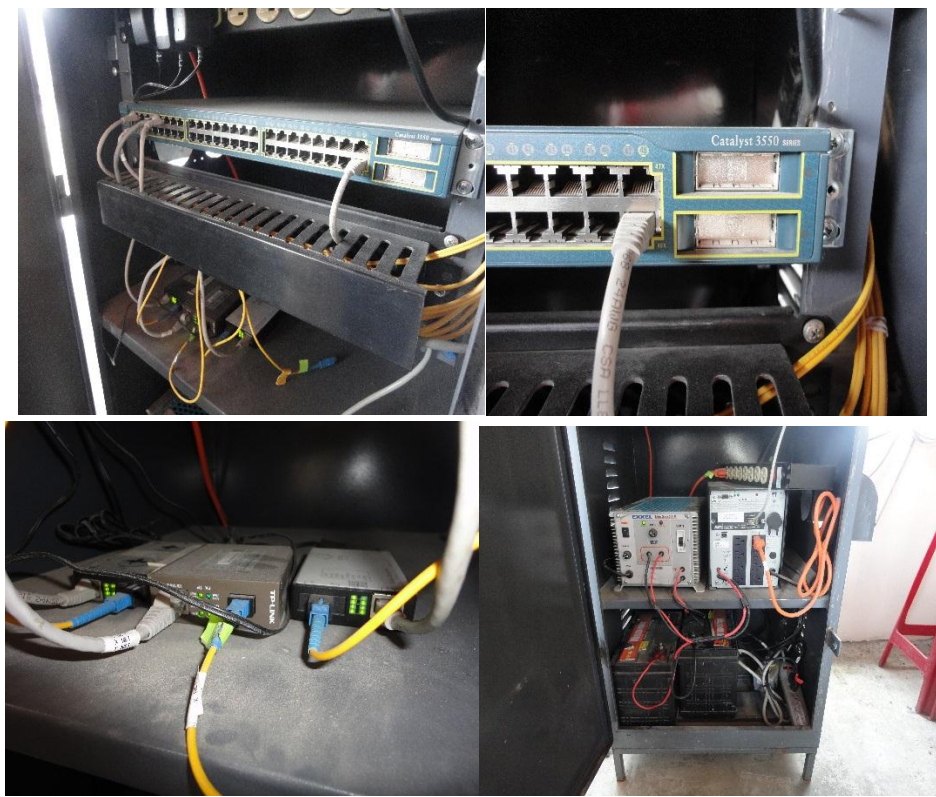

# **ANEXO 9 Certificación de la Traducción**

THE NEW YORK ENGLISH LEARNING CENTER AV. PIO JARAMILLO ALVARADO LOJA CIUDAD.

02/10/2014

# **CERTIFICADO**

Yo certifico que se ha realizado una traducción del resumen de la tesis denominada "ANÁLISIS, DISEÑO Y SIMULACIÓN DE UNA RED MULTISERVICIO DE FIBRA OPTICA TIPO ANILLO PARA UNIR EL CASCO URBANO DE LA CIUDAD DE LOJA " por José Antonio Achupallas España, portador de cedula número 1104316482 y Olger Ramiro Paucar Pizarro, portador de cedula 1104373285.

Atentamente

Gloria Benstead Gerente General New York English Learning Center

Ref:BK64HC Universtiv of Cambridge

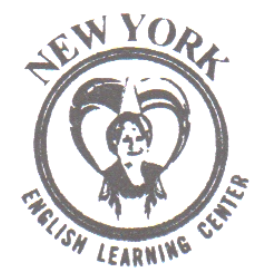

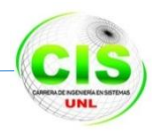

# **ANEXO 10 Tráfico generado de la empresa PUNTO NET**

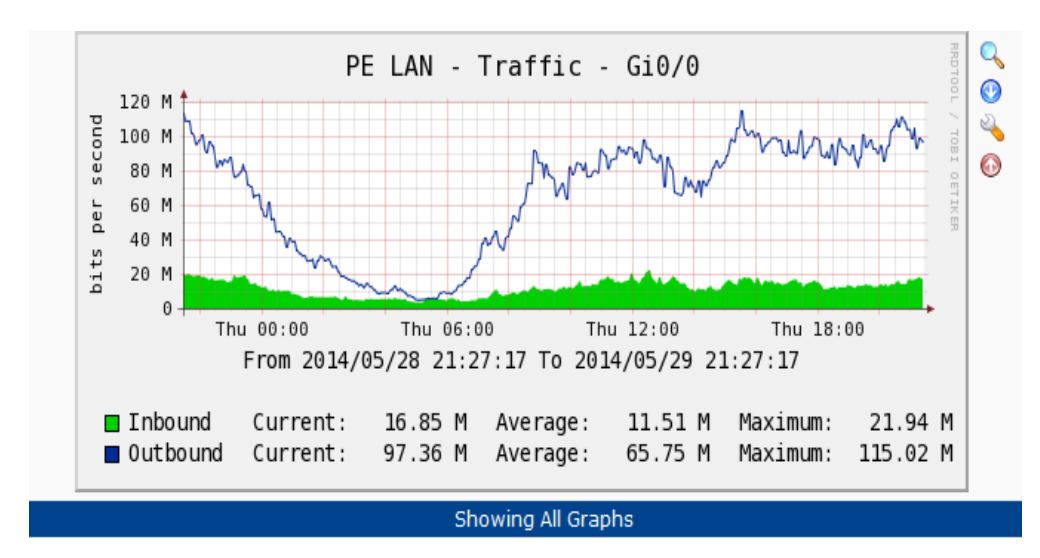

#### **TRÁFICO PUNTO NET**

#### RED CLIENTES LOJA

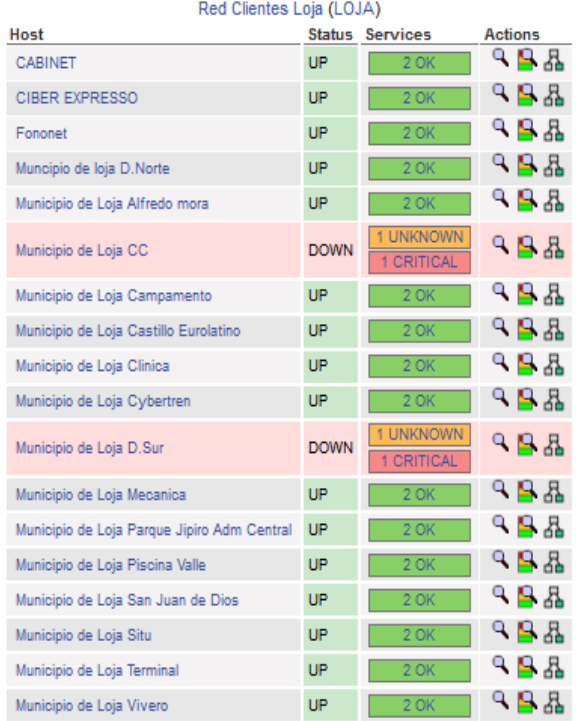

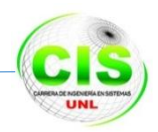

#### **RED CLIENTES MPLS**

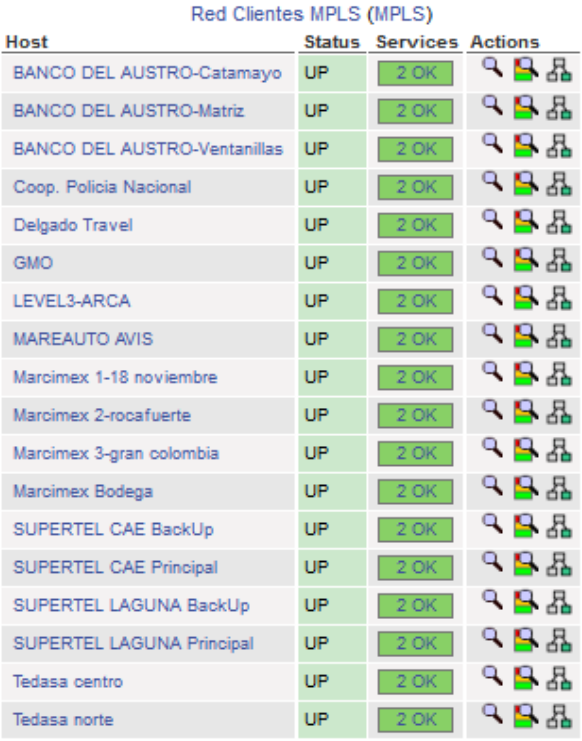

# **RED DE CLIENTES VIP**

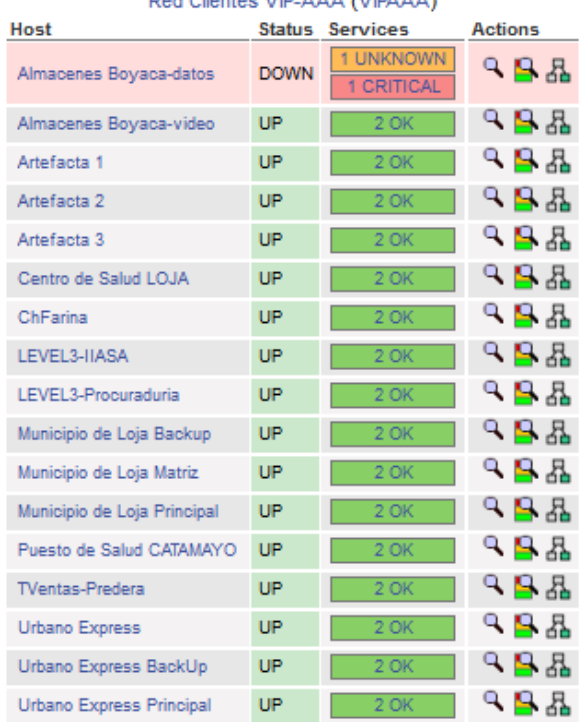

#### Red Clientes VIP-AAA (VIPAAA)

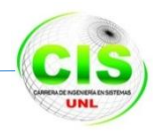

# **ANEXO 11 Anteproyecto de fin de carrera A. TEMA**

ANÁLISIS, DISEÑO, Y SIMULACIÓN DE UNA RED MULTISERVICIO DE FIBRA ÓPTICA TIPO ANILLO PARA UNIR EL CASCO URBANO DE LA CIUDAD DE LOJA.

# **B. PROBLEMÁTICA**

# **1. SITUACIÓN PROBLEMÁTICA.**

El mercado competitivo de las Telecomunicaciones y el aumento creciente en la demanda de ancho de banda ha hecho que los ISP (Proveedores de Servicios de Internet) locales realicen mejoras en sus redes de comunicación para brindar un mejor servicio a cada uno de sus clientes (consumidor final).

La mayoría de estos proveedores ISP locales utilizan redes inalámbricas como medio de interconexión para llegar a cada uno de sus usuarios, estas redes funcionan por medio de ondas electromagnéticas que son receptadas por dispositivos que son colocados en los sitios estratégicos y así tener un enlace punto a punto con los usuarios finales, este tipo de tecnología de transmisión y recepción de datos está expuesta a una serie de factores externos que disminuyen la calidad del servicio prestado ocasionado molestias a los usuarios.

Entre las vulnerabilidades existentes en las redes inalámbricas de los ISP de la ciudad de Loja encontramos las interferencias presentes en los enlaces punto a punto y multipunto estos problemas son causados por factores conocidos como: retardo, jitter, ancho de banda, pérdida de paquetes entre otros.

Y en actualidad debido al crecimiento de la población en la ciudad de Loja ha hecho que también incremente el número de usuarios "Según los datos preliminares del último censo, Loja cuenta en la actualidad con 446.743 habitantes. El índice de crecimiento poblacional de Loja es de 7, 57 por ciento" [1], donde según estudios realizados tenemos el siguiente indicador:

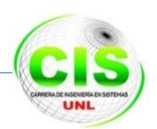

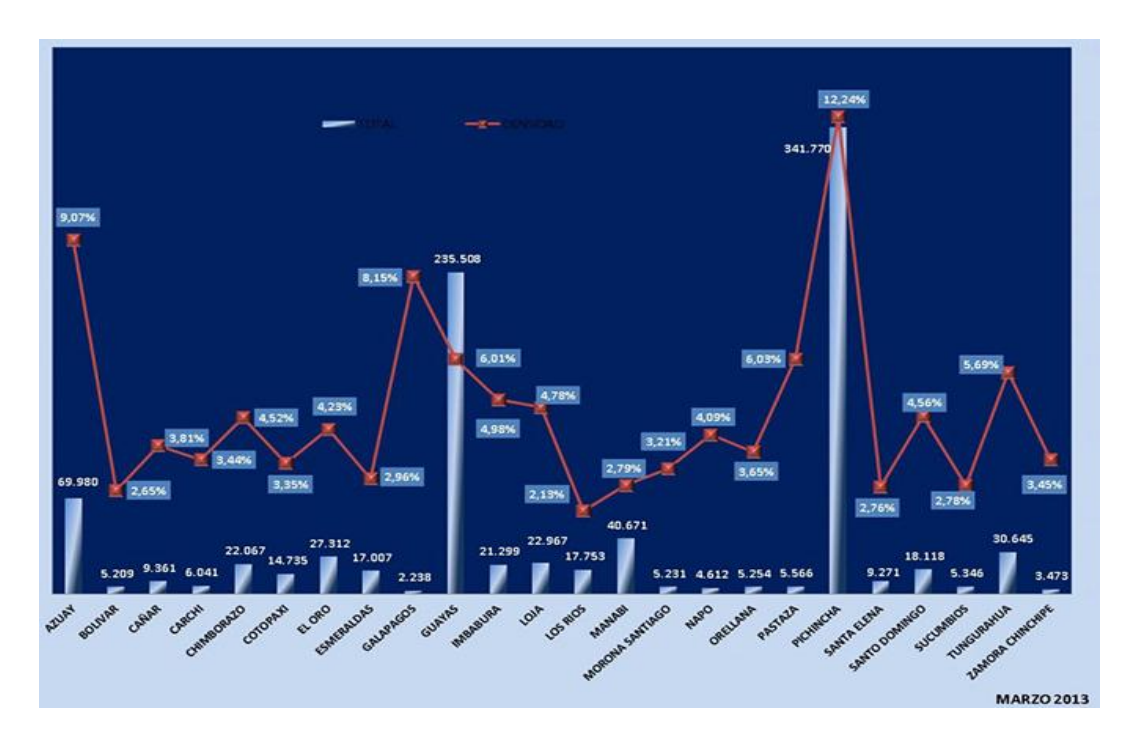

#### **FIGURA 1 ABONADOS DE INTERNET A TRAVÉS DE ACCESO FIJO POR PROVINCIA**

Este indicador muestra un total de 22967 usuarios de la provincia de Loja que tienen contratado un plan de acceso fijo a Internet siendo su porcentaje de crecimiento del 2.13%.

Como se puede apreciar en la figura 1 existe un crecimiento notable de la demanda de servicios de Internet y servicios en tiempo real tal como: VoIP, televisión digital, videoconferencia y demás aplicaciones acordes a las necesidades de los usuarios finales, esto evidencia que los ISP no cuentan con la suficiente tecnología (repetidoras) para poder tener una buena cobertura y así poder brindar por lo menos una de estos servicios como es el de Internet de una manera segura y confiable, y ni se diga brindar los servicios de VoIP y televisión digital, ya que la infraestructura de los proveedores (IPS) no está adecuada para que soporte dichos servicios.

Lo único que han hecho los ISP locales ha sido implementar varios enlaces inalámbricos (colocar más torres, antenas o repetidoras) para llegar a los clientes finales ya que la posición geográfica de la ciudad es muy irregular ocasionando que en los techos de los hogares de la cuidad de Loja se llenen de antenas o repetidoras q en un futuro muy cercano sería una molestia para la población debido a su crecimiento, dando por consecuencia que dichas antenas colocadas por los proveedores puedan ser

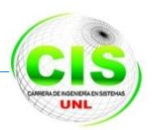

vulnerables a factores climáticos y ni se diga que llegue al punto de interferir entre ellas ocasionado que las señales de radio se desvíen.

Para evitar los inconvenientes que nos dan las redes inalámbricas, el avance técnico y tecnológico nos permite implementar redes de fibra óptica que nos proporcionan una alta confiabilidad y disponibilidad de los tres servicios principales como son: Internet, VoIP y TV digital. Además para clientes corporativos una red de fibra óptica daría un gran soporte ya que esta ofrece una trasmisión de datos más rápida y segura que otras arquitecturas.

Por los puntos antes mencionados se ha decidido llevar a cabo el proyecto denominado **ANÁLISIS, DISEÑO, Y SIMULACIÓN DE UNA RED MULTISERVICIO DE FIBRA ÓPTICA CON TOPOLOGÍA TIPO ANILLO PARA EL CASCO URBANO DE LA CIUDAD DE LOJA.**

Con dicho proyecto se describirá el proceso de diseño de una Red Multiservicio basada en anillo de fibra óptica para proporcionar una alta confiabilidad y disponibilidad de los servicios de Internet, VoIP y TV digital hacia los usuarios finales y a si mismo ofrecer a la ciudadanía Lojana anchos de banda más elevados de los que se entregan en la actualidad. [2]

El diseño de la Red Multiservicios basada en anillo de fibra óptica para la ciudad de Loja es la solución técnica e informática que en el campo de redes de datos requiere de una exhaustiva investigación que involucra todos los procesos a seguir para un análisis, diseño y simulación de una red de fibra permitiendo obtener así los resultados esperados en esta investigación.

#### **2. PROBLEMA DE INVESTIGACIÓN**

Atendiendo a lo que se expuso anteriormente se puede decir que el problema principal de la presente investigación es el siguiente:

¿Qué con la creación de una Red Multiservicios basada en anillo de fibra óptica se podrá obtener un mejor rendimiento y velocidad sin congestiones, transmisión de video y sonido en tiempo real, inmunidad al ruido y las interferencias, envió y recepción de paquetes de datos en forma segura, e Internet desde un punto a otro en el casco urbano de la Ciudad de Loja?

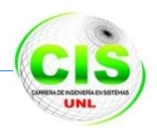

# **C. JUSTIFICACIÓN**

La fibra óptica es un medio excelente para la transmisión de información que ha surgido como respuesta a la demanda de los usuarios finales para obtener un mejor servicio de Internet, VoIP y TV digital permitiendo enviar gran cantidad de datos a gran velocidad, y mejorando la transmisión de los mismos.

Por lo que el uso de esta tecnología en nuestro medio local no debe quedar rezagado, surgiendo así la necesidad de elaborar un plan piloto de diseño y simulación de una red de fibra óptica tipo anillo que nos permita unir el casco urbano de la Ciudad de Loja, beneficiándonos de las ventajas que nos proporciona la conexión con fibra óptica.

Además, con el análisis, diseño y simulación de la red de fibra óptica tipo anillo se contribuirá con el mejoramiento de los servicios de Internet, VoIP y TV digital a los usuarios finales, ya que las redes inalámbricas que usan actualmente los ISP locales son insuficientes o no son las adecuadas para prestar estos servicios. Este aporte lo podemos realizar nosotros al ser egresados del Área de Energía, Industrias y Recursos Naturales no Renovables de la Universidad Nacional de Loja, y por la experiencia obtenida en el campo laboral por lo cual hemos visto viable la realización del proyecto investigativo que se encuentra dentro de las líneas de investigación que tiene la carrera de Ingeniería en sistemas, lo que nos permitirá relacionar la práctica con los conocimientos científicos que hemos adquirido y aportar al desarrollo de nuestra ciudad.

Para este proceso investigativo nos respaldaremos de la información que nos proporcionen los administradores de las empresas que proveen servicios de Internet donde se obtendrá datos relevantes como: anchos de banda, número de usuarios, cobertura, etc., datos necesarios para diseñar la infraestructura de la red de fibra óptica tipo anillo, posteriormente se adquirirá software que nos servirá para realizar la simulación del diseño de la Red Multiservicios de fibra óptica. Con el software de simulación se obtendrá y elaborará la documentación necesaria para posteriormente someter a pruebas de saturación, tráficos, monitoreo de UM, etc, al diseño propuesto.

Finalmente para realizar el presente proyecto investigativo contamos con los recursos tanto humanos como económicos y materiales necesarios como son gastos de impresión, copias, pasajes. etc. Además existen las facilidades para obtener información en la carrera de Ingeniería en Sistemas, bases de datos científicas, internet, así como de la guía del tutor de nuestro proyecto investigativo etc.

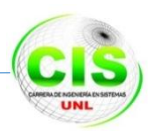

Por todo lo antes mencionado justificamos que el proyecto es factible dentro de la parte científica, técnica y económica para su desarrollo y así mismo porque contamos con todas las herramientas necesarias para el éxito y culminación del proyecto a desarrollar.

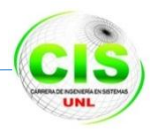

# **D. OBJETIVOS**

# **OBJETIVO GENERAL**

Analizar, diseñar y simular una red multiservicio de fibra óptica con topología tipo anillo para unir el casco urbano de la Ciudad de Loja.

# **OBJETIVOS ESPECÍFICOS**

- Realizar un análisis de la situación actual, que permita determinar la penetración de servicios de Telecomunicaciones que tiene el casco urbano de la Ciudad de Loja.
- Analizar los equipos que soporten los servicios principales de telecomunicaciones que intervienen en los enlaces de fibra óptica aplicado a redes WAN.
- Realizar el análisis de la red de fibra óptica tipo anillo para identificar el posicionamiento geográfico óptimo de los nodos que van a integrar esta red.
- Realizar el diseño físico y lógico de la red multiservicios de fibra óptica tipo anillo.
- Experimentar a través de un simulador el funcionamiento eficiente de la red de fibra óptica tipo anillo que satisfaga el tráfico actual y con proyección a 10 años del cantón Loja.

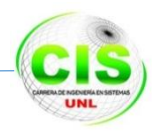

# **E. ALCANCE**

El presente proyecto fin de carrera se lo delimita con referencia a la disponibilidad del tiempo con el que cuentan los postulantes, así como el nivel de complejidad que implica analizar, diseñar y simular la red multiservicios de fibra óptica.

El tiempo previsto para realizar el proyecto es de 400 horas, contadas a partir de la aprobación del mismo y en base a los objetivos planteados se llevara a cabo lo siguiente:

**Realizar un análisis de la situación actual, que permita determinar la penetración de servicios de Telecomunicaciones que tiene el casco urbano de la Ciudad de Loja**.

- Realizar un estudio de la situación actual de la redes WAN de los ISP de Loja.
- Analizar la infraestructura de la red WAN de los ISP de Loja.
- Recolectar y analizar información acerca de los servicios de Telecomunicaciones prestados por los ISP de Loja.
- Investigar si las redes de los ISP de Loja son suficientes para prestar servicios de telecomunicación en tiempo real, tal como VoIP, televisión digital, videoconferencia, y demás aplicaciones acordes a las necesidades de los usuarios finales como también empresariales.
- Buscar, ordenar, gestionar y comprender la información disponible de tal forma que solo se cuente con la información relevante.

**Analizar los equipos que soporten los servicios principales de telecomunicaciones que intervienen en los enlaces de fibra óptica aplicado a redes WAN.**

- Investigar sobre los aspectos básicos de la fibra óptica.
- Estudiar la forma de transmisión de información en una red de fibra óptica.
- Analizar que equipos se utilizan actualmente para construir una red de fibra óptica.
- Examinar cómo se produce la perdida de datos y atenuación en la fibra óptica.
- Definir los equipos óptimos para el diseño de la red de fibra óptica.

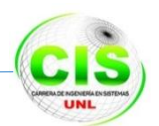

# **Realizar el análisis de la red de fibra óptica tipo anillo para identificar el posicionamiento geográfico óptimo de los nodos que van a integrar esta red.**

- Realizar un análisis entre los diferentes tipos de topologías para finalmente obtener sus ventajas y desventajas.
- Determinar el porqué de la decisión de escoger la topología anillo en la red de fibra óptica.
- Estimar el consumo de ancho de banda del cantón Loja con una proyección a 10 años.
- Realizar el estudio de la parte geográfica del casco urbano de la ciudad de Loja.
- Identificar la posición más óptima de los nodos de la red de fibra óptica anillo del cantón Loja.
- Definir los nodos de la red principal backbone.
- Obtener los requerimientos funcionales de la red de fibra óptica.

#### **Realizar el diseño físico y lógico de la red multiservicios de fibra óptica tipo anillo.**

- Diseñar la parte física de la red de fibra tipo anillo y su funcionalidad aplicada al casco urbano de la Ciudad de Loja.
- Establecer y describir las rutas de la fibra óptica, que tipo de fibra se utilizará y la dirección de los puntos finales con sus respectivas coordenadas geográficas.
- Definir los equipos que formaran parte de cada nodo.
- Especificar los estándares de conexión con fibra óptica
- Realizar el diseño lógico de la red de fibra para su correcto funcionamiento.

**Experimentar a través de un simulador el funcionamiento eficiente de la red de fibra óptica con topología tipo anillo que satisfaga el tráfico actual y con proyección a 10 años del cantón Loja.**

- Indagar sobre la teoría de simulación con su respectiva metodología para ser aplicado en nuestro caso de estudio.
- Investigar que herramientas existen actualmente en el campo de simulación de redes de fibra óptica para posteriormente seleccionar un software acorde a nuestro caso de estudio.
- Trasladar nuestro de diseño de red de fibra óptica anillo a la herramienta software seleccionada.

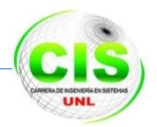

- Realizar pruebas de ensayo con o sin saturación de tráfico en la red diseñada.
- Simular tipos de errores en el funcionamiento de la red de fibra óptica, como la pérdida de paquetes o fallos en tablas de encaminamiento.
- Obtener las respectivas conclusiones luego de finalizar la simulación.
- Presentar los resultados óptimos que garanticen el diseño físico y lógico de la red de fibra tipo anillo.

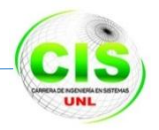

### **F. METODOLOGÍA**

En el presente proyecto fin de carrera, se hará uso de métodos, técnicas y se aplicará una metodología, que servirá para el análisis, diseño y simulación de la red de fibra óptica con topología tipo anillo.

### **1. MÉTODOS Y TÉCNICAS**

#### **1.1. MÉTODOS DE INVESTIGACIÓN** [4]

**Método Inductivo**: Es aquel proceso que establece un principio general una vez realizado el estudio y análisis de hechos y fenómenos en particular.

Este método se lo aplicará para facilitar la identificación de una alternativa metodológica que posteriormente pueda implementarse para analizar, diseñar y realizar la respectiva simulación de la arquitectura de red de fibra óptica con topología tipo anillo.

**Método Deductivo**: El método deductivo va de lo general a lo particular, es decir; parte de verdades previamente establecidas como principios generales, para luego aplicarlo a casos individuales y comprobar así su validez.

### **1.2. TÉCNICAS DE RECOLECCIÓN DE LA INFORMACIÓN**

**Entrevista**: Se hace uso de esta técnica que consta de preguntas elaboradas y ordenadas con relación a los objetivos de la investigación, que serán dirigidas a los ISP ubicados en el sector urbano de nuestro caso de estudio.

**Observación**: Está técnica permitirá saber cómo en otras ciudades tienen implementada la red de fibra óptica con topología tipo anillo así como sus logros y sus limitaciones.

Casos de Éxito: Se analizó la utilización de proyectos y artículos científicos enfocados al análisis, diseño y simulación de una red de fibra óptica tipo anillo.

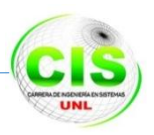

Estudios hechos en operadoras de telecomunicaciones puesto que los equipos que usan para proveer de Internet no responden al tráfico que generan sus usuarios finales, para luego proponer las tecnologías de transmisión usadas en una red de fibra óptica tipo anillo en donde se considere: equipos, tipo de fibra, recorridos, distancias, anchos de banda, capacidad de conectividad con el backbone, longitud de onda usada, velocidad de transmisión, métodos de acceso al medio, etc. Eligiendo la tecnología más idónea para el diseño e implementación de anillos de fibra óptica en los enlaces y finalmente someter el diseño físico y lógico a simulaciones con pruebas orientadas al desempeño de la red de fibra, utilizando métodos para predecir fallos entre los cálculos y el ambiente simulado. Información que nos servirá para alcanzar los objetivos propuestos en nuestro anteproyecto de tesis.

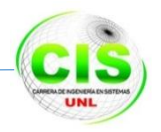

## **2. METODOLOGÍA DE DESARROLLO**

Se ha considerado seguir un proceso adecuado haciendo uso de una metodología que mejor se ajuste al presente proyecto, es por ello que se ha decidido utilizar la metodología CISCO para el análisis y diseño de redes de computadores.

#### **ANALISIS DE REDES**

Con el análisis de redes nos orientamos en cumplir con las siguientes actividades:

- Identificar los requerimientos de la red anillo a diseñarse, de las aplicaciones y de sus dispositivos que se usaran.
- Entender el comportamiento de la red bajo diferentes escenarios.
- Definir, determinar y describir las relaciones existentes entre el conjunto de usuarios de la red, las aplicaciones y dispositivos de la red.

Durante el proceso de análisis encontraremos el camino para tomar las correctas decisiones cuando se haya avanzado a desarrollar las etapas de, diseño y simulación de la red.

Existen dos propósitos en el proceso de análisis de redes:

- Escuchar a los usuarios y hallar sus necesidades.
- Entender el sistema

Por lo que con análisis de redes se examinara el estado de la red actual, en donde se incluye los problemas que puede tener, se crea una descripción de las tareas primordiales a atenderse, se desarrollan los requerimientos y flujos de tráfico, así como el mapeo de usuarios, aplicaciones y dispositivos, información que nos servirá para la consiguiente etapa de diseño.

### **2.2 DISEÑO DE REDES (METODOLOGIA TOP/DOW CISCO)**

Para esta fase se ha planificado utilizar la metodología de diseño de redes Top / Dow (Cisco) la misma que tiene como finalidad identificar las metas y necesidades del negocio. Entre las características más importantes tenemos:

- Durante el diseño del proyecto se utilizan diferentes técnicas y modelos para representar la red existente, los nuevos requerimientos y una estructura para la nueva red propuesta.
- Se encuentra enfocada a entender el flujo de datos, tipos y procesos que acceden, cambian o procesan datos.
- Enfocado en entender los lugares y necesidades de las comunidades de usuarios que acceden o cambian datos o los procesan.

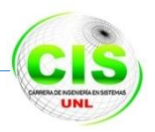

- Con ayuda del Análisis Estructurado de Sistemas que utiliza la metodología Cisco se creara los siguientes modelos:
	- **a) Modelos Lógico:** Con este modelo se representa la construcción básica a bloques divididos por función y la estructura de la red.
	- **b) Modelo Físico:** Se representa los dispositivos y se especifica las tecnologías e implementaciones.

## *<u>Snálisis</u>* de Requerimientos Diseño Lógico Diseño Físico Implementación y pruebas Pruebas, Optimización y Documentación

# **2.2.1 FASES DEL DISEÑO TOP/DOW [5]**

**FIGURA 2. FASES DE METODOLOGÍA CISCO**

### **Análisis de Requerimiento**

En esta fase vamos a proceder a entrevistar al administrador técnico para obtener un mayor entendimiento de los objetivos técnicos para la nueva red de fibra. La tarea es analizar el tráfico de red actual y futuro, como también los comportamientos de protocolo y la calidad de servicio requerido.

### **Desarrollo de un diseño lógico**

Aquí se representa la topología de la nueva red o actualización, direccionamiento de capas de red, protocolos de nombre, intercambio y enrutamiento. El diseño lógico también incluye el planeamiento de seguridad y la administración de la red.

**Desarrollo de un diseño físico**
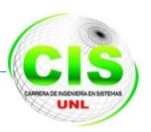

Durante la fase del diseño físico se especificara las tecnologías y productos para llevar a cabo los diseños lógicos seleccionados.

#### **Prueba, optimización y documentación del diseño**

El paso final consiste poner en un escenario de simulación para redactar e implementar el plan de prueba y construir un prototipo o piloto, optimizar el diseño de red y documentar el trabajo con el diseño de red propuesto.

#### **2.1.2 CICLO DE VIDA DEL DISEÑO TOP/DOW**

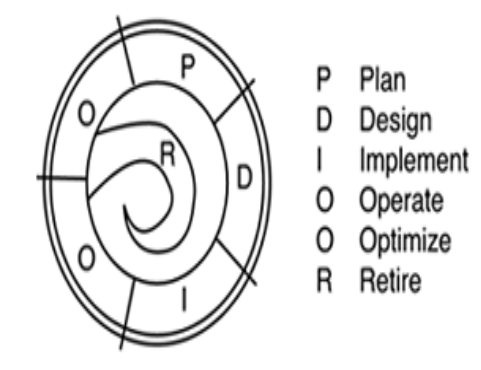

**FIGURA 3. CICLO DE VIDA DE LA METODOLOGÍA CISCO**

En el ciclo de vida de la metodología CISCO constan de las siguientes actividades:

- Planear
- Diseñar
- Implementar
- Operar
- **•** Optimizar
- Retirar

Este ciclo de vida se tomara en cuenta para el presente proyecto de Tesis, el cual nos ofrece muchas ventajas para el desarrollo del mismo en comparación con el de otras metodologías.

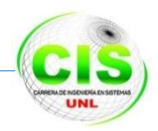

# **G. CRONOGRAMA**

#### **Carrera de Ingeniería en Sistemas Anillo de fibra ATOAV**

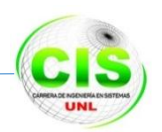

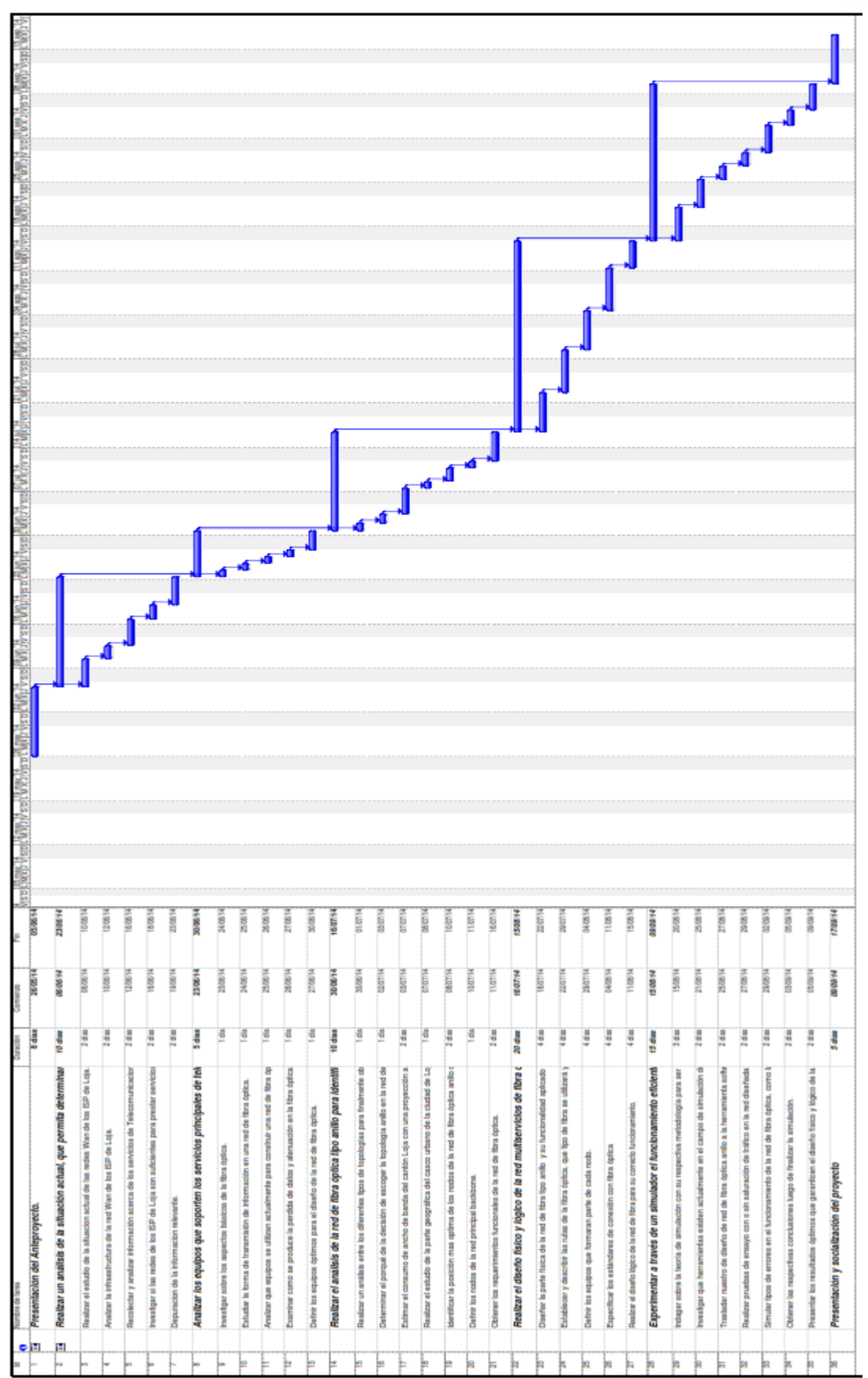

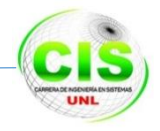

## **H. PRESUPUESTO Y FINANCIAMIENTO**

#### TABLA I. RECURSOS HUMANOS

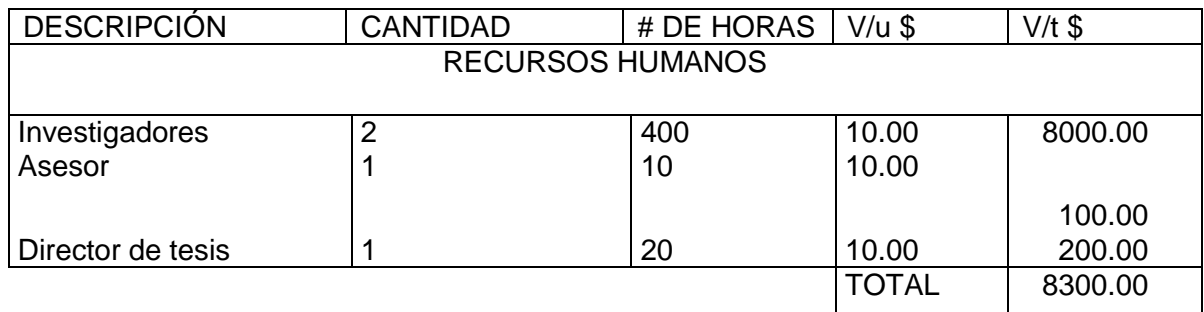

#### TABLA II RECURSOS TÉCNICOS

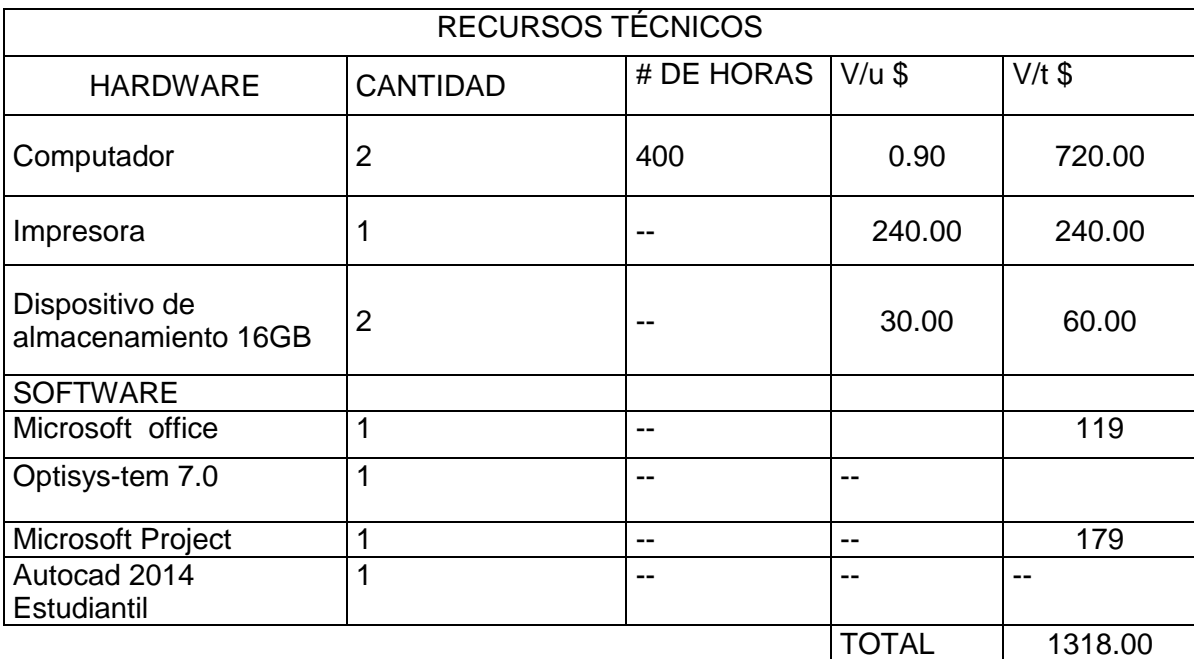

TABLA III RECURSOS MATERIALES

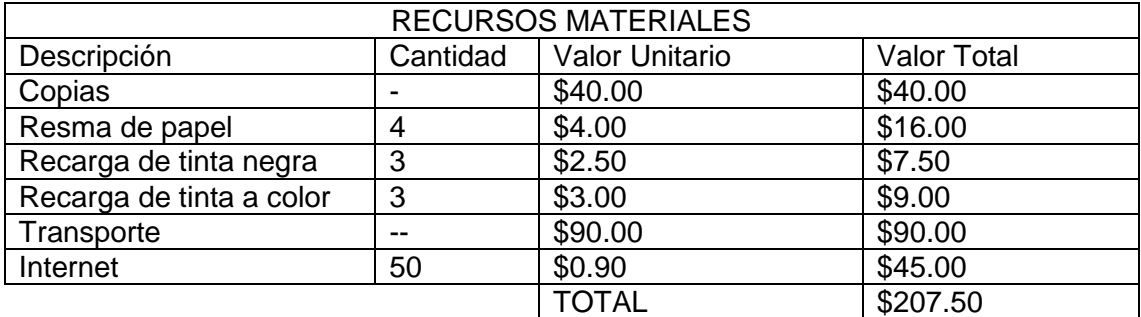

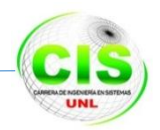

### TABLA IV PRESUPUESTO FINAL

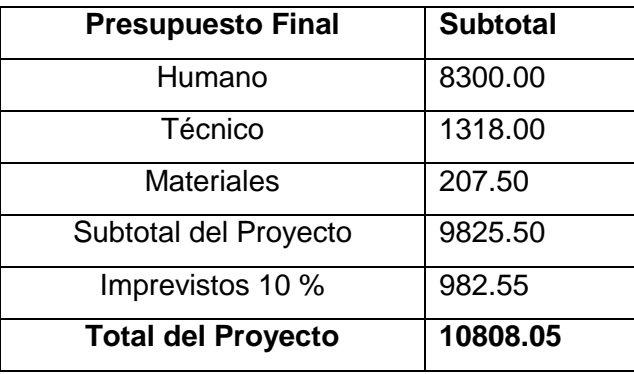

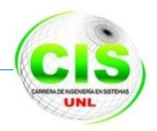

### **I. BIBLIOGRAFÍA**

#### **LIBROS Y DOCUMENTOS**

[1] PAUL VILLAVICENCIO, *Acceso a Internet en Ecuador hasta marzo de 2013* [EN LINEA] [12-MAY-2013] Disponible en: <http://misitiowebexpress.com/en/news/accesoa-internet-en-ecuador-hasta-marzo-de-2013-/ >

[2] P Hidalgo – R Guzmán, Tesina de Grado: Análisis del diseño de una red para dar servicios de tráfico de telecomunicaciones, 2011.

[3] D. Campozano, L. Franco, Tesis: "Diseño de una red troncal en anillo de Fibra Óptica para el Transporte de Tráfico IP sobre MPLS entre las ciudades de Guayaquil, Quito y Cuenca." ESPOL. http://www.dspace.espol.edu.ec/bitstream/123456789/ 2547/1/5023.pdf,2010

[4] Ortiz Frida, García María del Pilar. Metodología de la Investigación. Editoral Limosa. México(2005).

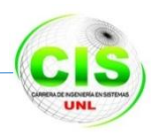

### **J. ANEXOS**

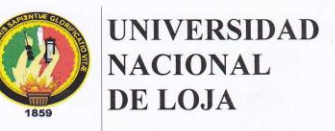

OFICIO-CIS-UNL

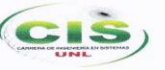

Área de la Energía, las Industrias y los Recursos Naturales No Renovables

CARRERA DE INGENIERÍA EN SISTEMAS

Ing. Hernán Leonardo Torres Carrión M.Sc, COORDINADOR DE LA CARRERA DE INGENIERÍA EN SISTEMAS

#### CERTIFICO:

Que los señores JOSÉ ANTONIO ACHUPALLAS ESPAÑA Y OLGER RAMIRO Que los senores JOSE ANTONIO ACHUPALLAS ESPANA Y OLGER RAMIRO<br>PAUCAR PIZARRO, egresados de la Carrera de Ingeniería en Sistemas de la<br>Universidad Nacional de Loja, se encuentran en el desarrollo de su proyecto de<br>titulació a los administradores - proveedores de internet y Telecomunicaciones de su empresa, que tan acertadamente usted dirige, puesto que la información obtenida será de gran ayuda para que los indicados señores puedan culminar con satisfacción su tesis.

Es todo cuanto puedo certificar en honor a la verdad.

 $\overline{4}$ gja., 16 de junio de 2014

Ing. Hernán Leonardo Torres Carrión M.Sc. COORDINADOR DE LA CARRERA DE INGENIERÍA EN SISTEMAS